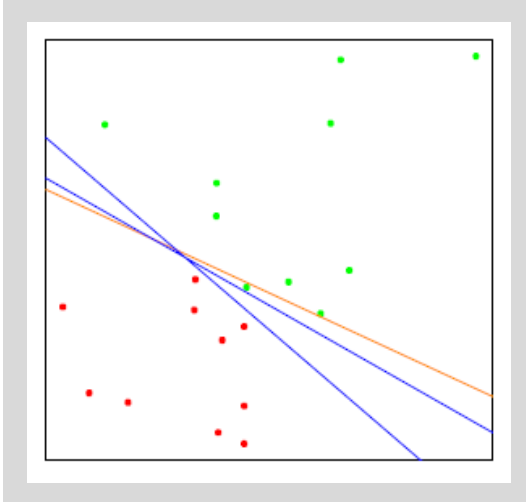

# **Supercomputing and Big Data**

Parallel and Scalable Machine Learning Algorithms

#### **Prof. Dr. – Ing. Morris Riedel**

Adjunct Associated Professor School of Engineering and Natural Sciences, University of Iceland Research Group Leader, Juelich Supercomputing Centre, Germany

**LECTURE 2**

#### **Parallel and Scalable Classification using SVMs with Applications**

July 26th, 2018, NextGen@Helmholtz Conference GFZ German Research Centre for Geosciences Potsdam, Germany

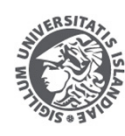

**ENGINEERING AND COMPUTER SCIENCE** 

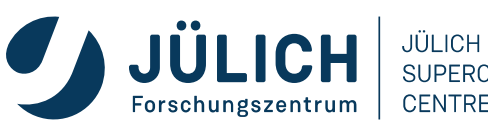

SUPERCOMPUTING

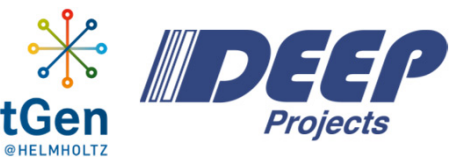

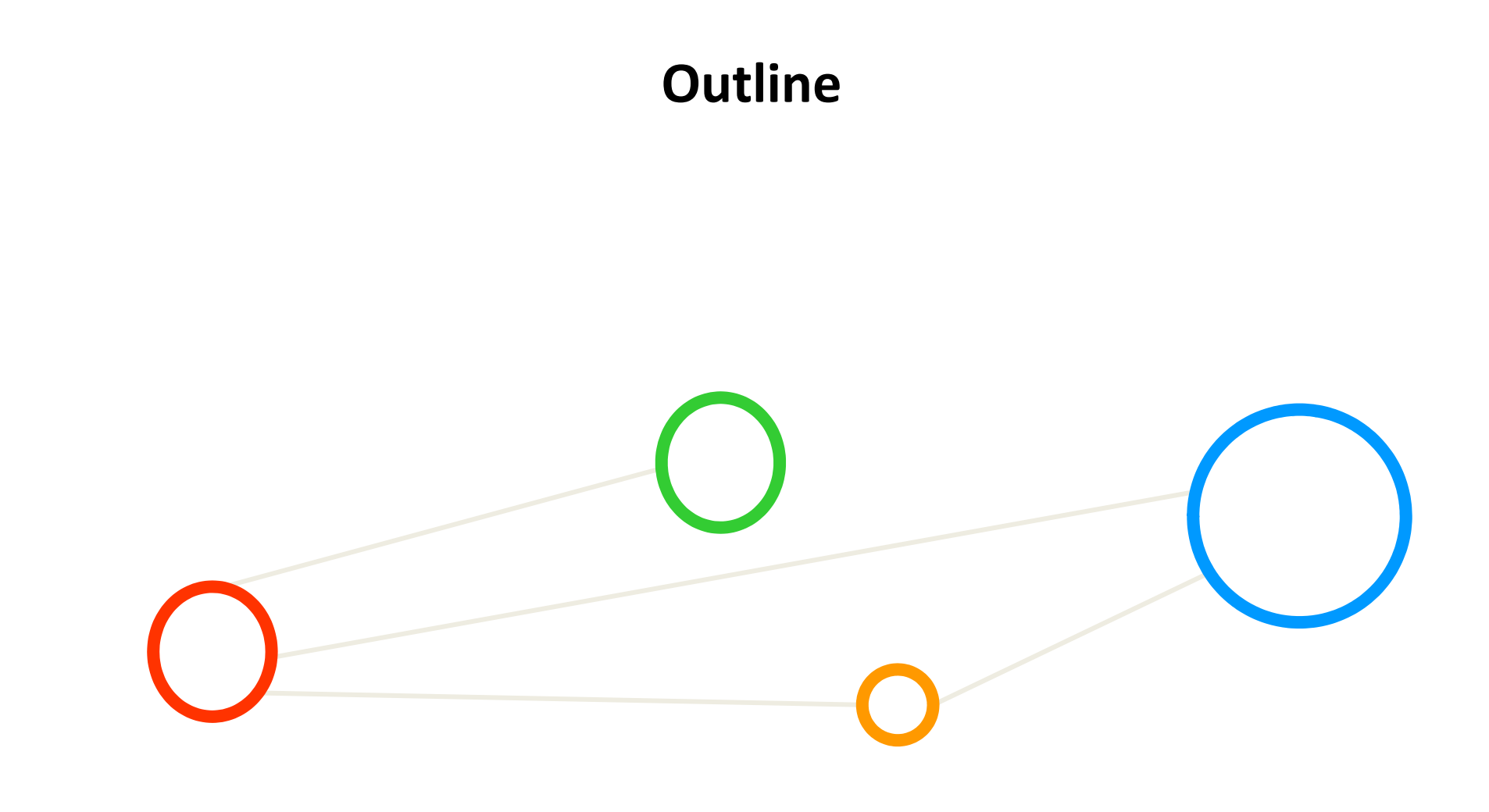

## **Outline of the Course**

- 1. HPC Introduction & Parallel and Scalable Clustering using DBSCAN
- 2. Parallel and Scalable Classification using SVMs with Applications
- 3. Deep Learning using CNNs driven by HPC & GPUs
- 4. Deep Learning using LSTMs driven by HPC & GPUs

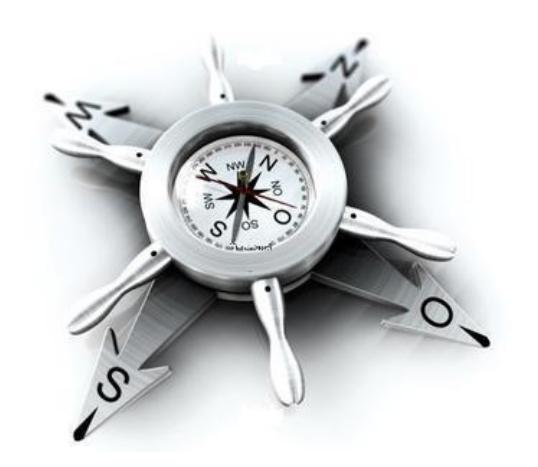

# **Outline**

- $\blacksquare$  Supervised Classification
	- $\blacksquare$ Simple Example with Linear Perceptron Model
	- П Data-Preprocessing
	- $\blacksquare$ Learning Approaches & Mathematical Building Blocks
	- $\blacksquare$ Training and Testing
	- $\blacksquare$ Selected Challenges
- ٠ Application Examples
	- $\blacksquare$ Remote Sensing Dataset
	- $\blacksquare$ Rome and Indian Pines
	- **Support Vector Machines**
	- $\blacksquare$ Parallel and Scalable SVM piSVM
	- $\blacksquare$ Non-linear Transformation and Kernel Methods

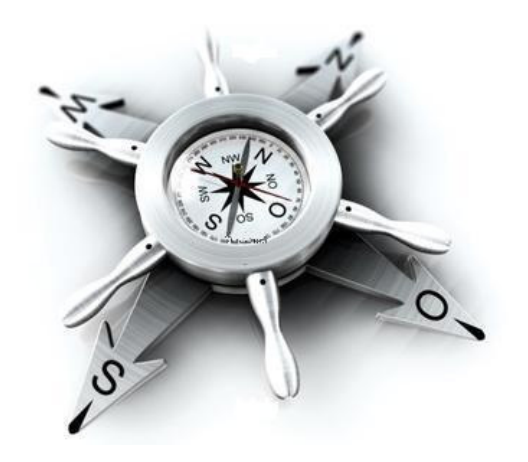

## **Supervised Classification**

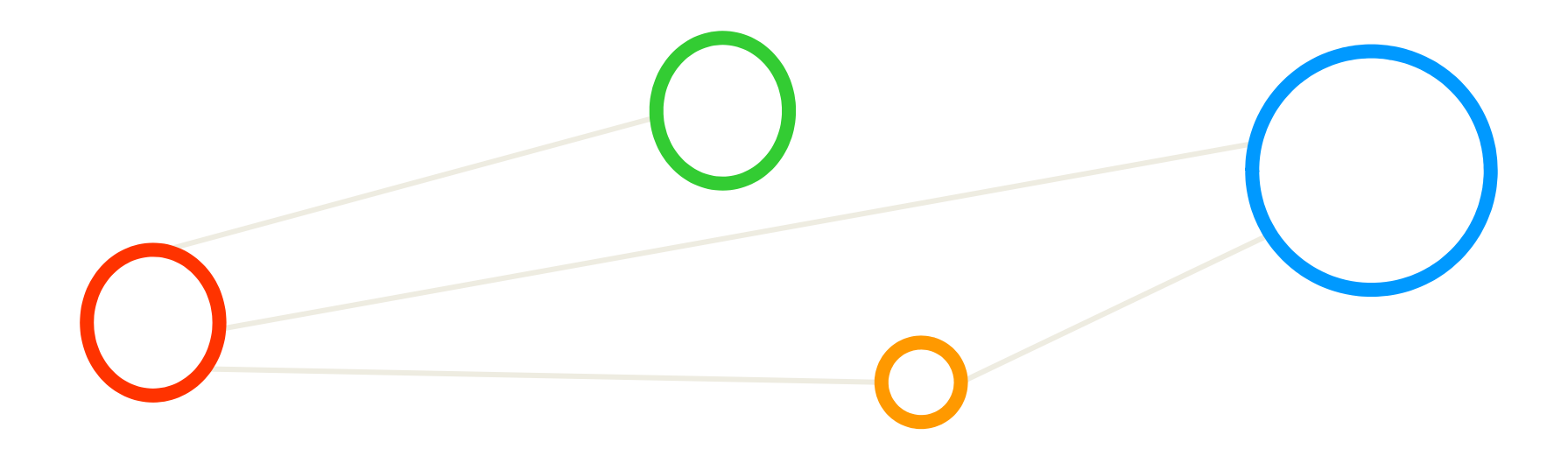

## **Methods Overview**

 **Machine learning methods can be roughly categorized in classification, clustering, or regression augmented with various techniques for data exploration, selection, or reduction**

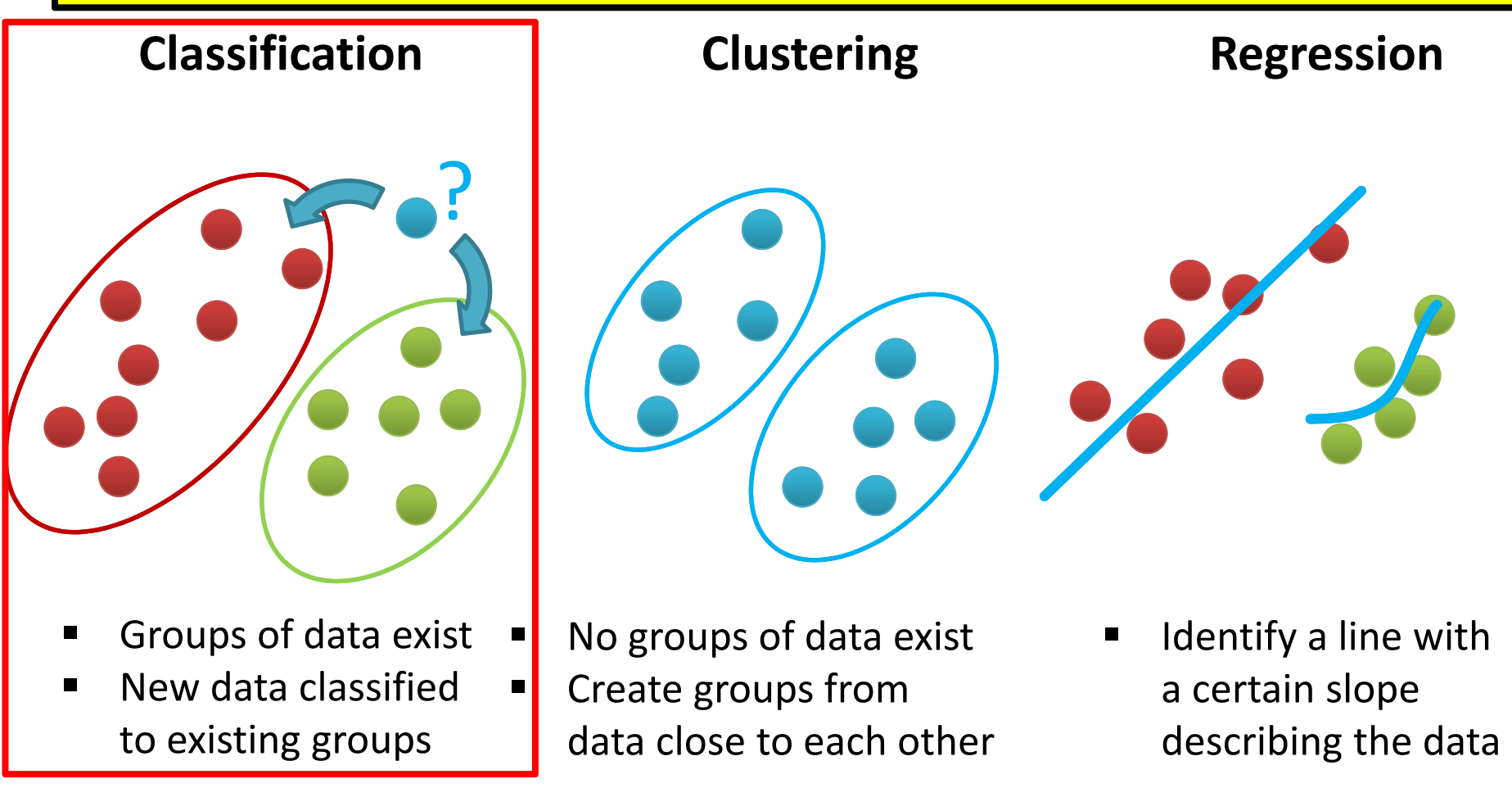

## **Simple Application Example: Classification of a Flower**

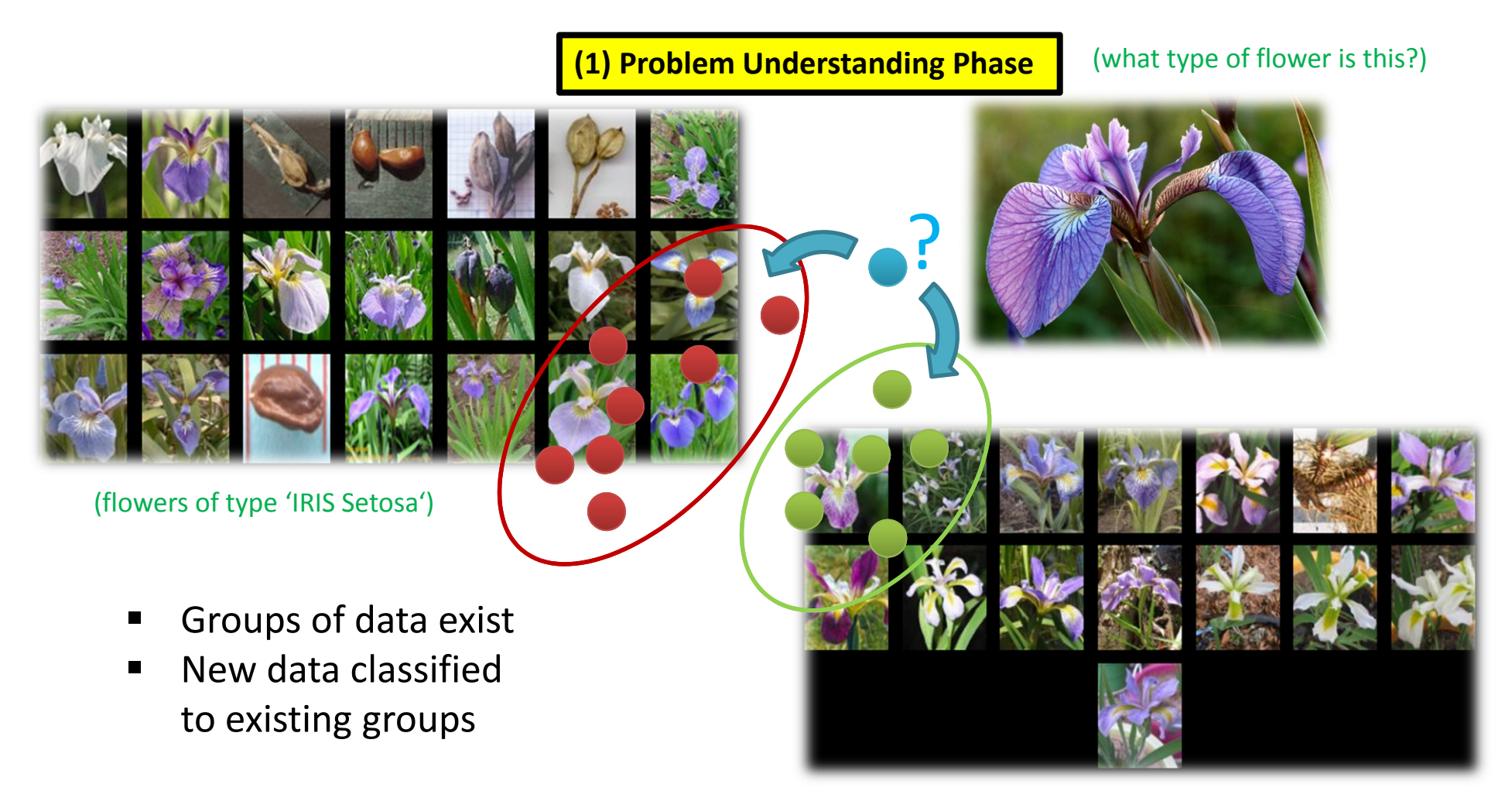

#### *[1] Image sources: Species Iris Group of North America Database, www.signa.org* (flowers of type 'IRIS Virginica')

#### **The Learning Problem in the Example**

(flowers of type 'IRIS Setosa') (flowers of type 'IRIS Virginica')

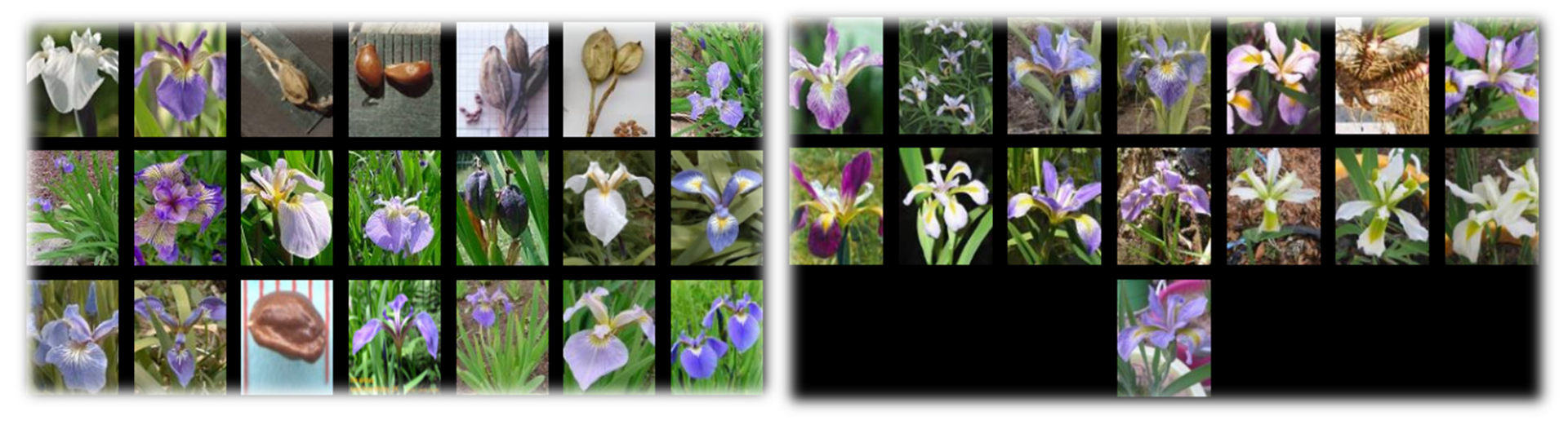

*[1] Image sources: Species Iris Group of North America Database, www.signa.org* 

#### Learning problem: A prediction task

- $\blacksquare$  Determine whether a new Iris flower sample is a "Setosa" or "Virginica"
- $\mathbb{R}^2$ Binary (two class) classification problem
- $\mathcal{L}_{\mathcal{A}}$ What attributes about the data help?

**Lecture 2 – Parallel and Scalable Classification using SVMs with Applications**

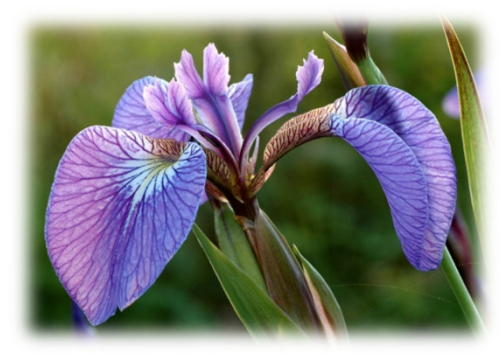

(what type of flower is this?) **8 / 177**

### **Feasibility of Machine Learning in this Example**

- 1. Some pattern exists:
	- **In**  Believe in a 'pattern with 'petal length' & 'petal width' somehow influence the type
- 2. No exact mathematical formula
	- Ξ To the best of our knowledge there is no precise formula for this problem
- 3. Data exists
	- Ξ Data collection from UCI Dataset "Iris"
	- Ξ 150 labelled samples (aka 'data points')
	- $\blacksquare$ Balanced: 50 samples / class

(four data attributes for each sample in the dataset)

**(2) Data Understanding Phase**

*[3] UCI Machine Learning Repository Iris Dataset*

(one class label for each sample in the dataset)

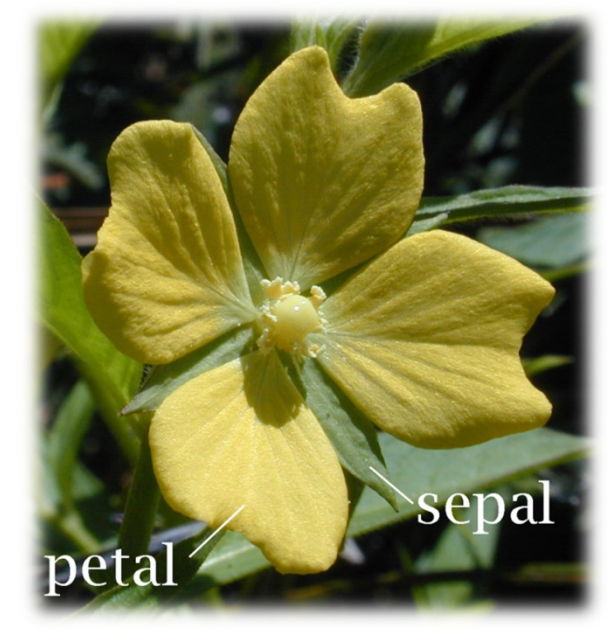

*[2] Image source: Wikipedia, Sepal*

- sepal length in cm
	- П sepal width in cm
	- П petal length in cm
- petal width in cm
- П class: Iris Setosa, or Iris Versicolour, or Iris Virginica

**9 / 177**

#### **Understanding the Data – Check Metadata**

 $\blacksquare$ **First: Check metadata if available** 

(metadata is not always available in practice)

#### $\blacksquare$ Example: Downloaded **iris.names** includes metadata about data

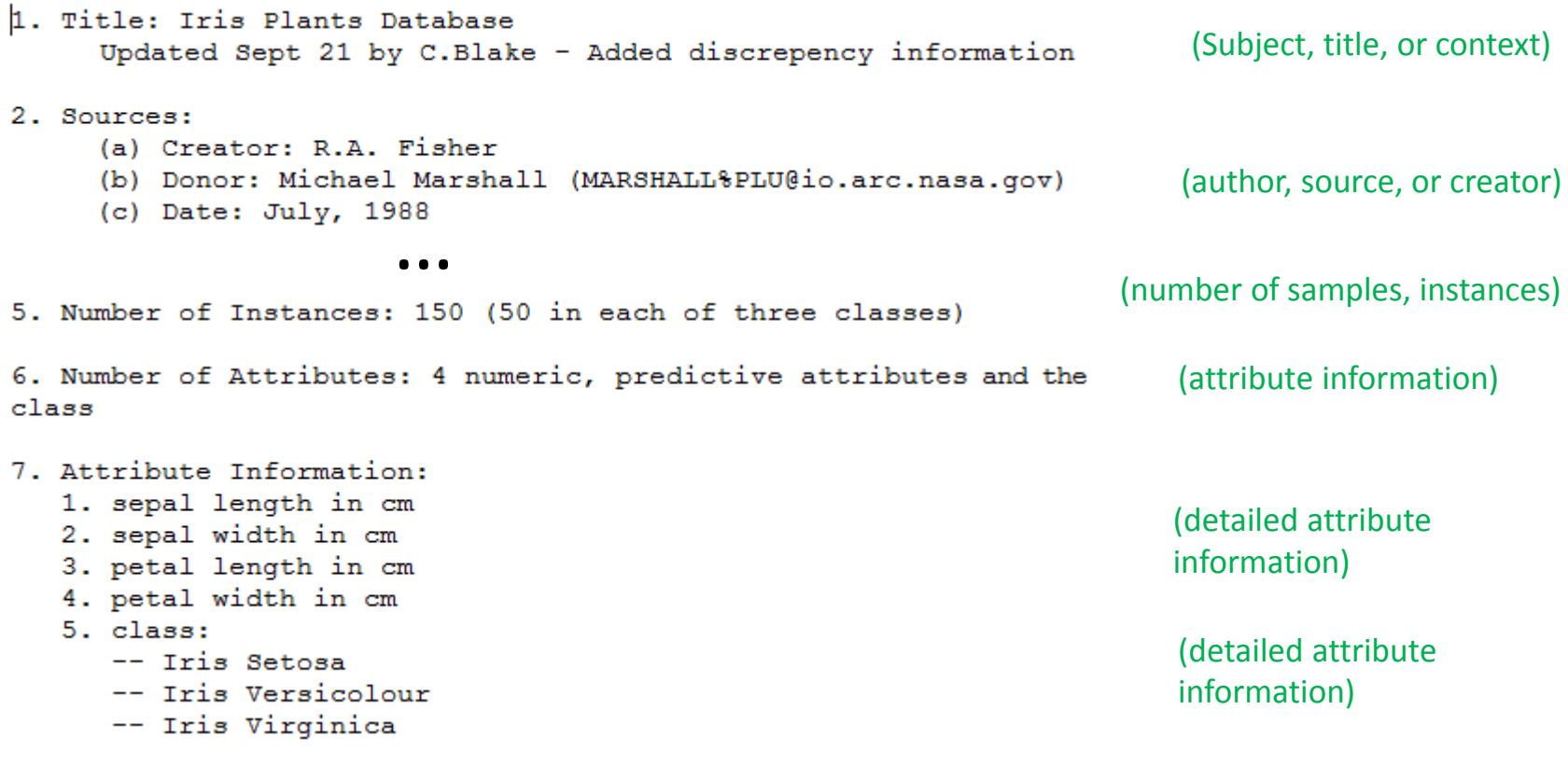

#### *[3] UCI Machine Learning Repository Iris Dataset*

#### **Understanding the Data – Check Table View**

- $\blacksquare$  Second: Check table view of the dataset with some samples
	- $\blacksquare$ E.g. Using a GUI like 'Rattle' (library of R), or Excel in Windows, etc.
	- $\blacksquare$ E.g. Check the first row if there is header information or if is a sample

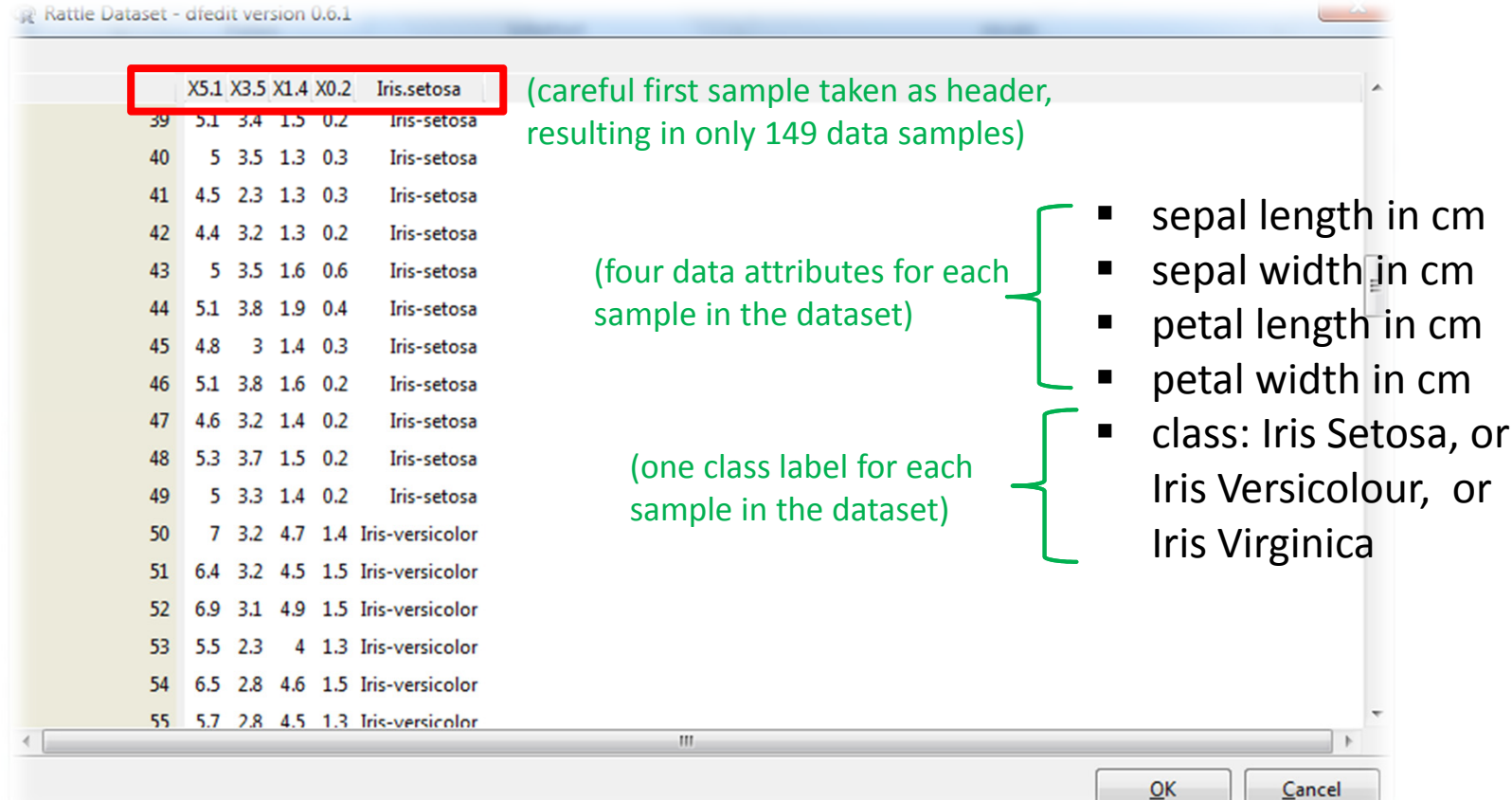

#### *[4] Rattle Library for R*

**Lecture 2 – Parallel and Scalable Classification using SVMs with Applications**

Cancel

#### **Preparing the Data – Corrected Header**

**(3) Data Preparation Phase**

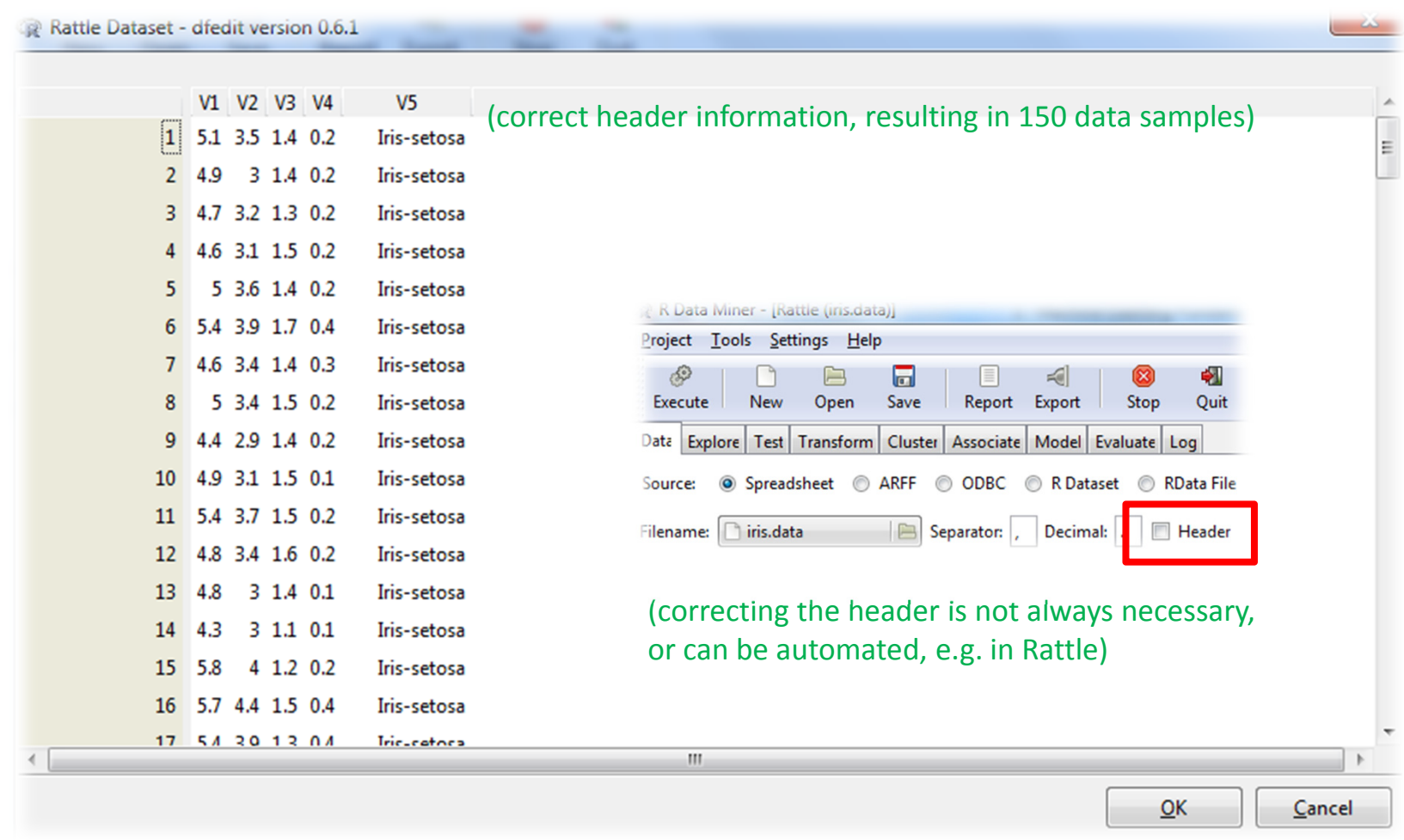

#### **Preparing the Data – Remove Third Class Samples**

- $\blacksquare$  Data preparation means to prepare our data for our problem
	- $\blacksquare$ In practice the whole dataset is rarely needed to solve one problem
	- Ξ E.g. apply several sampling strategies (but be aware of class balance)
- **Recall: Our learning problem** 
	- $\blacksquare$ Determine whether a new Iris flower sample is a "Setosa" or "Virginica"
	- Binary (two class) classification problem : 'Setosa' or 'Virginica'

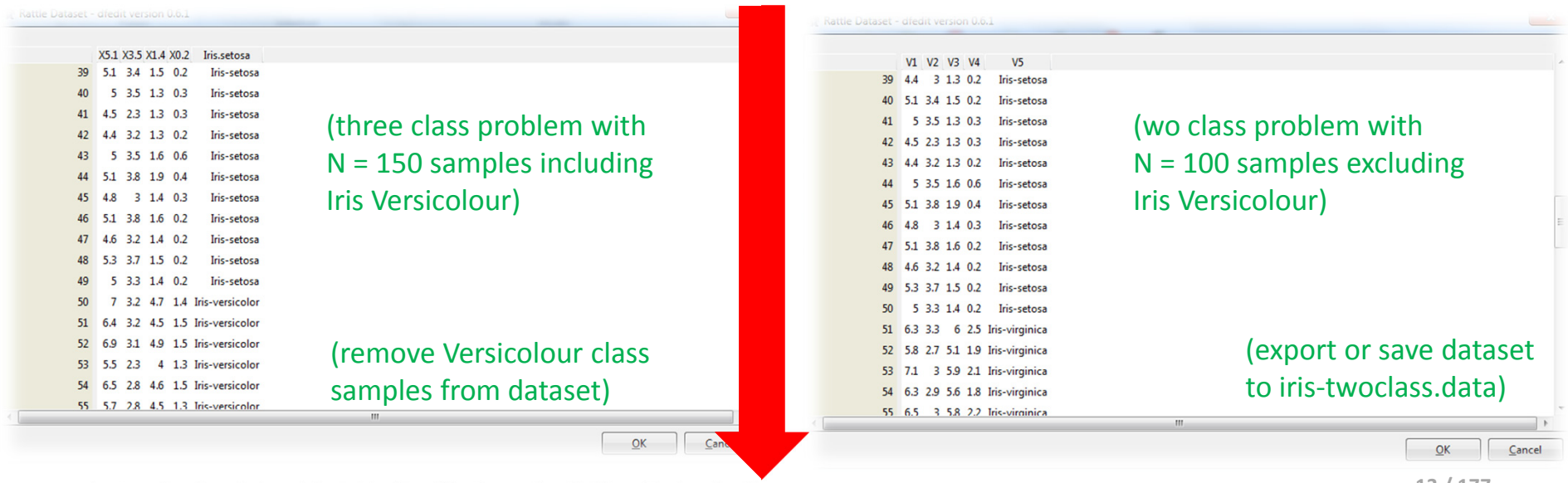

#### **Preparing the Data – Feature Selection Process**

- $\blacksquare$  Data preparation means to prepare our data for our problem
	- $\blacksquare$ In practice the whole dataset is rarely needed to solve one problem
	- $\blacksquare$ E.g. perform feature selection (aka remove not needed attributes)
- Recall: Our believed pattern in the data
	- $\mathcal{L}_{\mathcal{A}}$ A 'pattern with 'petal length' & 'petal width' somehow influence the type

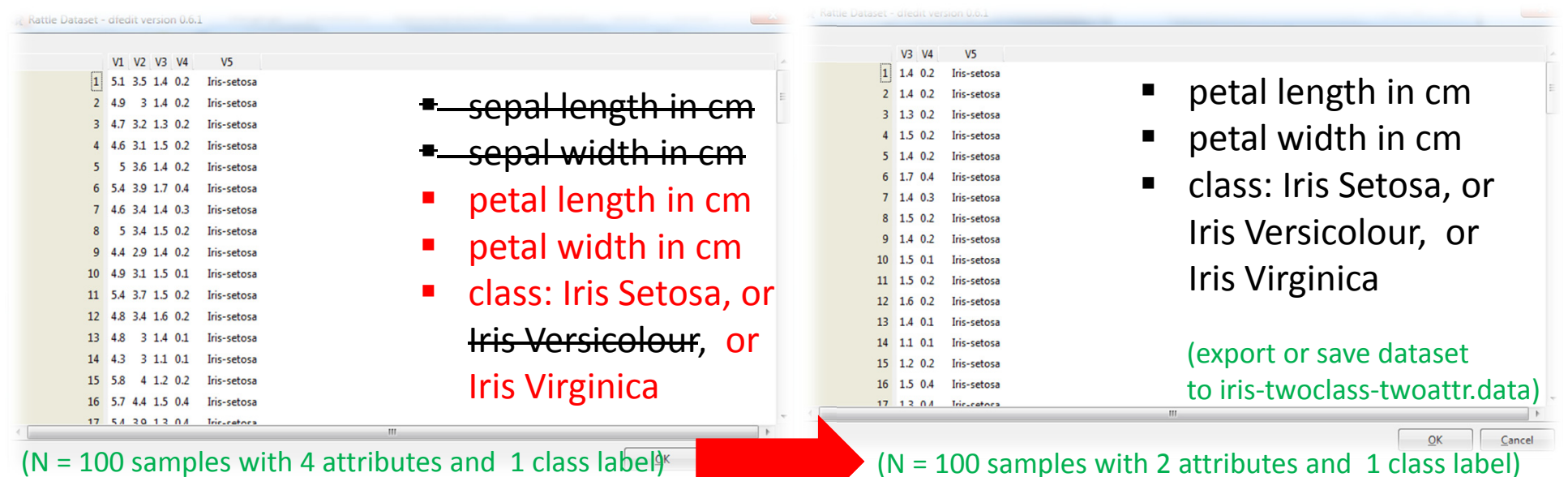

#### **Iris Dataset – Open Data**

- $\overline{\phantom{a}}$  Different samples of the original Iris dataset
	- $\blacksquare$ Created for linear seperability and non-linear seperability

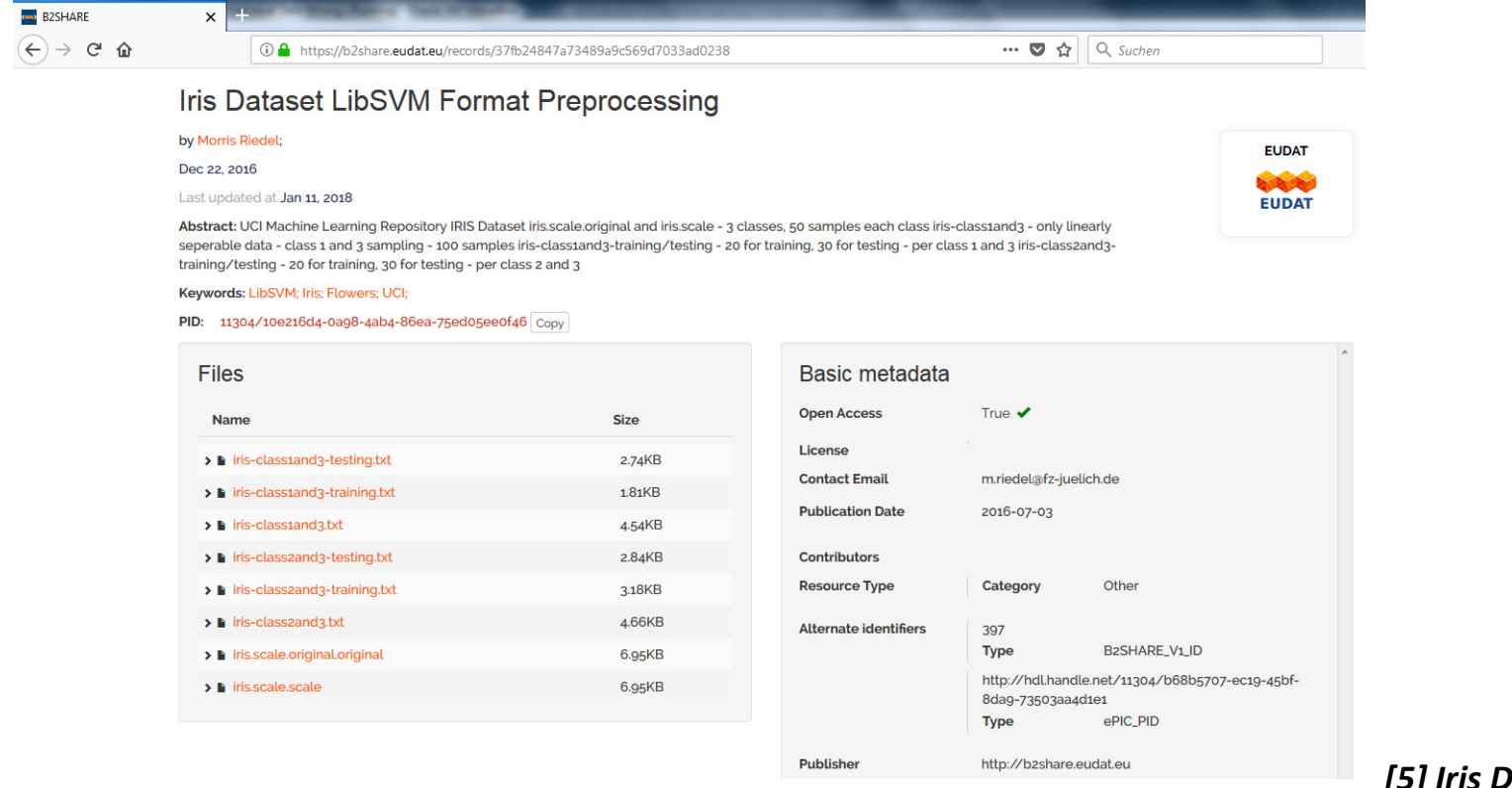

*[5] Iris Dataset*

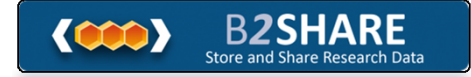

#### **Check Preparation Phase: Plotting the Data**

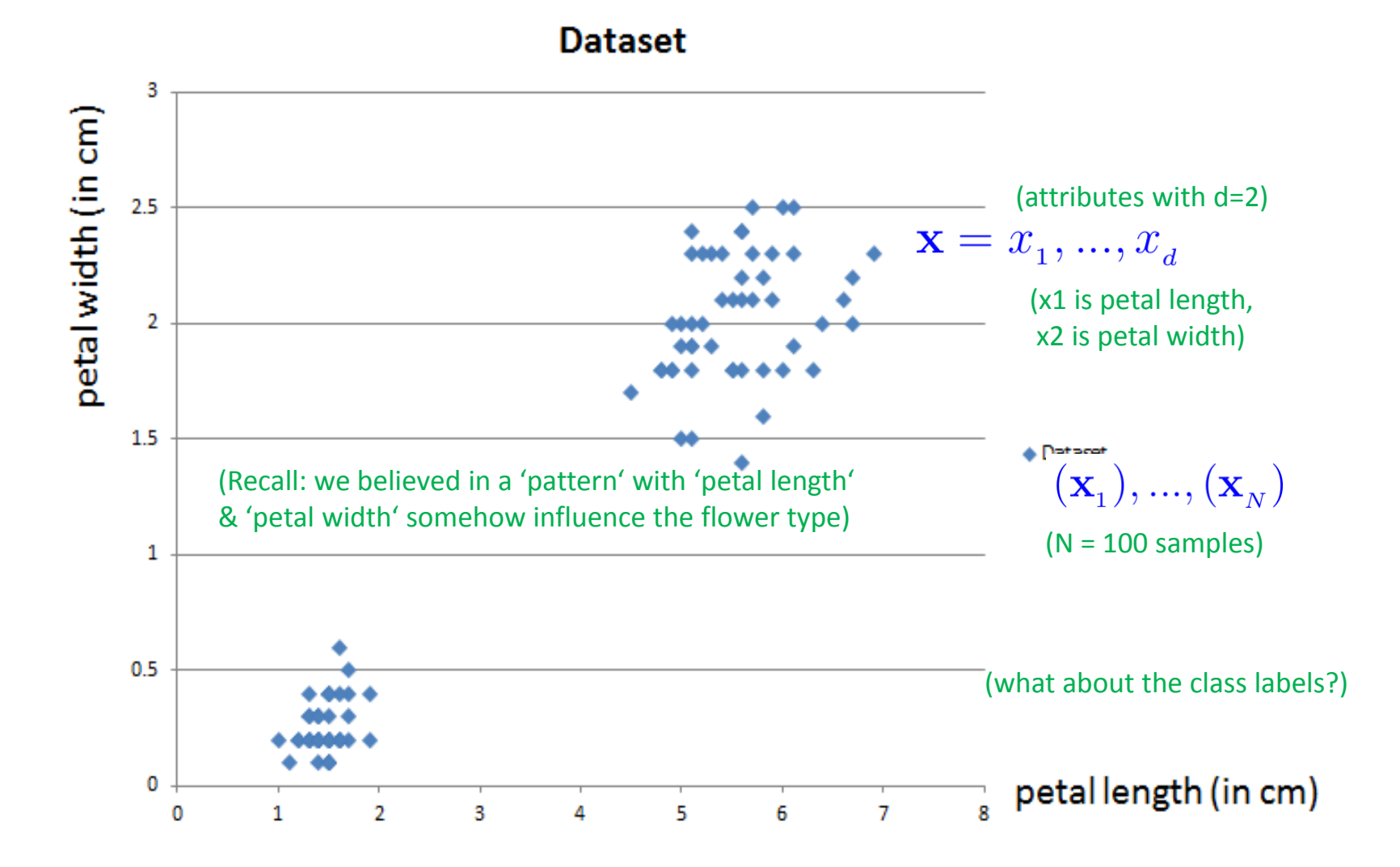

#### **Check Preparation Phase: Class Labels**

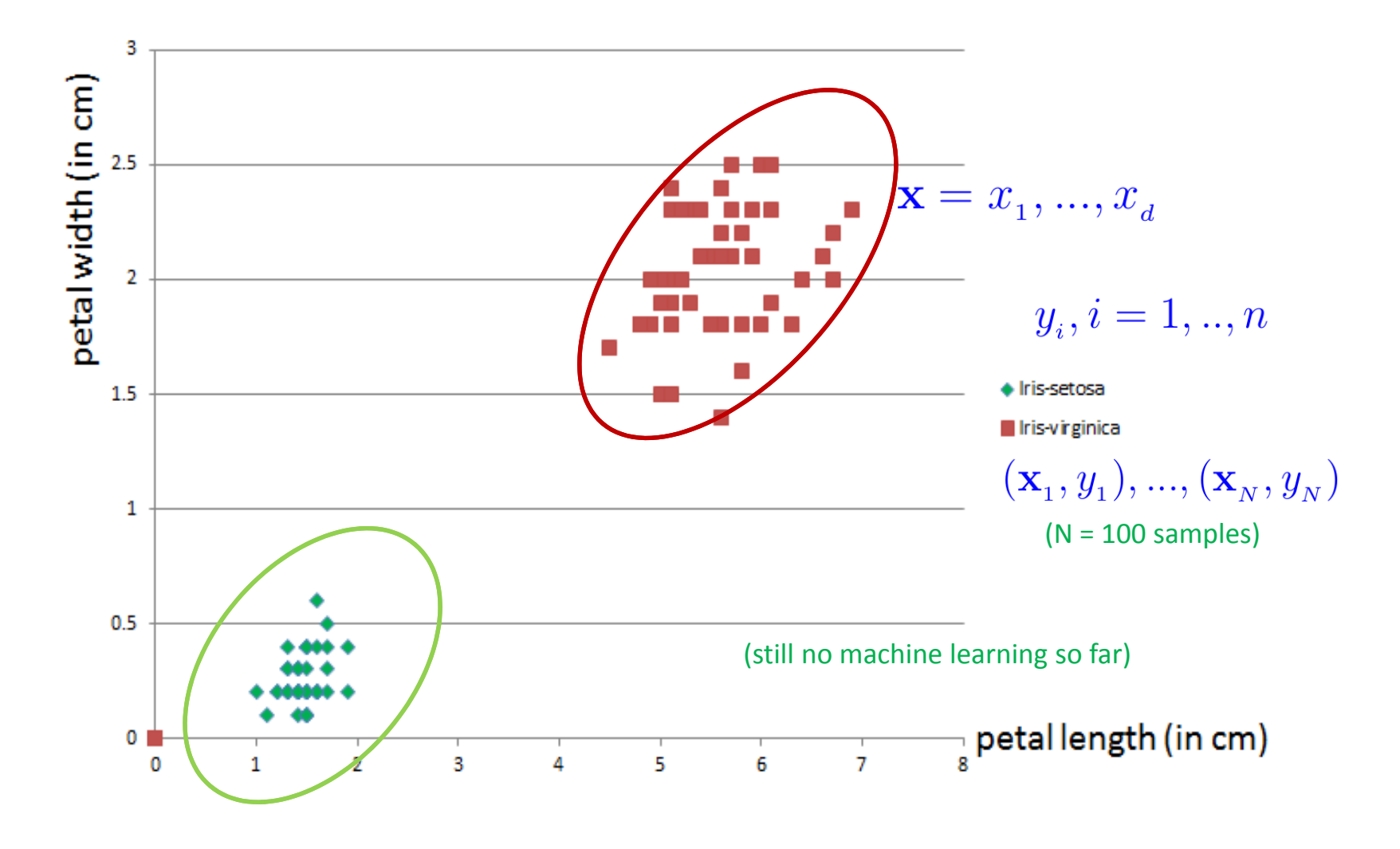

#### **Lecture 2 – Parallel and Scalable Classification using SVMs with Applications**

**17 / 177**

#### **Linearly Seperable Data & Linear Decision Boundary**

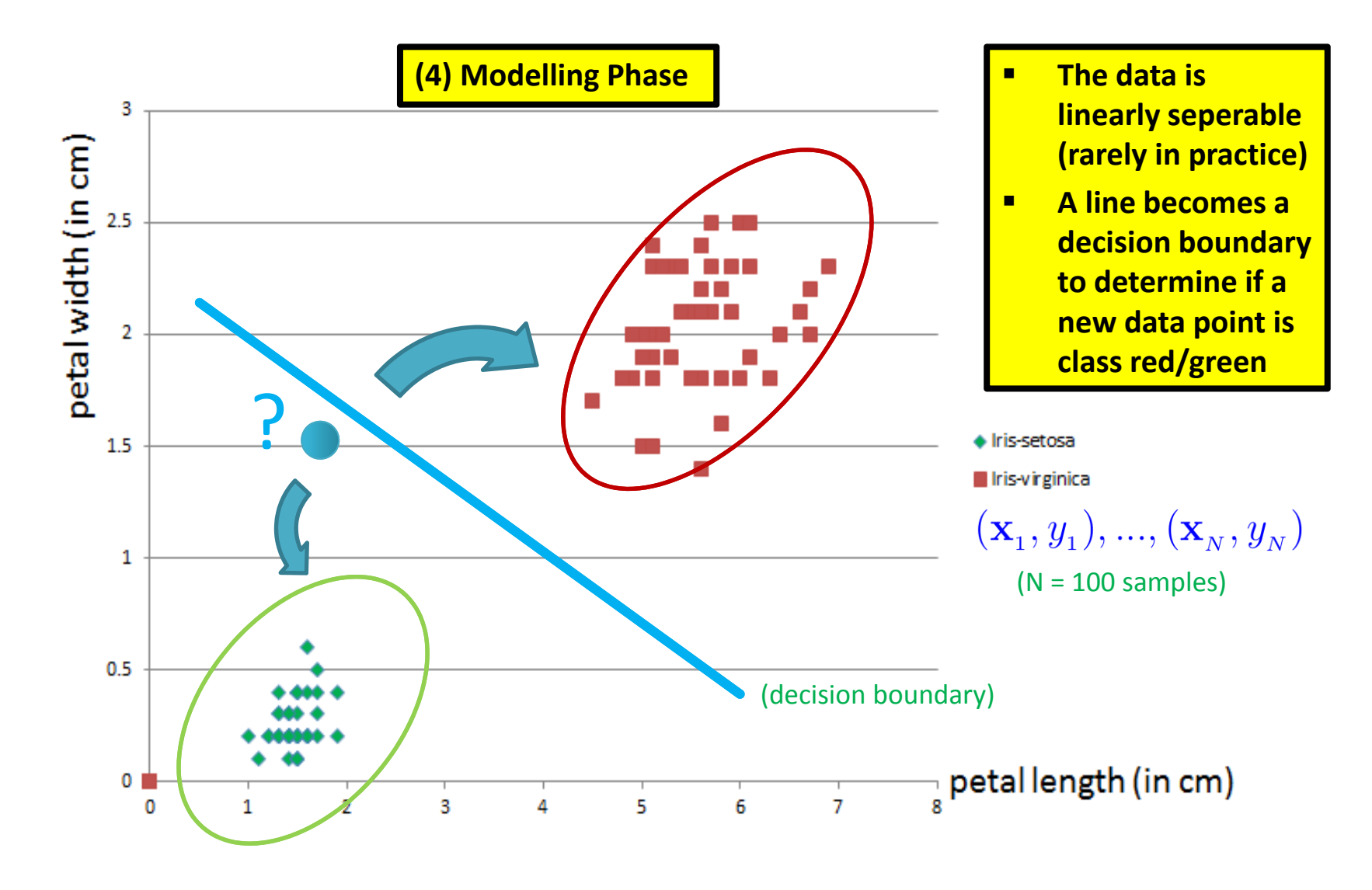

**18 / 177**

#### **Separating Line & Mathematical Notation**

- ٠ Data exploration results
	- A line can be crafted between the classes since linearly seperable data
	- $\blacksquare$ All the data points representing Iris-setosa will be below the line
	- $\qquad \qquad \blacksquare$ All the data points representing Iris-virginica will be above the line
- $\blacksquare$  More formal mathematical notation
	- ٠ ■ lnput:  $\mathbf{x} = x_1, ..., x_d$  (attributes of flowers)
	- Ξ Output: class +1 (Iris-virginica) or class -1 (Iris-setosa)

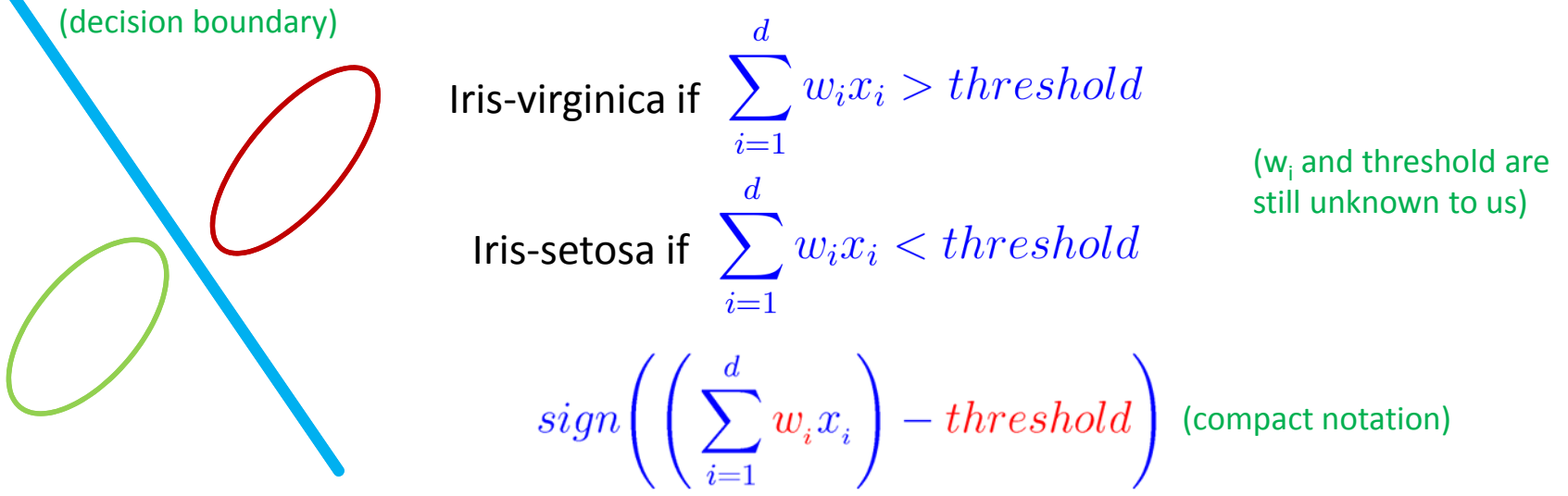

#### **Separating Line & 'Decision Space' Example**

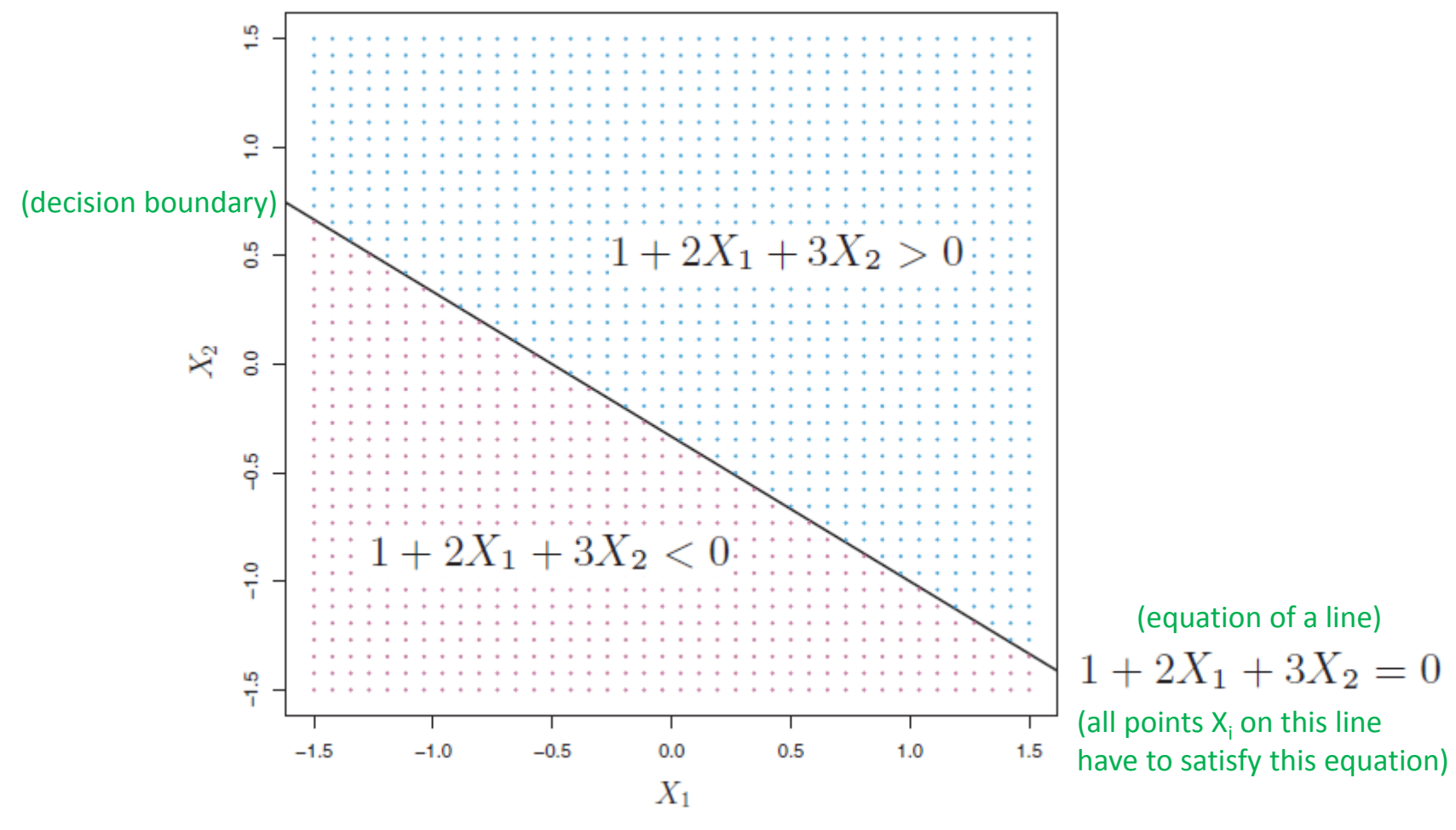

*modified from [6] An Introduction to Statistical Learning*

#### **A Simple Linear Learning Model – The Perceptron**

 $\sim$ Human analogy in learning *[7] F. Rosenblatt, 1957*

- $\blacksquare$ Human brain consists of nerve cells called neurons
- П  $\blacksquare$  Human brain learns by changing the strength of neuron connections  $(\mathsf{w}_\mathsf{j})$ upon repeated stimulation by the same impulse (aka a 'training phase')
- $\blacksquare$ **Training a perceptron model means adapting the weights**  $w_i$
- $\blacksquare$ Done until they fit input-output relationships of the given 'training data'

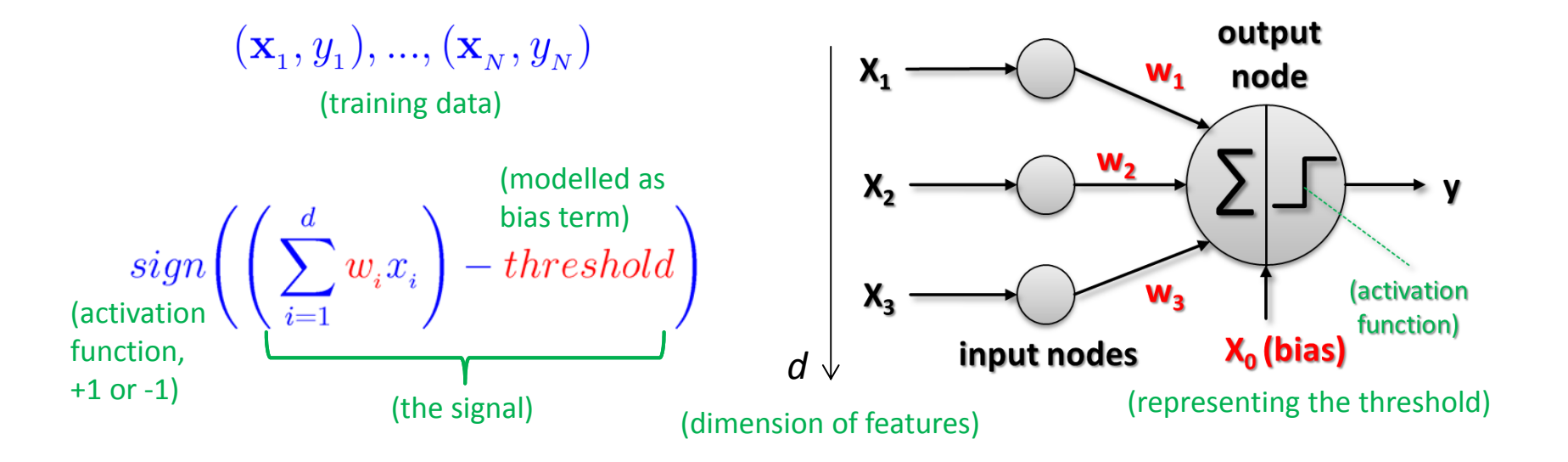

#### **Perceptron – Example of a Boolean Function**

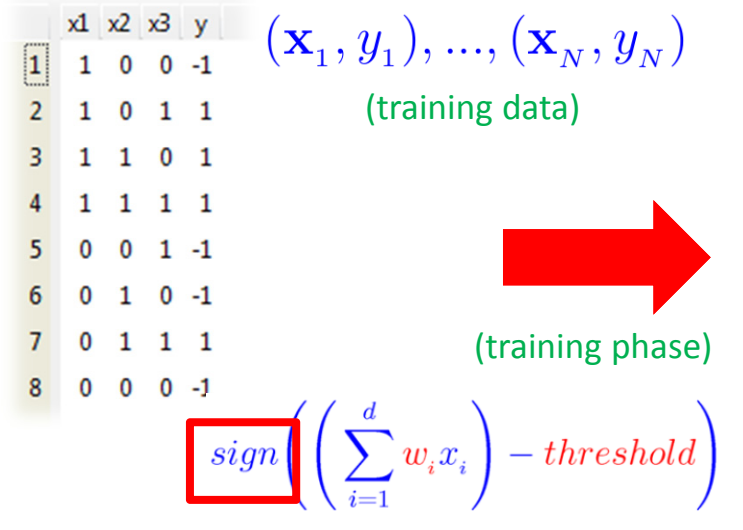

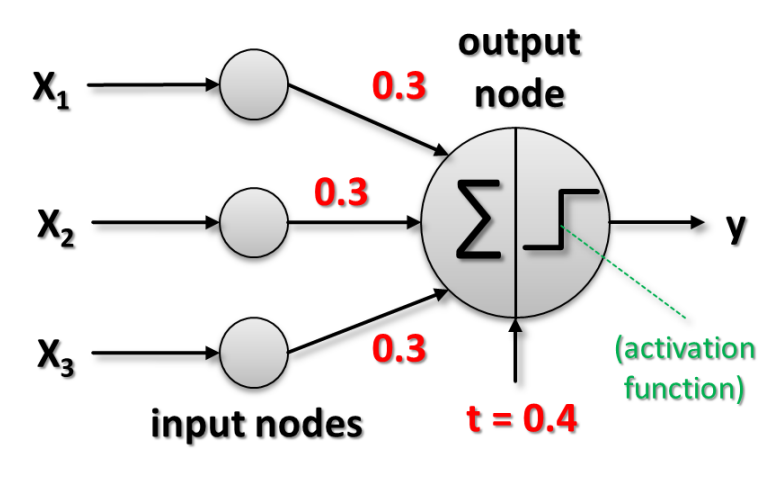

(trained perceptron model)

- ٠ Output node interpretation
	- $\blacksquare$ More than just the weighted sum of the inputs – threshold (aka bias)
	- $\blacksquare$ **Activation function sign (weighted sum): takes sign of the resulting sum**

 $y = 1$ , if  $0.3x_1 + 0.3x_2 + 0.3x_3 - 0.4 > 0$ 

 $y = -1$ , if  $0.3x_1 + 0.3x_2 + 0.3x_3 - 0.4 < 0$ 

(e.g. consider sample #3, sum is positive  $(0.2) \rightarrow +1$ 

(e.g. consider sample #6, sum is negative (-0.1)  $\rightarrow$  -1)

### **Summary Perceptron & Hypothesis Set h(x)**

- ٠ When: Solving a linear classification problem *[7] F. Rosenblatt, 1957*
	- $\blacksquare$ Goal: learn a simple value (+1/-1) above/below a certain threshold
	- $\blacksquare$ Class label renamed: Iris-setosa =  $-1$  and Iris-virginica =  $+1$
- $\blacksquare$  $\;\;\;\;\;$  Input:  $\;\;{\bf X} = x_{\scriptscriptstyle 1}^{},\,\ldots,x_{\scriptscriptstyle J}^{}$  (attributes in one dataset)
- $\blacksquare$ ■ Linear formula (take attributes and give them different weights – think of 'impact of the attribute')
	- $\blacksquare$ All learned formulas are different hypothesis for the given problem

$$
h(\mathbf{x}) = \underbrace{\text{sign}\left(\left(\sum_{i=1}^d w_i x_i\right) - \text{threshold}\right)}_{\text{green space and}}, h \in
$$

(parameters that define one hypothesis vs. another)

(each green space and blue space are regions of the same class labeldetermined by sign function)

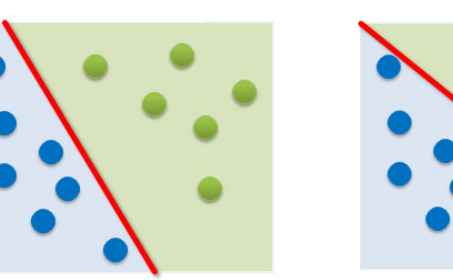

(red parameters correspond to the redline in graphics)

 $\mathcal{H}$ 

(but question remains: how do we actually learn w<sub>i</sub> and threshold?)

#### **Perceptron Learning Algorithm – Understanding Vector W**

- $\blacksquare$ When: If we believe there is a linear pattern to be detected
	- Ξ Assumption: Linearly seperable data (lets the algorithm converge)
	- ٠ ■ Decision boundary: perpendicular vector w<sub>i</sub> fixes orientation of the line

 $\mathbf{w}^T\mathbf{x} = 0$  $\mathbf{w} \cdot \mathbf{x} = 0$ (points on the decision

boundary satisfy this equation)

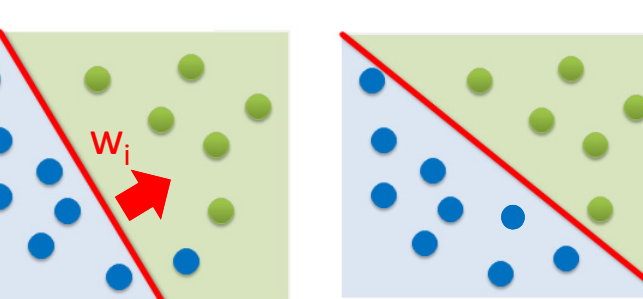

 $\blacksquare$  Possible via simplifications since we also need to learn the threshold:

$$
h(\mathbf{x}) = sign\left(\left(\sum_{i=1}^{d} w_i x_i\right) + w_0\right); w_0 = -threshold
$$

$$
h(\mathbf{x}) = sign\Bigg(\Bigg(\sum_{i=0}^a w_i x_i\Bigg)\Bigg); x_{\text{o}} = 1
$$

(all notations are equivalent and result is a scalar from which we derive the sign) *[8] Rosenblatt, 1958*

**Lecture 2 – Parallel and Scalable Classification using SVMs with Applications**

$$
\mathbf{w}_{i}
$$
\n
$$
\mathbf{w}_{i} = (w_{i1}, w_{i2}, ..., w_{d})
$$
\n
$$
\mathbf{w}_{i} = (w_{i1}, w_{i2}, ..., w_{d})
$$
\n
$$
\mathbf{w}_{i}^{T} = \begin{bmatrix} w_{i1} \\ w_{i2} \\ ... \\ w_{id} \end{bmatrix}
$$
\n
$$
+ w_{o} \Bigg); w_{o} = -threshold \qquad \mathbf{x}_{i} = (x_{i1}, x_{i2}, ..., x_{d})
$$

 $h(\mathbf{x}) = sign(\mathbf{w}^T \mathbf{x})$ 

$$
h(\mathbf{x}) = sign(\mathbf{w} \cdot \mathbf{x})
$$
  
(equivalent dotproduct notation)

#### **Understanding the Dot Product – Example & Interpretation**

- 'Dot product'
	- Ξ Given two vectors
	- $\mathbf{u} \cdot \mathbf{v} = \sum_{i=1}^{n} u_i v_i$   $h(\mathbf{x}) = sign\left(\left(\sum_{i=0}^{d} w_i x_i\right)\right); x_0 = 1$ Multiplying corresponding components of the vector  $h(\mathbf{x}) = sign(\mathbf{w} \cdot \mathbf{x})$ ٠
	- ٠ Then adding the resulting products
	- ٠ ■ Simple example:  $(2,3)\cdot(4,1) = 2*4+3*1 = |11|$  (a scalar!)
	- Ξ Interesting: Dot product of two vectors is a scalar
- 'Projection capabilities of Dot product' (simplified)
	- Orthogonal projection of vector  $\bf{v}$  in the direction of vector  $\bf{u}$ Ξ  $\mathbf{u} \cdot \mathbf{v} = (||v|| cos(\alpha)) ||u|| = v_u ||u||$ (projection)
- Normalize using length of vector u  $\overline{\|\mathbf{u}\|}$   $\|\mathbf{u}\| = length(\mathbf{u}) = L_2norm = \sqrt{\mathbf{u} \cdot \mathbf{u}}$

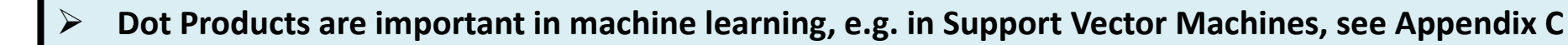

(our example)

 $v_u$ 

u

#### **Perceptron Learning Algorithm – Learning Step**

(b) subtracting a vector

 $\blacksquare$ Iterative Method using (labelled) training data  $(\mathbf{x}_1, y_1), ..., (\mathbf{x}_N, y_N)$ 

(one point at a time is picked)

1. Pick one misclassified training point where:

 $sign(\mathbf{w}^T\mathbf{x}_n) \neq y_n$ 

2. Update the weight vector: (a) adding a vector or  $\mathbf{w} \leftarrow \mathbf{w} + y_n \mathbf{x}_n$ (y<sub>n</sub> is either +1 or -1)

xw + yx w $y = +1$ (a)

 $\blacksquare$  Terminates when there are no misclassified points

(converges only with linearly seperable data)

 $y = -1$ x w – yx w(b)

#### **[Video] Perceptron Learning Algorithm**

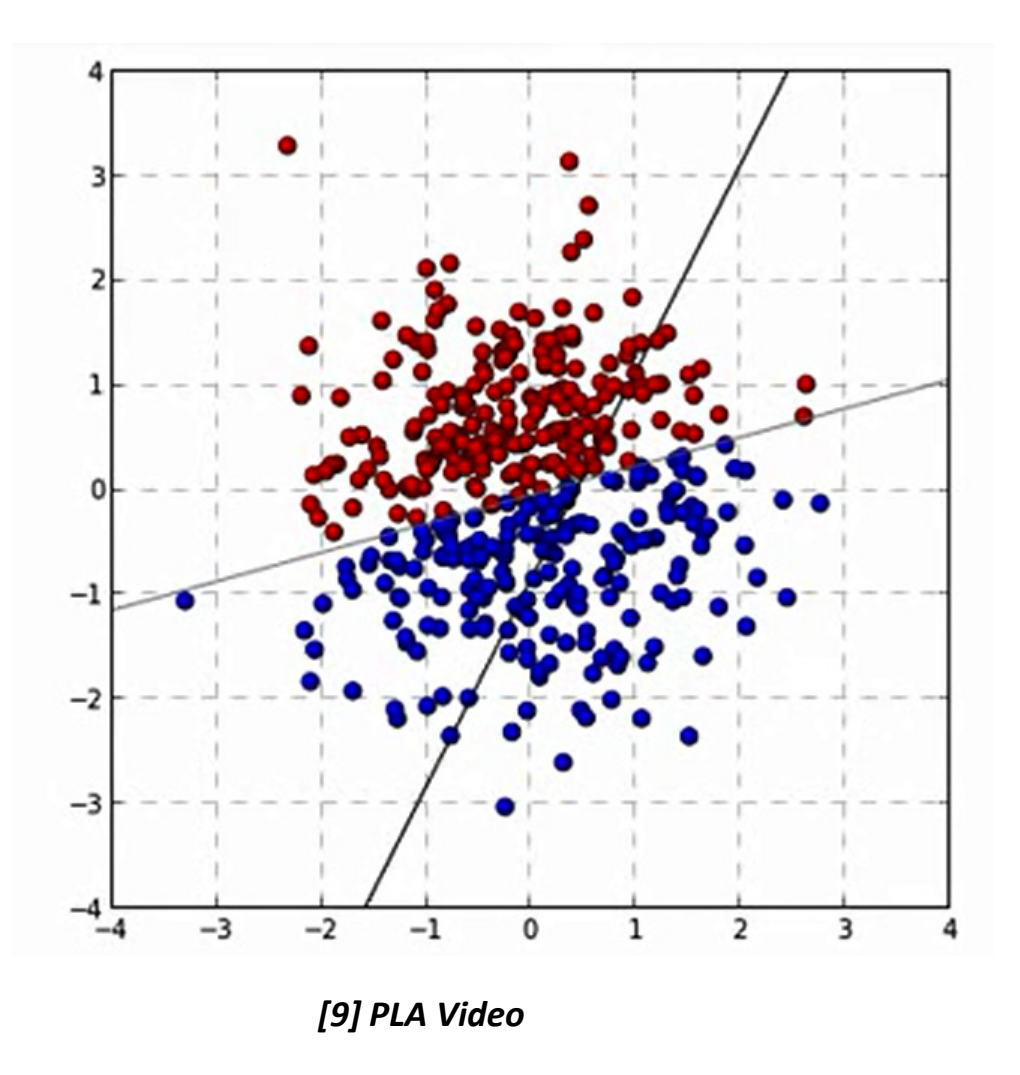

#### **Systematic Process to Support Learning From Data**

- $\mathcal{L}_{\mathcal{A}}$  Systematic data analysis guided by a 'standard process'
	- $\blacksquare$ Cross-Industry Standard Process for Data Mining (CRISP-DM)

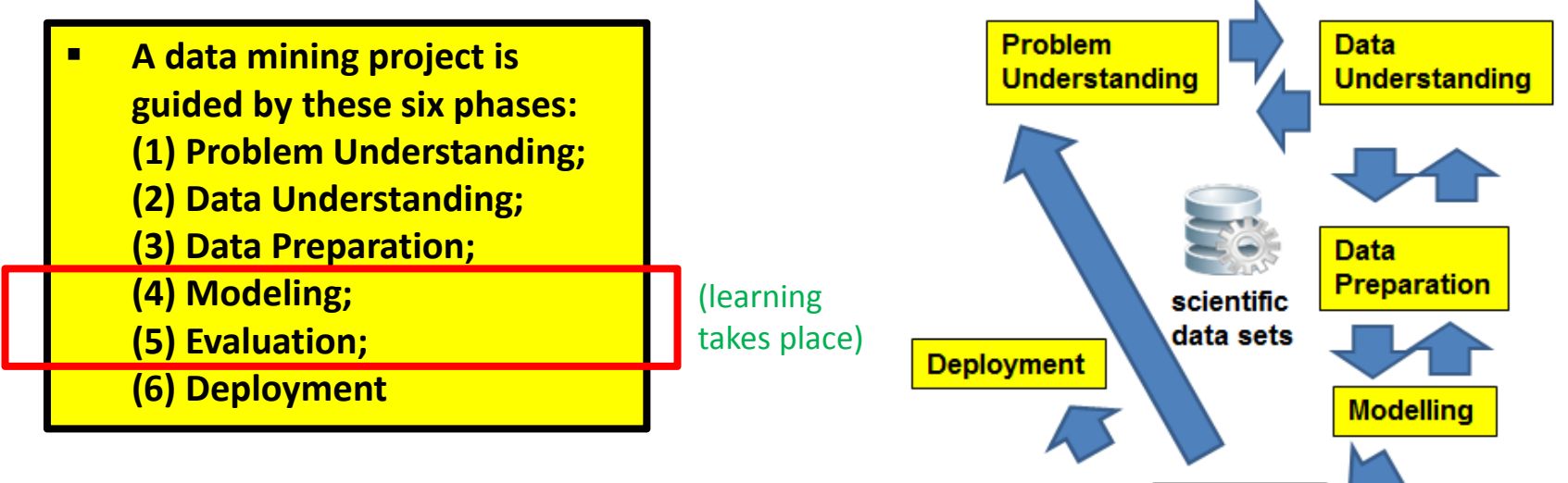

- $\mathcal{C}^{\mathcal{A}}$ **Example 2 Lessons Learned from Practice** 
	- $\blacksquare$  Go back and forth between the different six phases

*[10] C. Shearer, CRISP-DM model, Journal Data Warehousing, 5:13*

**Evaluation** 

 $\blacktriangleright$ **A more detailed description of all six CRISP-DM phases is in the Appendix A of the slideset**

## **Machine Learning & Data Mining Tasks in Applications**

**Machine learning tasks can be divided into two major categories: Predictive and Descriptive Tasks**

*[11] Introduction to Data Mining*

 $\blacksquare$ Predictive Tasks

Г

- $\blacksquare$ Predicts the value of an attribute based on values of other attributes
- $\overline{\phantom{a}}$ Target/dependent variable: attribute to be predicted
- $\mathbb{R}^2$ Explanatory/independent variables: attributed used for making predictions
- $\blacksquare$ E.g. predicting the species of a flower based on characteristics of a flower

#### $\blacksquare$ Descriptive Tasks

- Ξ Derive patterns that summarize the underlying relationships in the data
- $\blacksquare$ Patterns here can refer to correlations, trends, trajectories, anomalies
- Ξ Often exploratory in nature and frequently require postprocessing
- $\blacksquare$ E.g. credit card fraud detection with unusual transactions for owners

#### **Predicting Task: Obtain Class of a new Flower 'Data Point'**

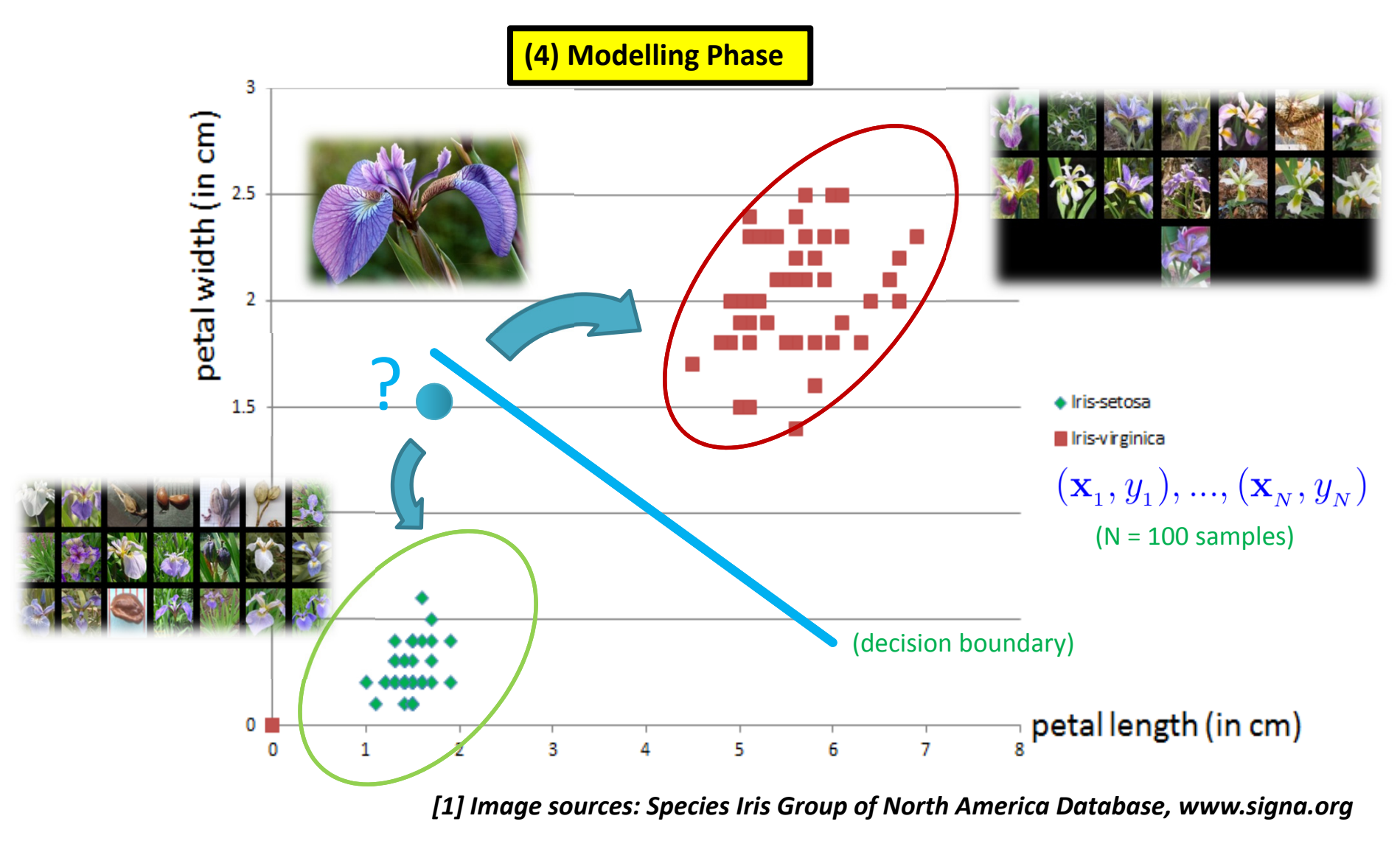

#### **Summary Terminologies & Different Dataset Elements**

- Target Function  $f: X \to Y$ 
	- Ξ Ideal function that 'explains' the data we want to learn
- $\overline{\mathbb{R}}$  Labelled Dataset (samples)
	- 'in-sample' data given to us:
- $\mathcal{L}_{\mathcal{A}}$  Learning vs. Memorizing
	- The goal is to create a system that works well 'out of sample'
	- $\blacksquare$ In other words we want to classify 'future data' (ouf of sample) correct
- $\mathbf{r}$  Dataset Part One: Training set
	- $\blacksquare$ Used for training a machine learning algorithms
	- $\blacksquare$ Result after using a training set: a trained system
- $\mathcal{L}_{\text{max}}$  Dataset Part Two: Test set
	- $\blacksquare$ Used for testing whether the trained system might work well
	- $\blacksquare$ Result after using a test set: accuracy of the trained model

**(4) Modelling Phase**

**(5) Evaluation Phase**

### **Model Evaluation – Training and Testing Phases**

- $\blacksquare$  Different Phases in Learning
	- Training phase is a hypothesis search
	- Testing phase checks if we are on right track (once the hypothesis clear)
- $\blacksquare$  Work on 'training examples'
	- ٠ Create two disjoint datasets
	- ٠ One used for training only (aka training set)
	- **Another used for testing only** (aka test set)

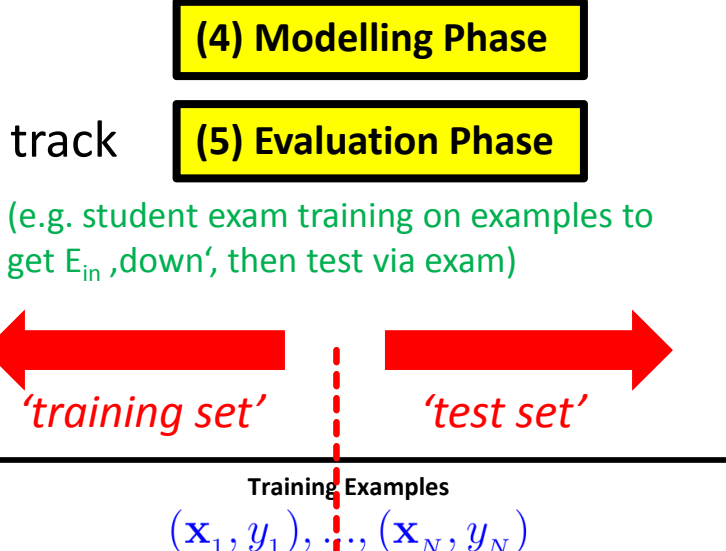

(historical records, groundtruth data, examples)

- П Exact seperation is rule of thumb per use case (e.g. 10 % training, 90% test)
- $\blacksquare$  Practice: If you get a dataset take immediately test data away ('throw it into the corner and forget about it during modelling')
- $\blacksquare$ Reasoning: Once we learned from training data it has an 'optimistic bias'

### **Model Evaluation – Testing Phase & Confusion Matrix**

- $\blacksquare$  Model is fixed
	- Model is just used with the testset
	- $\overline{\mathbb{R}^n}$ **Parameter w<sub>i</sub> are set and we have a linear decision function**
- $\blacksquare$  Evaluation of model performance
	- $\blacksquare$ Counts of test records that are incorrectly predicted
	- $\blacksquare$ Counts of test records that are correctly predicted
	- $\blacksquare$ E.g. create confusion matrix for a two class problem

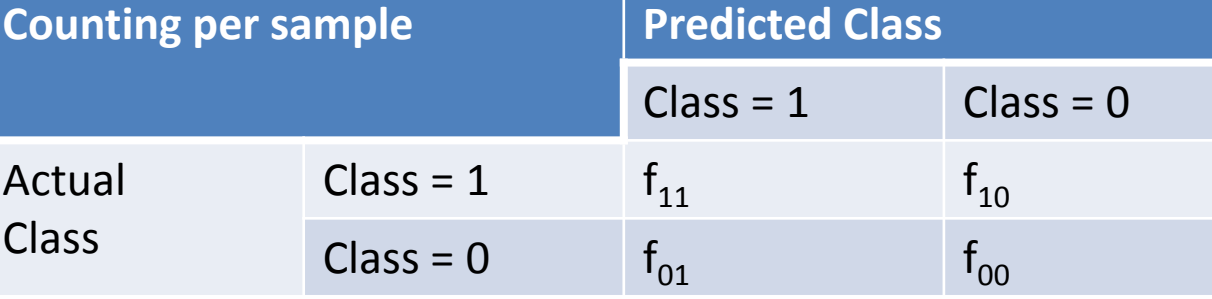

(serves as a basis for further performance metrics usually used)

**(5) Evaluation Phase**

 $sign(\mathbf{w}^T\mathbf{x}_n) \neq y_n$  $sign(\mathbf{w}^T\mathbf{x}_n) = y_n$ 

### **Model Evaluation – Testing Phase & Performance Metrics**

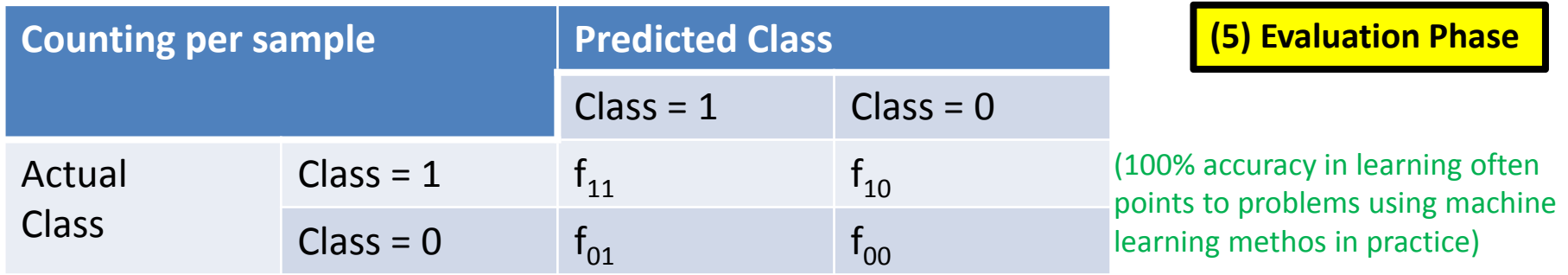

■ Accuracy (usually in %)

# $Accuracy = \frac{number\ of\ correct\ predictions}{total\ number\ of\ predictions}$

 $\blacksquare$ Error rate

 $Error\ rate = \frac{number\ of\ wrong\ predictions}{total\ number\ of\ predictions}$ 

 $\blacksquare$ If model evaluation is satisfactory:

**(6) Deployment Phase**

#### **Non-linearly Seperable Data in Practice – Which model?**

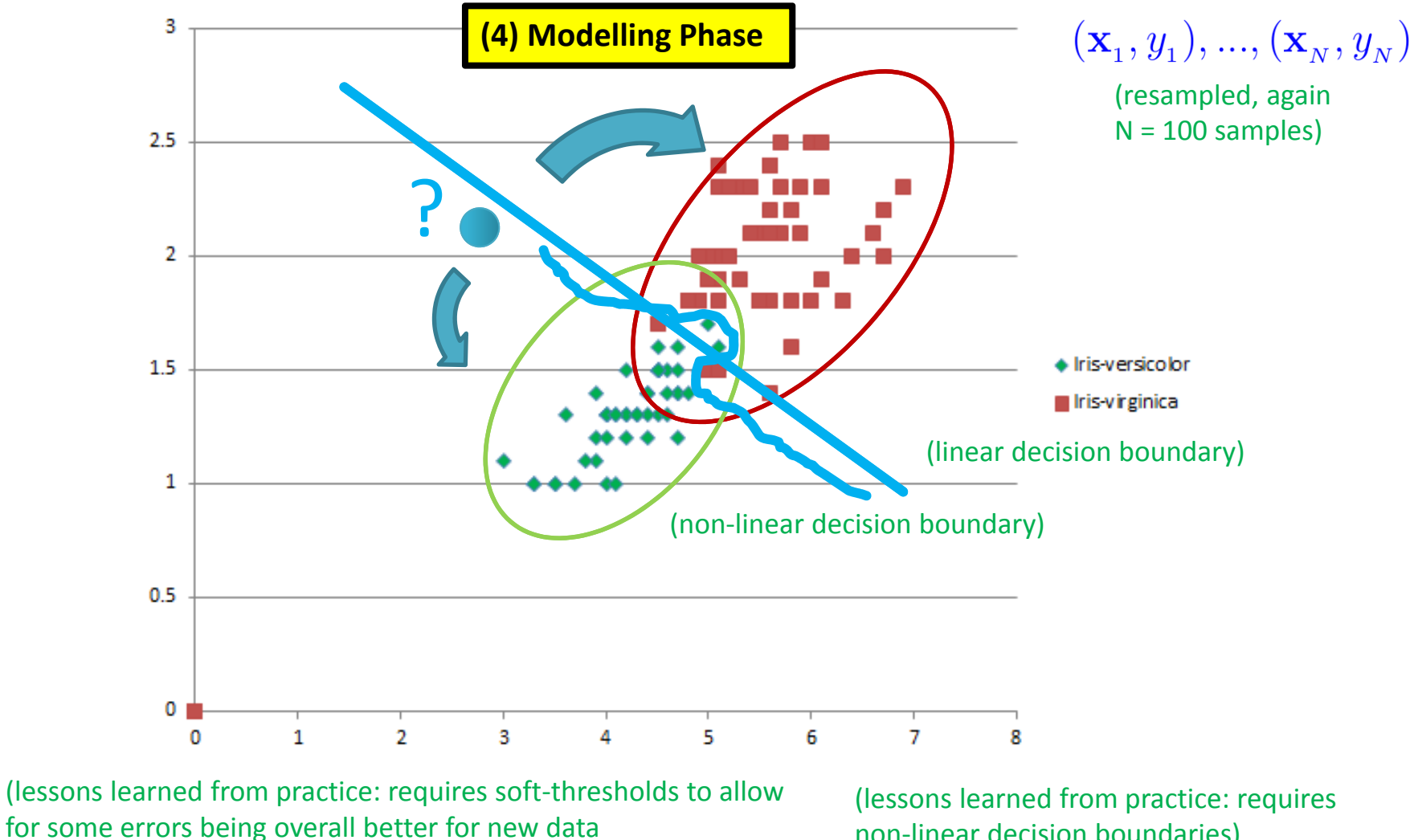

non-linear decision boundaries)

**Lecture 2 – Parallel and Scalable Classification using SVMs with Applications**

 $\rightarrow$  Occams razor – 'simple model better')

## **Learning Approaches – What means Learning?**

- Г **The basic meaning of learning is 'to use a set of observations to uncover an underlying process'**
- П **The three different learning approaches are supervised, unsupervised, and reinforcement learning**

#### $\mathcal{L}_{\mathcal{A}}$ Supervised Learning

- $\blacksquare$ Majority of methods follow this approach in this course
- $\blacksquare$ Example: credit card approval based on previous customer applications
- $\mathcal{L}_{\mathcal{A}}$  Unsupervised Learning
	- ٠ Often applied before other learning  $\rightarrow$  higher level data representation
	- Ξ Example: Coin recognition in vending machine based on weight and size
- $\mathcal{L}_{\mathcal{A}}$  Reinforcement Learning
	- Typical 'human way' of learning
	- ۰ Example: Toddler tries to touch a hot cup of tea (again and again)

#### $\blacktriangleright$ **Appendix B provides an introduction to statistical learning theory & feasibility of learning**
## **Learning Approaches – Supervised Learning**

- $\blacksquare$  Each observation of the predictor measurement(s) has an associated response measurement:
	- ٠ Input  $\mathbf{x} = x_1, ..., x_d$
	- **Output**
	- Data
- Goal: Fit a model that relates the response to the predictors
	- Prediction: Aims of accurately predicting the response for future observations
	- $\mathbb{R}^2$  Inference: Aims to better understanding the relationship between the response and the predictors
- П **Supervised learning approaches fits a model that related the response to the predictors**
- Г **Supervised learning approaches are used in classification algorithms such as SVMs**
- П **Supervised learning works with data = [input, correct output]**

*[6] An Introduction to Statistical Learning*

### **Supervised Learning – Overview & Summary**

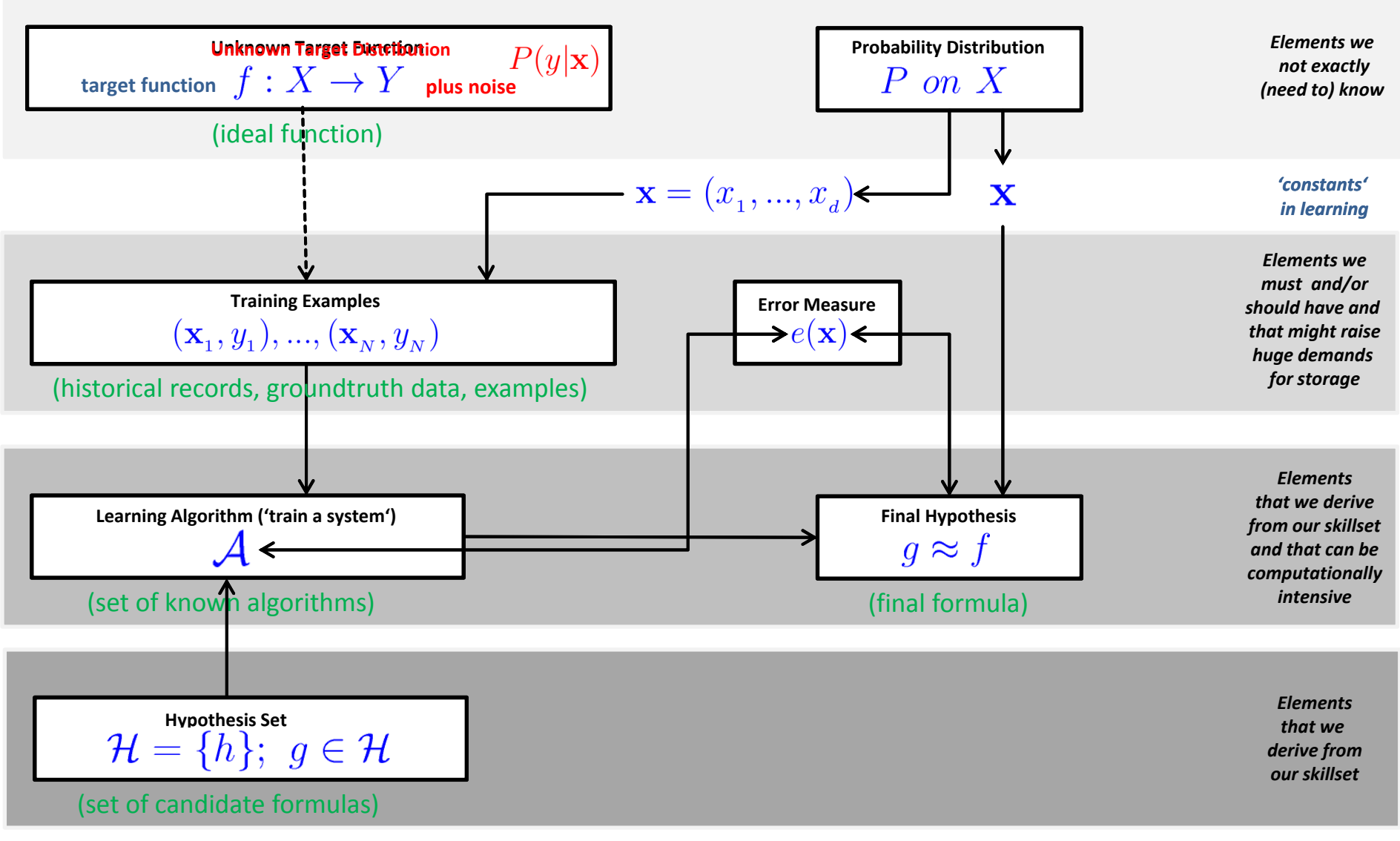

**Lecture 2 – Parallel and Scalable Classification using SVMs with Applications**

## **Different Models – Understanding the Hypothesis Set**

 $h_2$ 

$$
\mathcal{H} = \{h\}; \; g \in \mathcal{H}
$$

$$
\mathcal{H}=\{h_1,...,h_m\};
$$

(all candidate functions derived from models and their parameters) and their parameters) and their parameters)

П **Already a change in model paramters of h1, …, h m means a completey different model**

#### 'select one function'that best approximates

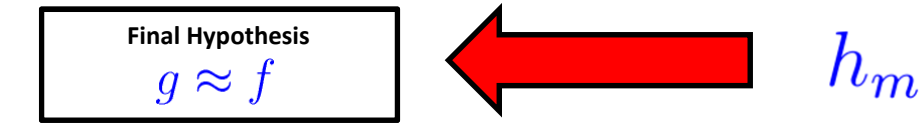

**Lecture 2 – Parallel and Scalable Classification using SVMs with Applications**

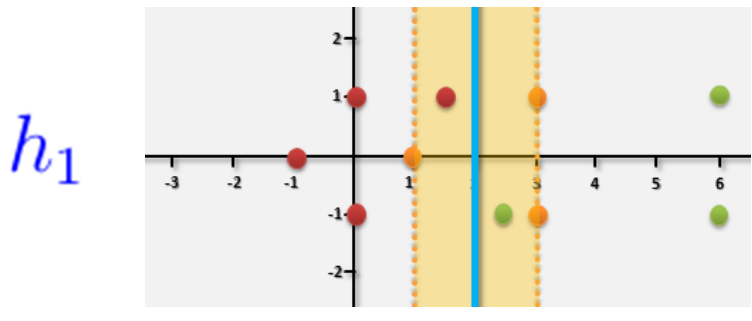

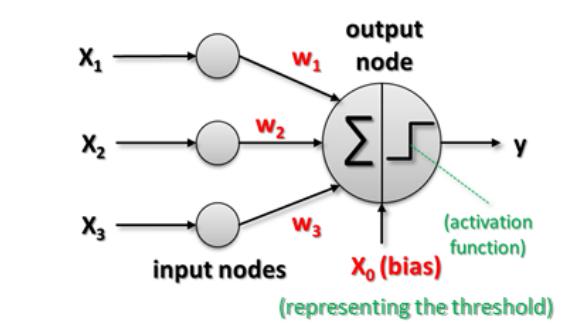

(e.g. linear perceptron model)

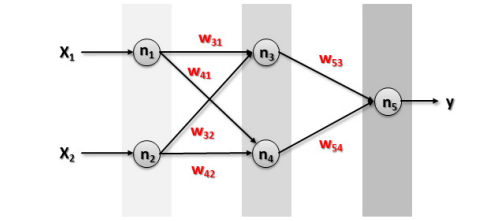

(e.g. artificial neural network model) **39 / 177**

## **Learning Approaches – Supervised Learning Example**

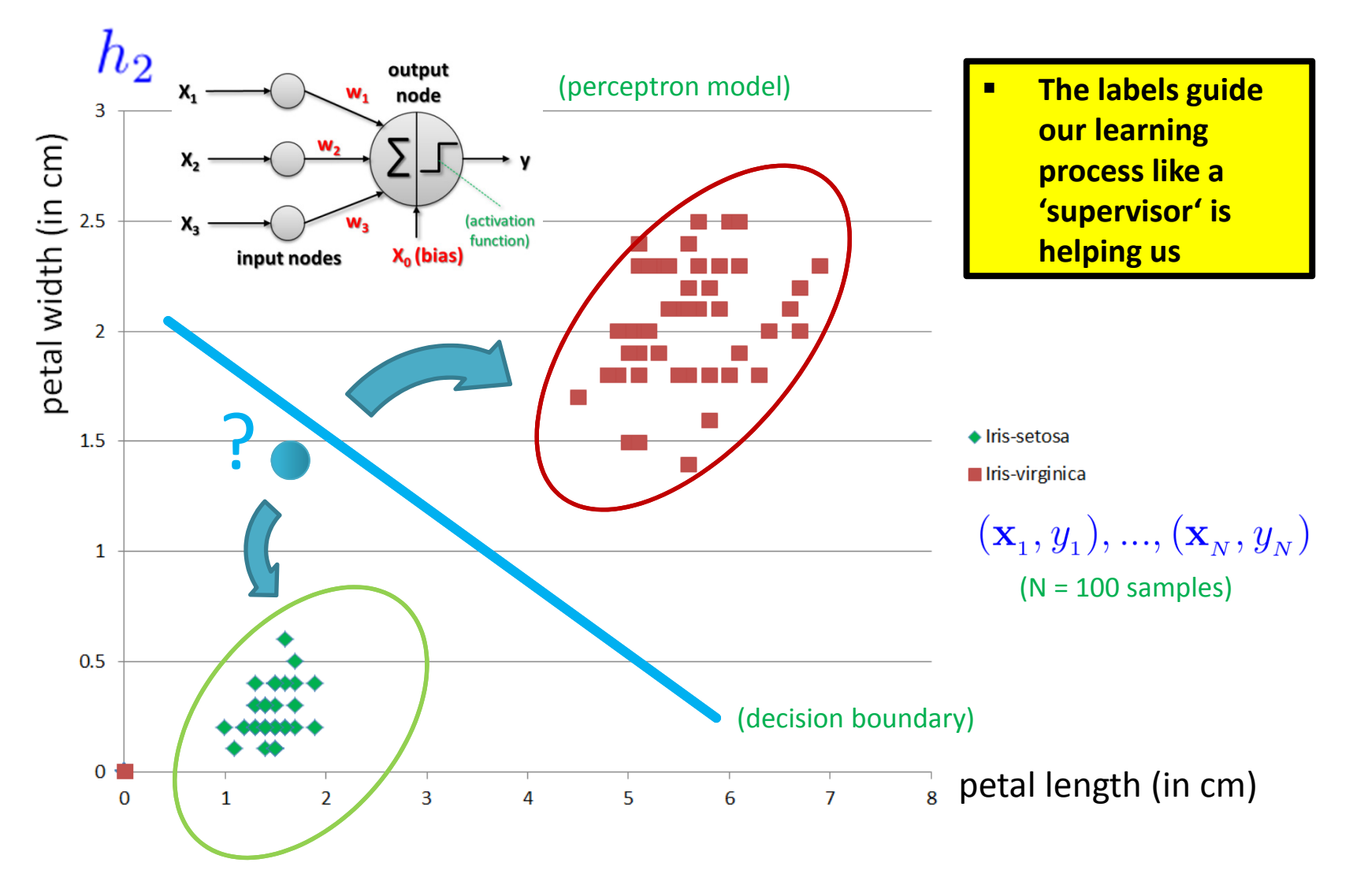

## **Supervised Learning – Linear Perceptron Example**

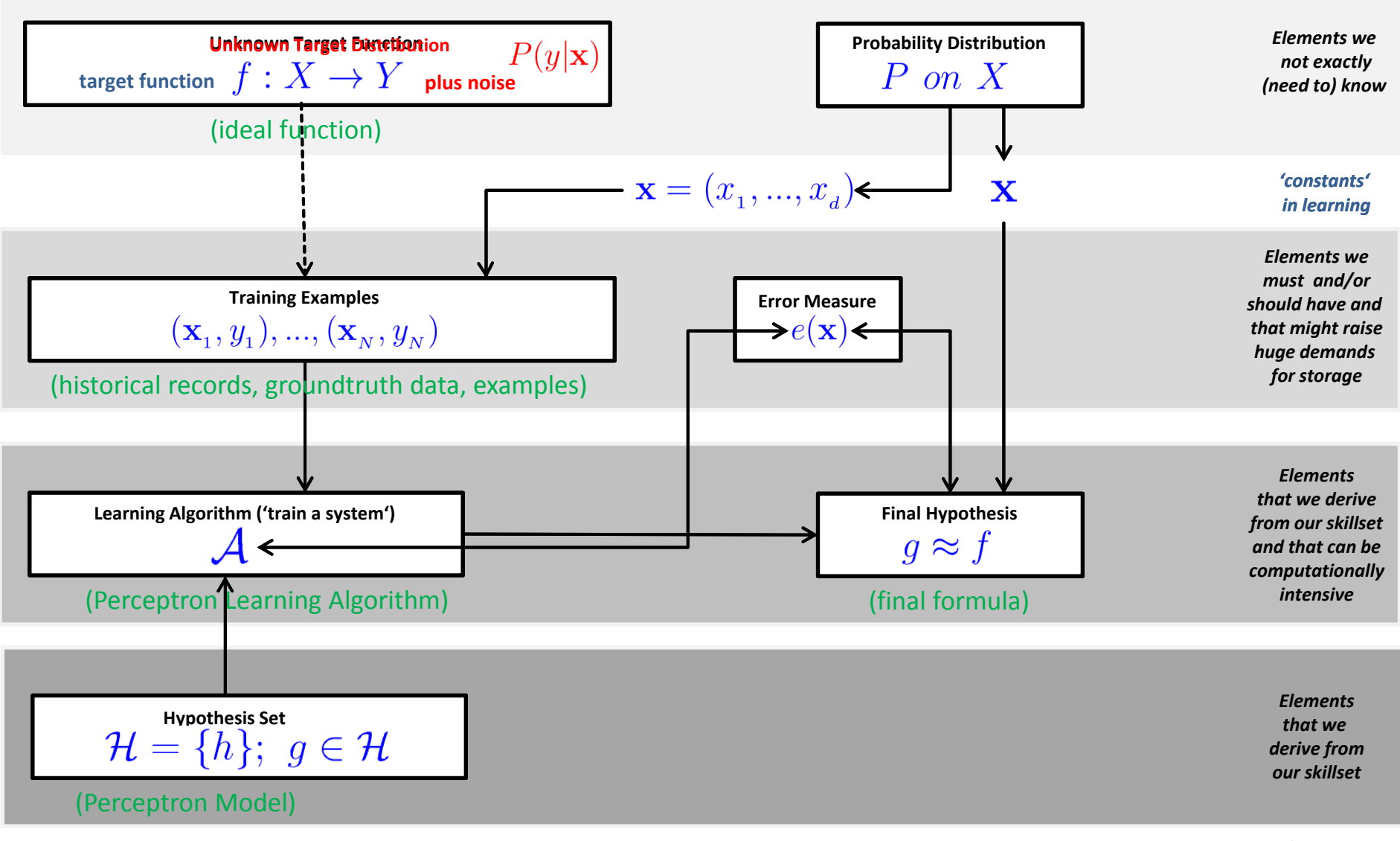

**Lecture 2 – Parallel and Scalable Classification using SVMs with Applications**

## **Key Challenges: Why is it not so easy in practice?**

#### $\mathcal{L}_{\mathcal{A}}$ **Scalability**

- ٠ Gigabytes, Terabytes, and Petabytes datasets that fit not into memory
- $\blacksquare$ E.g. algorithms become necessary with out-of-core/CPU strategies

#### $\mathcal{L}^{\text{max}}$ High Dimensionality

- $\blacksquare$ Datasets with hundreds or thousand attributes become available
- ٠ E.g. bioinformatics with gene expression data with thousand of features
- $\mathcal{L}_{\mathcal{A}}$  Heterogenous and Complex Data
	- ٠ More complex data objects emerge and unstructured data sets
	- E.g. Earth observation time-series data across the globe
- $\mathbb{R}^n$  Data Ownership and Distribution
	- $\blacksquare$ Distributed datasets are common (e.g. security and transfer challenges)
- П **Key challenges faced when doing traditional data analysis and machine learning are scalability, high dimensionality of datasets, heterogenous and complex data, data ownership & distribution**
- Г **Combat 'overfitting' is the key challenge in machine learning using validation & regularization**

## **[Video] Remote Sensing**

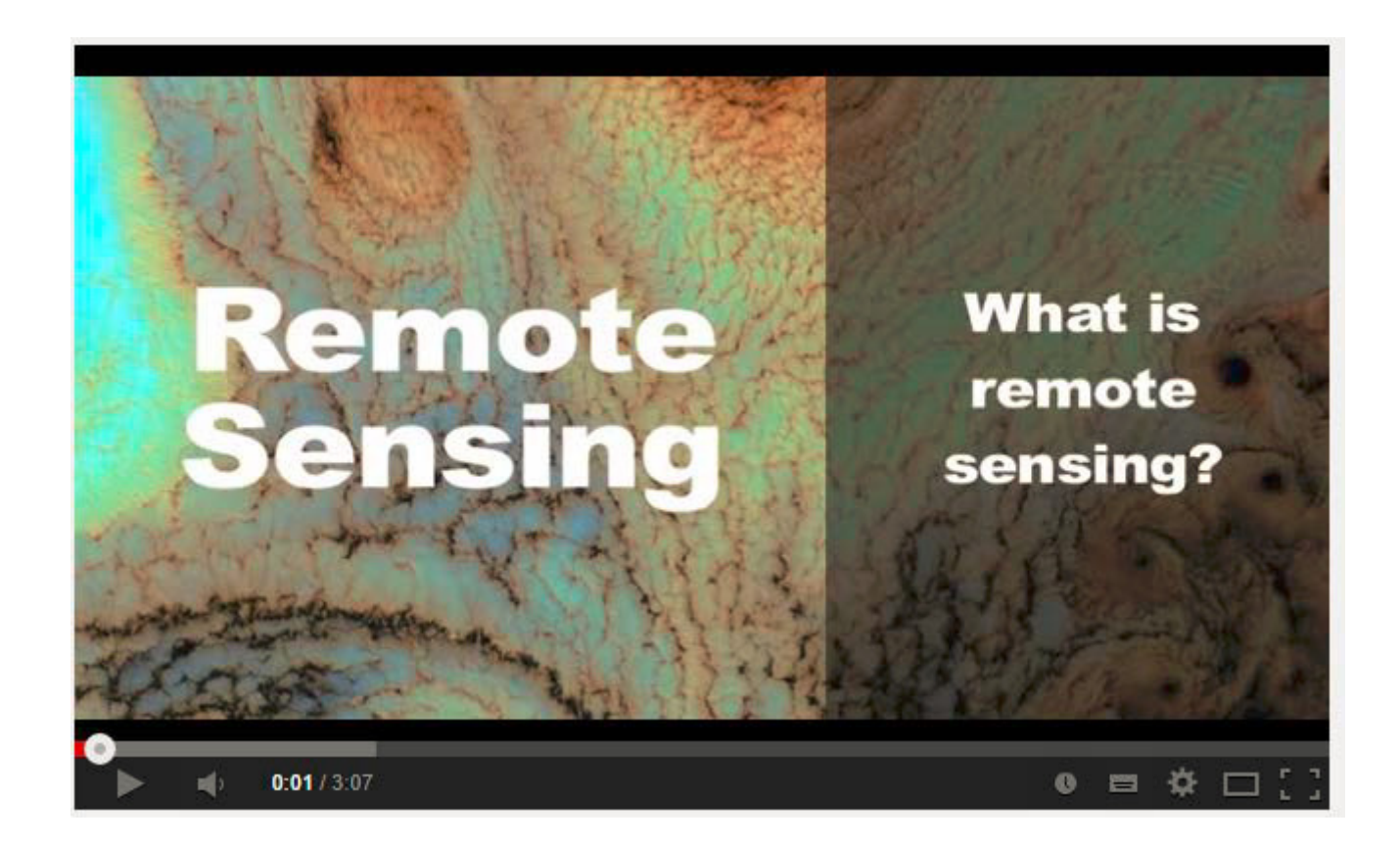

*[19] YouTube Video, "What is Remote Sensing?"*

# **Application Examples**

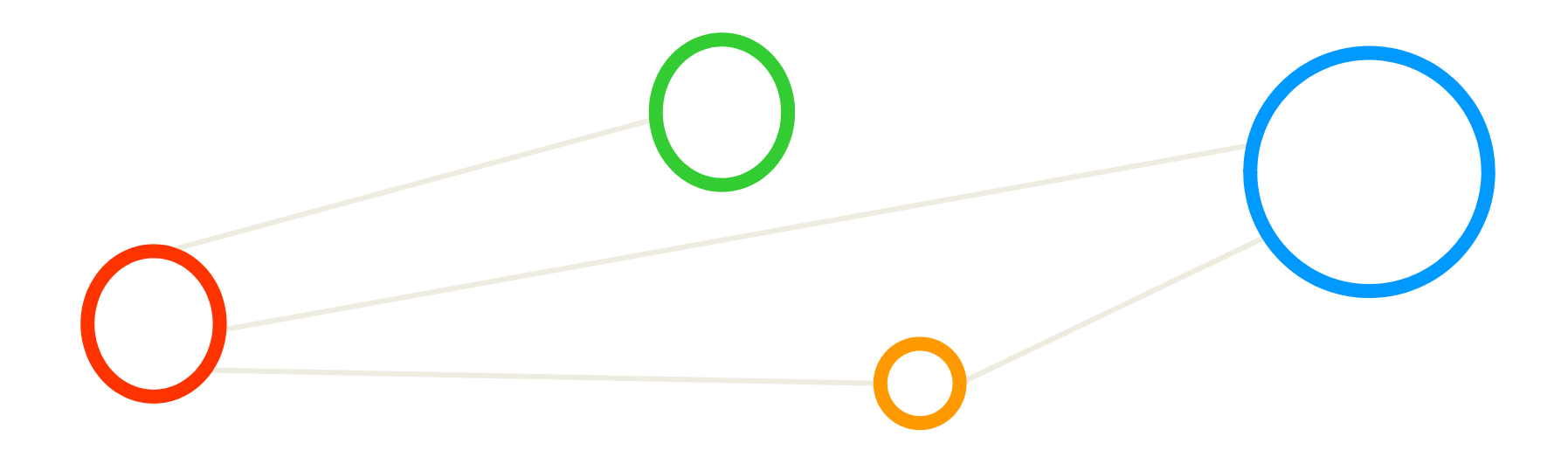

### **Exercises – Explore the Rome Dataset**

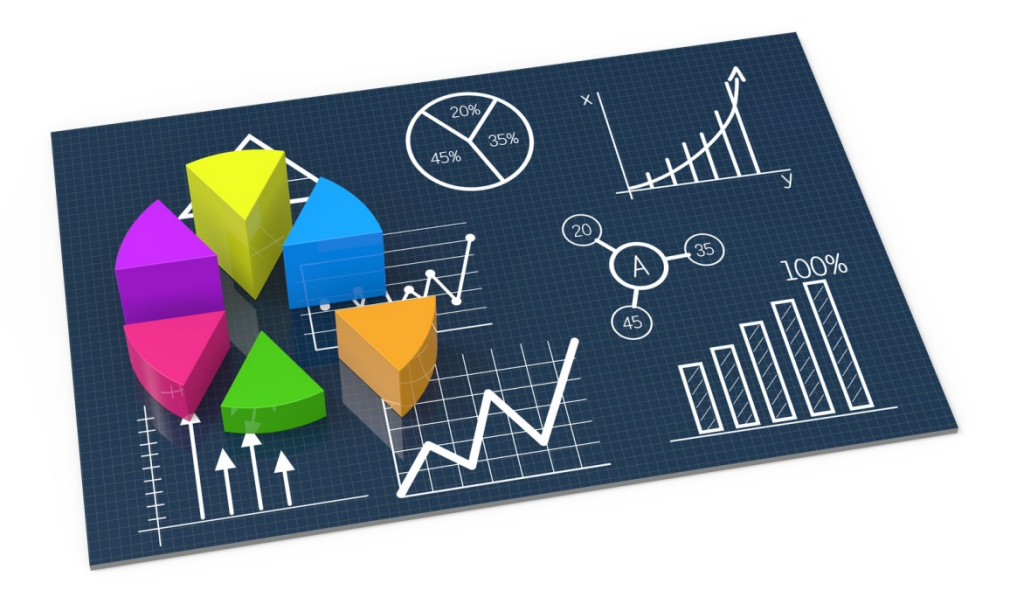

## **Example Rome Dataset**

- $\blacksquare$  Geographical location: Image of Rome, Italy
	- $\blacksquare$ Multispectral data obtained by Quickbird satellite sensor
- ٠ High-resolution (0.6m)

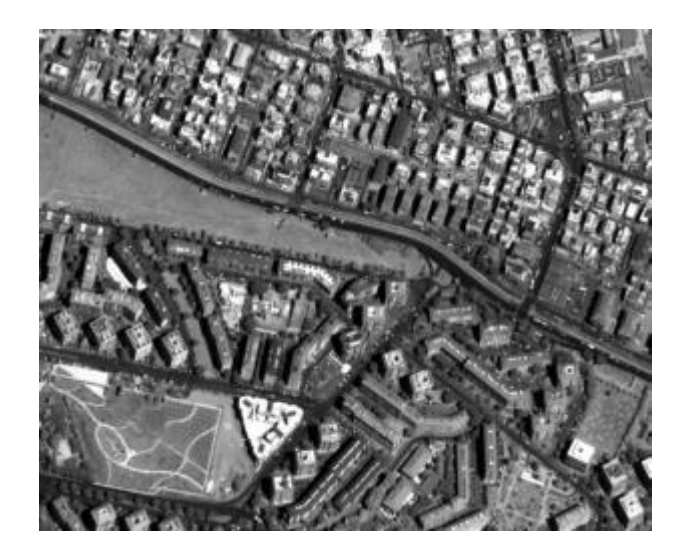

#### panchromatic image Low-resolution (2.4m) multispectral images

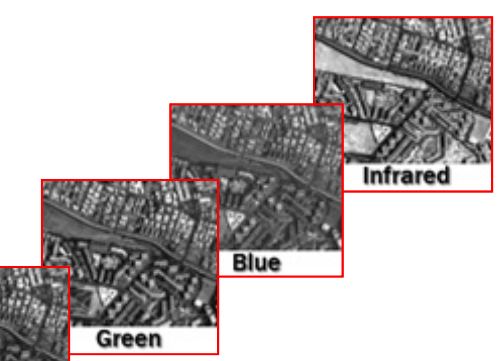

#### Classes

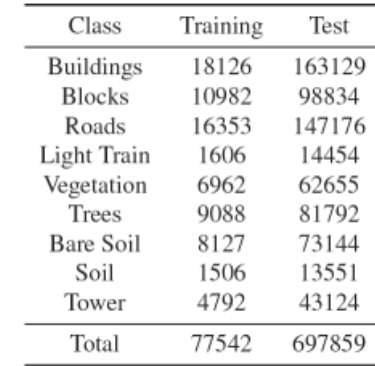

(Reasoning for picking SVM: Good classification accuracies on high dimensional datasets, even with a small , rare' number of training samples)

*[16] Rome Image dataset*

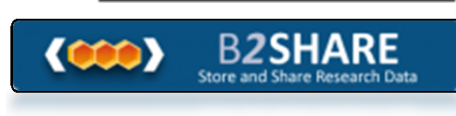

**Lecture 2 – Parallel and Scalable Classification using SVMs with Applications**

## **Understanding the Rome Dataset & Feature Engineering**

*Class+Input + Features + Input + Feature + Input + Features + Input + Features + Input + Features*

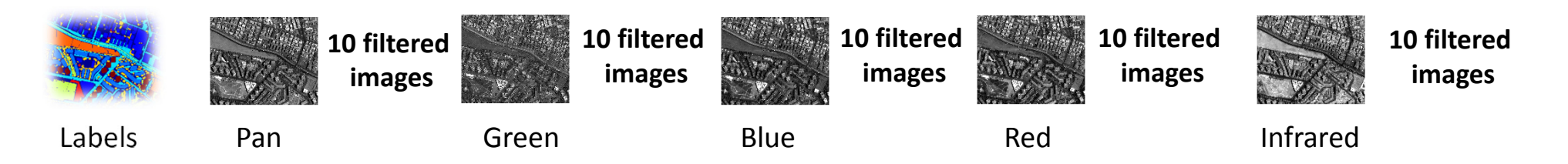

- $\bullet$ Each pixel vector is stored as a line with the libSVM format
- $\bullet$ E.g.,

2 1:0.364706 2:0.360784 3:0.356863 4:0.356863 5:0.349206 6:0.306878 7:0.419355 8:0.453608 9:0.368421 10: 1 11: 1 12:0.423529 13:0.403922 14:0.403922 15:0.369919 16:0.320833 17:0.302564 18:0.481481 19:0.483516 20:0.32 21:0.625 22:0.833333 23:0.376471 24:0.376471 25:0.372549 26:0.358566 27:0.318367 28:0.243386 29:0.455446 30:0.4 31:0.319149 32:0.368421 33:0.4 34:0.556863 35:0.54902 36:0.436 37:0.322176 38:0.215962 39:0.151079 40:0.257576 41:0.267857 42:0.266667 43:0.277778 44:0.4375 45:0.360784 46:0.360784 47:0.368627 48:0.368627 49:0.363636 50:0.353846 51:0.34782652:0.335294 53:0.333333 54:0.978723 55: 1

*[17] G. Cavallaro & M. Riedel et al., 2014*

### **Inspecting and Understanding the Rome Dataset**

 $\blacksquare$ Data is publicly available in EUDAT B2SHARE tool

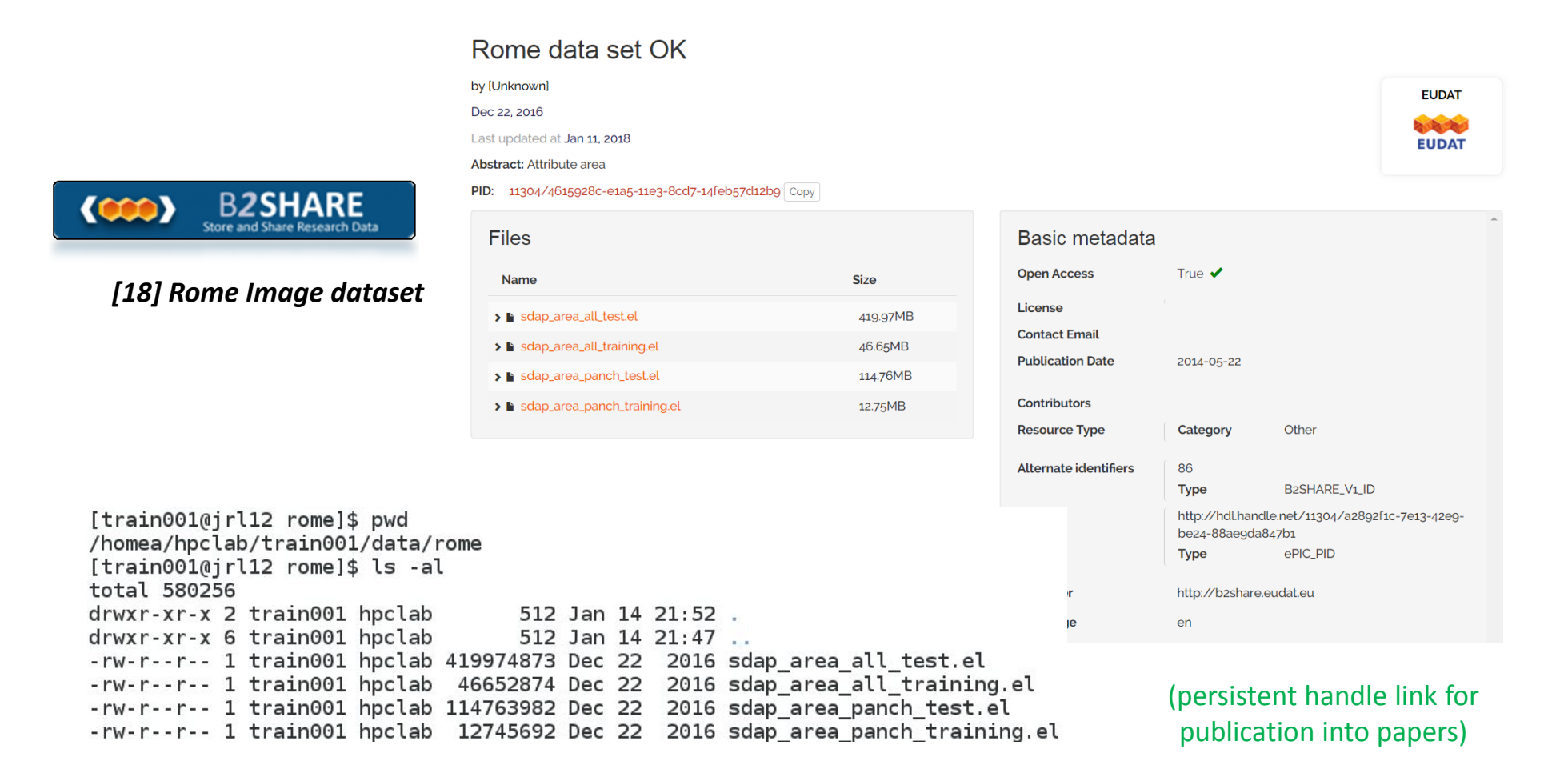

## **Expected Out-of-Sample Performance for 'Best Line'**

- The line with a 'bigger margin' seems to be better – but why?
	- Intuition: chance is higher that a new point will still be correctly classified
	- П Fewer hypothesis possible: constrained by sized margin
	- $\blacksquare$ Idea: achieving good 'out-of-sample' performance is goal

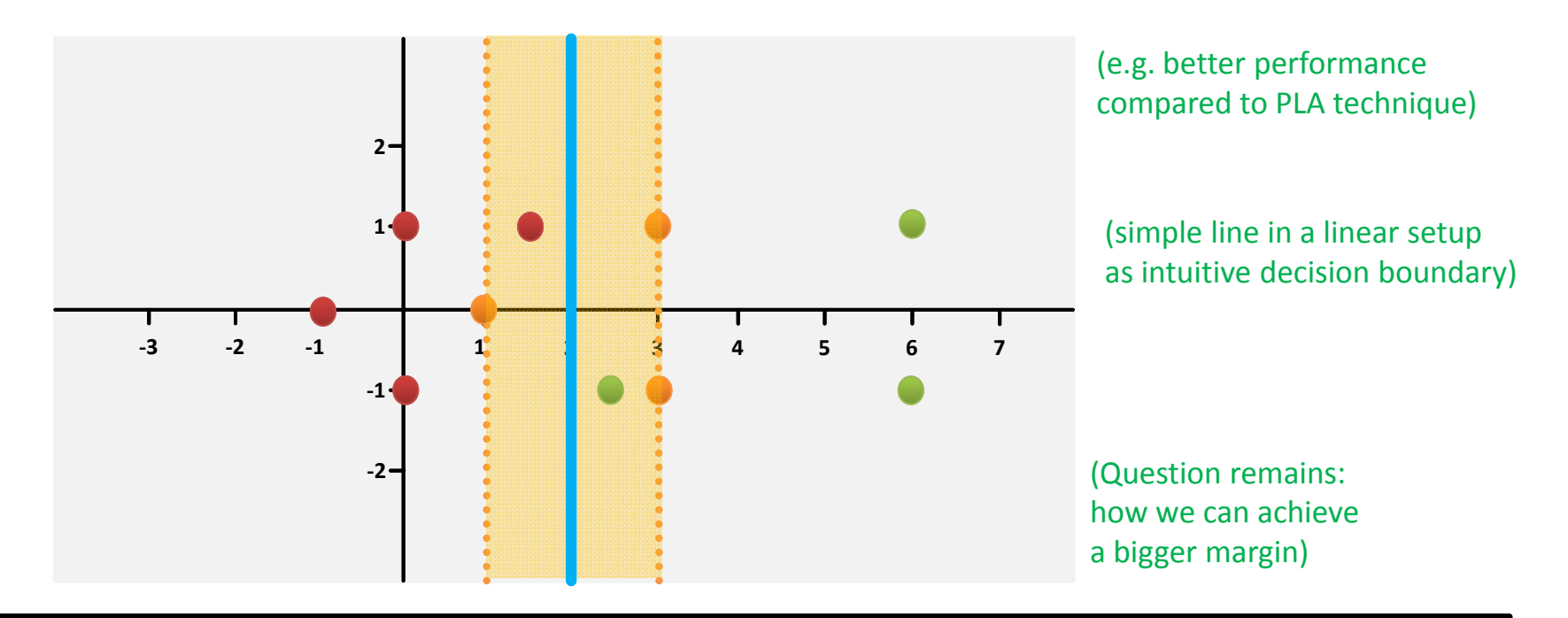

 $\blacktriangleright$ **Appendix C shows how Support Vector Machines (SVMs) are mathematically established**

## **Term Support Vector Machines Refined**

- П **Support Vector Machines (SVMs) are a classification technique developed ~1990**
- **F SVMs perform well in many settings & are considered as one of the best 'out of the box classifiers'**

*[6] An Introduction to Statistical Learning*

- ٠ Term detailed refinement into 'three separate techniques'
	- ٠ Practice: applications mostly use the SVMs with kernel methods
- $\mathbb{R}^n$  'Maximal margin classifier'
	- ٠ A simple and intuitive classifier with a 'best' linear class boundary
	- ٠ Requires that data is 'linearly separable'
- 'Support Vector Classifier'
	- ٠ Extension to the maximal margin classifier for non-linearly seperable data
	- $\blacksquare$ Applied to a broader range of cases, idea of 'allowing some error'
- 'Support Vector Machines'  $\rightarrow$  Using Non-Linear Kernel Methods
	- Ξ Extension of the support vector classifier
	- $\blacksquare$ Enables non-linear class boundaries & via kernels;

### **Exercises – Submit piSVM & Rome (linear)**

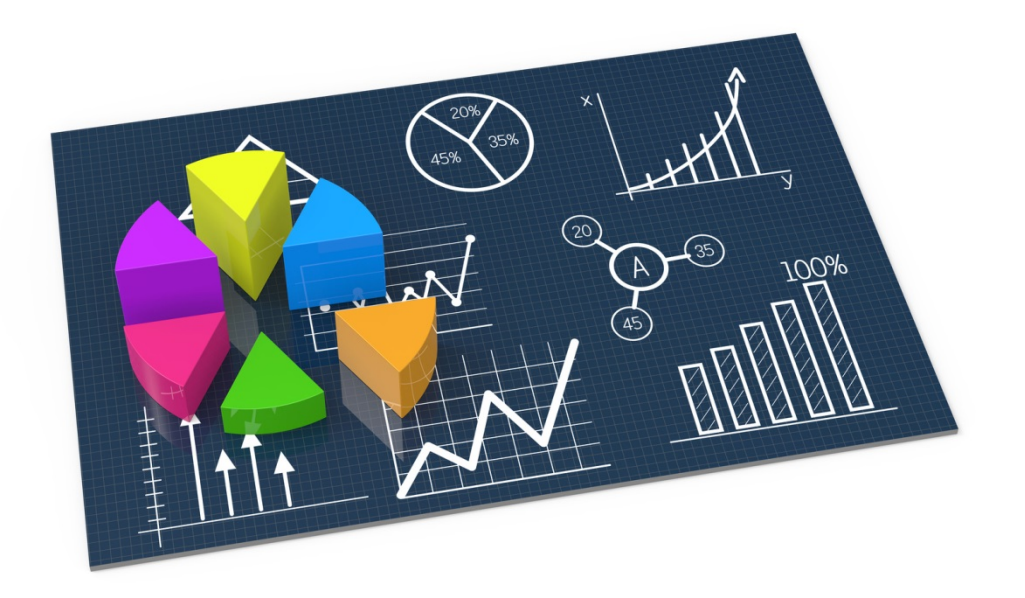

## **JURECA System – SSH Login**

- ٠ Use your account train004 - train050
- $\blacksquare$ Windows: use putty / MobaXterm
- ٠ UNIX: ssh trainXYZ@jureca.fz-juelich.de

#### $\blacksquare$ Example

```
adminuser@linux-8djq:~> ssh train001@jureca.fz-juelich.de
Warning: the ECDSA host key for 'jureca.fz-juelich.de' differs from the key for the IP address '134.94.33.
q'
Offending key for IP in /home/adminuser/.ssh/known hosts:12
Matching host key in /home/adminuser/.ssh/known hosts:19
Are you sure you want to continue connecting (yes/no)? yes
lLast login: Mon Aug 21 14:29:03 2017 from zam2036.zam.kfa-juelich.de
                              Welcome to JURECA
×
   Information about the system, latest changes, user documentation and FAQs:
                   http://www.fz-juelich.de/ias/jsc/jureca
                             ### Known Issues ###
  An up-to-date list of known issues on the system is maintained at
∗
                http://www.fz-juelich.de/ias/jsc/jureca-known-issues
ж
  Open issues:
    - Intel compiler error with std::valarray and
      optimized headers, added 2016-03-20
```
#### $\blacktriangleright$ **Remember to use your own trainXYZ account in order to login to the JURECA system**

#### **Rome Remote Sensing Dataset**

 $\blacksquare$ Data is already available in the tutorial directory

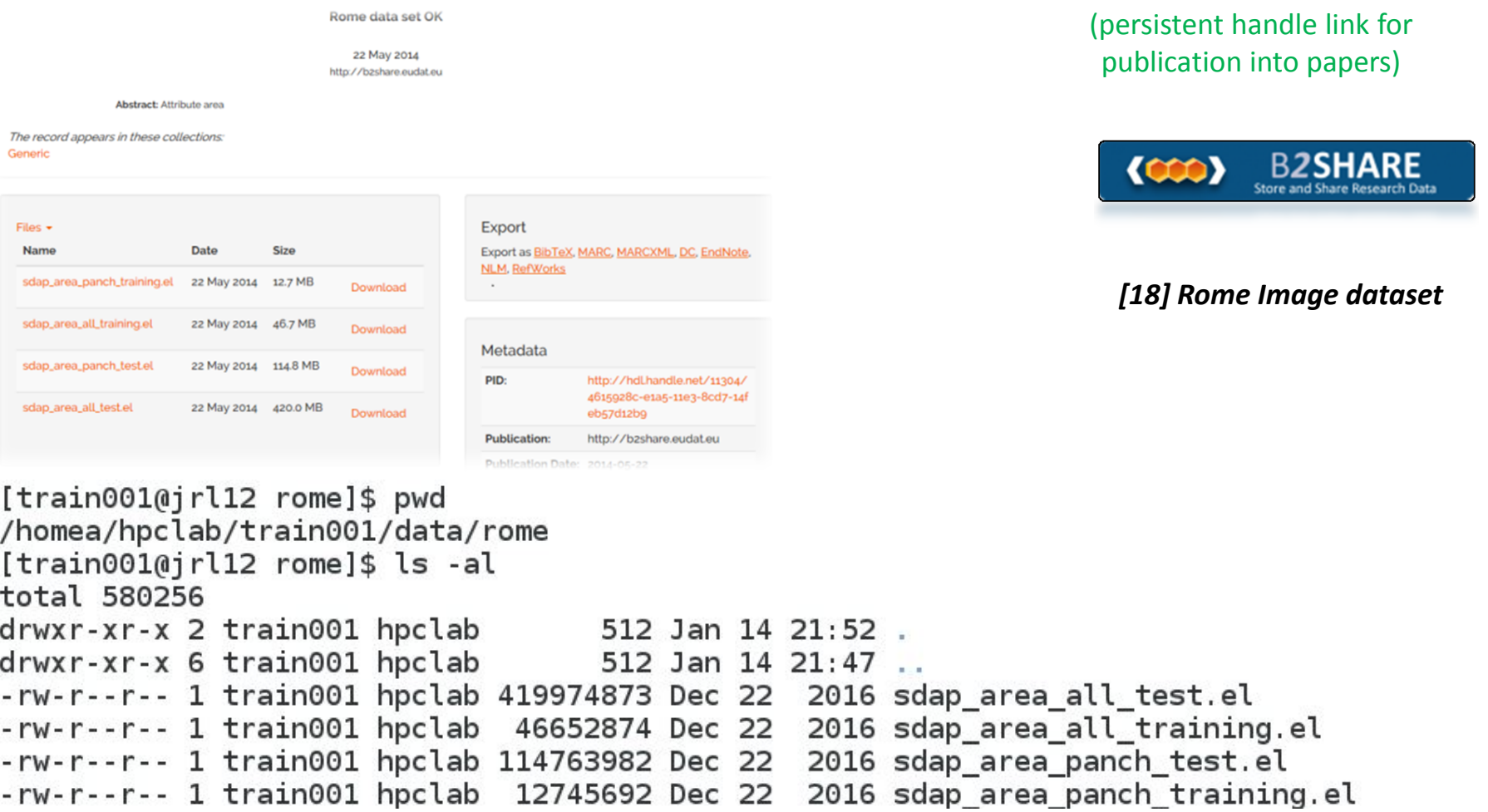

**Lecture 2 – Parallel and Scalable Classification using SVMs with Applications**

## **HPC Environment – Modules Revisited**

- $\mathbb{R}^n$ **Nodule environment tool** 
	- $\blacksquare$ Avoids to manually setup environment information for every application
	- $\blacksquare$ Simplifies shell initialization and lets users easily modify their environment
- **The Co**  Module avail
	- Lists all available modules on the HPC system (e.g. compilers, MPI, etc.)
- $\mathcal{L}^{\text{max}}$  Module spider
	- $\blacksquare$  Find modules in the installed set of modules and more information
- $\blacksquare$  Module load  $\rightarrow$  needed before piSVM run
	- $\blacksquare$ Loads particular modules into the current work environment, E.g.:
	- **Nodule load Intel**
	- $\blacksquare$ Module load IntelMPI

#### **Parallel & Scalable PiSVM – Parameters**

[train001@i3l02 pisvm-1.2.11\$ /pisvm-train Usage: sym-train [options] training set file [model file] options: -s sym type : set type of SVM (default 0)  $0 - C-SVC$  $1 - nu-SVC$ 2 -- one-class SVM  $\blacksquare$ 3 -- epsilon-SVR 4 -- nu-SVR -t kernel type : set type of kernel function (default 2)  $0 - 1$  linear:  $u^{\dagger} * v$ 1 -- polynomial: (gamma\*u'\*v + coet0) degree 2 -- radial basis function:  $exp(-\frac{1}{4}u - v)^2)$  $3 -$  sigmoid: tanh (gamma\*u'\*v + coef0) -d degree : set degree in kernel function (default 3) -g gamma : set gamma in kernel function (default  $1/k$ ) -r coef0 : set coef0 in kernel function (default 0) -c cost : set the parameter C of C-SVC, epsilon-SVR, and nu-SVR (default 1) -n nu : set the parameter nu of nu-SVC, one-class SVM, and nu-SVR (default 0.5) -p epsilon : set the epsilon in loss function of epsilon-SVR (default  $0.1$ ) -m cachesize : set cache memory size in MB (default 40) -e epsilon : set tolerance of termination criterion (default 0.001) -h shrinking: whether to use the shrinking heuristics, 0 or 1 (default 1) -b probability estimates: whether to train a SVC or SVR model for probability estimates, 0 or 1 (default 0) -wi weight: set the parameter C of class i to weight\*C, for C-SVC (default 1) -v n: n-fold cross validation mode -o n: max. size of working set -q n: max. number of new variables entering working set flags:

-D: Assume the feature vectors are dense (default: sparse)

- **C-SVC: The cost (C) in this case refers to a soft-margin specifying how much error is allowed and thus represents a regularization parameter that prevents overfitting more details tomorrow**
- **nu-SVC: nu in this case refers to values between 0 and 1 and thus represents a lower and upper bound on the number of examples that are support vectors and that lie on the wrong side of the hyperplane**

## **Training Rome on JURECA – Job Script (linear)**

- Use Rome Dataset with paralle & scalable piSVM tool
	- $\blacksquare$  Parameters are equal to the serial libsvm and some additional parameters for paralellization

```
\#!/bin/hash - x#SBATCH--nodes=2
#SBATCH--ntasks=48
#SBATCH--ntasks-per-node=24
#SBATCH--output=mpi-out.%j
#SBATCH--error=mpi-err.%i
#SBATCH--time=01:00:00
#SBATCH--partition=batch
#SBATCH--mail-user=m.riedel@fz-juelich.de
#SBATCH--mail-type=ALL
#SBATCH--job-name=train-rome-lin-2-48-24
### location executable
PISVM=/homea/hpclab/train001/tools/pisvm-1.2.1/pisvm-train
```
### location data TRAINDATA=/homea/hpclab/train001/data/rome/sdap area all training.el

```
### submit
srun $PISVM -D -o 1024 -q 512 -c 100 -q 8 -t 0 -m 1024 -s 0 $TRAINDATA
```
П **Note the tutorial reservation with –reservation=bigdata-cpu just valid for today on JURECA**

## **Testing Rome on JURECA – Job Script (linear)**

- Use Rome Dataset with paralle & scalable piSVM tool
	- $\blacksquare$  Parameters are equal to the serial libsvm and some additional parameters for paralellization

```
#SBATCH--ntasks-per-node=24
#SBATCH--output=mpi-out.%j
#SBATCH--error=mpi-err.%j
#SBATCH--time=01:00:00
#SBATCH--partition=batch
#SBATCH--mail-user=m.riedel@fz-juelich.de
#SBATCH--mail-type=ALL
#SBATCH--job-name=pred-rome-2-48-24
```

```
### location executable
PISVMPRED=/homea/hpclab/train001/tools/pisvm-1.2.1/pisvm-predict
```

```
### location data
TESTDATA=/homea/hpclab/train001/data/rome/sdap area all test.el
```

```
### trained model data
MODELDATA=/homea/hpclab/train001/tools/pisvm-1.2.1/sdap area all training.el.model
```

```
### submit
srun $PISVMPRED $TESTDATA $MODELDATA results.txt
```
П **Note the tutorial reservation with –reservation=bigdata-cpu just valid for today on JURECA**

## **Testing Rome on JURECA – Check Outcome**

- $\mathcal{L}_{\mathcal{A}}$  The output of the training run is a model file
	- $\blacksquare$ Used for input for the testing/predicting phase
	- $\blacksquare$ **IDED** 1n-sample property  $\rightarrow$  Support vectors of the model

### trained model data MODELDATA=/homea/hpclab/train001/tools/pisvm-1.2.1/sdap\_area\_all\_training.el.model

- $\mathcal{L}_{\mathcal{A}}$  The output of the testing/predicting phase is accuracy
	- $\blacksquare$ Accuracy measurement of model performance (cf. Lecture 1)
	- $\blacksquare$ The job output file consists of a couple of lines:

```
[train001@i3l02 pisvm-1.2.1]$ more mpi-out.15244542
Accuracy = 91.5994\% (639235/697859) (classification)
Mean squared error = 1.04794 (regression)
Squared correlation coefficient = 0.835385 (regression)
```
## **[Video] Training Process of Support Vector Machines**

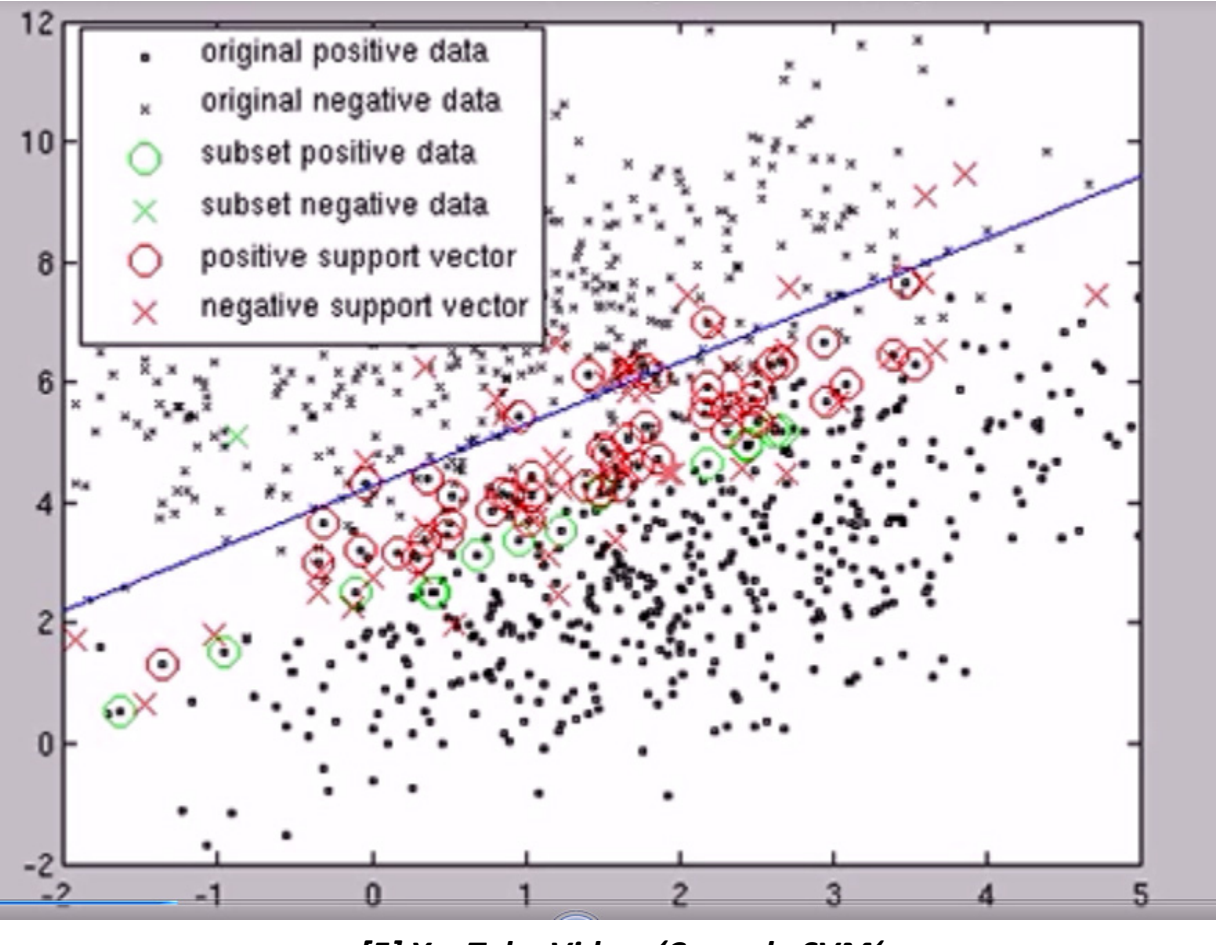

*[5] YouTube Video, 'Cascade SVM'*

### **Need for Non-linear Decision Boundaries**

- ٠ Lessons learned from practice
	- ٠ Scientists and engineers are often faced with non-linear class boundaries
- $\blacksquare$  Non-linear transformations approach
	- Enlarge feature space (computationally intensive)
	- $\blacksquare$  Use quadratic, cubic, or higher-order polynomial functions of the predictors
- ٠ Example with Support Vector Classifier

$$
X_1, X_2, \ldots, X_p
$$
 (previously used p features)  
 $X_1, X_1^2, X_2, X_2^2, \ldots, X_p, X_p^2$  (new 2p features)

(decision boundary is linear in the enlarged feature space)

(decision boundary is non-linear in the original feature space with  $q(x) = 0$  where q is a quadratic polynomial)

#### *[6] An Introduction to Statistical Learning*

**Lecture 2 – Parallel and Scalable Classification using SVMs with Applications**

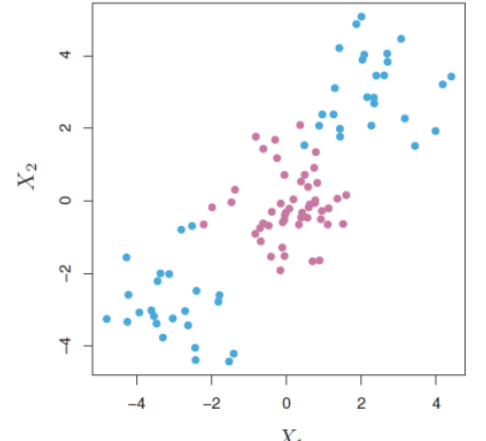

(time invest: mapping done by explictly carrying out the map into the feature space)

maximize 
$$
M
$$
  
\n
$$
\beta_0, \beta_{11}, \beta_{12}, \ldots, \beta_{p1}, \beta_{p2}, \epsilon_1, \ldots, \epsilon_n
$$
\nsubject to  $y_i \left( \beta_0 + \sum_{j=1}^p \beta_{j1} x_{ij} + \sum_{j=1}^p \beta_{j2} x_{ij}^2 \right) \geq M(1 - \epsilon_i)$ \n
$$
\sum_{i=1}^n \epsilon_i \leq C, \quad \epsilon_i \geq 0, \quad \sum_{j=1}^p \sum_{k=1}^2 \beta_{jk}^2 = 1
$$

**60 / 177**

# **Understanding Non-Linear Transformations (1)**

- $\blacksquare$ Example: 'Use measure of distances from the origin/centre'
- $\begin{array}{c} \hline \end{array}$ Classification

(still linear models applicable)

 $\blacksquare$ (1) new point; (2) transform to z-space; (3) classify it with e.g. perceptron

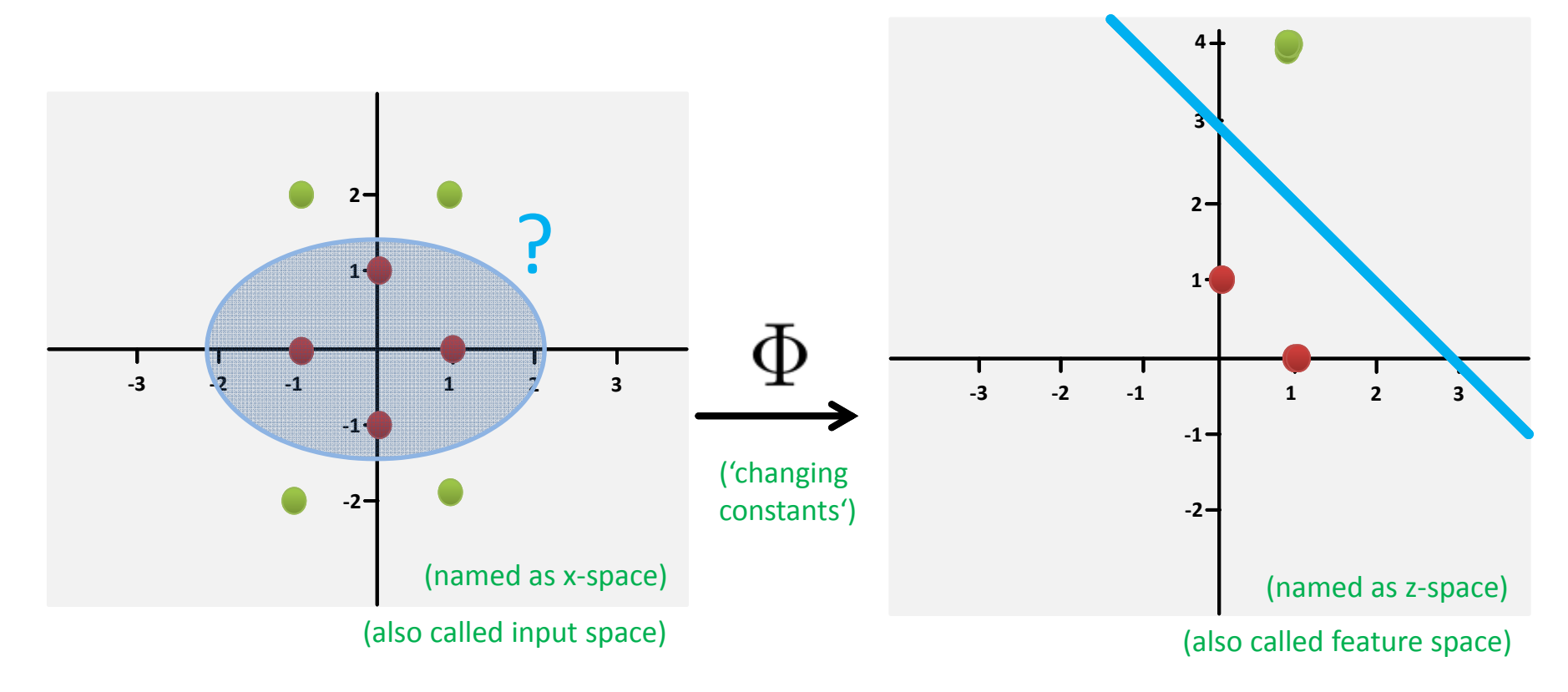

## **Understanding Non-Linear Transformations (2)**

- $\blacksquare$ **Example:** From 2 dimensional to 3 dimensional:  $[x_1, x_2] = [x_1, x_2, x_1^2 + x_2^2]$ 
	- $\blacksquare$ Much higher dimensional can cause memory and computing problems

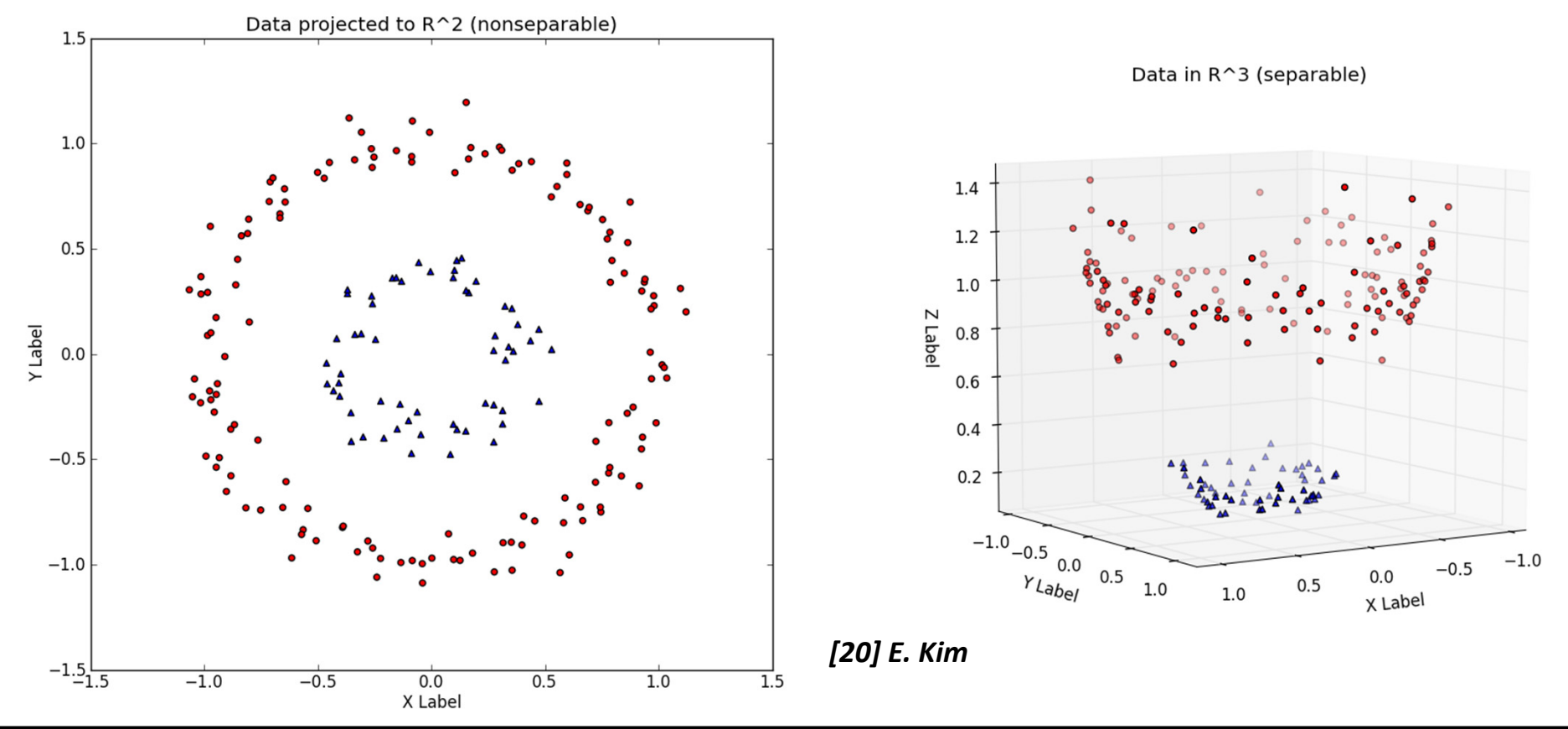

П **Problems: Not clear which type of mapping (search); optimization is computationally expensive task**

## **Understanding Non-linear Transformations (3)**

- $\blacksquare$ Example: From 2 dimensional to 3 dimensional:  $[x_1, x_2] = [x_1, x_2, x_1^2 + x_2^2]$ 
	- $\blacksquare$ Separating hyperplane can be found and 'mapped back' to input space

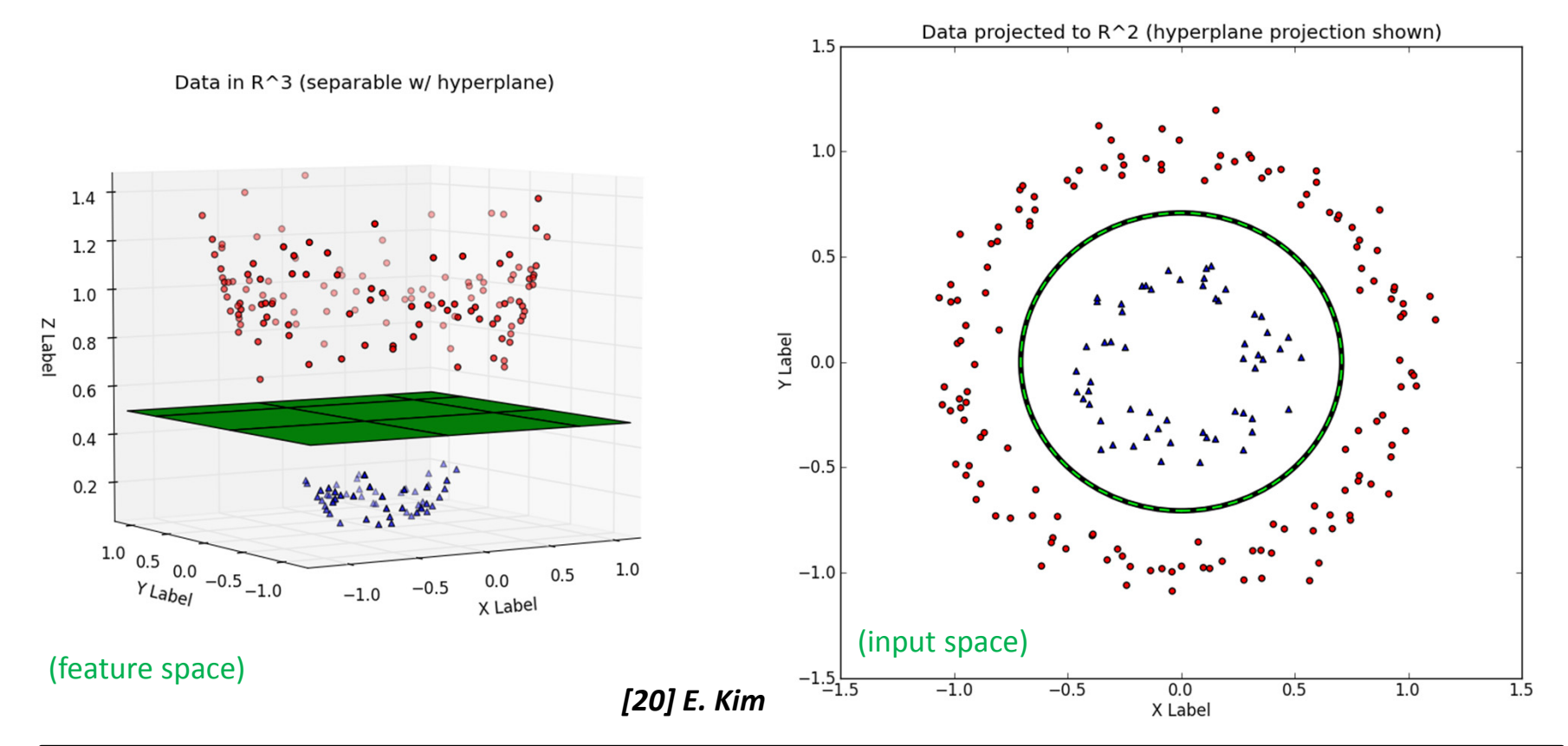

 $\blacktriangleright$ **Appendix D shows how the 'Kernel Trick' uses non-linear transformations with SVMs**

## **Visualization of SVs**

- ٠ Problem: z-Space is infinite (unknown)
	- ٠ How can the Support Vectors (from existing points) be visualized?
	- $\blacksquare$  Solution: non-zero alphas have been the identified support vectors (solution of quadratic programming optimization will be a set of alphas we can visualize)
	- $\blacksquare$ Support vectors exist in Z – space (just transformed original data points)
	- ٠ Example: million-D means a million-D vector for  $W$
	- $\blacksquare$ **But number of support vector is very low, expected**  $E_{\text{out}}$  **is related to #SVs** (generalization behaviour despite million-D & snake-like overfitting)

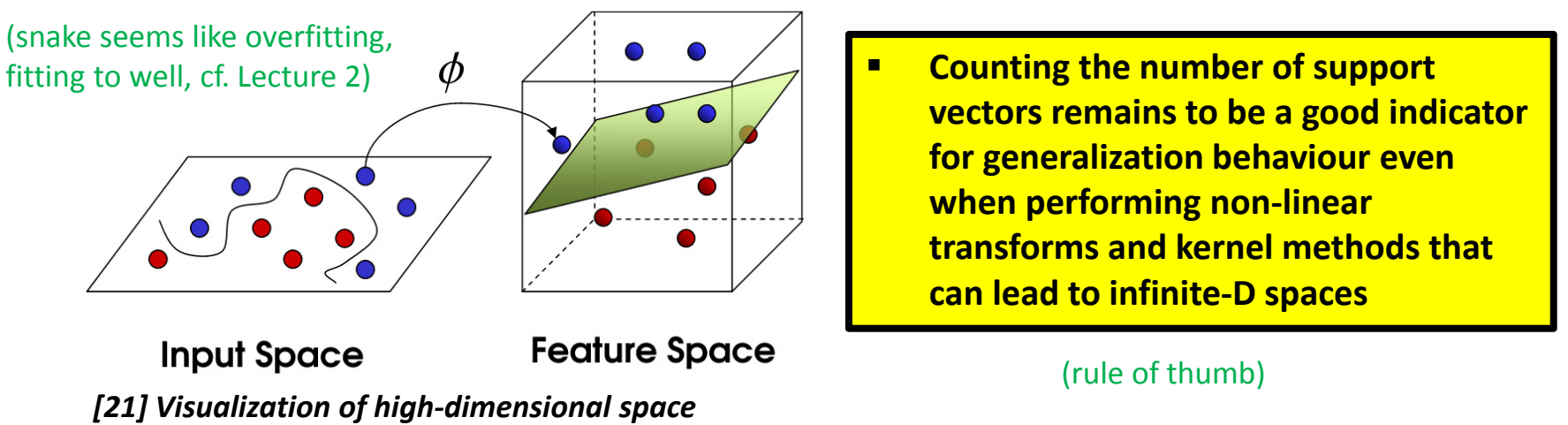

#### **Parallel & Scalable PiSVM - Parameters**

```
[train001013102 pisvm-1.2.1]$ ./pisvm-train
Usage: sym-train [options] training set file [model file]
options:
-s svm type : set type of SVM (default 0)
        0 - C-SVC1 - nu-SVC2 -- one-class SVM
        3 -- epsilon-SVR
        4 -- nu-SVR
-t kernel type : set type of kernel function (default 2)
        0 - linear: u^*v1 -- polynomial: (\text{gamma}^*u^*v + \text{coef}0)^2degree
        2 -- radial basis function: exp(-qamma*|u-v|^2)3 - sigmoid: tanh(gamma*u'*v + coef0)
-d degree : set degree in kernel function (default 3)
-g gamma : set gamma in kernel function (default 1/k)
-r coet0 : set coet0 in kernel function (default 0)
-c cost : set the parameter C of C-SVC, epsilon-SVR, and nu-SVR (default 1)
-n nu : set the parameter nu of nu-SVC, one-class SVM, and nu-SVR (default 0.5)
-p epsilon : set the epsilon in loss function of epsilon-SVR (default 0.1)
-m cachesize : set cache memory size in MB (default 40)
-e epsilon : set tolerance of termination criterion (default 0.001)
-h shrinking: whether to use the shrinking heuristics, 0 or 1 (default 1)
-b probability estimates: whether to train a SVC or SVR model for probability estimates, 0 or 1 (default 0)
-wi weight: set the parameter C of class i to weight*C, for C-SVC (default 1)
-v n: n-fold cross validation mode
-o n: max. size of working set
-q n: max. number of new variables entering working set
flags:
-D: Assume the feature vectors are dense (default: sparse)
```
## **Training Rome on JURECA – Job Script (RBF)**

- Use Rome Dataset with paralle & scalable piSVM tool
	- ٠ Parameters are equal to the serial libsvm and some additional

```
#!/bin/bash -x<br>#SBATCH--nodes=2
#SBATCH--ntasks=48
#SBATCH--ntasks-per-node=24
#SBATCH--output=mpi-out.%i
#SBATCH--error=mpi-err.%j
#SBATCH--time=01:00:00
#SBATCH--partition=batch
#SBATCH--mail-user=m.riedel@fz-juelich.de
#SBATCH--mail-type=ALL
#SBATCH--job-name=train-rome-rbf-2-48-24
```

```
### location executable
PISVM=/homea/hpclab/train001/tools/pisvm-1.2.1/pisvm-train
```

```
### location data
TRAINDATA=/homea/hpclab/train001/data/rome/sdap_area_all_training.el
```

```
### submit
srun $PISVM -D -o 1024 -q 512 -c 100 -q 8 -t 2 -m 1024 -s 0 $TRAINDATA
```
П **Note the tutorial reservation with –reservation=bigdata-cpu just valid for today on JURECA**

## **Testing Rome on JURECA – Job Script (RBF)**

- Use Rome Dataset with paralle & scalable piSVM tool
	- $\blacksquare$  Parameters are equal to the serial libsvm and some additional parameters for paralellization

```
#SBATCH--ntasks-per-node=24
#SBATCH--output=mpi-out.%j
#SBATCH--error=mpi-err.%j
#SBATCH--time=01:00:00
#SBATCH--partition=batch
#SBATCH--mail-user=m.riedel@fz-juelich.de
#SBATCH--mail-type=ALL
#SBATCH--job-name=pred-rome-2-48-24
```

```
### location executable
PISVMPRED=/homea/hpclab/train001/tools/pisvm-1.2.1/pisvm-predict
```

```
### location data
TESTDATA=/homea/hpclab/train001/data/rome/sdap area all test.el
```

```
### trained model data
MODELDATA=/homea/hpclab/train001/tools/pisvm-1.2.1/sdap area all training.el.model
```

```
### submit
srun $PISVMPRED $TESTDATA $MODELDATA results.txt
```
П **Note the tutorial reservation with –reservation=bigdata-cpu just valid for today on JURECA**

## **Testing Rome on JURECA – Check Outcome**

- $\mathcal{L}_{\mathcal{A}}$  The output of the training run is a model file
	- $\blacksquare$ Used for input for the testing/predicting phase
	- ٠ **IDED** 1n-sample property  $\rightarrow$  Support vectors of the model

```
### trained model data
MODELDATA=/homea/hpclab/train001/tools/pisvm-1.2.1/sdap_area_all_training.el.model
```
- $\blacksquare$  The output of the testing/predicting phase is accuracy
	- ٠ Accuracy measurement of model performance

```
[train001@j3l02 pisvm-1.2.1]$ more mpi-out.15244544
Accuracy = 98.0558\% (684291/697859) (classification)Mean squared error = 0.195456 (regression)
Squared correlation coefficient = 0.968742 (regression)
```
Output of linear SVM was as follows:

```
[train001@j3l02 pisvm-1.2.1]$ more mpi-out.15244542
Accuracy = 91.5994\% (639235/697859) (classification)Mean squared error = 1.04794 (regression)
Squared correlation coefficient = 0.835385 (regression)
```
## **[Video] SVM with Polynomial Kernel Example**

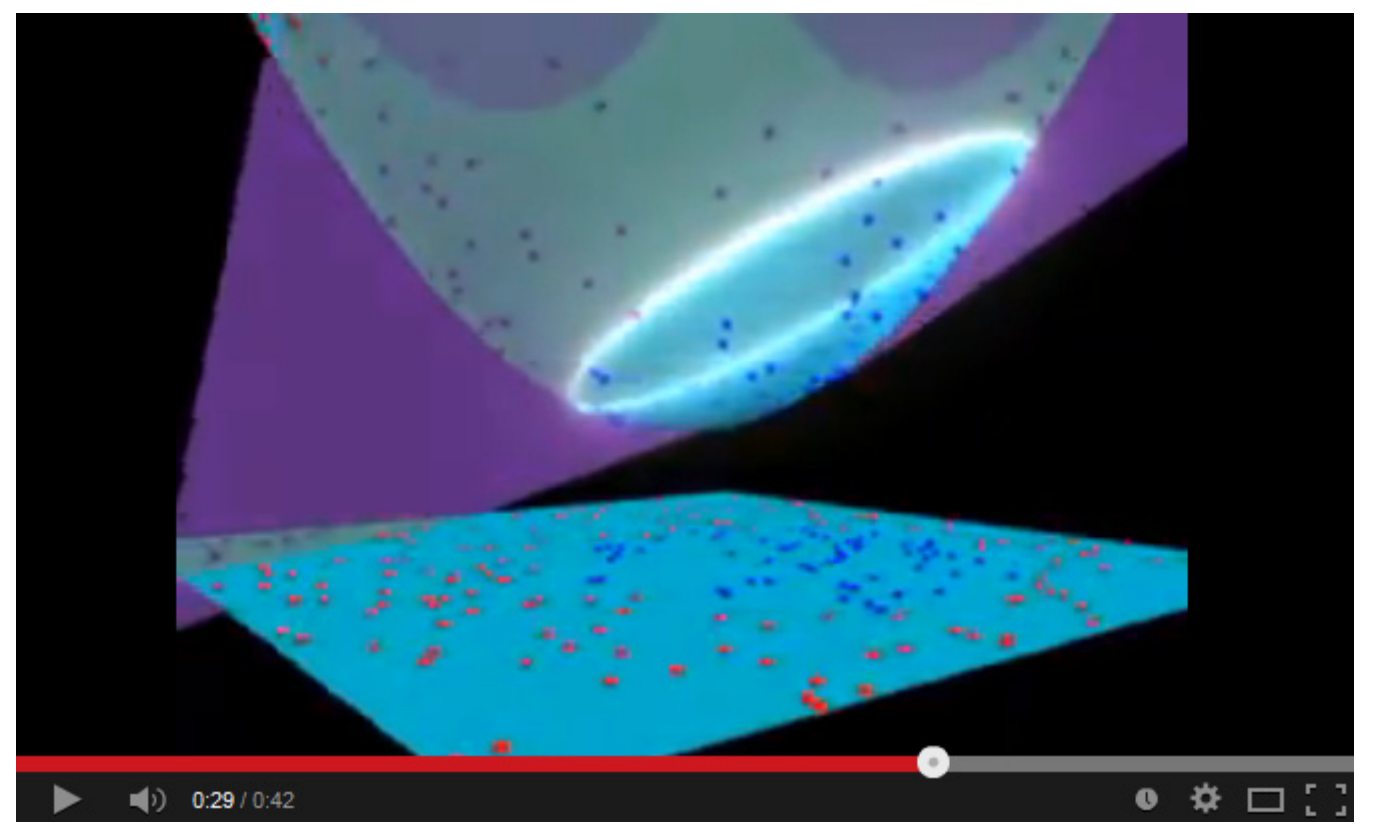

*[22] YouTube, SVM with Polynomial Kernel*

## **Indian Pines Dataset – Preprocessing**

**Corrected by JPL**

- **1417×617 pixels (** $\sim$ **600 MB)**
- 200 bands (20 discarded, with low SNR)  $\mathcal{C}^{\mathcal{A}}$
- 58 classes (6 discarded, with  $\leq$  100 samples)  $\blacksquare$

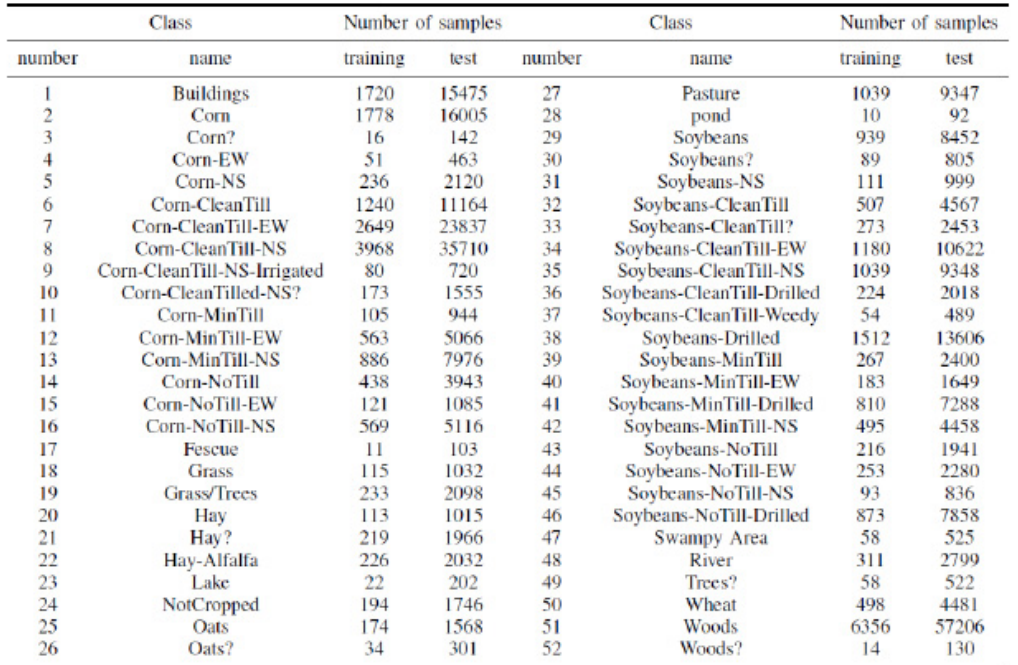

#### *[23] G. Cavallaro and M. Riedel, et al. , 2015*

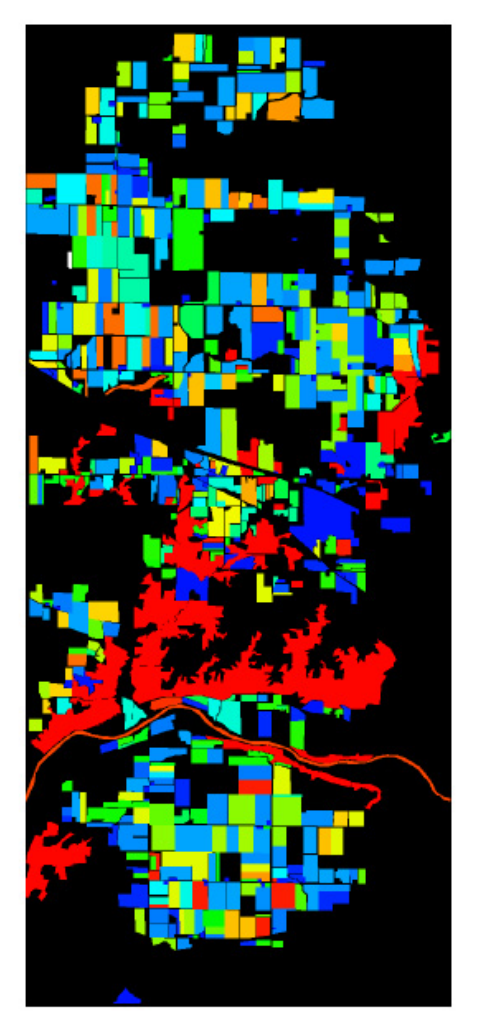

#### (non-linearly separable) dataset

## **Indian Pines – Experimental Setup**

**Two Cases**

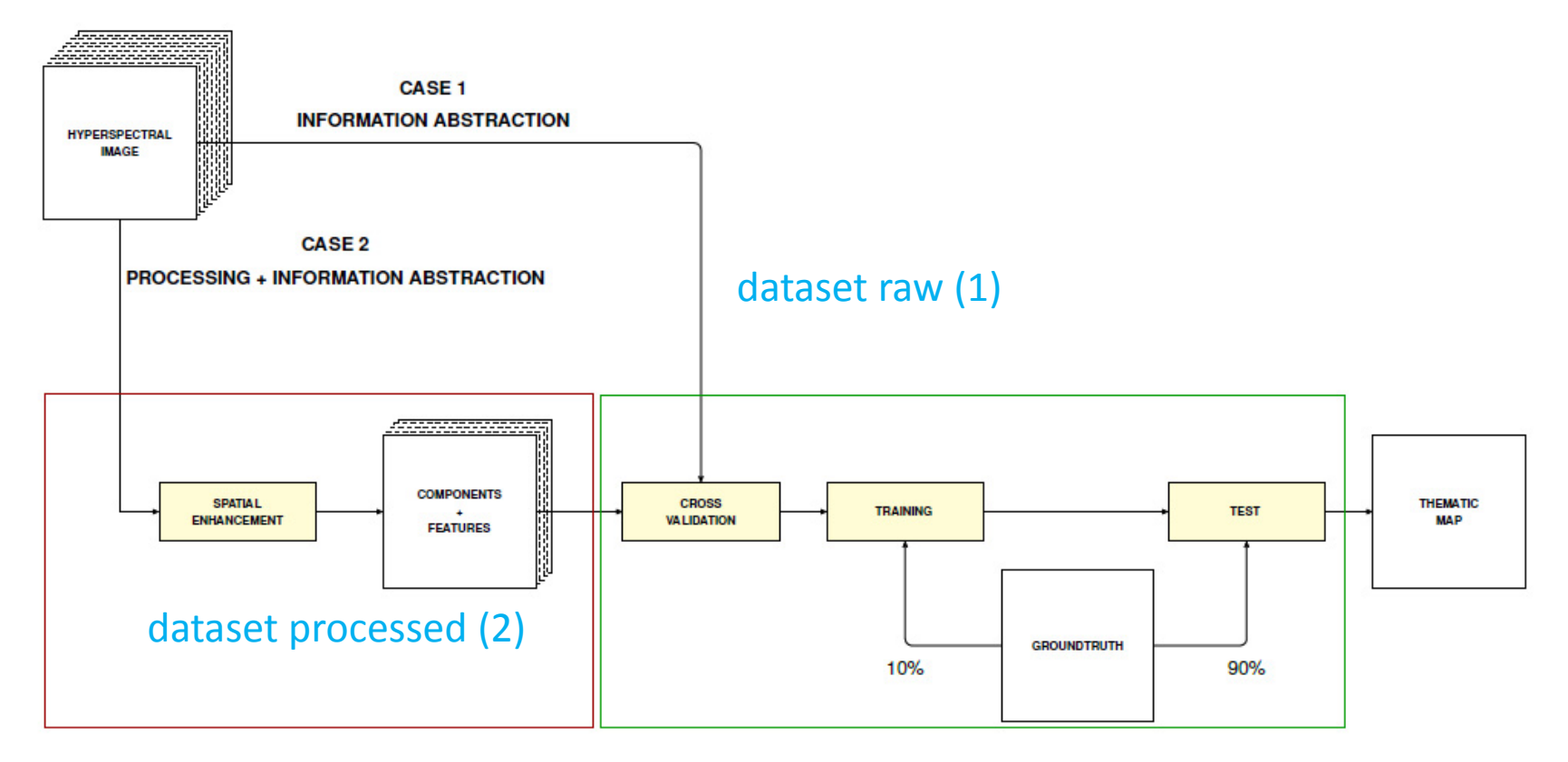

#### Feature Enhancement & Selection

Kernel Principle Component Analysis (KPCA) Extended Self-Dual Attribute Profile (ESDAP) Nonparametric weighted feature extraction (NWFE)

*[23] G. Cavallaro and M. Riedel, et al. , 2015*

### **Publicly Available Datasets – Location**

 $\blacksquare$ *Indian Pines Dataset Raw and Processed*

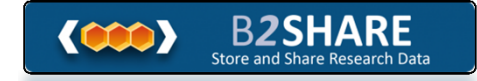

#### *[24] Indian Pines Raw and Processed*

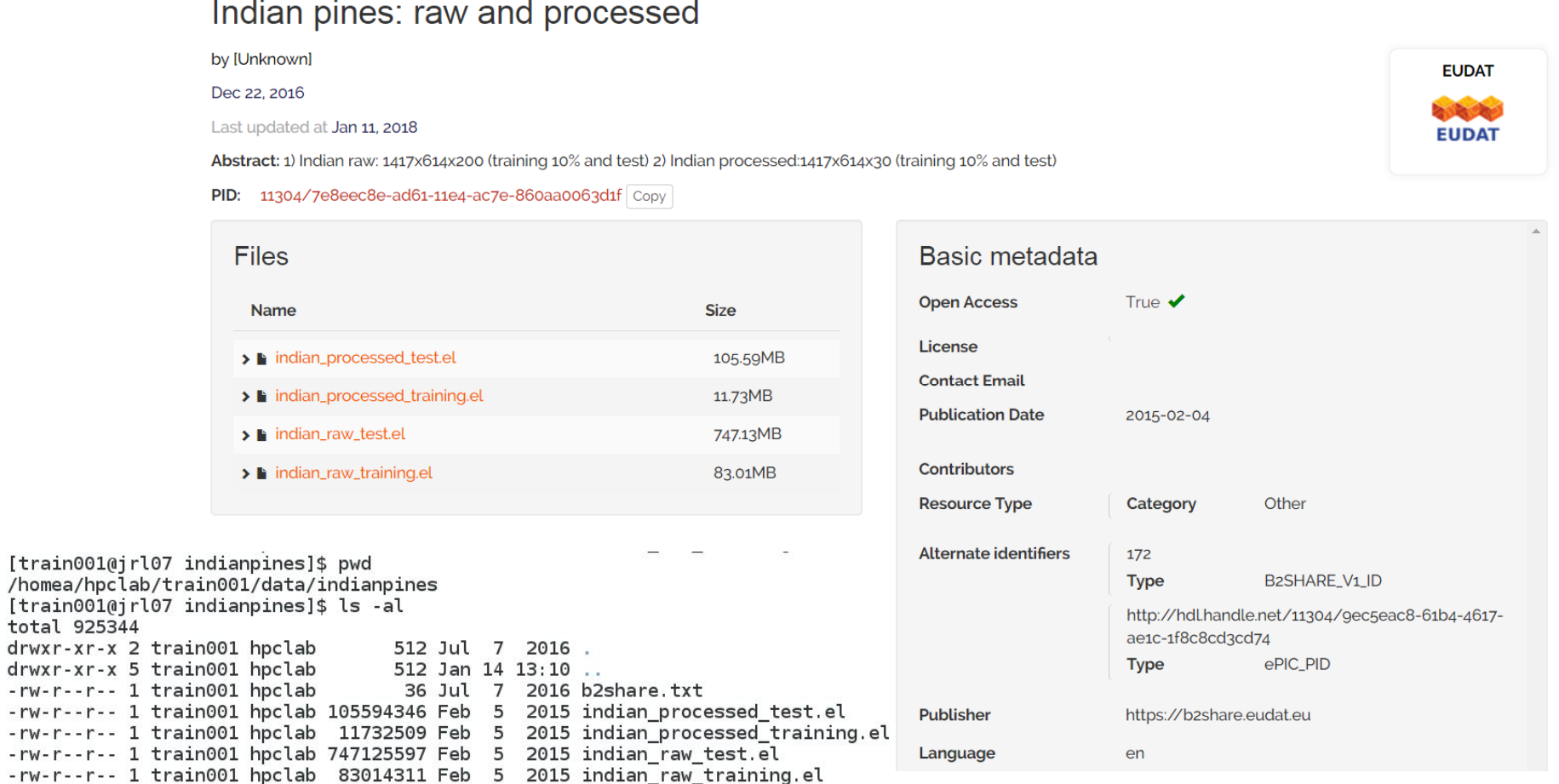

the company of the company of the company and the company of the company

**Lecture 2 – Parallel and Scalable Classification using SVMs with Applications**

total 925344
# **Inspecting and Understanding the Indian Pines Dataset**

•Dataset raw (1)

*Class+Original Spectral Bands*

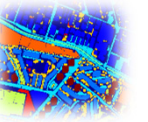

**200 spectral bands**

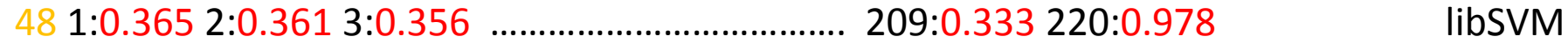

•dataset processed (2)

*Class + Transformed Features* 

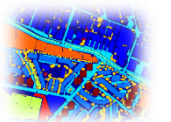

**30 image features**

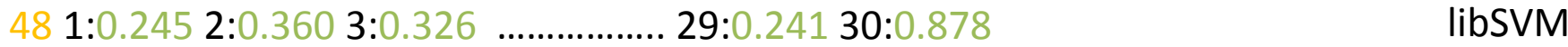

**Lecture 2 – Parallel and Scalable Classification using SVMs with Applications**

### **Exercises – Indian Pines (Raw) piSVM Runs**

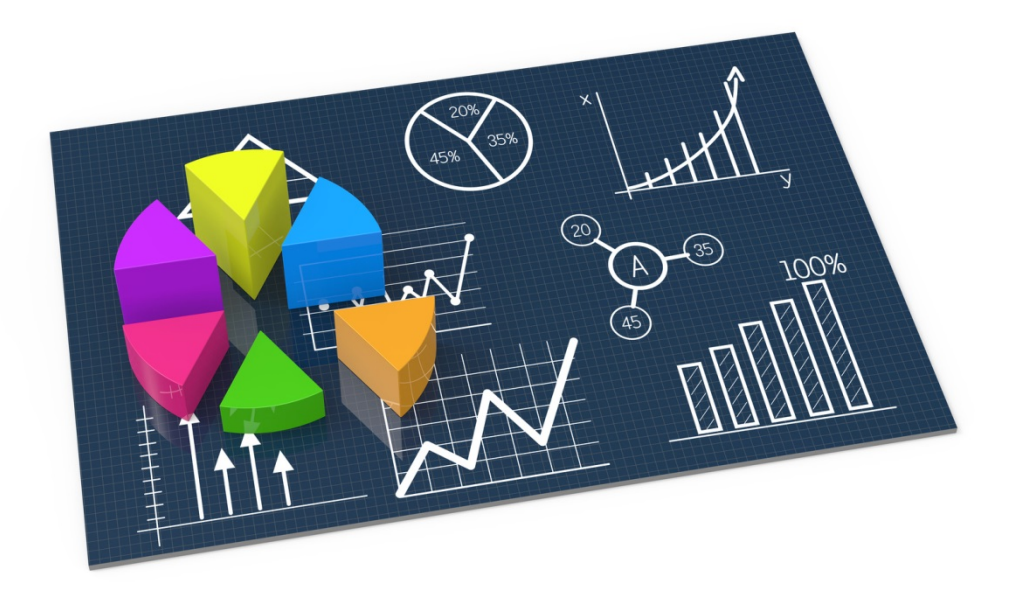

# **HPC Environment – Modules Revisited**

- $\mathcal{L}_{\mathcal{A}}$ **Nodule environment tool** 
	- Avoids to manually setup environment information for every application
	- $\blacksquare$ Simplifies shell initialization and lets users easily modify their environment
- $\mathcal{L}$  Module avail
	- Lists all available modules on the HPC system (e.g. compilers, MPI, etc.)
- $\mathcal{L}^{\text{max}}$  Module spider
	- $\blacksquare$  Find modules in the installed set of modules and more information
- $\blacksquare$  Module load  $\rightarrow$  needed before piSVM run
	- $\blacksquare$ Loads particular modules into the current work environment, E.g.:

[train001@jrl05 jsc mpi]\$ module load Intel/2018.1.163-GCC-5.4.0 [train001@jrl05 jsc mpi]\$ module load IntelMPI/2018.1.163

### **Parallel & Scalable PiSVM – Parameters**

**a soft-margin specifying how much error**  [train001@i3l02 pisvm-1.2.11\$ /pisvm-train Usage: sym-train [options] training set file [model file] **is allowed and thus represents a**  options: **regularization parameter that prevents**  -s sym type : set type of SVM (default 0)  $0 - C-SVC$ **overfitting more details tomorrow**  $1 - nu-SVC$ 2 -- one-class SVM **nu-SVC: nu in this case refers to values**   $\blacksquare$ 3 -- epsilon-SVR **between 0 and 1 and thus represents a**  4 -- nu-SVR -t kernel type : set type of kernel function (default 2) **lower and upper bound on the number**   $0 - 1$ inear:  $u' * v$ **of examples that are support vectors**  1 -- polynomial:  $(gamma^*u^*v + coef0)^deqre$ 2 -- radial basis function:  $exp(-\gamma x)$ **and that lie on the wrong side of the**   $3 -$  sigmoid: tanh(gamma\*u'\*v + coef0) **hyperplane** -d degree : set degree in kernel function (default 3)  $\blacksquare$ -g gamma : set gamma in kernel function (default  $1/k$ ) -r coef0 : set coef0 in kernel function (default 0) -c cost : set the parameter C of C-SVC, epsilon-SVR, and nu-SVR (default 1) -n nu : set the parameter nu of nu-SVC, one-class SVM, and nu-SVR (default 0.5) -p epsilon : set the epsilon in loss function of epsilon-SVR (default  $0.1$ ) -m cachesize : set cache memory size in MB (default 40) -e epsilon : set tolerance of termination criterion (default 0.001) -h shrinking: whether to use the shrinking heuristics, 0 or 1 (default 1) -b probability estimates: whether to train a SVC or SVR model for probability estimates, 0 or 1 (default 0) -wi weight: set the parameter C of class i to weight\*C, for C-SVC (default 1) -v n: n-fold cross validation mode -o n: max. size of working set -q n: max. number of new variables entering working set flags: -D: Assume the feature vectors are dense (default: sparse)

**C-SVC: The cost (C) in this case refers to** 

# **Training Indian Pines (Raw) on JURECA – Job Script (RBF)**

- Use Indian Pines Dataset with paralle & scalable piSVM tool
	- $\blacksquare$  Parameters are equal to the serial libsvm and some additional parameters for paralellization

```
\#!/bin/bash - x#SBATCH--nodes=4
#SBATCH--ntasks=96
#SBATCH--ntasks-per-node=24
#SBATCH--output=mpi-out.%i
#SBATCH--error=mpi-err.%j
#SBATCH--time=04:00:00
#SBATCH--partition=batch
#SBATCH--mail-user=m.riedel@fz-juelich.de
#SBATCH--mail-type=ALL
#SBATCH--job-name=train-indianpines-4-96-24
#SBATCH--reservation=ml-hpc-2
### location executable
PISVM=/homea/hpclab/train001/tools/pisvm-1.2.1/pisvm-train
### location data
TRAINDATA=/homea/hpclab/train001/data/indianpines/indian raw training.el
\# \# \# submit
```
srun \$PISVM -D -o 1024 -q 512 -c 100 -g 8 -t 2 -m 1024 -s 0 \$TRAINDATA

П **Note the tutorial reservation with –reservation=ml-hpc-2 just valid for today on JURECA**

# **Testing Indian Pines (Raw) on JURECA – Job Script**

- Use Rome Dataset with paralle & scalable piSVM tool
	- $\blacksquare$  Parameters are equal to the serial libsvm and some additional parameters for paralellization

```
\#!/bin/hash - x#SBATCH--nodes=4
#SBATCH--ntasks=96
#SBATCH--ntasks-per-node=24
#SBATCH--output=mpi-out.%i
#SBATCH--error=mpi-err.%j
#SBATCH - time = 04:00:00#SBATCH--partition=batch
#SBATCH--mail-user=m.riedel@fz-juelich.de
#SBATCH--mail-type=ALL
#SBATCH--iob-name=pred-indianpines-4-96-24
#SBATCH--reservation=ml-hpc-2
### location executable
PISVMPRED=/homea/hpclab/train001/tools/pisvm-1.2.1/pisvm-predict
### location data
TESTDATA=/homea/hpclab/train001/data/indianpines/indian raw test.el
### trained model data
MODELDATA=/homea/hpclab/train001/tools/pisvm-1.2.1/indian raw training.el.model
```

```
### submit
srun $PISVMPRED $TESTDATA $MODELDATA results.txt
```
#### П **Note the tutorial reservation with –reservation=ml-hpc-2 just valid for today on JURECA**

# **Testing/Predicting Rome on JURECA – Check Outcome**

#### $\mathcal{L}_{\mathcal{A}}$ The output of the training run is a model file

- $\blacksquare$ Used for input for the testing/predicting phase
- $\blacksquare$ **IDED** 1n-sample property  $\rightarrow$  Support vectors of the model

```
[train001@j3l02 pisvm-1.2.1]$ head indian raw training.el.model
svm type c svc
kernel type rbf
gamma 8
nr class 52
total sv 32911
rho 1.66407 -0.0618225 -0.411599 1.29602 -0.178103 0.0331523 1.02995 0.157358
00999 0.502322 -0.201472 -1.37352 0.905974 -0.360055 -0.470548 -0.857891 -0.0
-0.914877 -0.733324 -0.536122 -0.689851 -0.873 -0.420949 -0.577946 -0.112022
45 -1.67725 -1.09567 -0.9257 -1.43485 -1.67098 -0.777169 -1.16524 -1.03982 -1
9 -1.56535 -2.12569 -1.63647 -2.30329 -1.53157 -1.39873 -2.59068 -2.30643 -3.
1 52381 -1 90054 -3 14899 -2 12109 -2 0321 -2 74675 -2 77067 -1 6752 -1 3931
```
#### $\mathcal{L}_{\mathcal{A}}$ The output of the testing/predicting phase is accuracy

- ٠ Accuracy measurement of model performance (cf. Lecture 1)
- $\blacksquare$ The job output file consists of a couple of lines

```
[train001@j3l02 pisvm-1.2.1]$ more mpi-out.15244571
Accuracy = 40.0828\% (120471/300555) (classification)Mean squared error = 453.392 (regression)
Squared correlation coefficient = 0.137346 (regression)
```
# **SVM Multi-class Classification - One vs. One**

- $\mathbb{R}^n$  Multi-class classification common in science & engineering
	- ٠ Requires different approach as previous 'binary classification' (2 classes)
	- $\blacksquare$ Cf. associated remote sensing SVM application (e.g. 52 land cover classes)
	- Reduce the problem of multiclass to multiple binary classification problems (advanced topic – required much more study – here just the two most popular approaches)
- $\mathcal{L}_{\mathcal{A}}$  One vs. One (all pairs) classification
	- ٠ Given K > 2 classes, this approach creates  $\binom{K}{2}$  different SVMs (  $K(K-1)/2$ )
	- ٠ Each of the different SVMs compares a pair of classes (i.e. binary classifier)
	- $\blacksquare$ Classification is done by using test data points with each of the classifiers
	- P. Count number of times that each point is assigned to each of the k classes
	- $\blacksquare$ Class is which it was most frequently assigned in  ${K \choose 2}$  pairwise classification

*[6] An Introduction to Statistical Learning* (the more classes – the more SVMs are created to perform pairwise classification – the more computational complexity)

П **One vs. one multi-class classification creates different SVMs that compare each a pair of k classes**

# **SVM Multi-class Classification – One vs. All (aka Rest)**

- One vs. All (aka Rest) classification
	- ٠ Given  $K > 2$  classes, this approach fits only K SVMs
	- $\blacksquare$ Each time one of the K classes is compaired to the remaining K-1 classes
	- $\blacksquare$  Coefficients that result from fitting an SVM comparing the *k*th class (coded as +1) to all others (coded as -1) are  $\beta_{0k}, \beta_{1k}, \ldots, \beta_{pk}$
	- $\blacksquare$ Classification with testset data  $x^*$  and compute confidence score
	- Ξ Assign the testset data to the class for which the following is largest:

$$
\beta_{0k} + \beta_{1k}x_1^* + \beta_{2k}x_2^* + \ldots + \beta_{pk}x_p^*
$$

 $\blacksquare$  Reasoning: high level of confidence that the test data points belong to the kth class rather than to any of the other classes

(less SVMs are created – but more comparisons are done while creating the classifiers – can be computationally intensive)

*[6] An Introduction to Statistical Learning*

П **One vs. all multi-class classification creates K SVMs compairing it with to the remaining K-1 classes** 

## **LibSVM – Defacto Standard SVM Implementation**

#### $\blacksquare$ Free available tool

#### $\blacksquare$ Includes Sequential Minimal Optimization (SMO) implementation

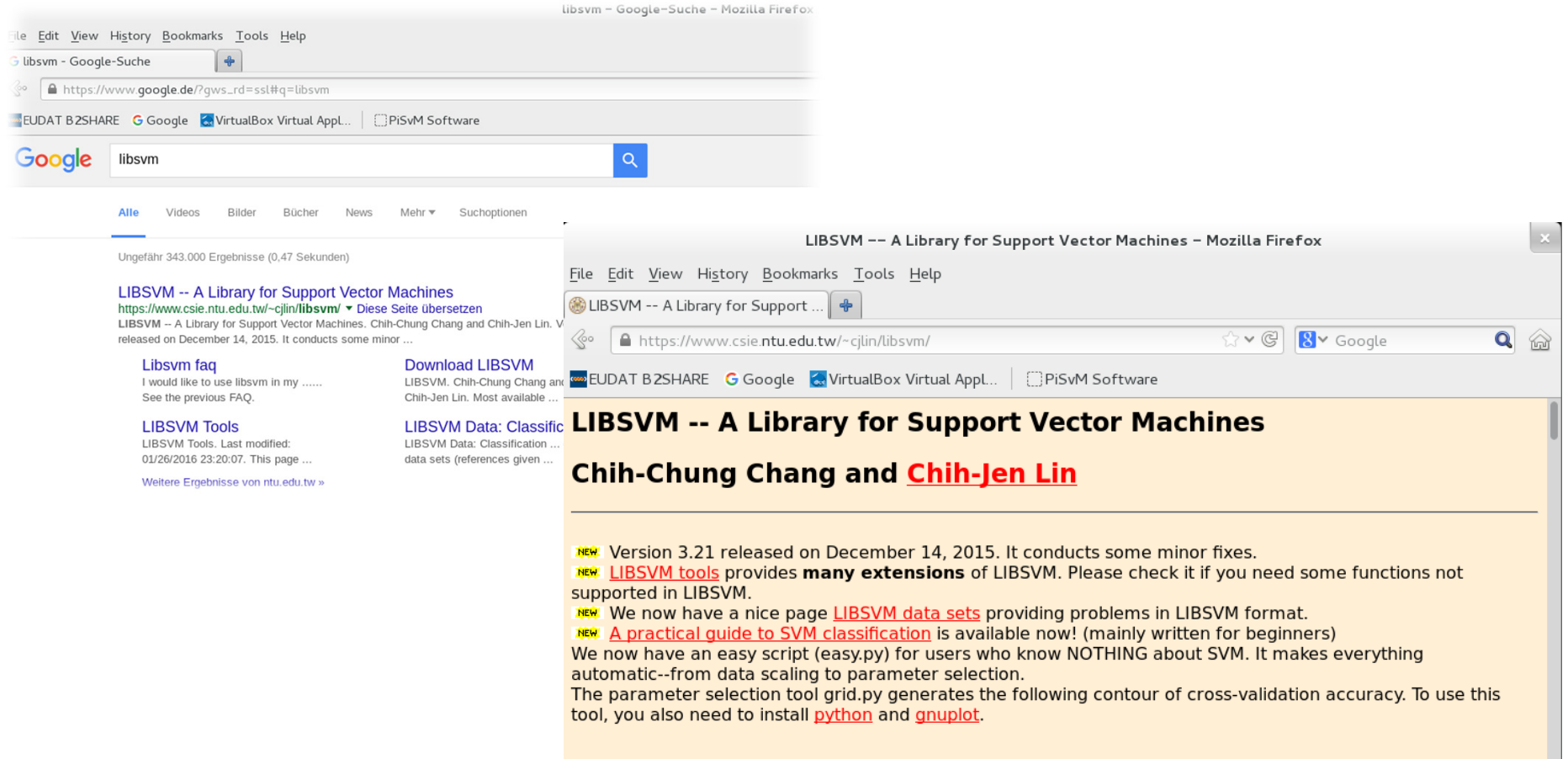

#### *[25] LibSVM Webpage*

**Lecture 2 – Parallel and Scalable Classification using SVMs with Applications**

# **LibSVM – Download**

#### $\blacksquare$ Download tar.gz (or in Windows zip bundle)

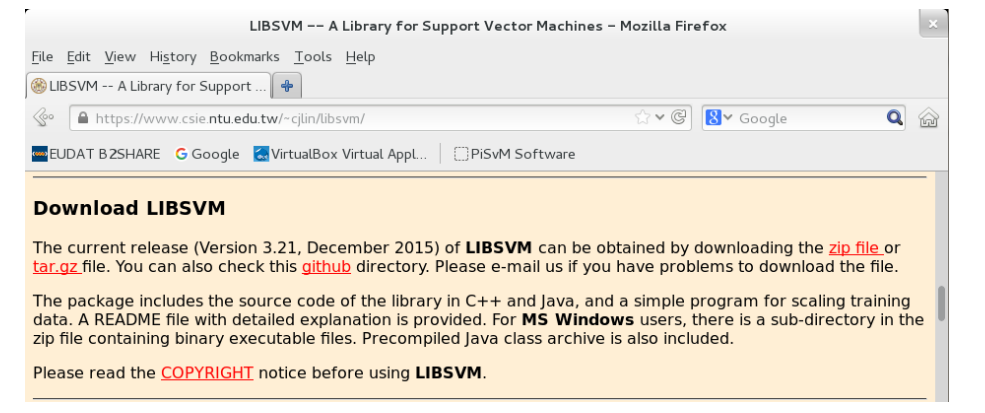

*[25] LibSVM Webpage*

 $\blacksquare$ Put package in a folder of your choice

#### Alternatively copy file to your usual working environment

adminuser@linux-8djg:~/tools> scp libsvm-3.21.tar.gz mriedel@jureca.fz-juelich.de:/homeb/zam/mriedel 100% 827KB 827.4KB/s libsvm-3.21.tar.qz 00:00

```
-bash-4.2$ ls -al
total 64
drwxr-xr-x 2 mriedel zam 512 Jul 6 20:00.
drwxr-xr-x 29 mriedel zam 32768 Jul 6 19:58 ..
-rw-r--r-- 1 mriedel zam 847291 Jul 6 20:00 libsvm-3.21.tar.gz
-bash-4.2$ pwd
/homeb/zam/mriedel/serialtools
```
## **LibSVM – Make (only in UNIX)**

#### $\blacksquare$ Use make to generate executables (needs g++ compiler)

```
-bash-4.2$ pwd
        /homeb/zam/mriedel/serialtools/libsvm-3.21
        -bash-4.2$ make
        q++ -Wall -Wconversion -03 -fPIC -c svm.cpp
        q++ -Wall -Wconversion -03 -fPIC svm-train.c svm.o -o svm-train -lm
        g++ -Wall -Wconversion -03 -fPIC svm-predict.c svm.o -o svm-predict -lm
        g++ -Wall -Wconversion -03 -fPIC svm-scale.c -o svm-scale
 Check executables 
                                      -bash-4.2$ pwd
                                      /homeb/zam/mriedel/serialtools/libsvm-3.21
                                      -bash-4.2$ ls -alimportant for us
                                      total 896
                                      drwxr-xr-x 8 mriedel zam 32768 Jul 6 20:05,
                                      drwxr-xr-x 3 mriedel zam
                                                            512 Jul 6 20:03 ..
                                      -rw-r--r-- 1 mriedel zam 1497 Dec 14 2015 COPYRIGHT
                                      -rw-r--r-- 1 mriedel zam 83089 Dec 14 2015 FA0.html
                                      -rw-r--r-- 1 mriedel zam 27670 Dec 14 2015 heart scale
                                      drwxr-xr-x 3 mriedel zam 512 Dec 14 2015 java
                                      -rw-r--r-- 1 mriedel zam   732 Dec 14   2015 Makefile
                                      -rw-r--r-- 1 mriedel zam 1136 Dec 14 2015 Makefile.win
                                      drwxr-xr-x 2 mriedel zam 512 Dec 14 2015 matlab
                                      drwxr-xr-x 2 mriedel zam 512 Dec 14 2015 python
                                      -rw-r--r-- 1 mriedel zam 28679 Dec 14 2015 README
                                      -rw-r--r-- 1 mriedel zam 64836 Dec 14 2015 svm.cpp
                                      -rw-r--r-- 1 mriedel zam
                                                             477 Dec 14 2015 svm.def
                                                             3382 Dec 14 2015 svm.h
                                      -rw-r--r-- 1 mriedel zam
                                                                                           (use in testing phase)
                                      -rwxr-xr-x 1 mriedel zam
                                                             78270 Jul 6 20:05 svm-predict
                                      -rwxr-xr-x 1 mriedel zam 18587 Jul 6 20:05 svm-scale
                                      -rw-r--r-- 1 mriedel zam
                                                              8539 Dec 14 2015 svm-scale.c
                                                                                           (use in training phase)
                                       -rwxr-xr-x 1 mriedel zam
                                                             78509 Jul 6 20:05 sym-train
                                      drwxr-xr-x 2 mriedel zam
                                                              512 Dec 14 2015 tools
                                                              512 Dec 14 2015 windows
                                      drwxr-xr-x 2 mriedel zam
```
#### *[25] LibSVM Webpage*

 $\blacksquare$ 

**Lecture 2 – Parallel and Scalable Classification using SVMs with Applications**

### **LibSVM – svm-train Parameters**

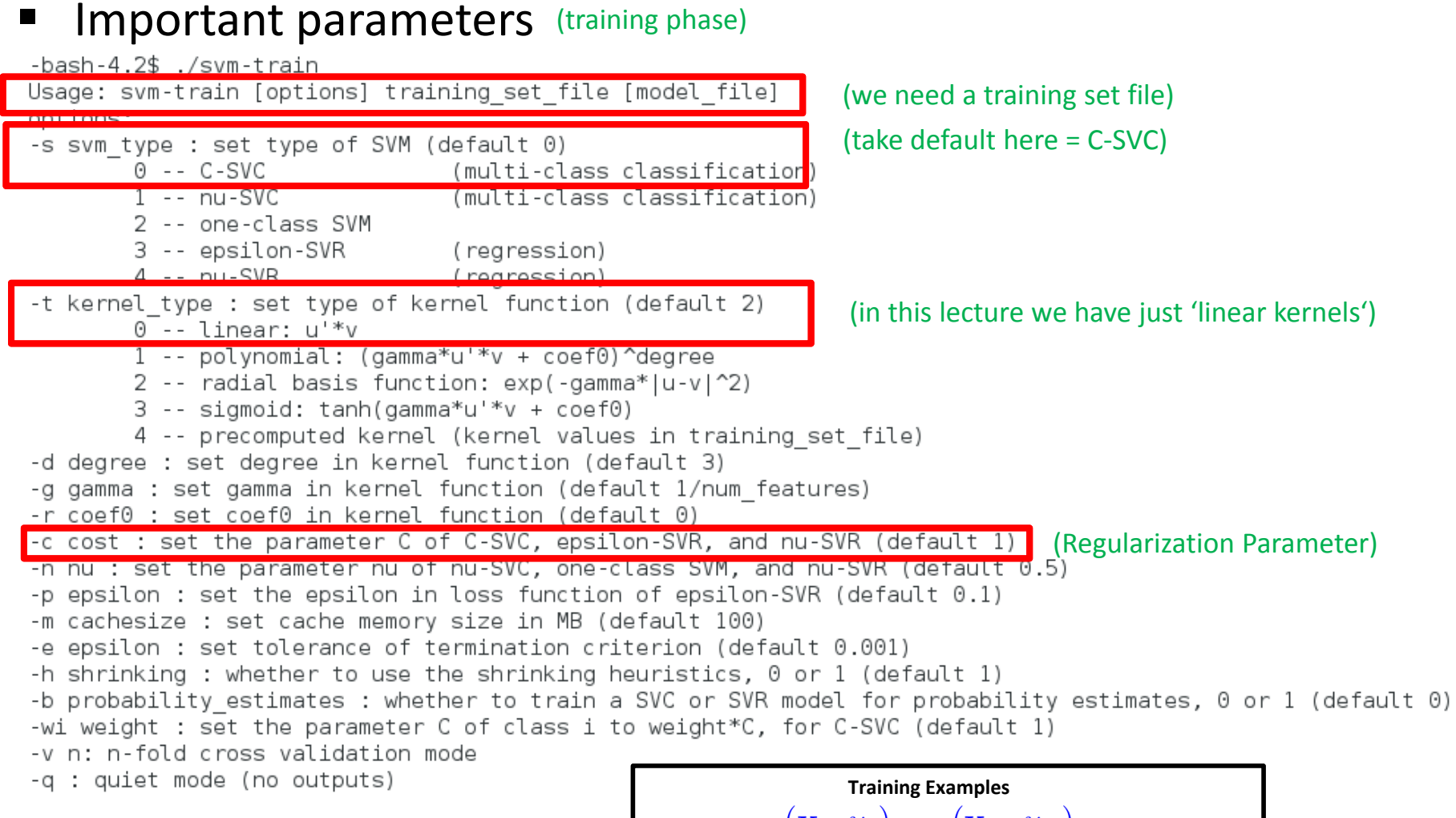

#### *[25] LibSVM Webpage*

 $(\mathbf{x}_{1},y_{1}),...,( \mathbf{x}_{N},y_{N})$ 

**Lecture 2 – Parallel and Scalable Classification using SVMs with Applications**

## **LibSVM – svm-predict Parameters**

 $\blacksquare$ **Important parameters** (testing phase)

 $-hach-4$   $24$  /sym-prodict Usage: svm-predict [options] test file model file output file

-b probability estimates: whether to predict probability estimates, 0 or 1 (default 0); for one-class SVM only 0 is supported -q : quiet mode (no outputs)

(the model file is generated in the training phase  $\rightarrow$  the support vectors found in optimization)

(test file is a testing dataset set aside to be used once training is finished)

(output file gives us indications how each sample was classified)

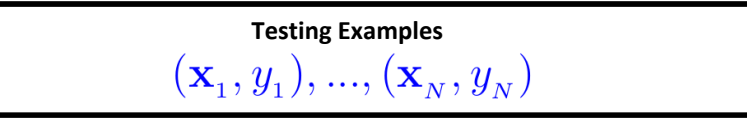

## **Review of Parallel SVM Implementations**

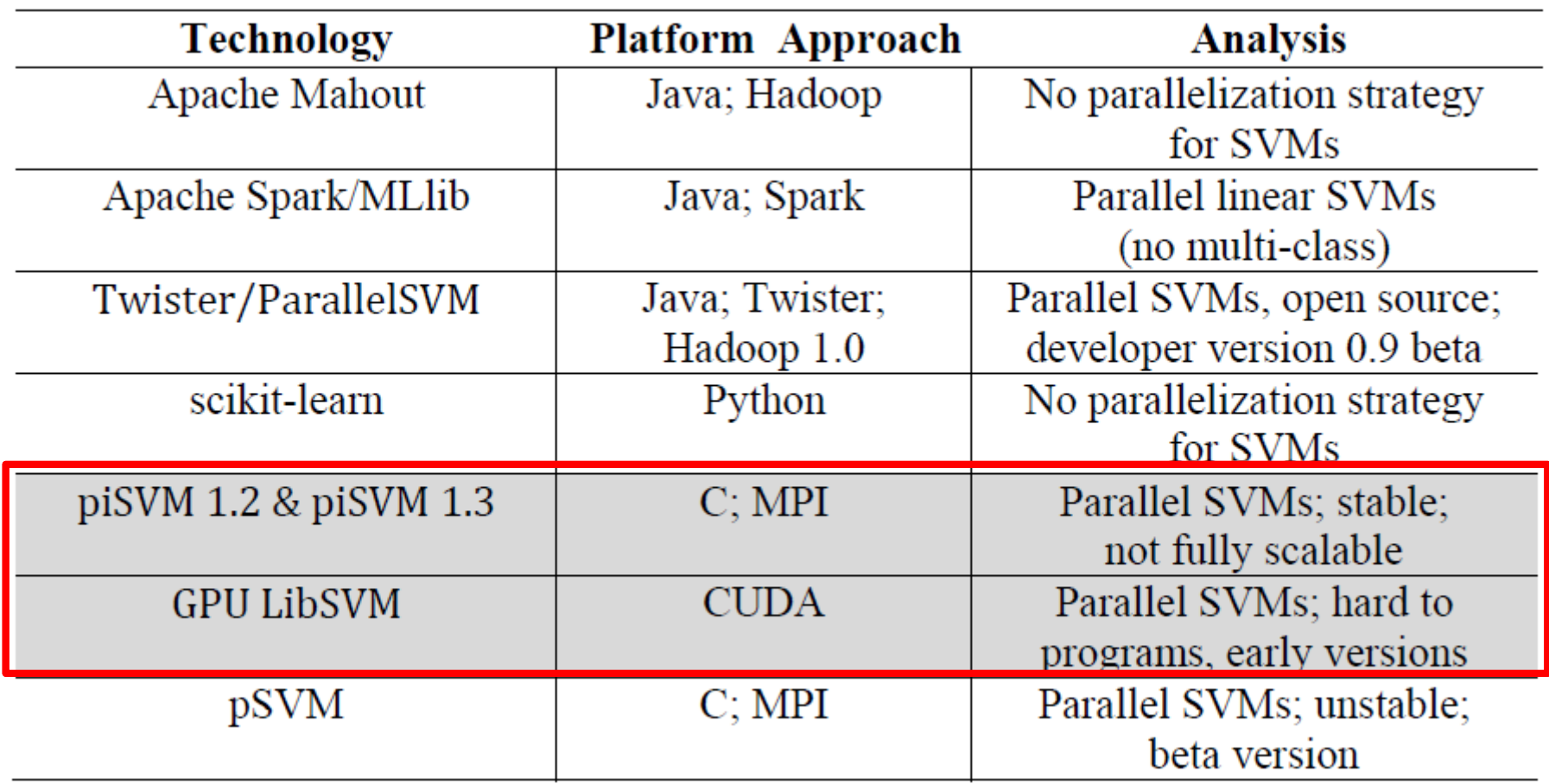

*[26] M. Goetz, M. Riedel et al., '***On Parallel and Scalable Classification and Clustering Techniques for Earth Science Datasets'***, 6th Workshop on Data Mining in Earth System Science, International Conference of Computational Science*

# **Parallel and Scalable Machine Learning – piSVM**

- 'Different kind' of parallel algorithms
	- ٠ Goal is to 'learn from data' instead of modelling/approximate the reality
	- Ξ Parallel algorithms often useful to reduce 'overall time for data analysis'
- E.g. Parallel Support Vector Machines (SVMs) Technique
	- Ξ Data classification algorithm PiSVM using MPI to reduce 'training time'
	- ٠ Example: classification of land cover masses from satellite image data

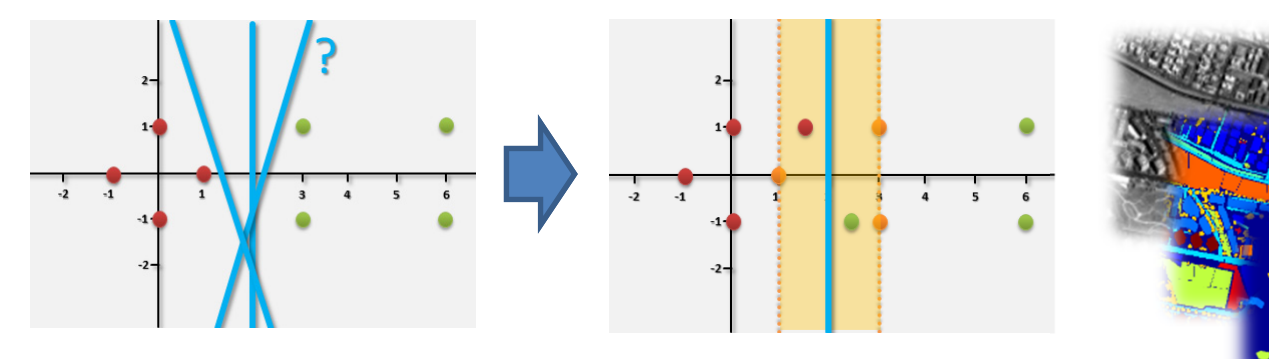

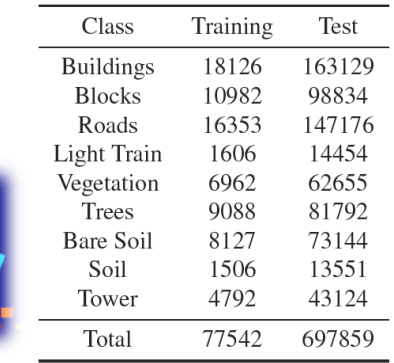

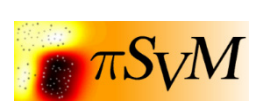

*[23] G. Cavallaro & M. Riedel et al., 'On Understanding Big Data Impacts in Remotely Sensed Image Classification Using Support Vector Machine Methods', Journal of Applied Earth Observations and Remote Sensing*

# **Parallel SVM with MPI Technique – piSVM Implementation**

- ٠ Original piSVM 1.2 version (2011)
	- Ξ Open-source and based on libSVM library, C
	- × Message Passing Interface (MPI)
	- $\blacksquare$ New version appeared 2014-10 v. 1.3 (no major improvements)
	- ٠ Lack of 'big data' support (e.g. memory, layout)
- $\blacksquare$  Tuned scalable parallel piSVM tool 1.2.1
	- Highly scalable version maintained by Juelich
	- $\blacksquare$ Based on original piSVM 1.2 tool
	- Ξ Open-source (repository to be created)
	- Optimizations: load balancing; MPI collectives

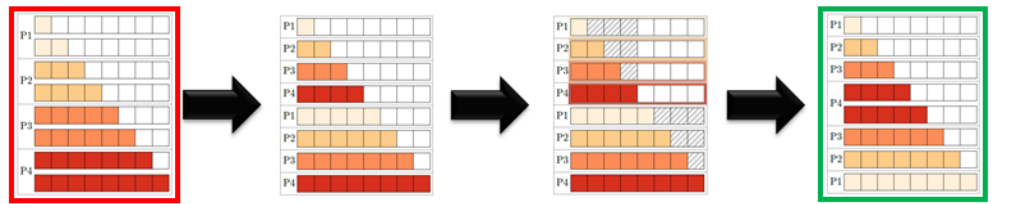

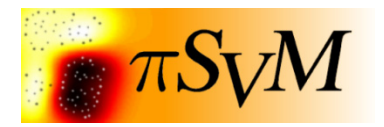

*[27] piSVM on SourceForge, 2008*

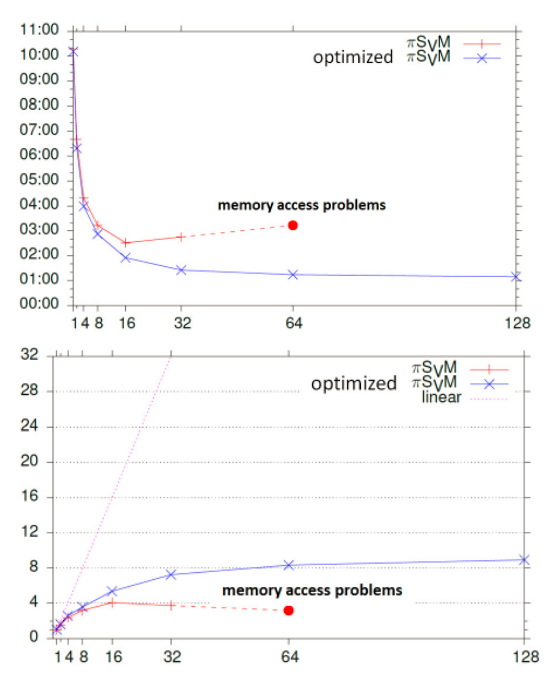

### **Indian Pines – Experimental Setup**

**Two Cases**

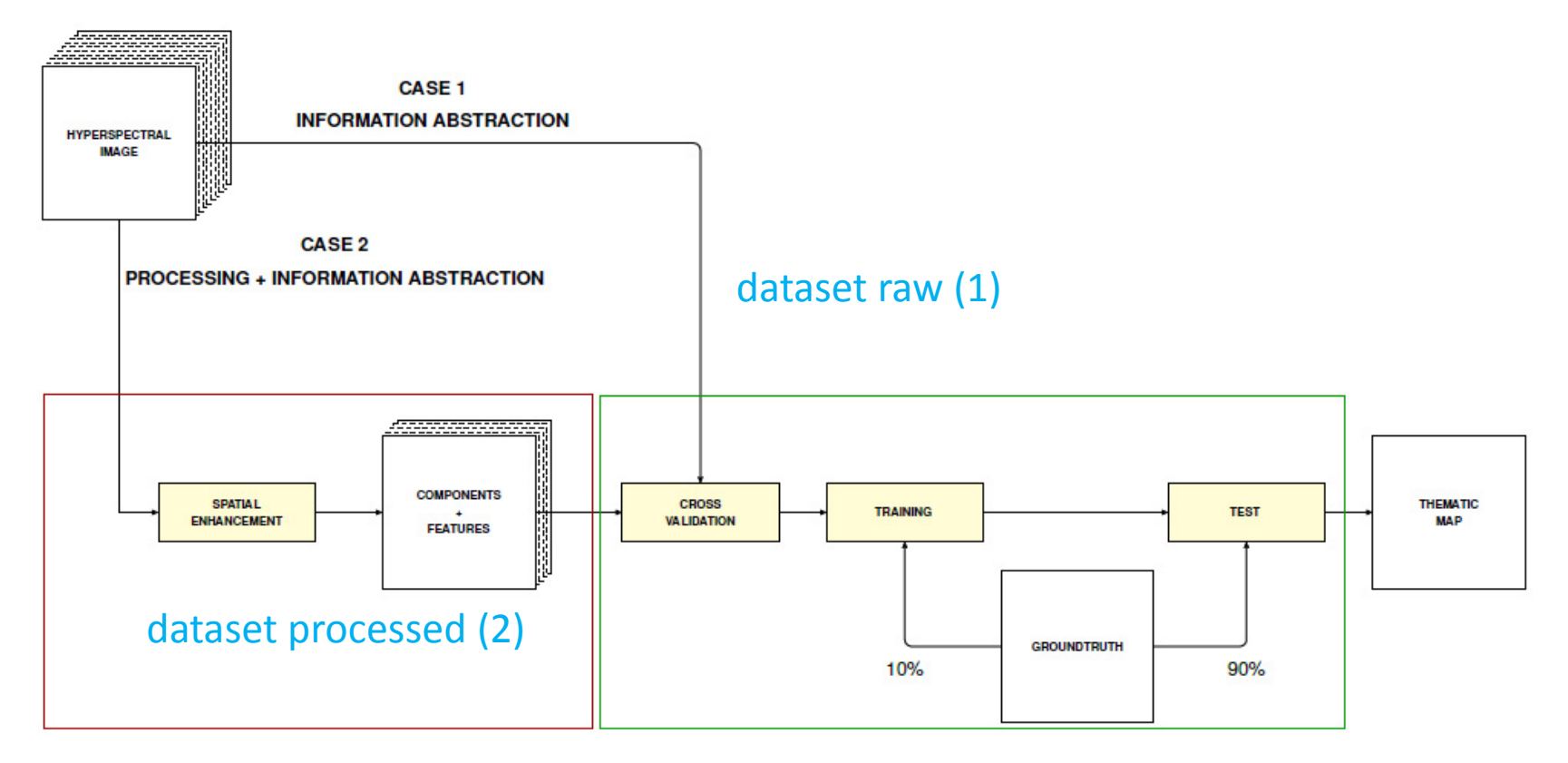

#### Feature Enhancement & Selection

Kernel Principle Component Analysis (KPCA) Extended Self-Dual Attribute Profile (ESDAP) Nonparametric weighted feature extraction (NWFE)

*[23] G. Cavallaro and M. Riedel, et al. , 2015*

### **Exercises – Indian Pines (Processed) piSVM Runs**

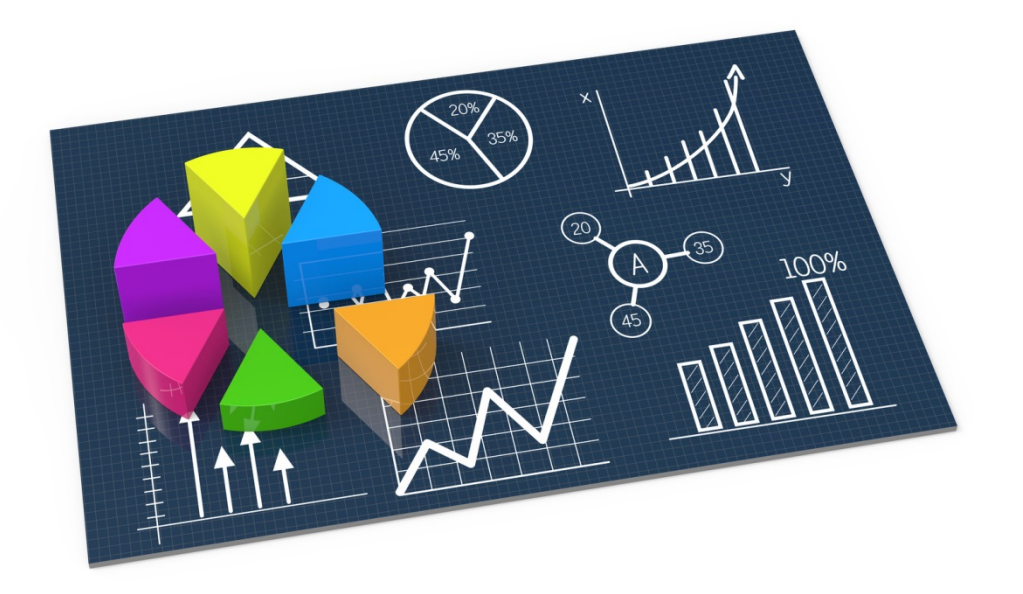

# **Training Indian Pines (Proc) on JURECA – Job Script (RBF)**

- Use Indian Pines Dataset with paralle & scalable piSVM tool
	- $\blacksquare$  Parameters are equal to the serial libsvm and some additional parameters for paralellization

```
#!/bin/bash -x
#SBATCH--nodes=4
#SBATCH--ntasks=96
#SBATCH--ntasks-per-node=24
#SBATCH--output=mpi-out.%i
#SBATCH--error=mpi-err.%i
#SBATCH--time=04:00:00
#SBATCH--partition=batch
#SBATCH--mail-user=m.riedel@fz-juelich.de
#SBATCH--mail-type=ALL
#SBATCH--job-name=train-indianpines-4-96-24
#SBATCH--reservation=ml-hpc-2
### location executable
PISVM=/homea/hpclab/train001/tools/pisvm-1.2.1/pisvm-train
### location data
TRAINDATA=/homea/hpclab/train001/data/indianpines/indian processed training.el
### submit
```

```
srun $PISVM -D -o 1024 -q 512 -c 100 -q 8 -t 2 -m 1024 -s 0 $TRAINDATA
```
П **Note the tutorial reservation with –reservation=bigdata-cpu just valid for today on JURECA**

# **Testing Indian Pines (Proc) on JURECA – Job Script**

- $\blacksquare$  Use Rome Dataset with paralle & scalable piSVM tool
	- $\blacksquare$  Parameters are equal to the serial libsvm and some additional parameters for paralellization

```
\#!/bin/hash - x#SBATCH--nodes=4
#SBATCH--ntasks=96
#SBATCH--ntasks-per-node=24
#SBATCH--output=mpi-out.%i
#SBATCH--error=mpi-err.%j
#SBATCH--time=04:00:00
#SBATCH--partition=batch
#SBATCH--mail-user=m.riedel@fz-juelich.de
#SBATCH--mail-type=ALL
#SBATCH--job-name=pred-indianpines-4-96-24
#SBATCH--reservation=ml-hpc-2
### location executable
PISVMPRED=/homea/hpclab/train001/tools/pisvm-1.2.1/pisvm-predict
### location data
TESTDATA=/homea/hpclab/train001/data/indianpines/indian processed test.el
### trained model data
```

```
MODELDATA=/homea/hpclab/train001/tools/pisvm-1.2.1/indian processed training.el.model
```

```
\# \# \# submit
srun $PISVMPRED $TESTDATA $MODELDATA results.txt
```
#### П **Note the tutorial reservation with –reservation=bigdata-cpu just valid for today on JURECA**

# **Testing/Predicting Rome on JURECA – Check Outcome**

#### $\mathcal{L}_{\mathcal{A}}$ The output of the training run is a model file

- $\blacksquare$ Used for input for the testing/predicting phase
- $\blacksquare$ **IDED** 1n-sample property  $\rightarrow$  Support vectors of the model

```
[train001@j3l02 pisvm-1.2.1]$ head indian processed training.el.model
svm type c svc
kernel type rbf
gamma 8
nr class 52
total sv 26062
rho 1.07276 -0.440311 -0.640771 0.548192 -0.722158 -0.168075 0.551069 -
6 -0.000349507 0.314899 -0.270607 -0.941572 0.328627 -0.241276 -0.6386
0.818067 -1.85287 -0.793607 -0.513811 -0.754098 -0.870286 -0.489813 -0.
041 -0.138668 -1.62263 -0.856795 -0.43055 -0.751147 -1.68925 -0.704193
47 -0.995375 -0.973193 -1.13304 -1.48614 -0.925452 -1.1306 -3.10747 -0.
```
### • The output of the testing/predicting phase is accuracy

- Ξ Accuracy measurement of model performance (cf. Lecture 1)
- $\blacksquare$ The job output file consists of a couple of lines

```
[train001@j3l02 pisvm-1.2.1]$ more mpi-out.15244572
Accuracy = 77.9678% (234336/300555) (classification)
Mean squared error = 153.787 (regression)
Squared correlation coefficient = 0.601418 (regression)
```
### **Exercises – Indian Pines – Change Number of Nodes**

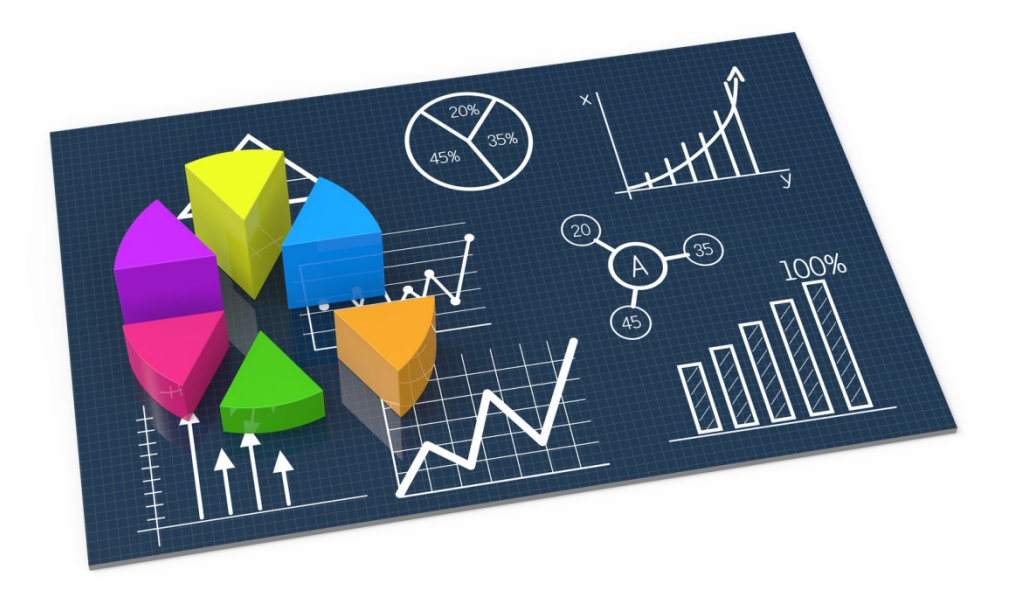

### **Parallelization Benefit: Lower-Time-To-Solution**

 $\mathcal{C}^{\mathcal{A}}$ Major speed-ups; ~interactive (<1 min); same accuracy;

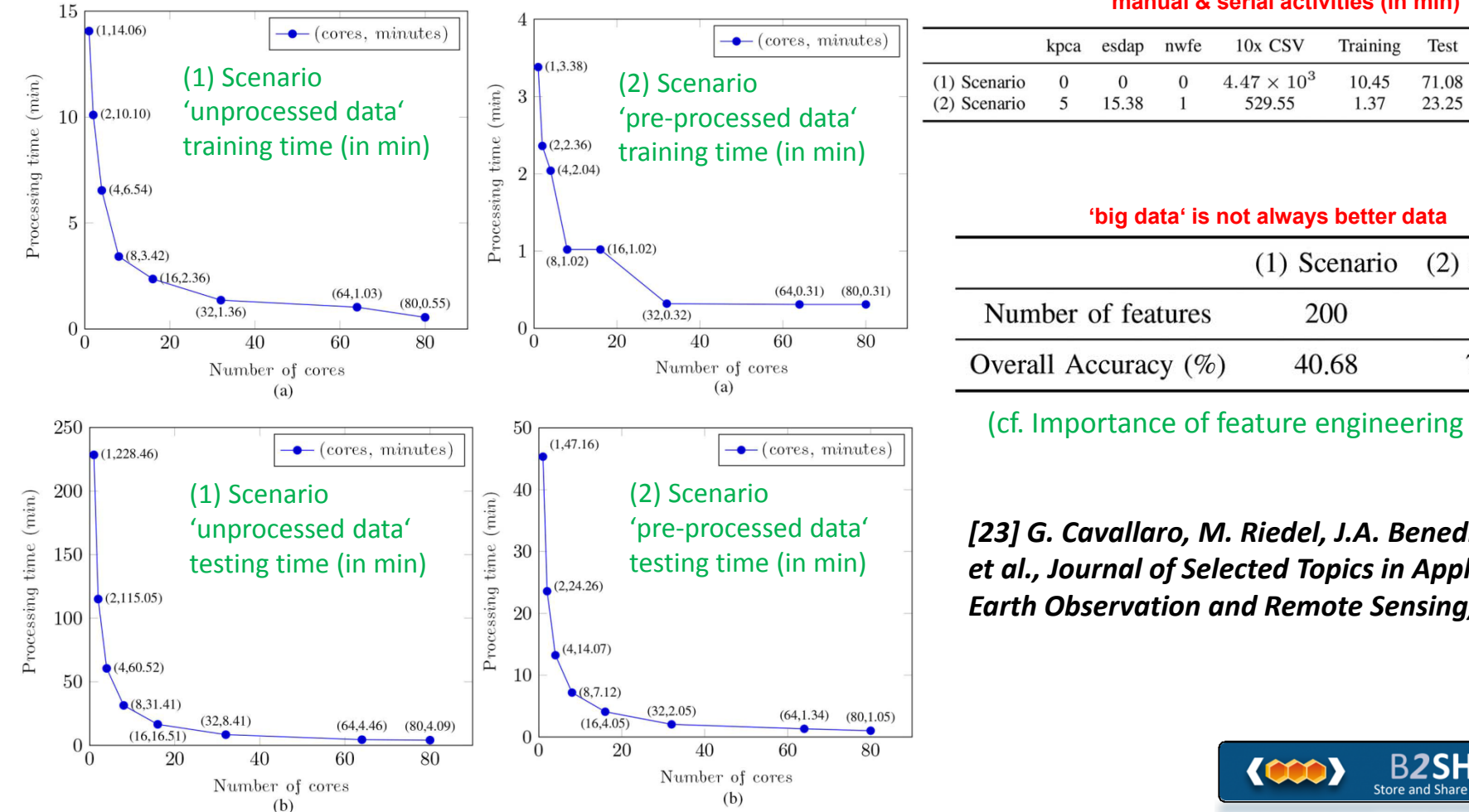

**Lecture 2 – Parallel and Scalable Classification using SVMs with Applications**

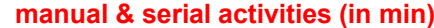

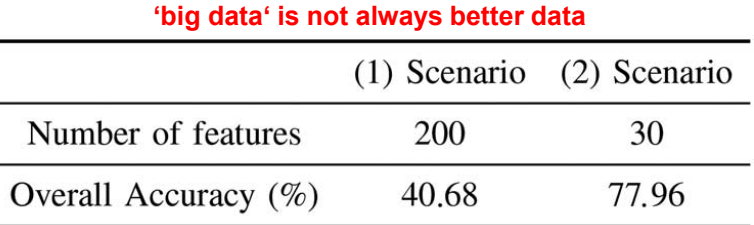

(cf. Importance of feature engineering above)

*[23] G. Cavallaro, M. Riedel, J.A. Benediktsson et al., Journal of Selected Topics in Applied Earth Observation and Remote Sensing, 2015*

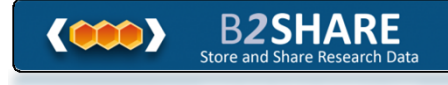

Total

 $4.55 \times 10^{3}$ 

575.55

#### **Exercises – Indian Pines – Perform n-fold Cross-Validation**

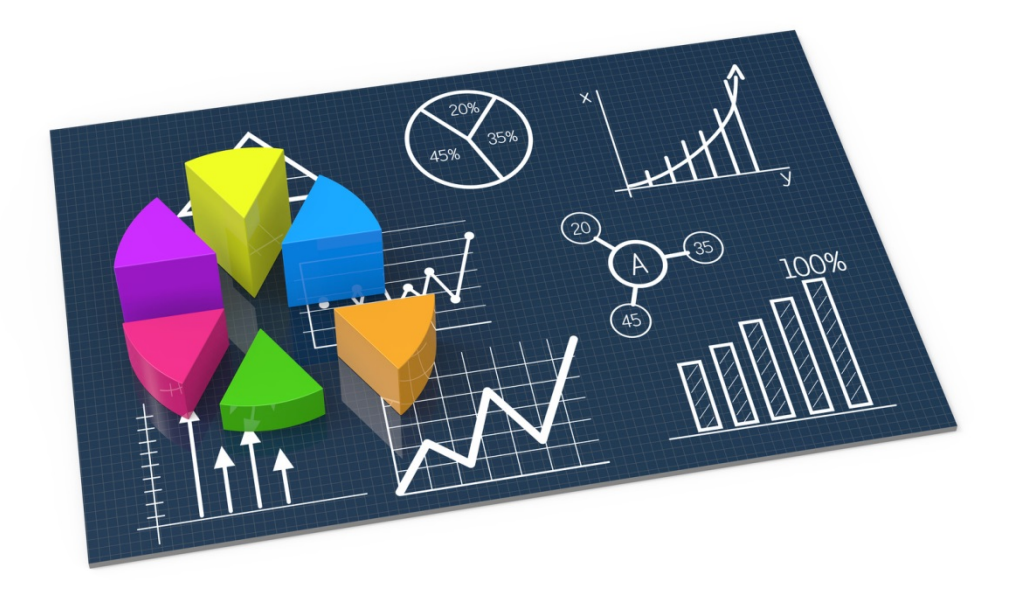

### **Parallelization Benefit – 10-fold Cross-Validation**

- $\mathcal{L}^{\mathcal{L}}$  Parallelization benefits are enormous for complex problems
	- $\blacksquare$ Enables feasibility to tackle extremely large datasets & high dimensions
	- П Provides functionality for a high number of classes (e.g. #k SVMs)
	- $\blacksquare$ Achieves a massive reduction in time  $\rightarrow$  lower time-to-solution

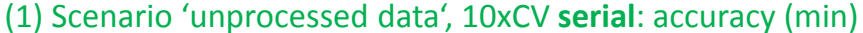

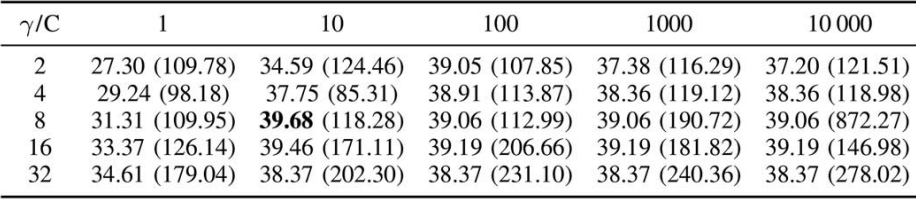

#### (1) Scenario 'unprocessed data''10xCV **parallel**: accuracy (min)

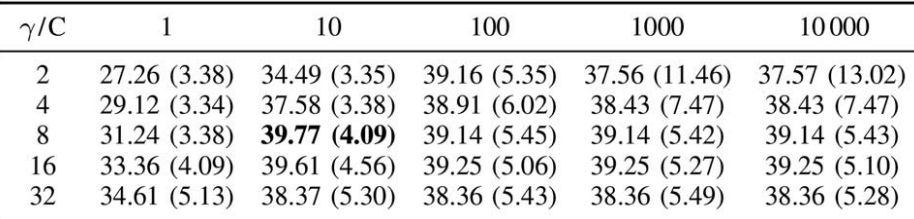

**First Result: best parameter set from 118.28 min to 4.09 min Second Result: all parameter sets from ~3 days to ~2 hours**

(2) Scenario 'pre-processed data', 10xCV **serial**: accuracy (min)

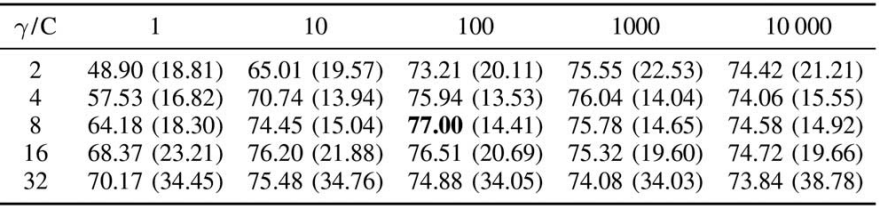

(2) Scenario 'pre-processed data', 10xCV **parallel**: accuracy (min)

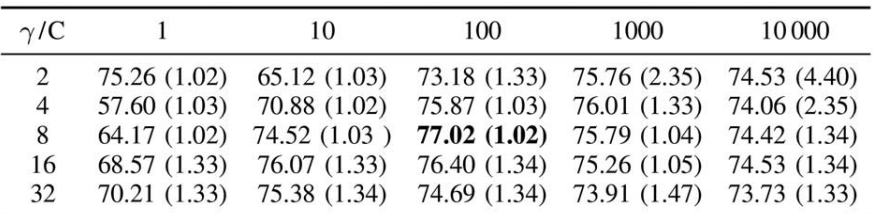

**First Result: best parameter set from 14.41 min to 1.02 min Second Result: all parameter sets from ~9 hours to ~35 min**

*[23] G. Cavallaro, M. Riedel, J.A. Benediktsson et al., Journal of Selected Topics in Applied Earth Observation and Remote Sensing, 2015*

**Lecture 2 – Parallel and Scalable Classification using SVMs with Applications**

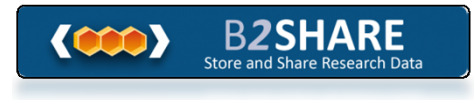

### **Prevent Overfitting for better 'ouf-of-sample' generalization**

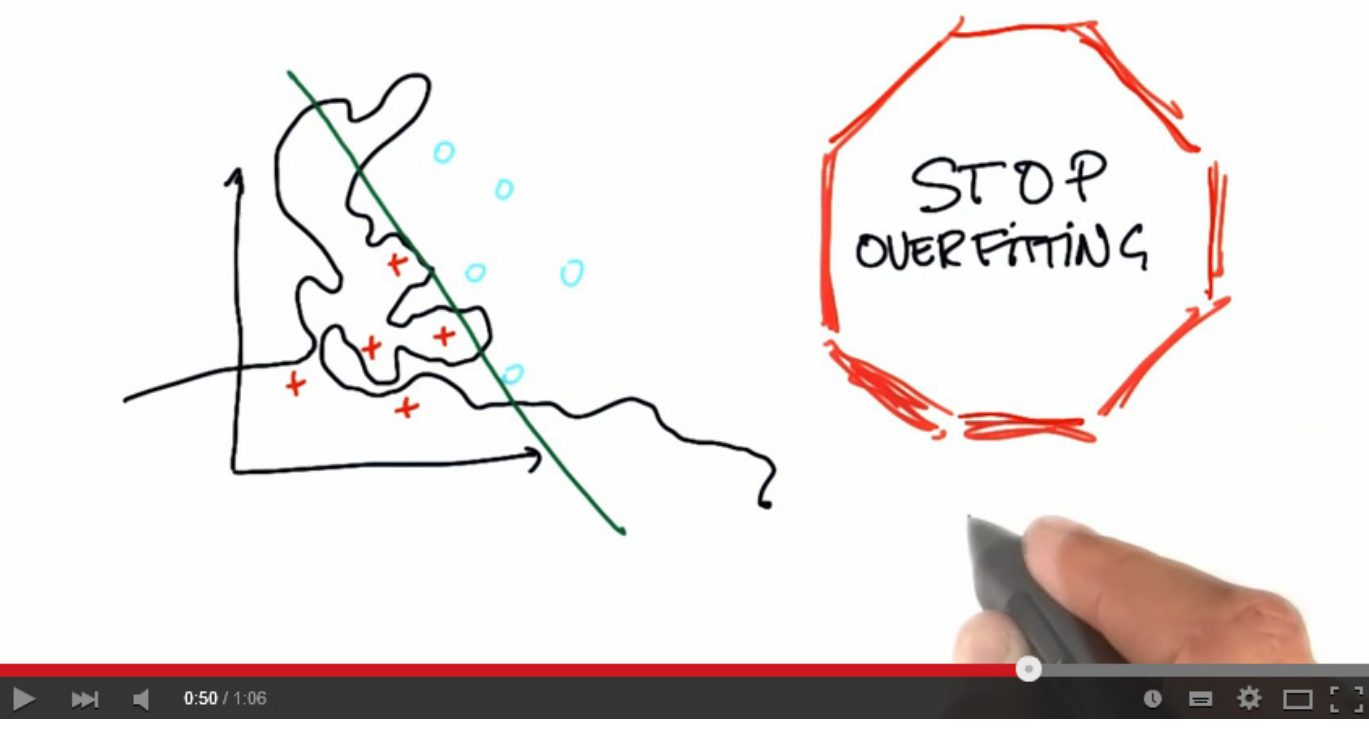

*[12] Stop Overfitting, YouTube*

# **[YouTube Lectures] More about parallel piSVM & HPC**

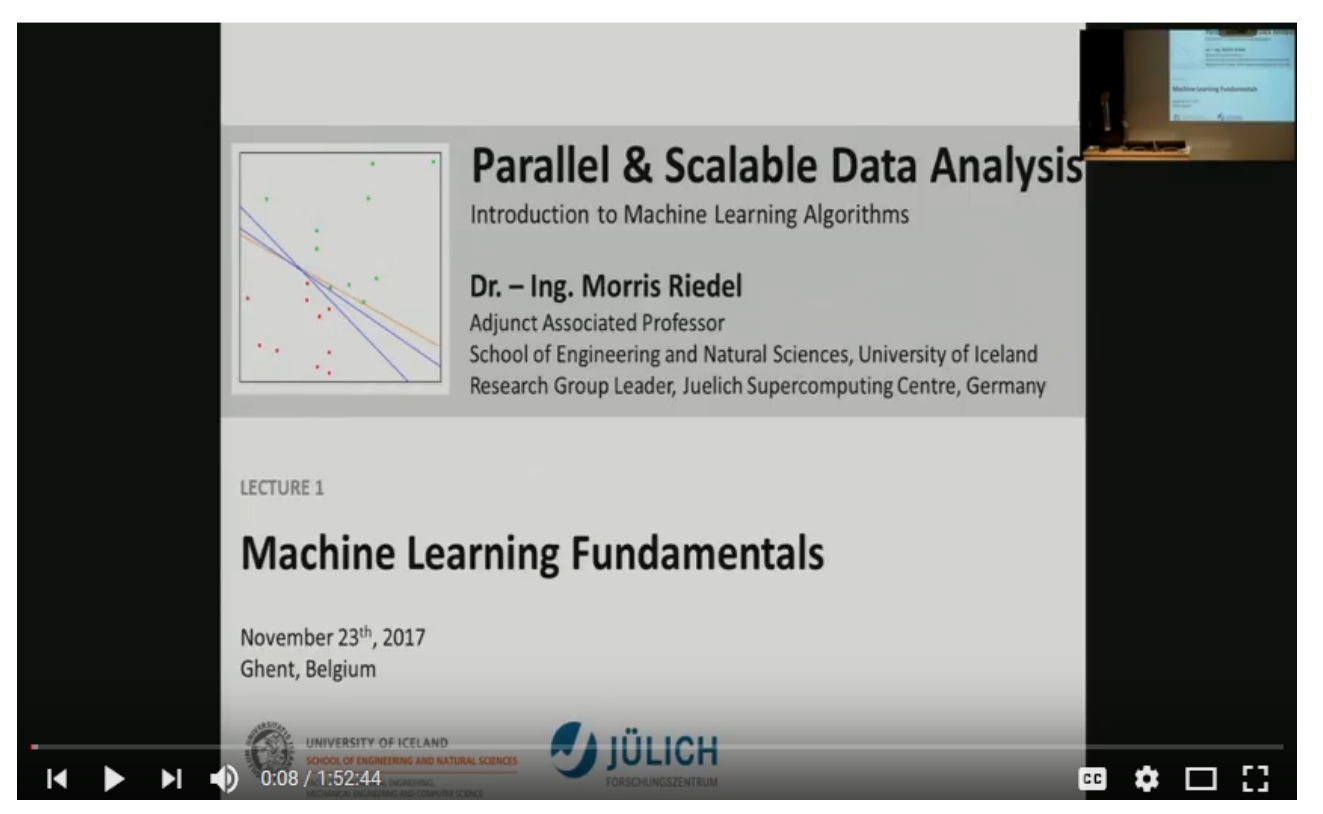

*[32] Morris Riedel, 'Introduction to Machine Learning Algorithms', Invited YouTube Lecture, six lectures, University of Ghent, 2017*

### **Appendix A: CRISP-DM Process**

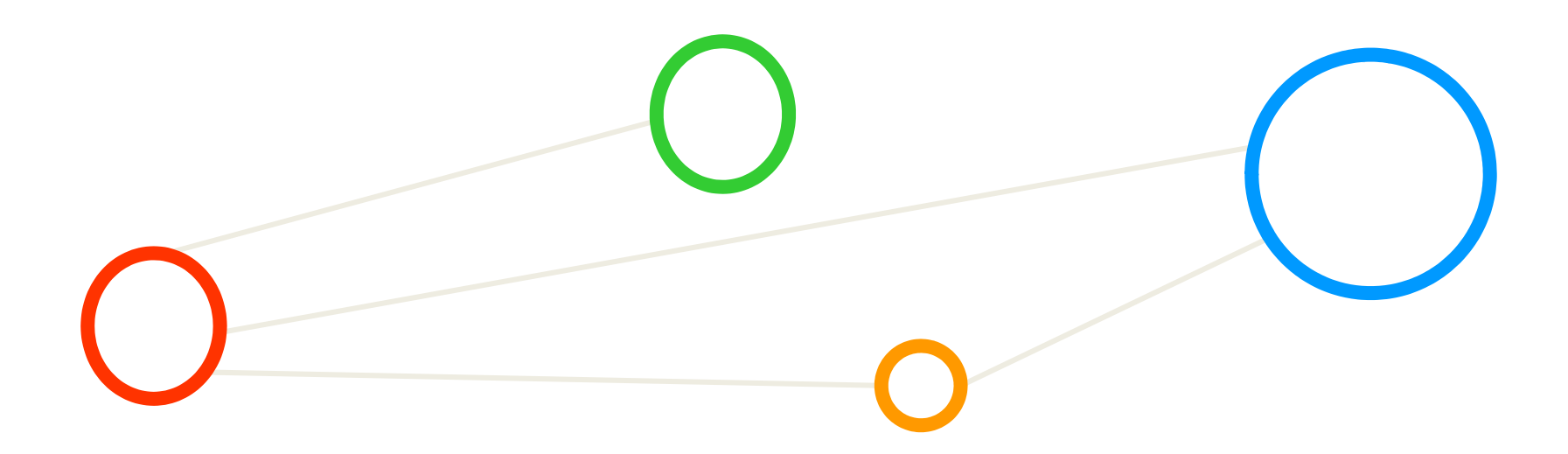

## **Summary: Systematic Process**

- $\mathcal{L}_{\mathcal{A}}$  Systematic data analysis guided by a 'standard process'
	- $\blacksquare$ Cross-Industry Standard Process for Data Mining (CRISP-DM)
	- **A data mining project is guided by these six phases: (1) Problem Understanding; (2) Data Understanding; (3) Data Preparation; (4) Modeling; (5) Evaluation; (6) Deployment**
- $\mathbb{R}^3$ **Example 2 Lessons Learned from Practice** 
	- $\blacksquare$  Go back and forth between the different six phases

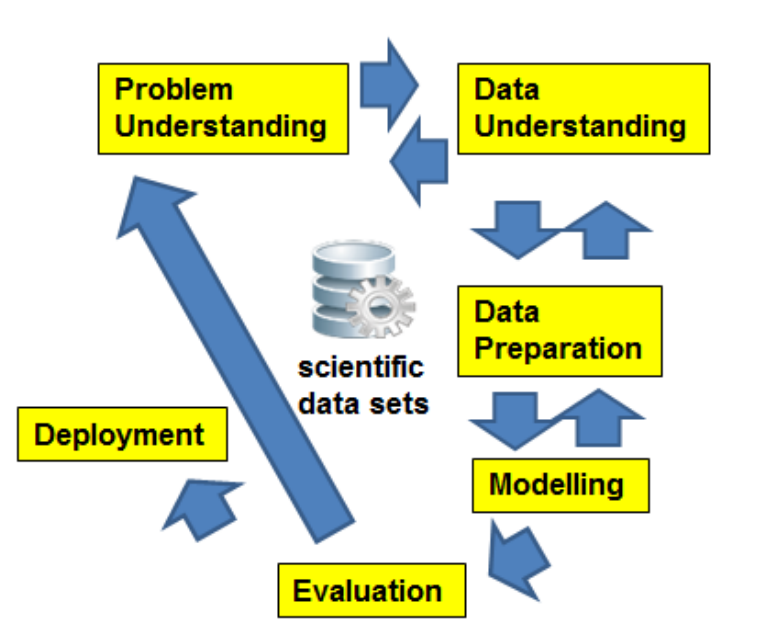

*[10] C. Shearer, CRISP-DM model, Journal Data Warehousing, 5:13*

# **1 – Problem (Business) Understanding**

- **The Business Understanding phase consists of four distinct tasks: (A) Determine Business Objectives; (B) Situation Assessment; (C) Determine Data Mining Goal; (D) Produce Project Plan**
	- $\mathcal{L}^{\mathcal{L}}$ Task A – Determine Business Objectives

- ٠ Background, Business Objectives, Business Success Criteria
- $\mathcal{L}_{\mathcal{A}}$  Task B – Situation Assessment
	- Ξ Inventory of Resources, Requirements, Assumptions, and Contraints
	- $\blacksquare$ Risks and Contingencies, Terminology, Costs & Benefits
- **Task C Determine Data Mining Goal** 
	- Data Mining Goals and Success Criteria
- Task D Produce Project Plan
	- Project Plan
	- ۰ Initial Assessment of Tools & Techniques

# **2 – Data Understanding**

- П **The Data Understanding phase consists of four distinct tasks: (A) Collect Initial Data; (B) Describe Data; (C) Explore Data; (D) Verify Data Quality**
- $\blacksquare$ ■ Task A – Collect Initial Data
	- $\blacksquare$ Initial Data Collection Report
- $\mathcal{C}^{\mathcal{A}}$  Task B – Describe Data
	- $\blacksquare$ Data Description Report
- $\overline{\mathbb{R}^n}$  Task C – Explore Data
	- $\blacksquare$ Data Exploration Report
- $\mathcal{L}_{\mathcal{A}}$  Task D – Verify Data Quality
	- $\blacksquare$ Data Quality Report

# **3 – Data Preparation**

- П **The Data Preparation phase consists of six distinct tasks: (A) Data Set; (B) Select Data; (C) Clean Data; (D) Construct Data; (E) Integrate Data; (F) Format Data**
- $\blacksquare$  Task A – Data Set
	- $\blacksquare$ Data set description
- $\mathcal{L}_{\mathcal{A}}$  Task B – Select Data
	- $\blacksquare$ Rationale for inclusion / exclusion
- **The Second** ■ Task C – Clean Data
	- Ξ Data cleaning report
- $\mathcal{L}_{\mathcal{A}}$ ■ Task D – Construct Data
	- $\blacksquare$ Derived attributes, generated records
- $\mathcal{L}_{\mathcal{A}}$  Task E – Integrate Data
	- $\blacksquare$ Merged data
- $\overline{\phantom{a}}$ ■ Task F – Format Data
	- $\blacksquare$ Reformatted data

# **4 – Modeling**

- П **The Data Preparation phase consists of four distinct tasks: (A) Select Modeling Technique; (B) Generate Test Design; (C) Build Model; (D) Assess Model;**
- $\overline{\phantom{a}}$ Task A – Select Modeling Technique

- $\blacksquare$ Modeling assumption, modeling technique
- $\mathcal{L}_{\mathcal{A}}$  Task B – Generate Test Design
	- Test design
- $\mathcal{L}_{\mathcal{A}}$  Task C – Build Model
	- Ξ Parameter settings, models, model description
- $\mathcal{C}^{\mathcal{A}}$  Task D – Assess Model
	- $\blacksquare$ Model assessment, revised parameter settings

# **5 – Evaluation**

- П **The Data Preparation phase consists of three distinct tasks: (A) Evaluate Results; (B) Review Process; (C) Determine Next Steps**
- $\blacksquare$ Task A – Evaluate Results

- $\blacksquare$ Assessment of data mining results w.r.t. business success criteria
- $\blacksquare$ List approved models
- $\blacksquare$  Task B – Review Process
	- **Review of Process**
- Task C Determine Next Steps
	- **E** List of possible actions, decision

# **6 – Deployment**

- П **The Data Preparation phase consists of three distinct tasks: (A) Plan Deployment; (B) Plan Monitoring and Maintenance; (C) Produce Final Report; (D) Review Project**
- $\overline{\phantom{a}}$ Task A – Plan Deployment

- ٠ Establish a deployment plan
- $\mathcal{L}_{\mathcal{A}}$  Task B – Plan Monitoring and Maintenance
	- $\blacksquare$ Create a monitoring and maintenance plan
- $\mathbf{L}$  Task C – Product Final Report
	- Ξ Create final report and provide final presentation
- $\mathcal{L}_{\mathcal{A}}$  Task D – Review Project
	- $\blacksquare$ Document experience, provide documentation
#### **Appendix B: Learning Theory Basics**

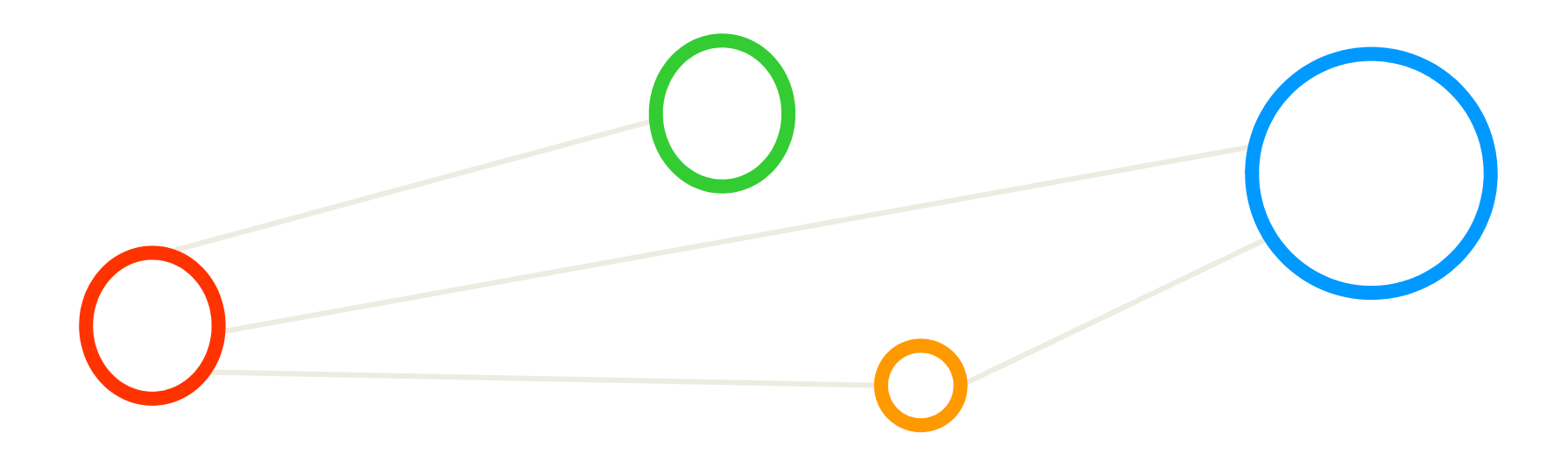

#### **Learning Approaches – Supervised Learning – Formalization**

- $\blacksquare$  Each observation of the predictor measurement(s) has an associated response measurement:
	- ٠ Input  $\mathbf{x} = x_1, ..., x_d$
	- **Output**
	- Data

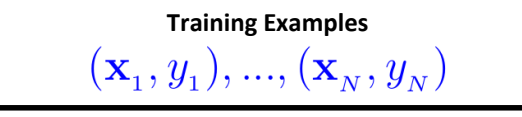

(historical records, groundtruth data, examples)

- Goal: Fit a model that relates the response to the predictors
	- Prediction: Aims of accurately predicting the response for future observations
	- $\overline{\phantom{a}}$  Inference: Aims to better understanding the relationship between the response and the predictors
- П **Supervised learning approaches fits a model that related the response to the predictors**
- Г **Supervised learning approaches are used in classification algorithms such as SVMs**
- П **Supervised learning works with data = [input, correct output]**

*[6] An Introduction to Statistical Learning*

# **Feasibility of Learning**

**Statistical Learning Theory deals with the problem of finding a predictive function based on data**

*[13] Wikipedia on 'statistical learning theory'*

- $\mathcal{L}_{\mathcal{A}}$  Theoretical framework underlying practical learning algorithms
	- E.g. Support Vector Machines (SVMs)

 $\blacksquare$ 

- $\blacksquare$ Best understood for 'Supervised Learning'
- Theoretical background used to solve 'A learning problem'
	- $\blacksquare$  Inferring one 'target function' that maps between input and output
	- $\blacksquare$  Learned function can be used to predict output from future input (fitting existing data is not enough)

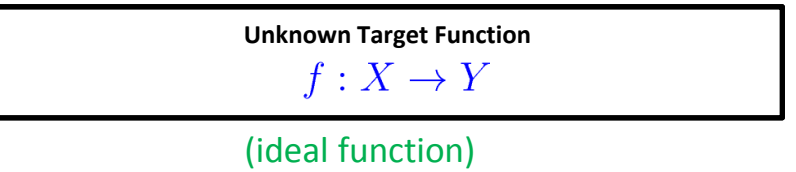

## **Mathematical Building Blocks (1)**

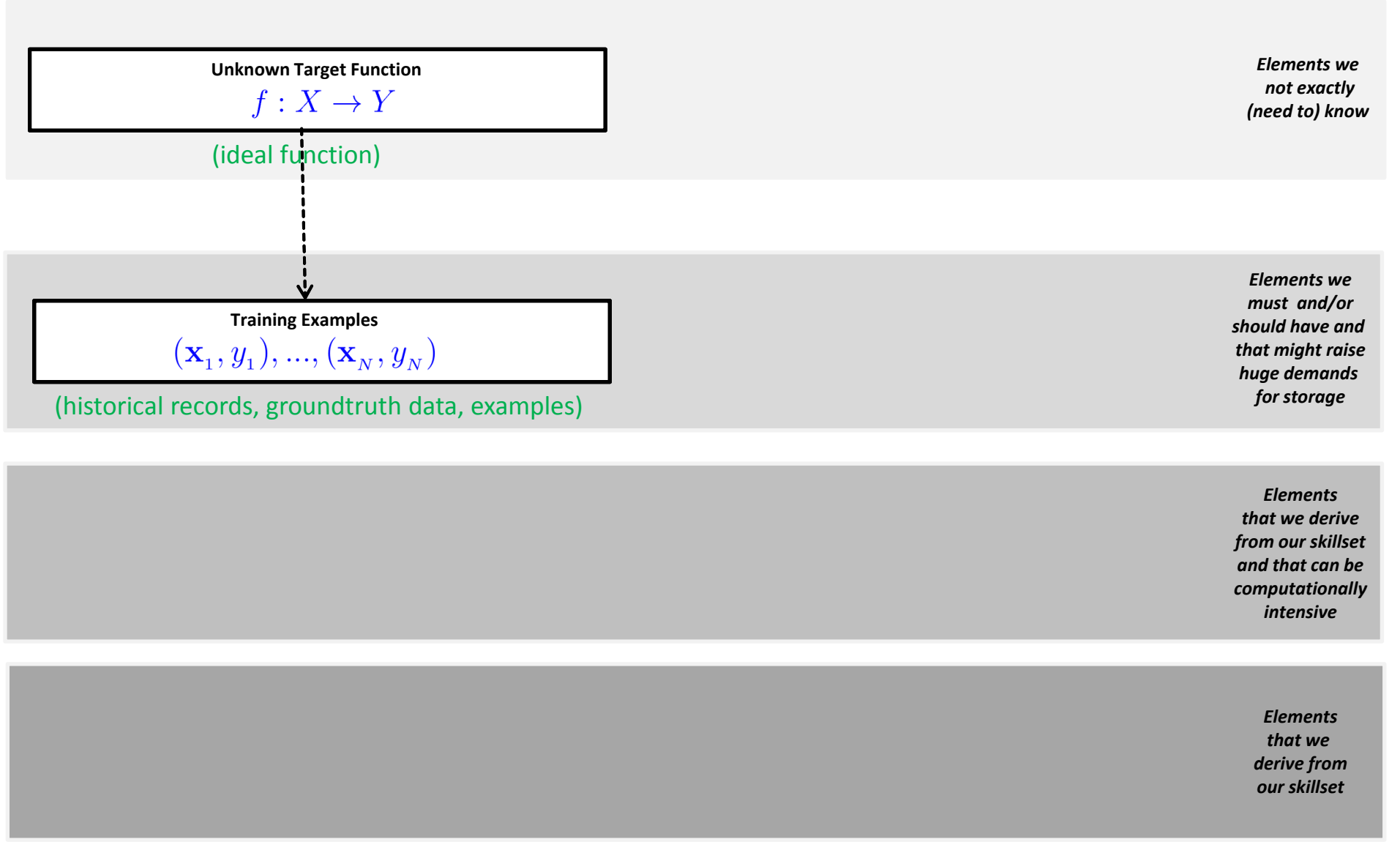

### **Mathematical Building Blocks (1) – Our Linear Example**

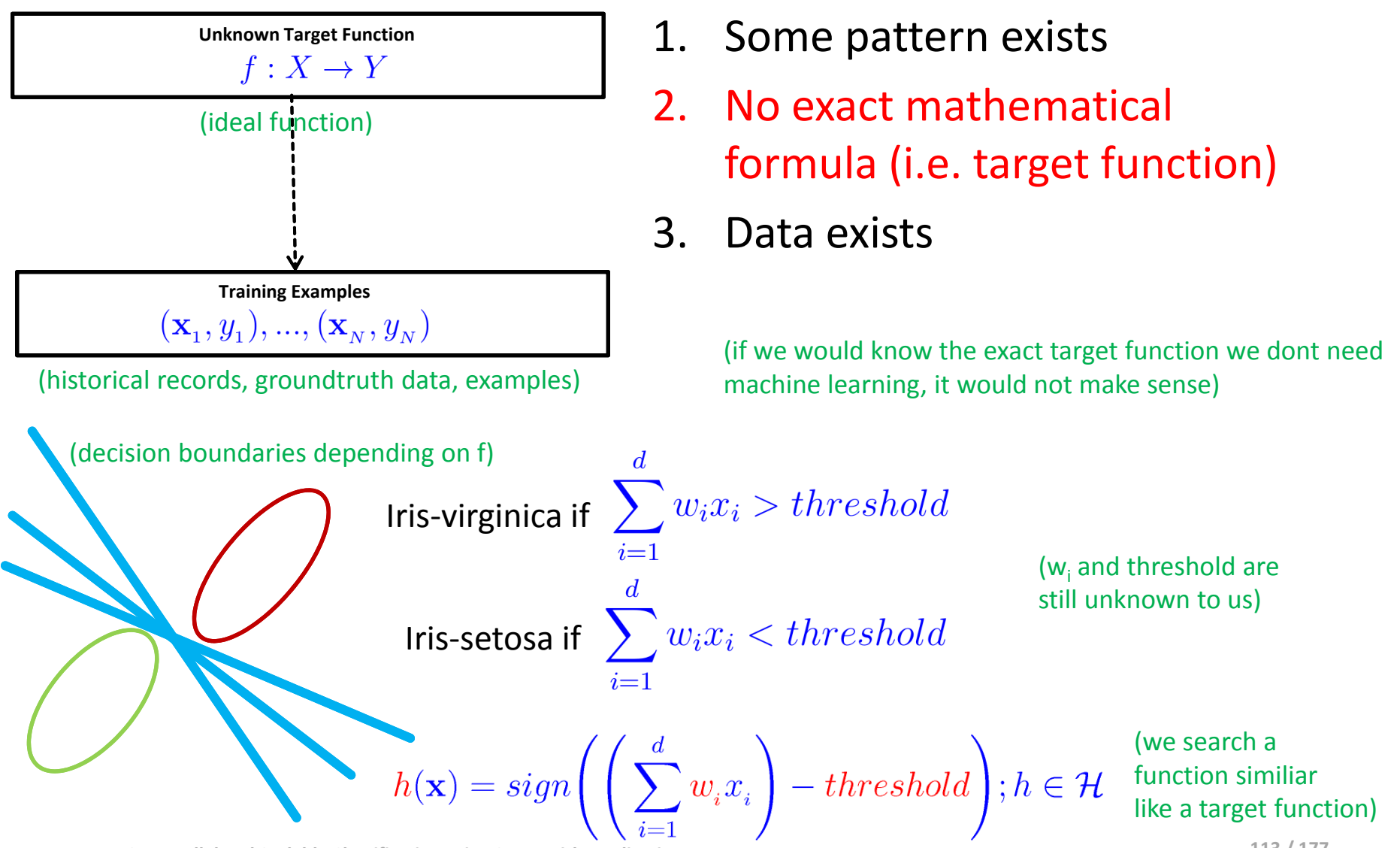

**Lecture 2 – Parallel and Scalable Classification using SVMs with Applications**

# **Feasibility of Learning – Hypothesis Set & Final Hypothesis**

 $\blacksquare$  The 'ideal function' will remain unknown in learning

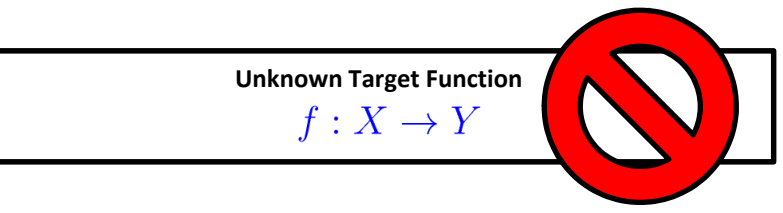

- $\mathbb{R}^2$ Impossible to know and learn from data
- $\blacksquare$ If known a straightforward implementation would be better than learning
- $\blacksquare$ E.g. hidden features/attributes of data not known or not part of data
- $\blacksquare$  But '(function) approximation' of the target function is possible
	- Use training examples to learn and approximate it
	- $\blacksquare$ Hypothesis set  $\mathcal H$  consists of m different hypothesis (candidate functions)

$$
\mathcal{H} = \{h_1, ..., h_m\};
$$
\n
$$
\mathcal{H} = \{h\}; g \in \mathcal{H}
$$
\nSubstituting the values of the function  $g: X \to Y$  and  $g: X \to Y$  is the probability of the function  $g: X \to Y$  and  $g \approx f$ .

#### **Feasibility of Learning – Understanding the Hypothesis Set**

 $h_2$ 

$$
\mathcal{H} = \{h\}; \; g \in \mathcal{H}
$$

$$
\mathcal{H}=\{h_1,...,h_m\};
$$

(all candidate functions derived from models and their parameters) and their parameters)  $($ e.g. support vector machine model)

П **Already a change in model paramters of h1, …, h m means a completey different model**

#### 'select one function'that best approximates

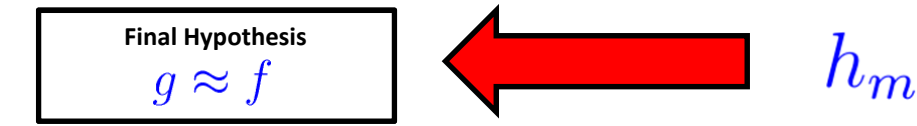

**Lecture 2 – Parallel and Scalable Classification using SVMs with Applications**

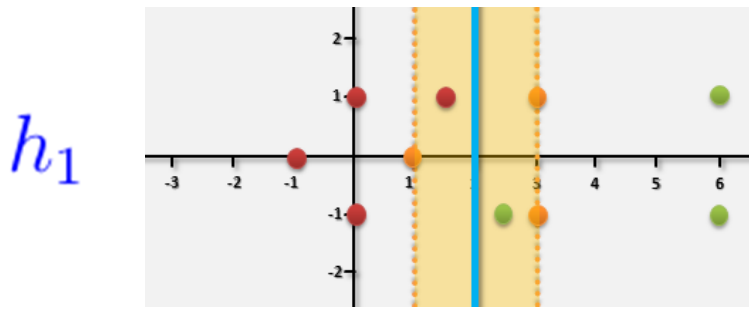

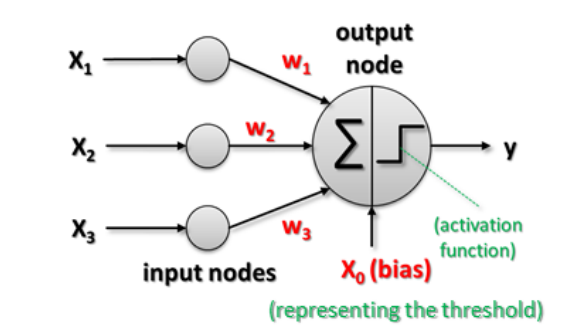

(e.g. linear perceptron model)

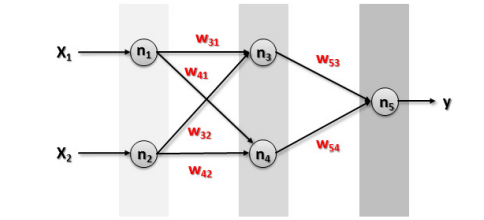

(e.g. artificial neural network model) **115 / 177**

## **Mathematical Building Blocks (2)**

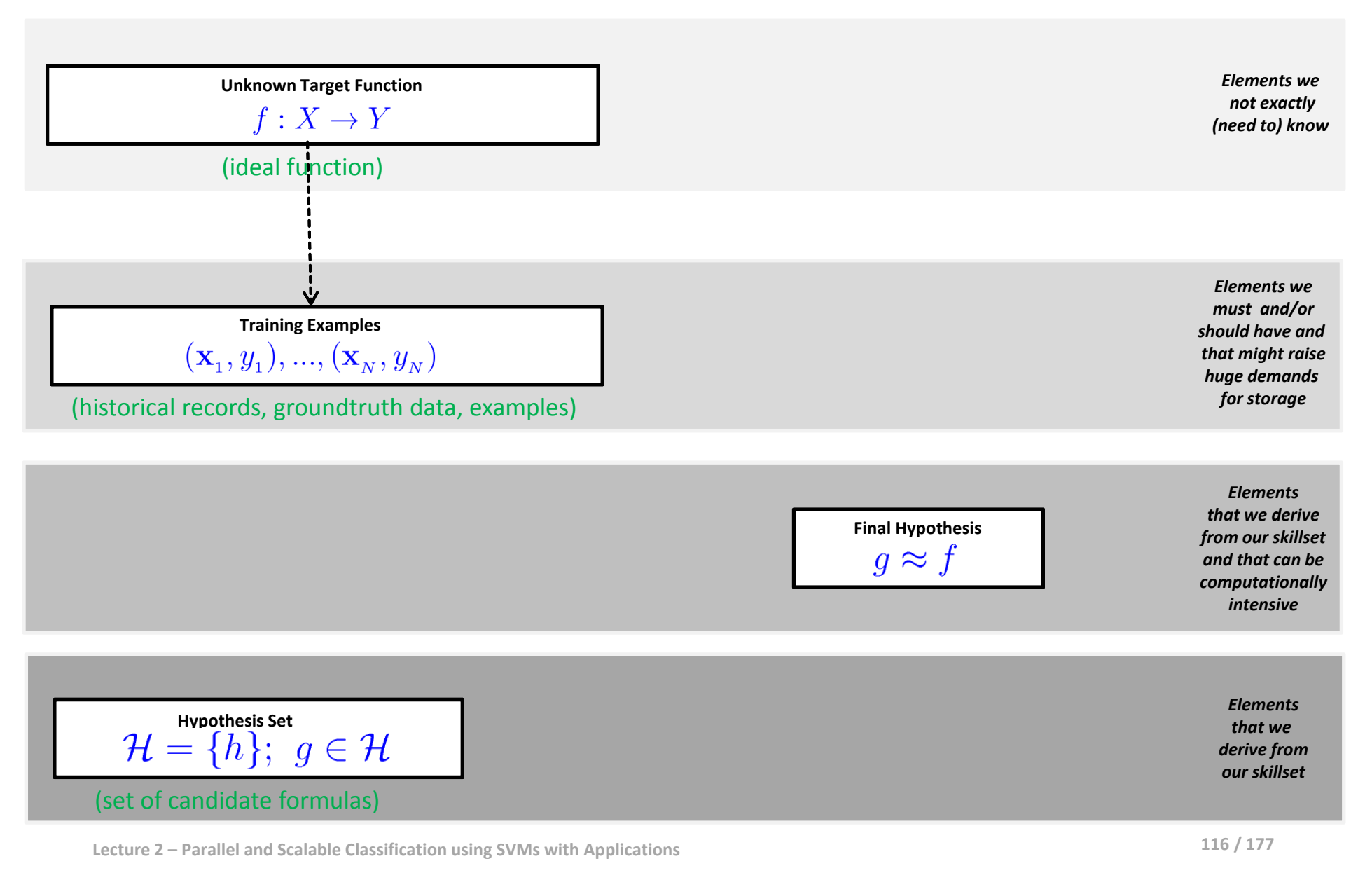

### **Mathematical Building Blocks (2) – Our Linear Example**

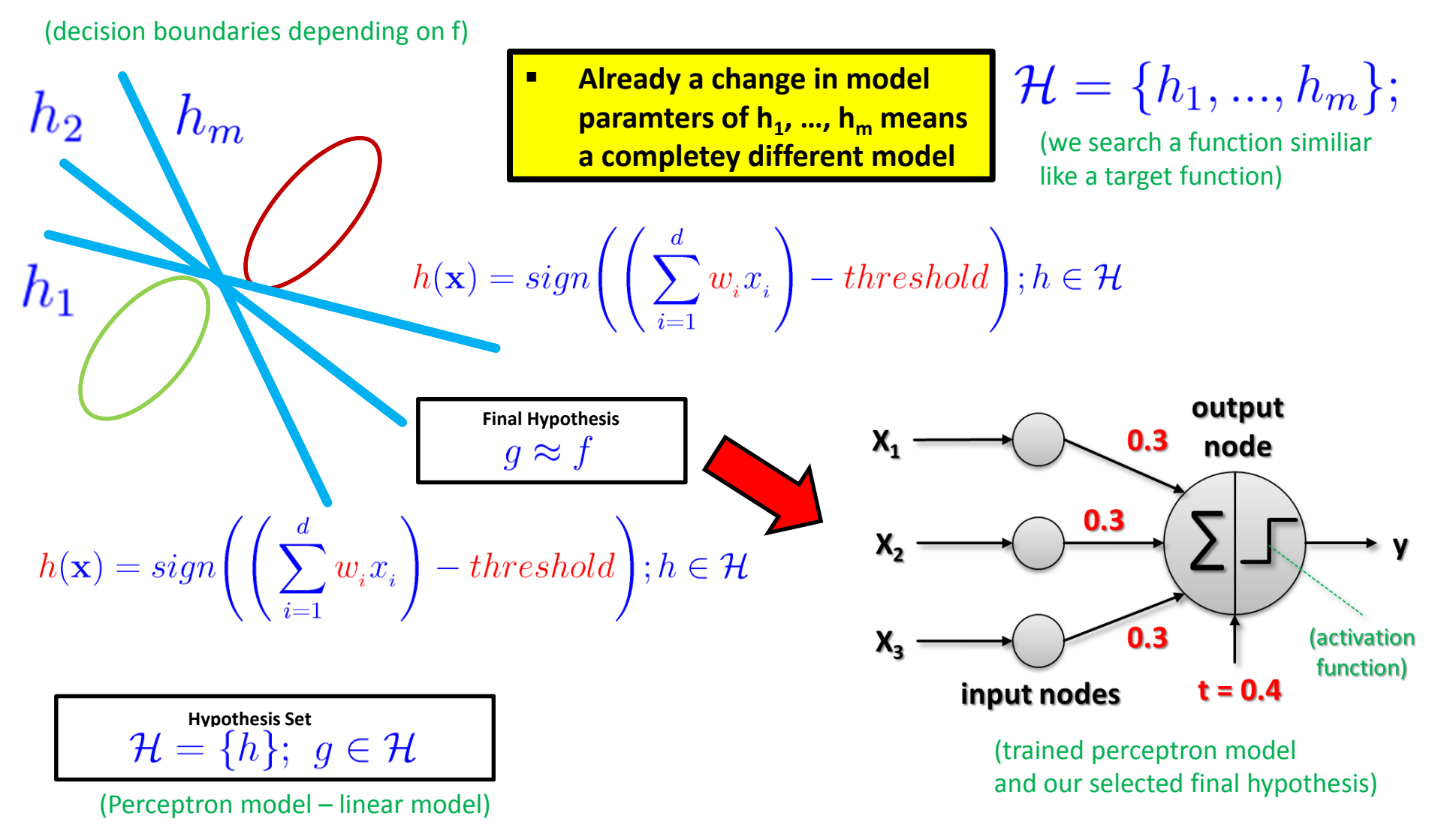

**Lecture 2 – Parallel and Scalable Classification using SVMs with Applications**

### **The Learning Model: Hypothesis Set & Learning Algorithm**

- $\blacksquare$  The solution tools – the learning model:
	- 1. Hypothesis set  $\mathcal{H}$  a set of candidate formulas /models
	- 2. Learning Algorithm  $\mathcal A$  'train a system' with known algorithms

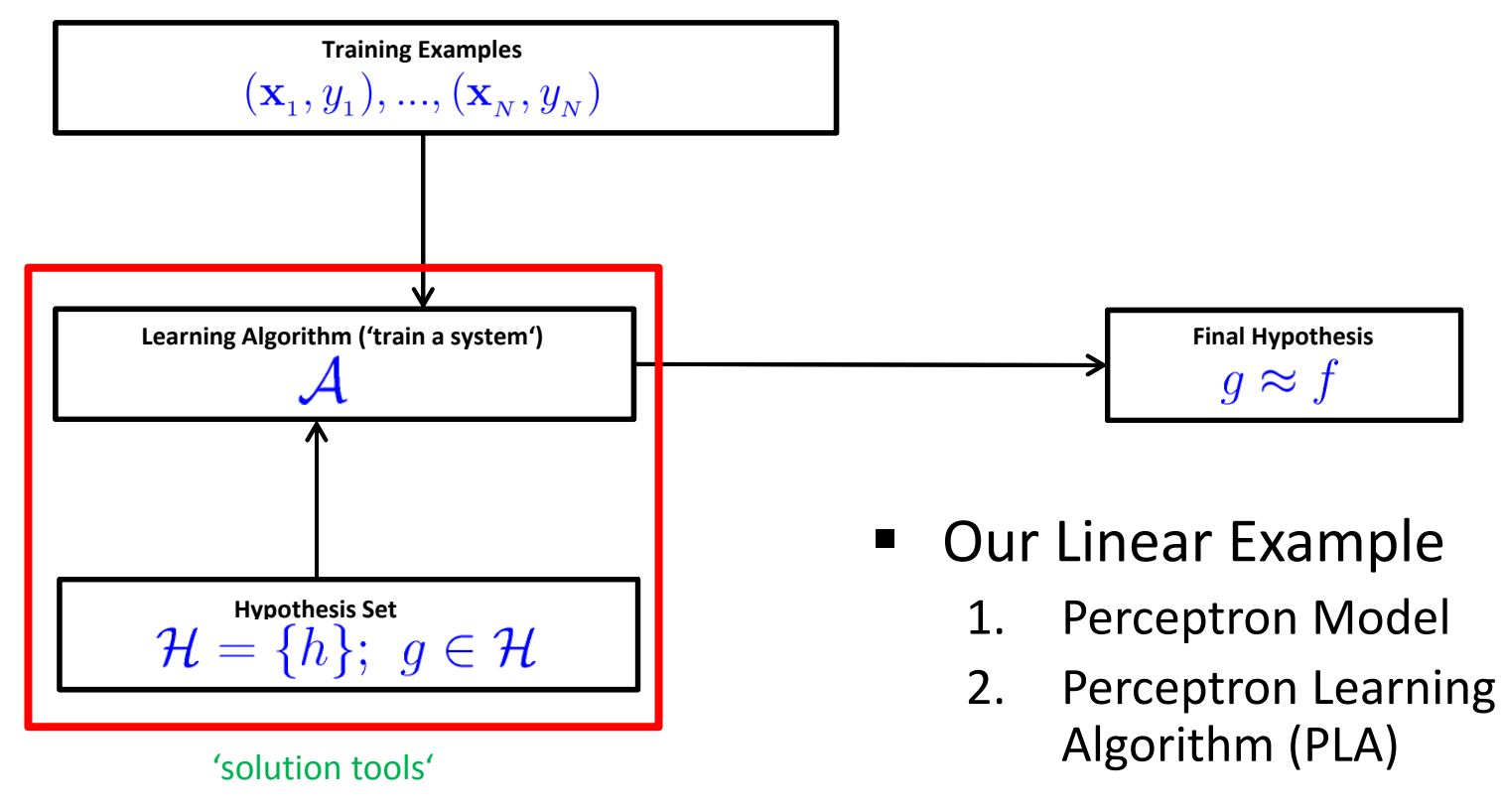

## **Mathematical Building Blocks (3)**

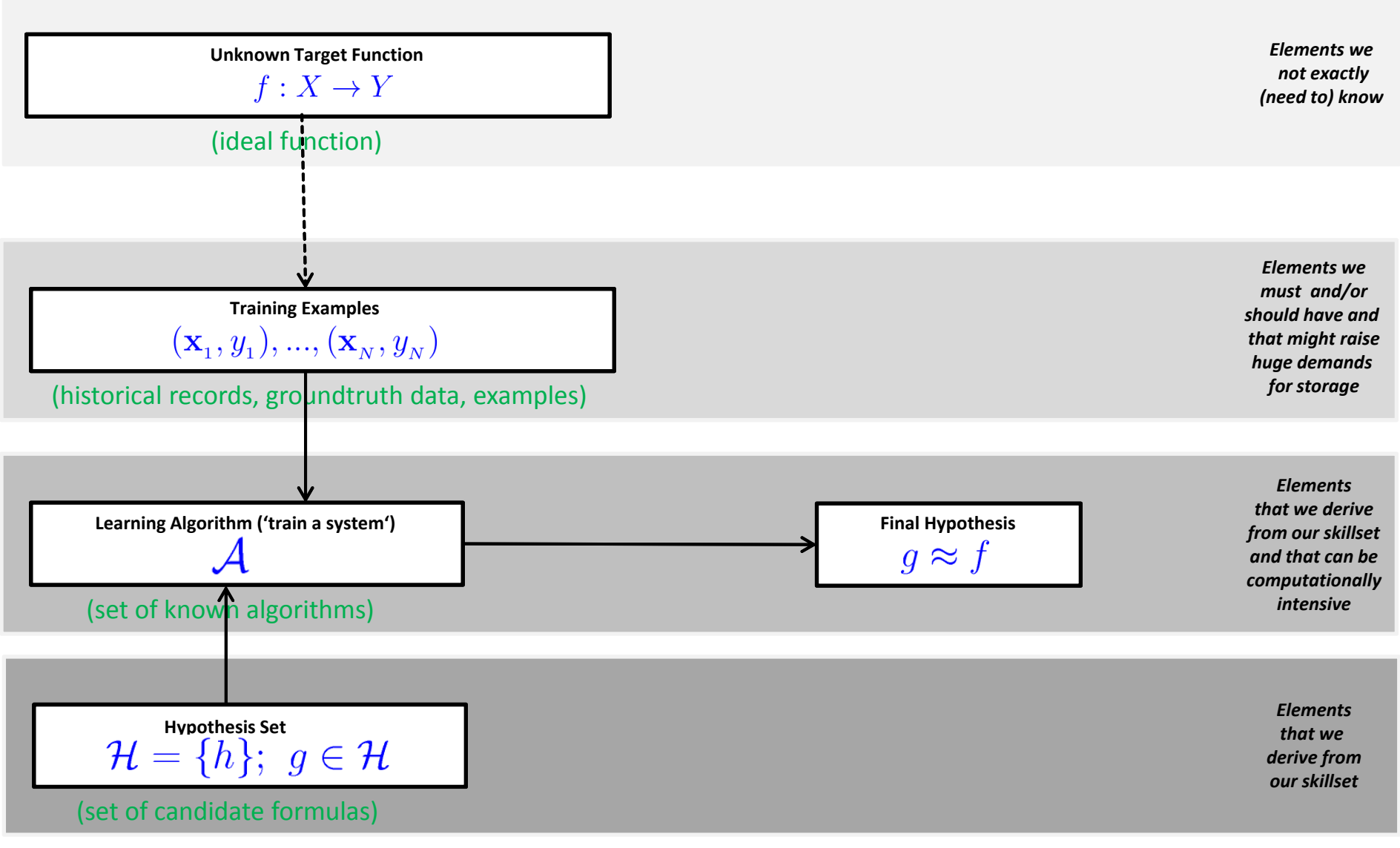

**Lecture 2 – Parallel and Scalable Classification using SVMs with Applications**

#### **Mathematical Building Blocks (3) – Our Linear Example**

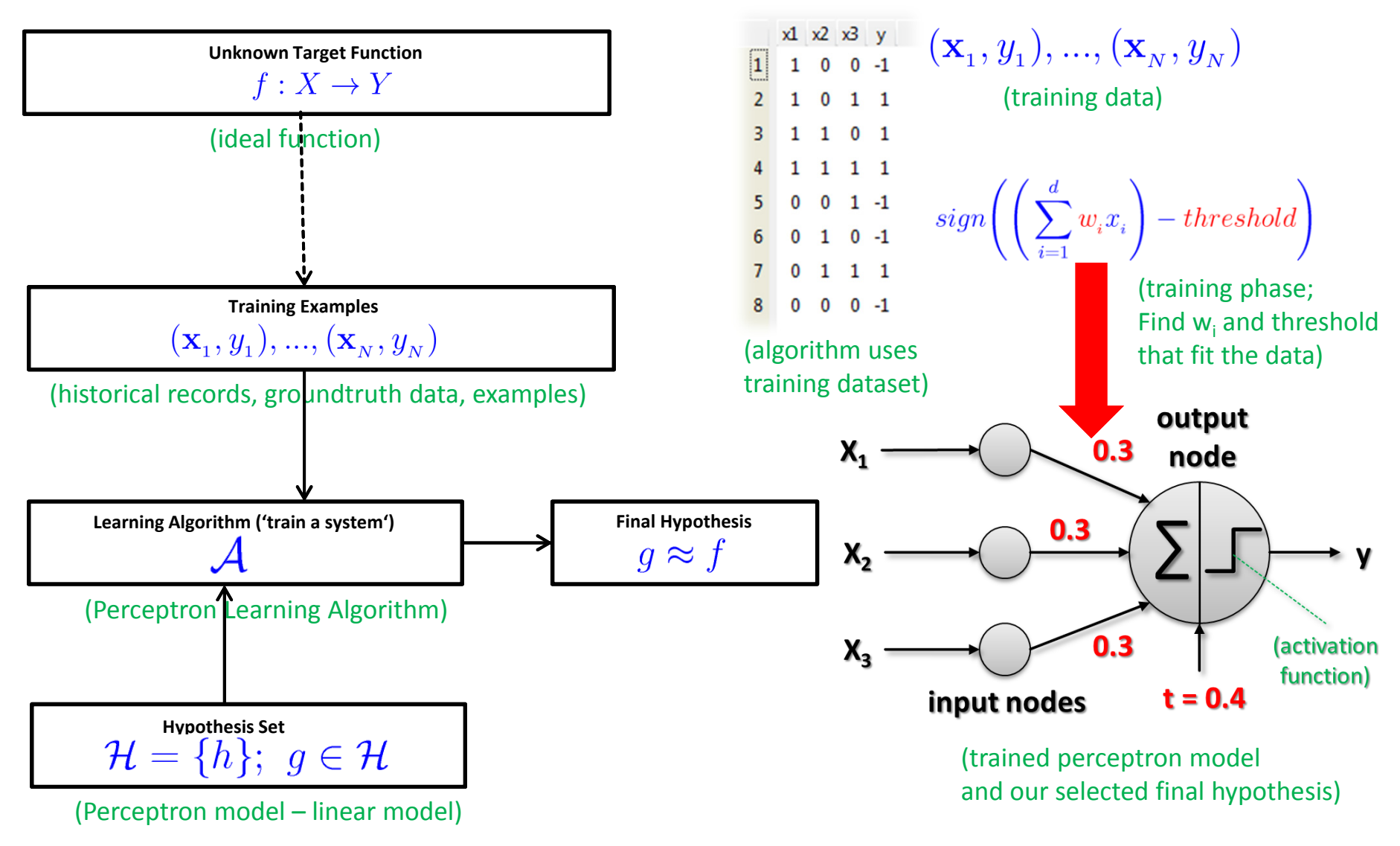

# **Feasibility of Learning – Probability Distribution**

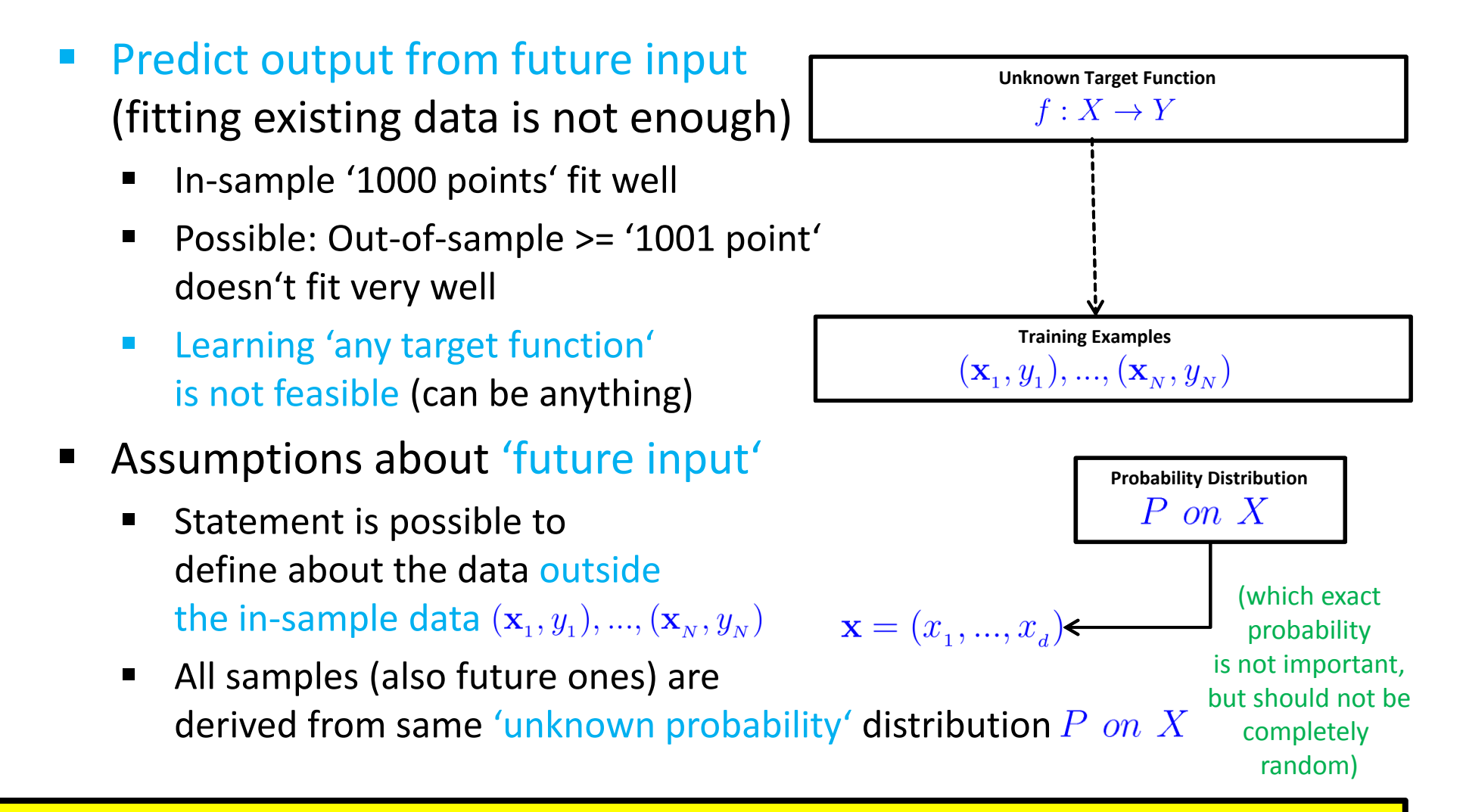

П **Statistical Learning Theory assumes an unknown probability distribution over the input space X**

#### **Feasibility of Learning – In Sample vs. Out of Sample**

- $\blacksquare$ Given 'unknown' probability  $P$  on  $X$ 
	- Ξ Given large sample N for  $(\mathbf{x}_1, y_1), ..., (\mathbf{x}_N, y_N)$
	- ٠ There is a probability of 'picking one point or another' (i.e. from statistics)
	- 'Error on in sample' is known quantity (using labelled data):  $E_{in}(h)$
	- 'Error on out of sample' is unknown quantity:  $E_{out}(h)$
	- In-sample frequency is likely close to out-of-sample frequency E<sub>in</sub>tracks E<sub>out</sub>

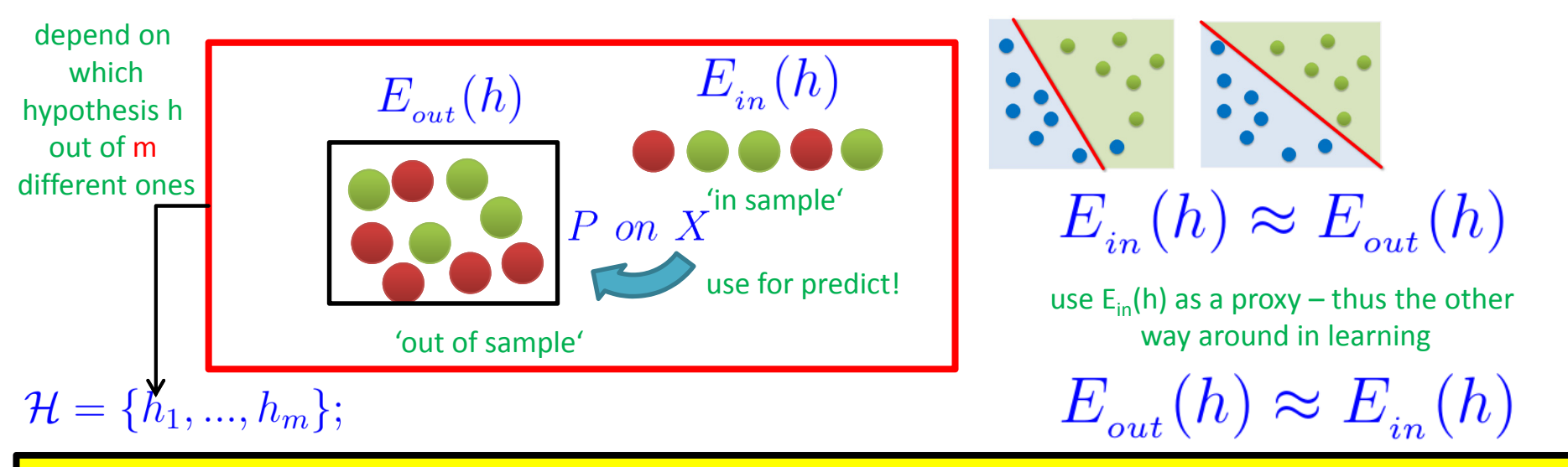

П **Statistical Learning Theory part that enables that learning is feasible in a probabilistic sense (P on X)** 

#### **Feasibility of Learning – Union Bound & Factor M**

- Г **The union bound means that (for any countable set of m 'events') the probability that at least one of the events happens is not greater that the sum of the probabilities of the m individual 'events'**
	- $\blacksquare$  Assuming no overlaps in hypothesis set
		- $\blacksquare$ Apply mathematical rule 'union bound' (i.e. poor bound)
		- $\blacksquare$ Characterizes the number of data samples N needed

Think if E<sub>in</sub> deviates from E<sub>out</sub> with more than tolerance  $\epsilon$  it is a 'bad event' in order to apply union bound

$$
\begin{array}{l} \Pr\left[ \begin{array}{c|c} \mid E_{\scriptscriptstyle in}(g)-E_{\scriptscriptstyle out}(g) \mid >\epsilon \end{array} \right] <= \Pr\left[ \begin{array}{c|c} \mid E_{\scriptscriptstyle in}(h_1)-E_{\scriptscriptstyle out}(h_1) \mid >\epsilon \end{array} \right. < < \Pr\left[ \begin{array}{c|c} \mid E_{\scriptscriptstyle in}(h_2)-E_{\scriptscriptstyle out}(h_2) \mid >\epsilon \end{array} \right. < < \Pr\left[ \begin{array}{c|c} \mid E_{\scriptscriptstyle in}(g)-E_{\scriptscriptstyle out}(g) \mid >\epsilon \end{array} \right] < < \Pr\left[ \begin{array}{c|c} \mid E_{\scriptscriptstyle in}(h_2)-E_{\scriptscriptstyle out}(h_2) \mid >\epsilon \end{array} \right] < < \Pr\left[ \begin{array}{c|c} \mid E_{\scriptscriptstyle in}(g)-E_{\scriptscriptstyle out}(g) \mid >\epsilon \end{array} \right] < < \Pr\left[ \begin{array}{c|c} \mid E_{\scriptscriptstyle in}(h_2)-E_{\scriptscriptstyle out}(h_2) \mid >\epsilon \end{array} \right] < < \Pr\left[ \begin{array}{c|c} \mid E_{\scriptscriptstyle in}(g)-E_{\scriptscriptstyle out}(g) \mid >\epsilon \end{array} \right] < < \Pr\left[ \begin{array}{c|c} \mid E_{\scriptscriptstyle in}(g)-E_{\scriptscriptstyle out}(g) \mid >\epsilon \end{array} \right] < < \Pr\left[ \begin{array}{c|c} \mid E_{\scriptscriptstyle in}(g)-E_{\scriptscriptstyle out}(g) \mid >\epsilon \end{array} \right] < < \Pr\left[ \begin{array}{c|c} \mid E_{\scriptscriptstyle in}(g)-E_{\scriptscriptstyle out}(g) \mid >\epsilon \end{array} \right] < < \Pr\left[ \begin{array}{c|c} \mid E_{\scriptscriptstyle in}(g)-E_{\scriptscriptstyle out}(g) \mid >\epsilon \end{array} \right] < < \Pr\left[ \begin{array}{c|c} \mid E_{\scriptscriptstyle in}(g)-E_{\scriptscriptstyle out}(g) \mid >\epsilon \end{array} \right] < < \Pr\left[ \begin{array}{c|c} \mid E_{\scriptscriptstyle in}(
$$

**Final Hypothesis**  $q \approx f$ 

## **Feasibility of Learning – Modified Hoeffding's Inequality**

- $\blacksquare$ Errors in-sample  $E_{in}(g)$  track errors out-of-sample  $E_{out}(g)$ 
	- Ξ Statement is made being 'Probably Approximately Correct (PAC)'
	- $\blacksquare$ Given M as number of hypothesis of hypothesis set
	- 'Tolerance parameter' in learning  $\epsilon$
	- $\blacksquare$  Mathematically established via 'modified Hoeffdings Inequality': (original Hoeffdings Inequality doesn't apply to multiple hypothesis)

'Approximately' 'Probably'  $\Pr \left[ |E_{in}(g) - E_{out}(g)| > \epsilon \right] \leq 2Me^{-2\epsilon^2 N}$ 

'Probability that E<sub>in</sub> deviates from E<sub>out</sub> by more than the tolerance E is a small quantity depending on M and N'

- $\blacksquare$ Theoretical 'Big Data' Impact  $\rightarrow$  more N  $\rightarrow$  better learning
	- Ξ The more samples N the more reliable will track  $E_{in}(g) E_{out}(g)$  well
	- $\blacksquare$ (But: the 'quality of samples' also matter, not only the number of samples)

#### П **Statistical Learning Theory part describing the Probably Approximately Correct (PAC) learning**

*[14] Valiant, 'A Theory of the Learnable', 1984*

## **Mathematical Building Blocks (4)**

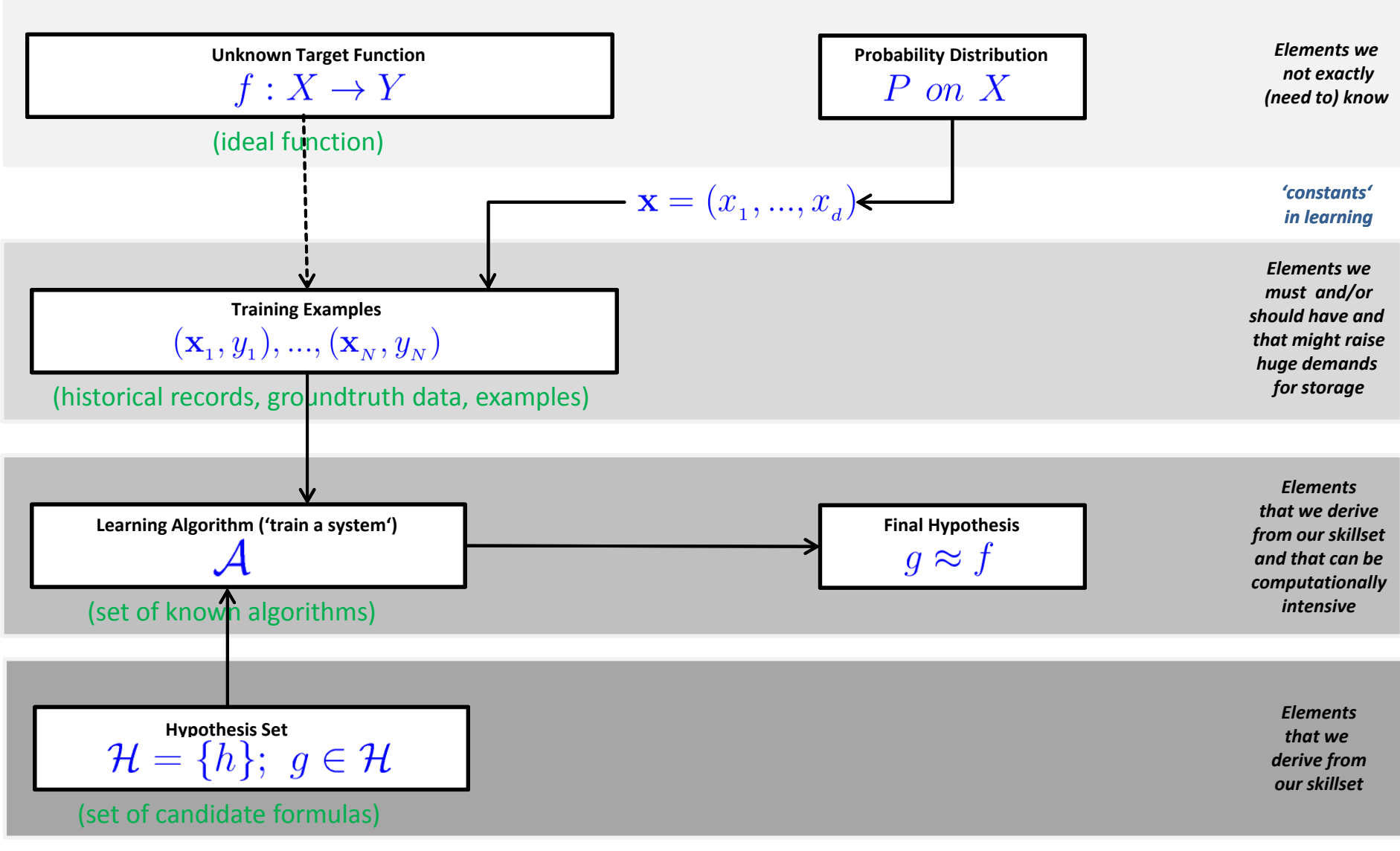

**Lecture 2 – Parallel and Scalable Classification using SVMs with Applications**

## **Mathematical Building Blocks (4) – Our Linear Example**

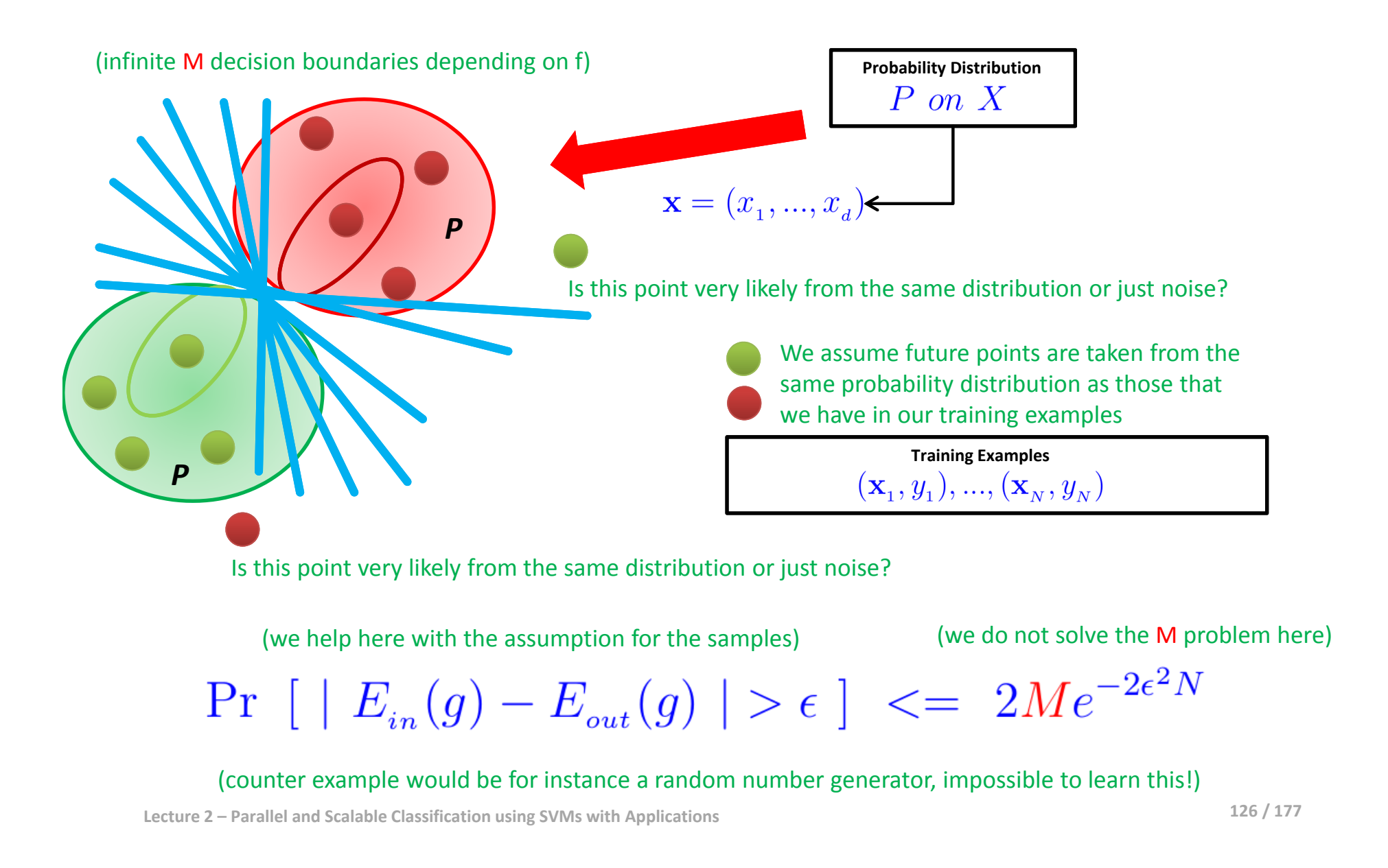

#### **Statistical Learning Theory – Error Measure & Noisy Targets**

- $\blacksquare$ Question: How can we learn a function from (noisy) data?
- 'Error measures' to quantify our progress, the goal is:  $h \approx f$ 
	- $\blacksquare$ Often user-defined, if not often 'squared error':

 $e(h(\mathbf{x}), f(\mathbf{x})) = (h(\mathbf{x}) - f(\mathbf{x}))^2$ 

■ E.g. 'point-wise error measure'

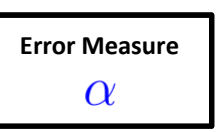

(e.g. think movie rated now and in 10 years from now)

- $\mathcal{L}(\mathcal{A})$  '(Noisy) Target function' is not a (deterministic) function
	- Ξ Getting with 'same x in' the 'same y out' is not always given in practice
	- $\blacksquare$ Problem: 'Noise' in the data that hinders us from learning
	- $\blacksquare$ Idea: Use a 'target distribution' instead of 'target function'
	- Ξ E.g. credit approval (yes/no)

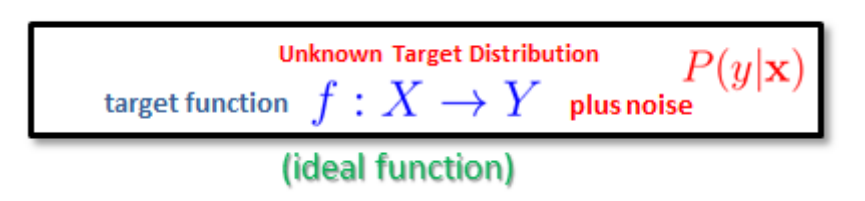

П **Statistical Learning Theory refines the learning problem of learning an unknown target distribution**

## **Mathematical Building Blocks (5)**

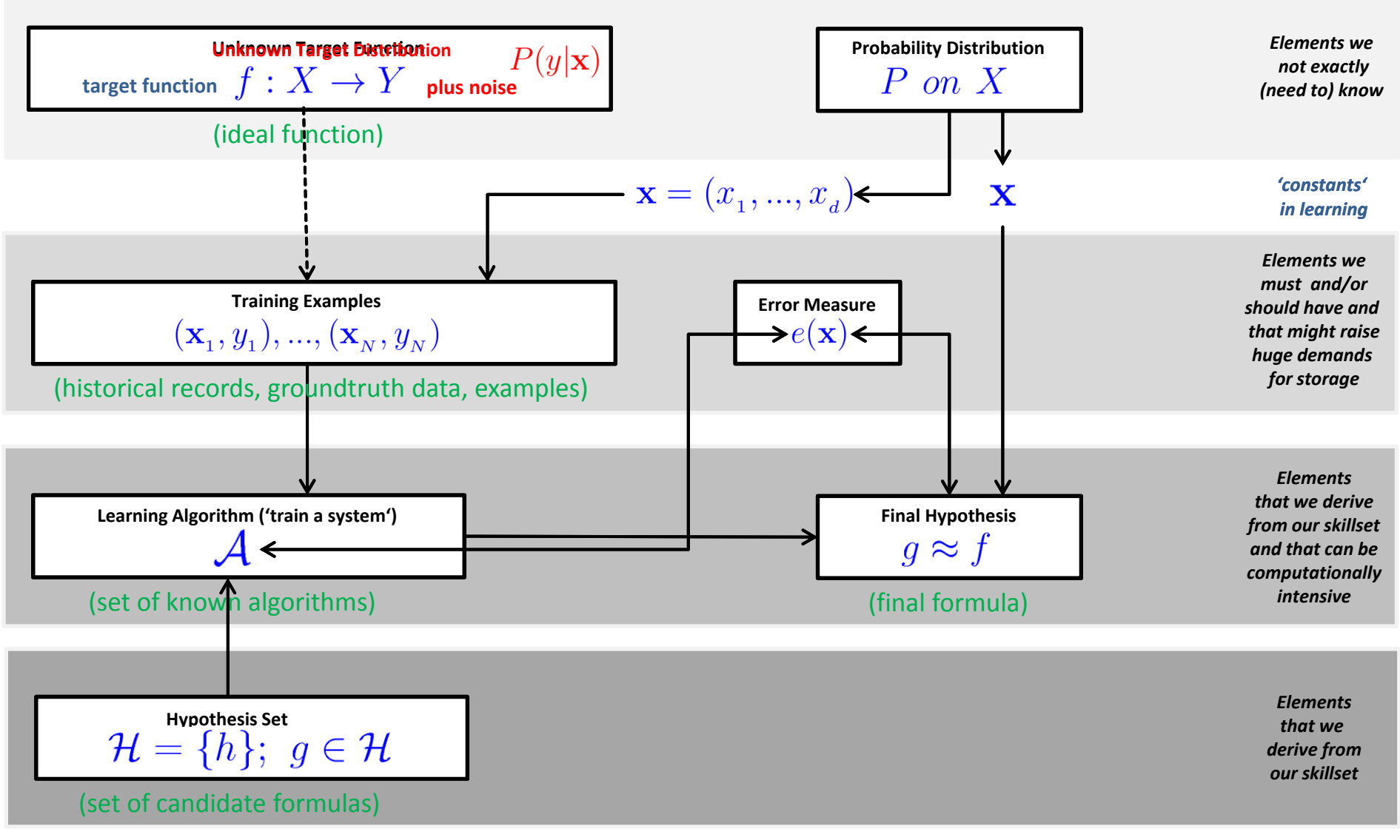

**Lecture 2 – Parallel and Scalable Classification using SVMs with Applications**

#### **Mathematical Building Blocks (5) – Our Linear Example**

 $\blacksquare$ Iterative Method using (labelled) training data  $(\mathbf{x}_1, y_1), ..., (\mathbf{x}_N, y_N)$ 

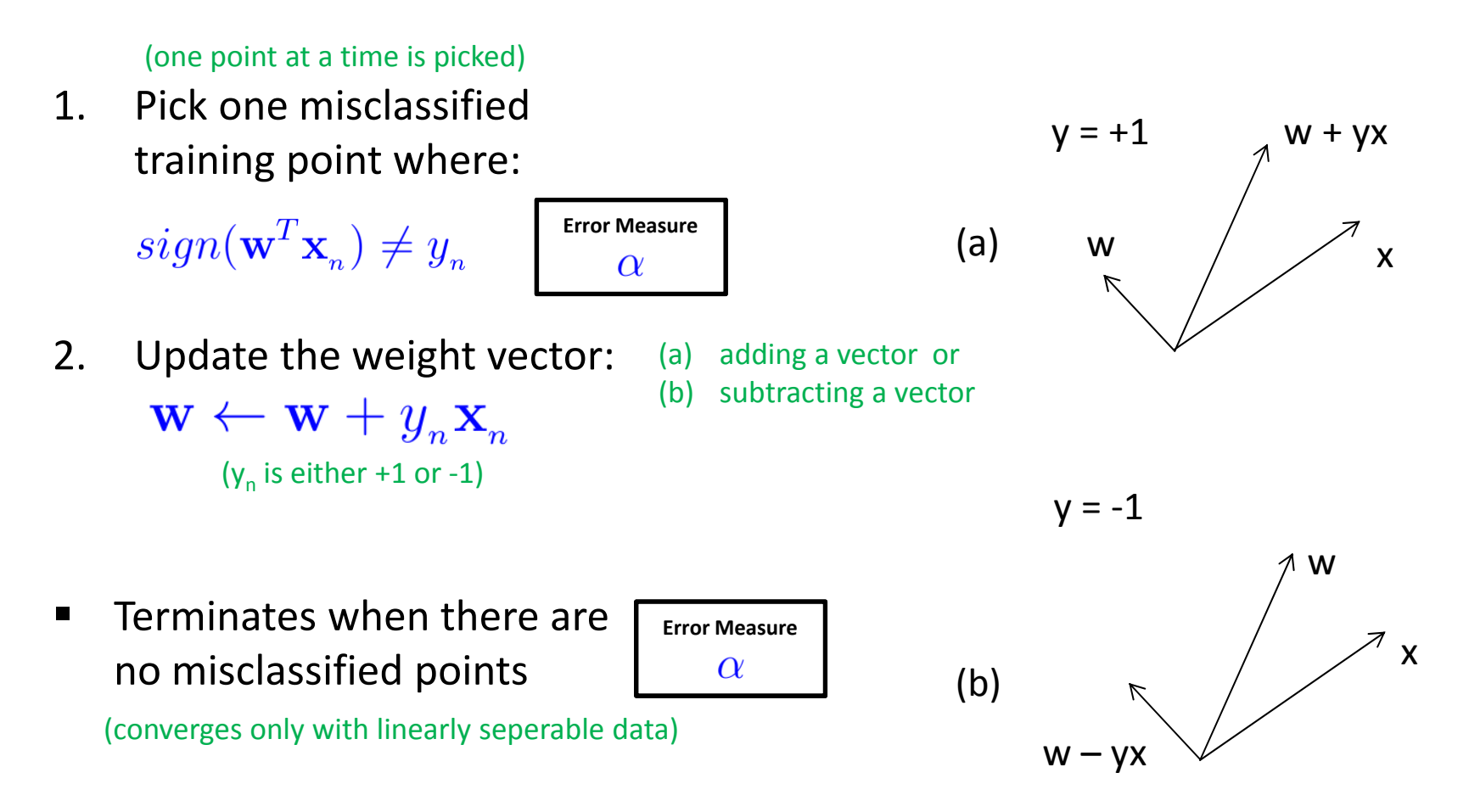

**Lecture 2 – Parallel and Scalable Classification using SVMs with Applications**

#### **Training and Testing – Influence on Learning**

- $\blacksquare$  Mathematical notations
	- $\Pr \left[ \begin{array}{c|c} | E_{in}(g) E_{out}(g) \end{array} \right] <= 2 \quad e^{-2\epsilon^2 N}$  Testing follows: (hypothesis clear)
	- $\mathcal{L}_{\mathcal{A}}$  Training follows: (hypothesis search) (e.g. student exam training on examples to get  $E_{in}$  , down', then test via exam)
- **Practice on 'training examples'** 
	- **Create two disjoint datasets**
	- $\blacksquare$  One used for training only (aka training set)

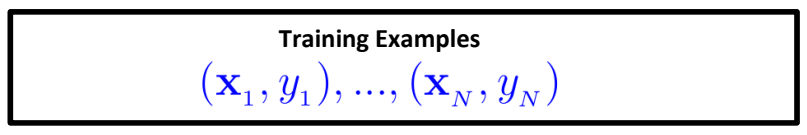

(historical records, groundtruth data, examples)

- **Another used for testing only** (aka test set)
- $\blacksquare$  Training & Testing are different phases in the learning process
	- Concrete number of samples in each set often influences learning

## **Theory of Generalization – Initial Generalization & Limits**

- $\mathbb{R}^n$  Learning is feasible in a probabilistic sense
	- $\blacksquare$ Reported final hypothesis – using a 'generalization window' on  $E_{out}(g)$
	- $\blacksquare$ Expecting 'out of sample performance' tracks 'in sample performance'
	- $\;\;\;\;$  Approach:  $E_{\scriptscriptstyle in}(\mathscr{g})$  acts as a 'proxy' for

 $E_{\text{out}}(q) \approx E_{\text{in}}(q)$ 

This is not full learning – rather 'good generalization' since the quantity  $E_{out}(g)$  is an unknown quantity

- $\blacksquare$  Reasoning
	- ٠ Above condition is not the final hypothesis condition:
	- **•** More similiar like  $E_{out}(g)$  approximates 0 (out of sample error is close to 0 if approximating f)
	- $\blacksquare$   $E_{out}(g)$  measures how far away the value is from the 'target function'
	- **Problematic because**  $E_{out}(q)$  **is an unknown quantity (cannot be used...)**
	- ۰ The learning process thus requires 'two general core building blocks'

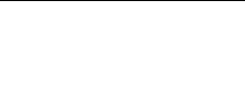

**Final Hypothesis**

 $q \approx f$ 

## **Theory of Generalization – Learning Process Reviewed**

- $\mathcal{L}_{\mathcal{A}}$  'Learning Well'
	- **Two core building blocks that achieve**  $E_{out}(q)$  **approximates 0**
- **First core building block** 
	- **Theoretical result using Hoeffdings Inequality**
	- $\blacksquare$  Using  $\bigl( \underline{E}_{out}(q) \bigr)$  directly is not possible it is an unknown quantity
- **Second core building block**

(try to get the 'in-sample' error lower)

- Practical result using tools & techniques to get  $E_{in}(g) \approx 0$
- Ξ e.g. linear models with the Perceptron Learning Algorithm (PLA)
- Ξ Using  $E_{in}(g)$  is possible – it is a known quantity – 'so lets get it small'
- **Lessons learned from practice: in many situations 'close to 0' impossible**
- $\blacksquare$ E.g. remote sensing images use case of land cover classification

П **Full learning means that we can make sure that**  $E_{out}(g)$  **is close enough to**  $E_{in}(g)$  **[from theory]** 

П Full learning means that we can make sure that E<sub>in</sub>(g) is small enough [from practical techniques]

#### **Complexity of the Hypothesis Set – Infinite Spaces Problem**

$$
Pr [ | E_{in}(g) - E_{out}(g) | > \epsilon ] \leq 2Me^{-2\epsilon^2 N}
$$

theory helps to find a way to deal with infinite M hypothesis spaces

- $\blacksquare$  Tradeoff & Review
	- $\blacksquare$ Tradeoff between  $E$ , M, and the 'complexity of the hypothesis space H'
	- $\blacksquare$ Contribution of detailed learning theory is to 'understand factor M'
- $\mathcal{L}_{\mathcal{A}}$  $\blacksquare$  M Elements of the hypothesis set  $\mathcal{H}$  M elements in H here
	- Ξ Ok if N gets big, but problematic if M gets big  $\rightarrow$  bound gets meaningless
	- $\blacksquare$ E.g. classification models like perceptron, support vector machines, etc.
	- $\overline{\phantom{a}}$ Challenge: those classification models have continous parameters
	- **I** Consequence: those classification models have infinite hypothesis spaces
	- **I** Aproach: despite their size, the models still have limited expressive power

П **Many elements of the hypothesis set H have continous parameter with infinite M hypothesis spaces**

#### **Factor M from the Union Bound & Hypothesis Overlaps**

 $\Pr \left[ | E_{in}(g) - E_{out}(g) | > \epsilon \right] \leq \Pr \left[ | E_{in}(h_1) - E_{out}(h_1) | > \epsilon \right]$ assumes nooverlaps, all probabilities or  $|E_{in}(h_2) - E_{out}(h_2)| \geq \epsilon$ . happen or disjointly

 $\Pr\left[ \begin{array}{c|c} \mathbb{P} & E_{in}(g) - E_{out}(g) \end{array} \right] > \epsilon \left[ \begin{array}{c|c} < = & 2Me^{-2\epsilon^2N} \end{array} \right]$  takes no overlaps of M hypothesis into account

- $\blacksquare$  Union bound is a 'poor bound', ignores correlation between h
	- Overlaps are common: the interest is shifted to data points changing label

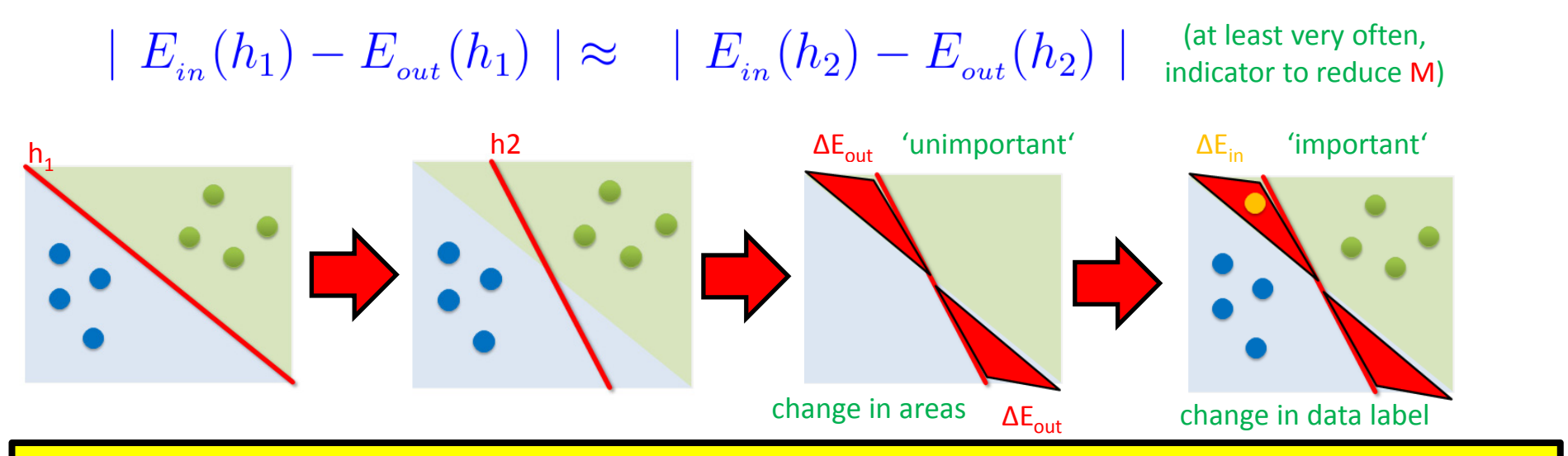

П **Statistical Learning Theory provides a quantity able to characterize the overlaps for a better bound**

# **Replacing M & Large Overlaps**

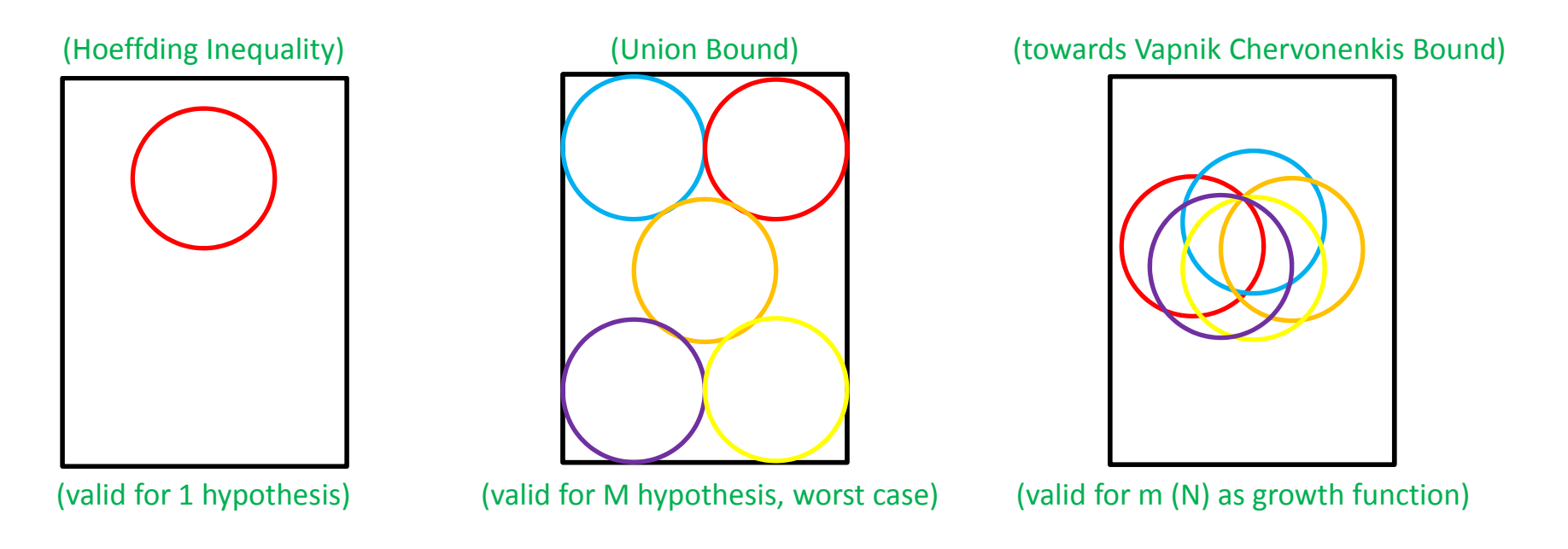

- $\overline{\phantom{a}}$  Characterizing the overlaps is the idea of a 'growth function'
	- $\overline{\phantom{a}}$  Number of dichotomies: Number of hypothesis but on finite number N of points
	- $\blacksquare$ Much redundancy: Many hypothesis will reports the same dichotomies

П The mathematical proofs that m<sub>H</sub>(N) can replace M is a key part of the theory of generalization

 $\mathbf{m}_{\mathcal{H}}(N) = \max_{\mathbf{x}_1, \mathbf{x}_2, ..., \mathbf{x}_N} |\mathcal{H}(\mathbf{x}_1, \mathbf{x}_2, ..., \mathbf{x}_N)|$ 

#### **Complexity of the Hypothesis Set – VC Inequality**

 $\Pr \left[ \left| E_{in}(g) - E_{out}(g) \right| > \epsilon \right] \leq 2Me^{-2\epsilon^2 N}$ 

 $\mathbf{m}_{\mathcal{H}}(N) = \max_{\mathbf{x}_1, \mathbf{x}_2, ..., \mathbf{x}_N} |\mathcal{H}(\mathbf{x}_1, \mathbf{x}_2, ..., \mathbf{x}_N)|$ 

- **Uapnik-Chervonenkis (VC) Inequality** 
	- $\blacksquare$ Result of mathematical proof when replacing M with growth function m
	- $\overline{\phantom{a}}$ **2N** of growth function to have another sample (2 x  $E_{in}(h)$ , no  $E_{out}(h)$ )

Important for bound:  $\Pr \left[ \left| E_{in}(g) - E_{out}(g) \right| > \epsilon \right] \leq 4m_{\mathcal{H}}(2N)e^{-1/8\epsilon^2N}$  $m_h(N)$  is polynomial in N

(characterization of generalization)

 $\blacksquare$ In Short – finally : We are able to learn and can generalize 'ouf-of-sample'

П **The Vapnik-Chervonenkis Inequality is the most important result in machine learning theory**

- $\blacksquare$ **The mathematial proof brings us that M can be replaced by growth function (no infinity anymore)**
- $\blacksquare$ **The bound changes thus from 'infinity with M' to a realistic bound that we can work with: max 2N**

## **'Growth Function' – Perceptron Example**

#### $\mathbb{R}^n$ **Dichotomies**

- Ξ Hypothesis set seperates data, but only change important
- $\blacksquare$ Set of 'mini-hyposthesis' is restricted to finite data points N
- $\blacksquare$ Number of mini-hypothesis = number of dichotomies
- $\blacksquare$  'Growth Function'
	- Based on the number of  $\blacksquare$  $\mathbf{m}_{\mathcal{H}}(N) = \max_{\mathbf{x}_1, \mathbf{x}_2, ..., \mathbf{x}_N} |\mathcal{H}(\mathbf{x}_1, \mathbf{x}_2, ..., \mathbf{x}_N)|$ dichotomies (cardiality)
	- Pick  ${\bf x}_{_1},{\bf x}_{_2},...,{\bf x}_{_N}$  wisely to maximise the dichotomies (# at most 2<sup>N</sup>)
- $\blacksquare$  2D Perceptron
	- $\blacksquare$  Practice: restriction on dichotomies means less mini-hypothesis possible (less than 2 N)
	- $\blacksquare$ E.g. for  $N = 4$  points, there is always a pattern that can not be realized

#### *[15] Book 'Learning from Data'*

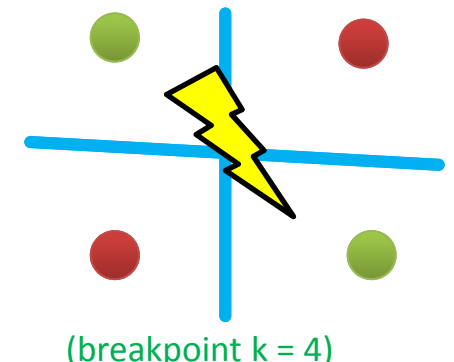

change in data label

'important'

 $\Delta \mathsf{E}_\mathsf{in}$ 

### **Towards Complexity of the Hypothesis Set – VC Dimension**

- Vapnik-Chervonenkis (VC) Dimension over instance space X
	- $\blacksquare$ VC dimension gets a 'generalization bound' on all possible target functions
	- $\blacksquare$ Practice: think how much model parameters ('degrees of freedom')

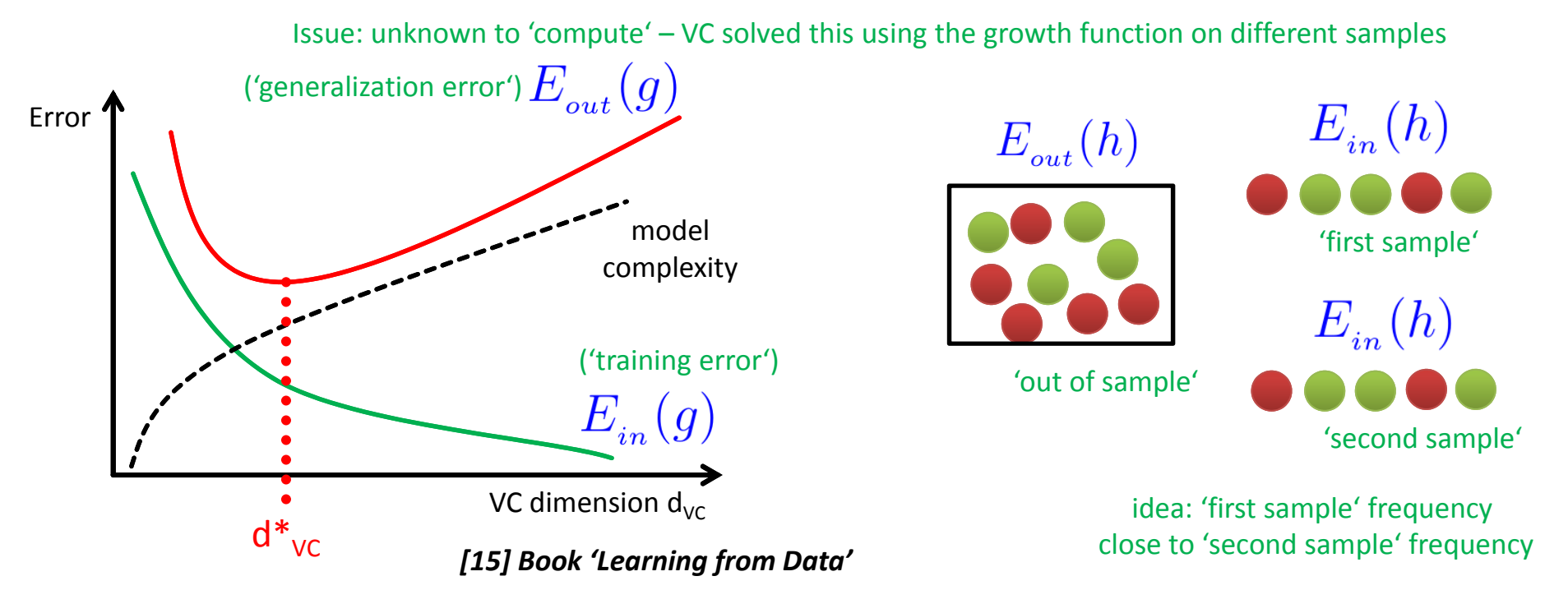

- П **Complexity of Hypothesis set H can be measured by the Vapnik-Chervonenkis (VC) Dimension d<sub>vc</sub>**
- **Ignoring the model complexity d<sub>vc</sub> leads to situations where E<sub>in</sub>(g) gets down and E<sub>out</sub>(g) gets up**

#### **Appendix C: Geometric Interpretation of SVMs & Kernels**

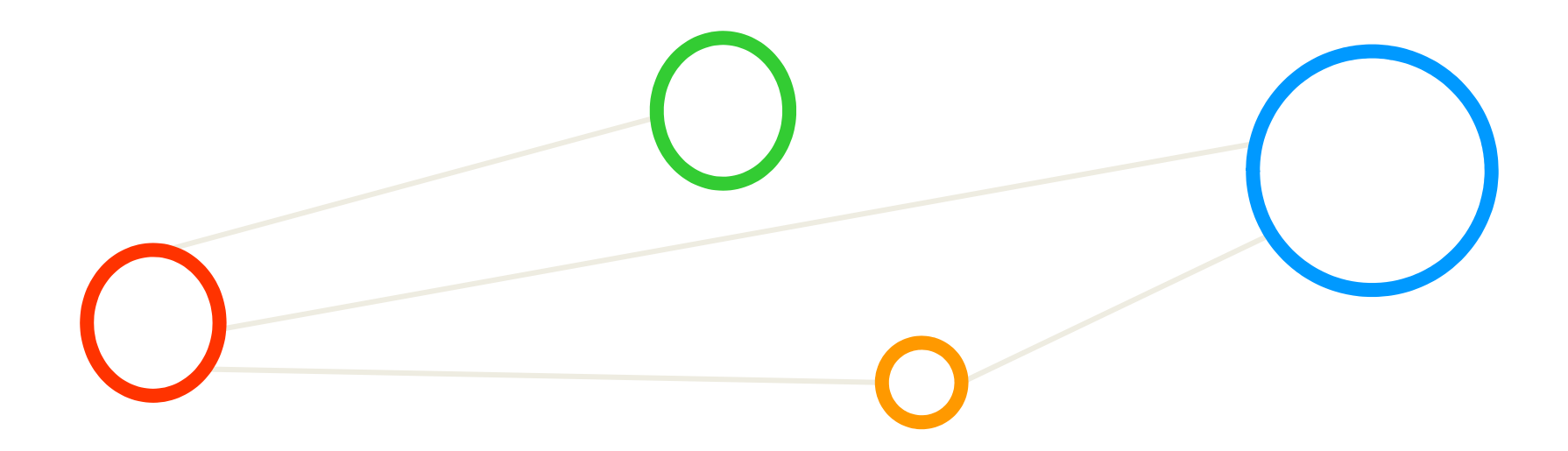

## **Geometric SVM Interpretation and Setup (1)**

- $\blacksquare$  Think 'simplified coordinate system' and use 'Linear Algebra'
	- Ξ  $\blacksquare$  Many other samples are removed (red and green not SVs)  $\lozenge$   $\blacksquare$
	- $\blacksquare$ Vector  $\bf{W}$  of 'any length' perpendicular to the decision boundary
	- $\blacksquare$ Vector **u** points to an unknown quantity (e.g. new sample to classify)
	- ٠ Is  $\bf{u}$  on the left or right side of the decision boundary?

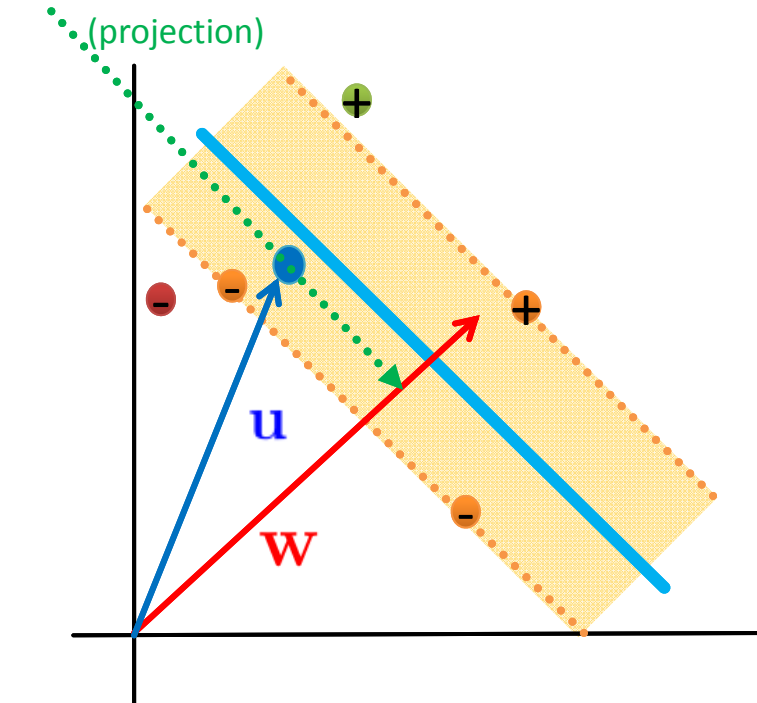

- ٠ Dot product  $\mathbf{w} \cdot \mathbf{u} \geq C$ ;  $C = -b$ 
	- Ξ With  $\bf{u}$  takes the *projection* on the  $\bf{W}$
	- Ξ Depending on where projection is it is left or right from the decision boundary
	- Ξ Simple transformation brings decison rule:
	- $\rightarrow$  means  $\rightarrow$ **1**
	- Ξ (given that b and  $\bf{W}$  are unknown to us) (constraints are not enough to fix particular b or w, need more constraints to calculate b or w)

#### **Geometric SVM Interpretation and Setup (2)**

- ٠ Creating our constraints to get b or  $w$  computed
	- Ξ First constraint set for positive samples  $\ddot{\bullet}$
	- $\blacksquare$ ■ Second constraint set for negative samples ●
	- ٠ For mathematical convenience introduce variables (i.e. labelled samples)
		- for  $\bullet$  and  $y_i = -$  for  $\bullet$

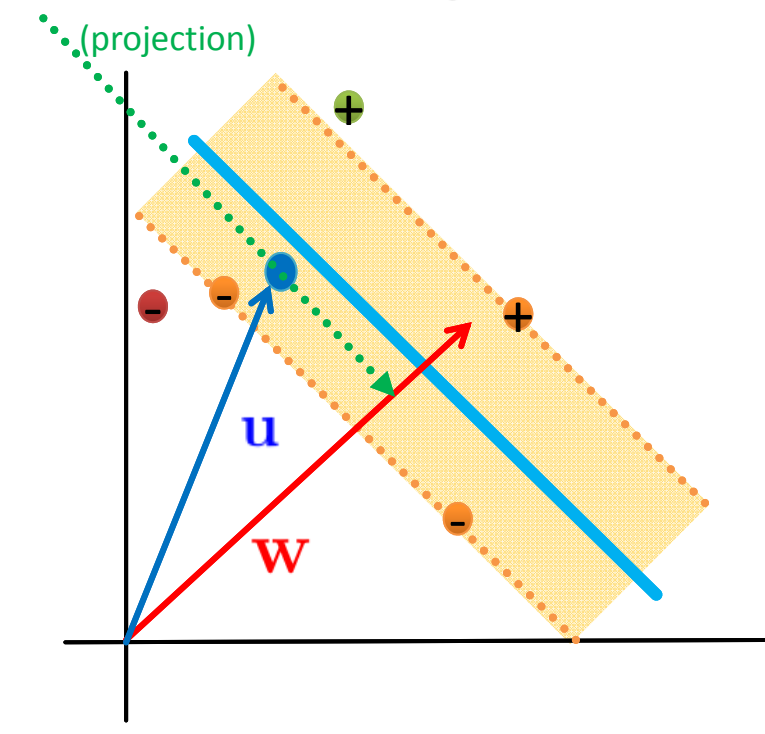

- ٠ Multiply equations by  $y_i$ 
	- Ξ Positive samples:  $y_i(\mathbf{x}_i \cdot \mathbf{w} + b) \geq 1$
	- Ξ Negative samples:  $y_i(\mathbf{x}_i \cdot \mathbf{w} + b) \geq 1$
	- Ξ **Both same due to**  $y_i = +$  and

(brings us mathematical convenience often quoted)

$$
y_i(\mathbf{x}_i \cdot \mathbf{w} + b) - 1 \ge 0
$$

(additional constraints just for support vectors itself helps)

$$
\mathbf{Q} y_i(\mathbf{x}_i \cdot \mathbf{w} + b) - 1 = 0
$$

**Lecture 2 – Parallel and Scalable Classification using SVMs with Applications**

### **Geometric SVM Interpretation and Setup (3)**

- $\blacksquare$  Determine the 'width of the margin'
	- Difference between positive and negative SVs:
	- Projection of  $x_+ x_-$  onto the vector  $\bf w$
	- ٠ The vector **W** is a normal vector, magnitude is  $\|\mathbf{w}\|$

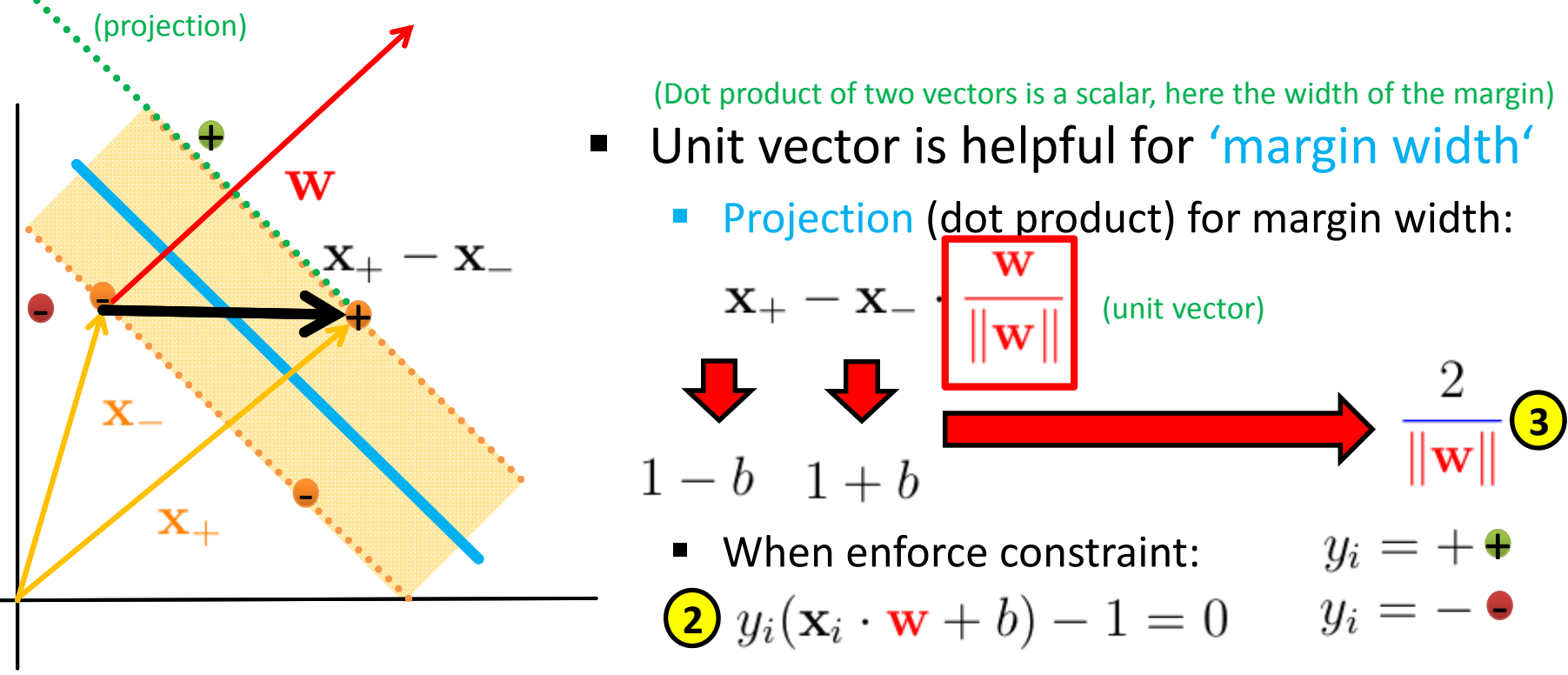

**Lecture 2 – Parallel and Scalable Classification using SVMs with Applications**

## **Constrained Optimization Steps SVM (1)**

Use 'constraint optimization' of mathematical toolkit

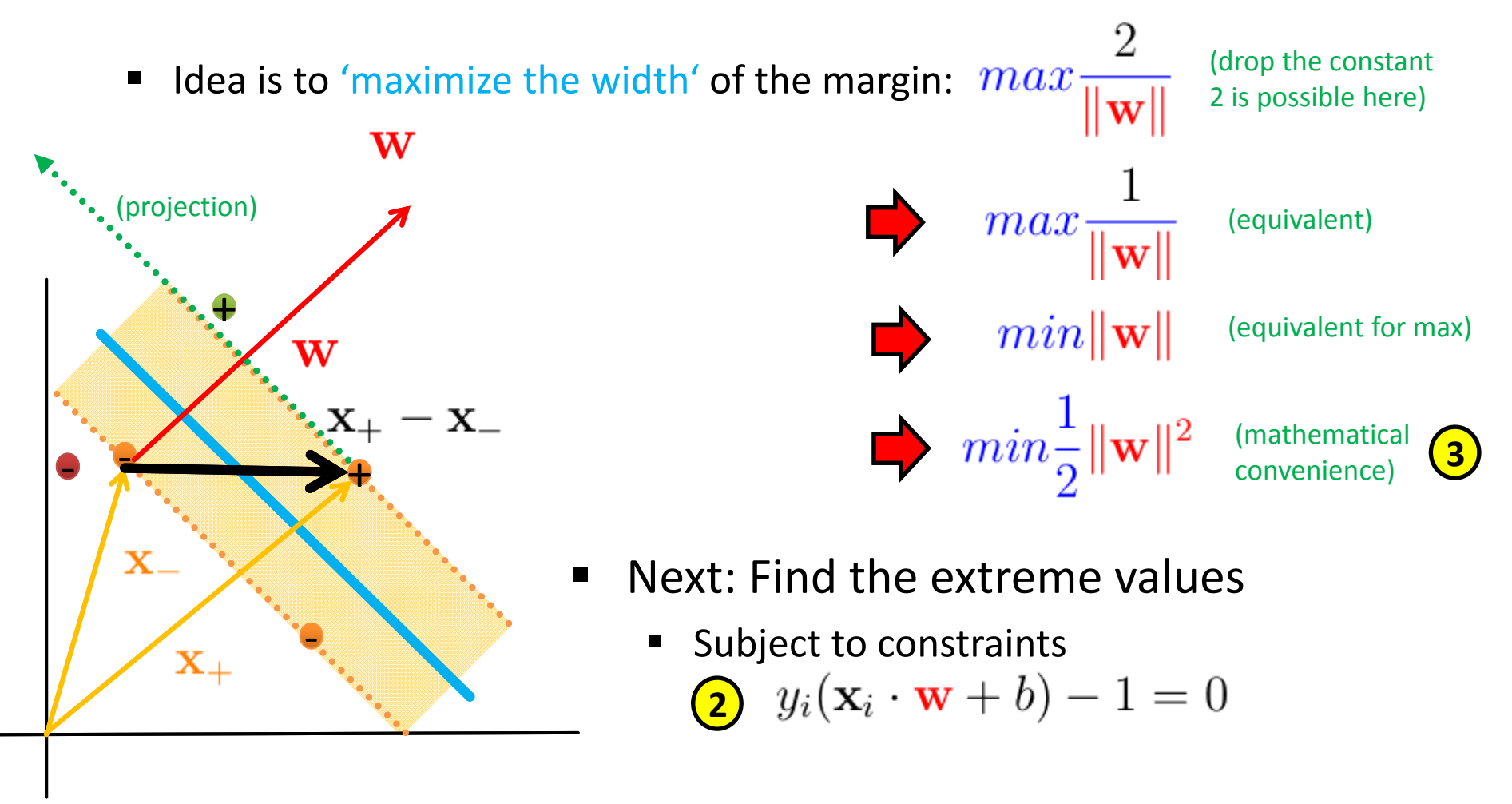

# **Constrained Optimization Steps SVM (2)**

- ٠ Use 'Lagrange Multipliers' of mathematical toolkit
	- $\blacksquare$ Established tool in 'constrained optimization' to find function extremum
	- 'Get rid' of constraints by using Lagrange Multipliers **<sup>4</sup>**

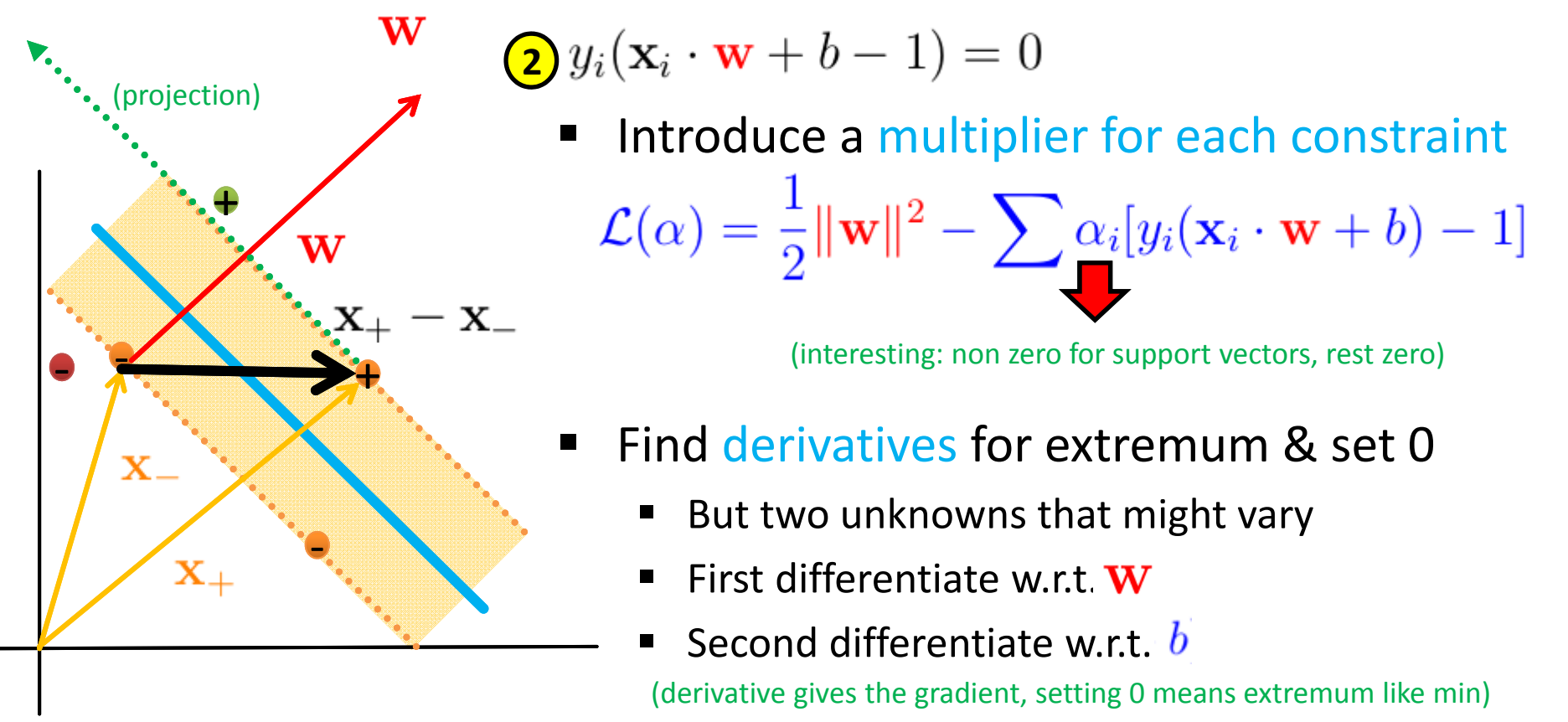
#### **Constrained Optimization Steps SVM (3)**

٠ Lagrange gives:  $\mathcal{L}(\alpha) = \frac{1}{2} ||\mathbf{w}||^2 - \sum \alpha_i [y_i(\mathbf{x}_i \cdot \mathbf{w} + b) - 1]$ 

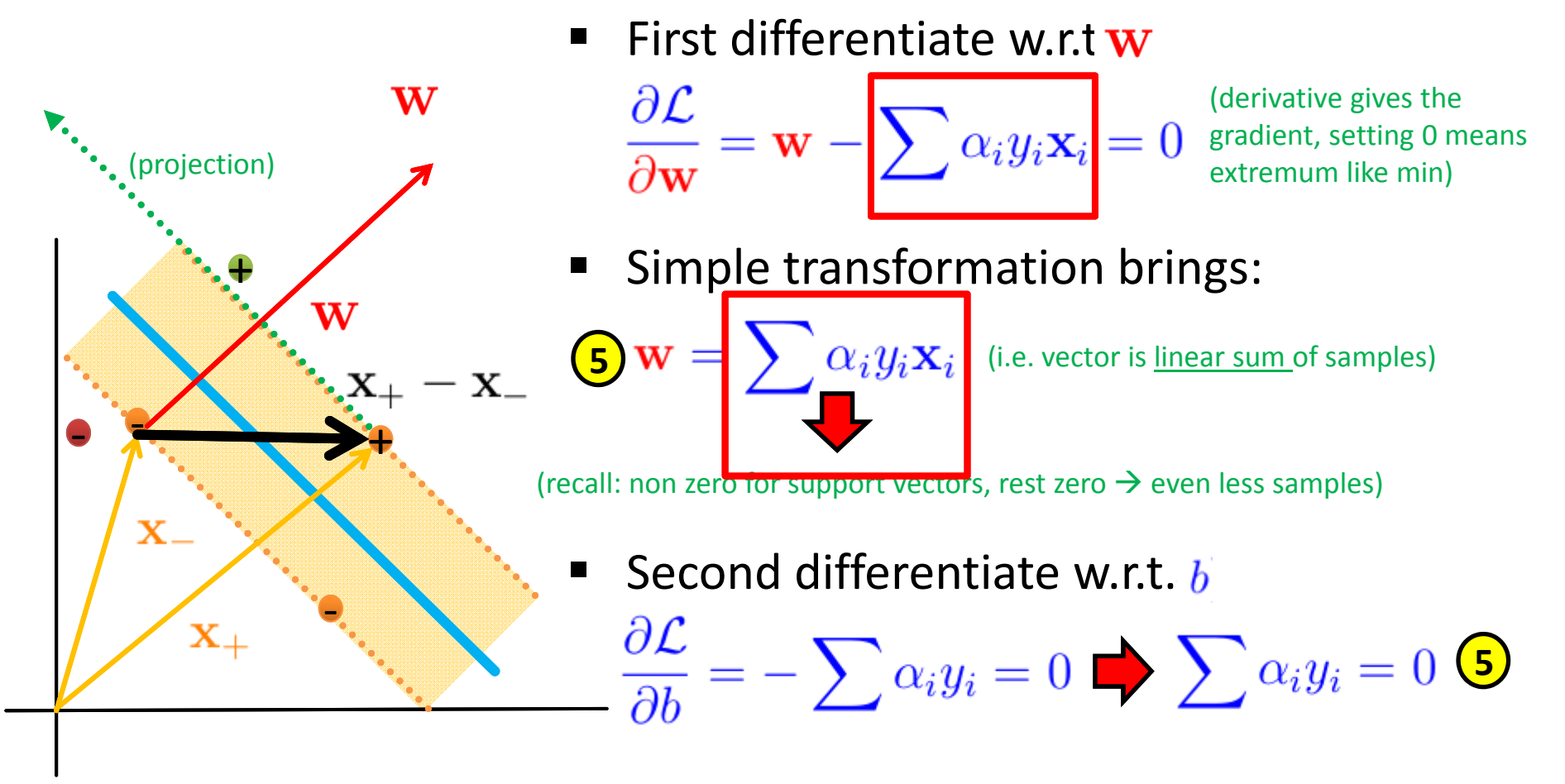

### **Constrained Optimization Steps SVM (4)**

■ Lagrange gives: 
$$
\mathcal{L}(\alpha) = \frac{1}{2} ||\mathbf{w}||^2 - \sum \alpha_i [y_i(\mathbf{x}_i \cdot \mathbf{w} + b) - 1]
$$
  
\nFind minimum  
\n $\mathbf{w}$   
\n= Quadratic optimization problem  
\n= Take advantage of  $\mathbf{S} \mathbf{w} = \sum \alpha_i y_i \mathbf{x}_i$   
\n $\mathcal{L} = \frac{1}{2} (\sum \alpha_i y_i \mathbf{x}_i) \cdot (\sum \alpha_j y_j \mathbf{x}_j)$   
\n $\mathcal{L} = \sum \alpha_i y_i \mathbf{x}_i \cdot (\sum \alpha_j y_j \mathbf{x}_j)$   
\n $\mathbf{x}_+$   
\n $\mathbf{x}_+$   
\n $\mathbf{x}_+$   
\n $\mathbf{w}$   
\n=  $\sum \alpha_i y_i \mathbf{x}_i \cdot (\sum \alpha_j y_j \mathbf{x}_j)$   
\n $\mathbf{w}$   
\n=  $\sum \alpha_i y_i \mathbf{x}_i \cdot (\sum \alpha_j y_j \mathbf{x}_j)$   
\n=  $\sum \alpha_i y_i b + \sum \alpha_i$   
\n[6 constant  
\nin front sum]  
\n $\mathbf{S} \sum \alpha_i y_i = 0$ 

**Lecture 2 – Parallel and Scalable Classification using SVMs with Applications**

# **Constrained Optimization Steps SVM (5)**

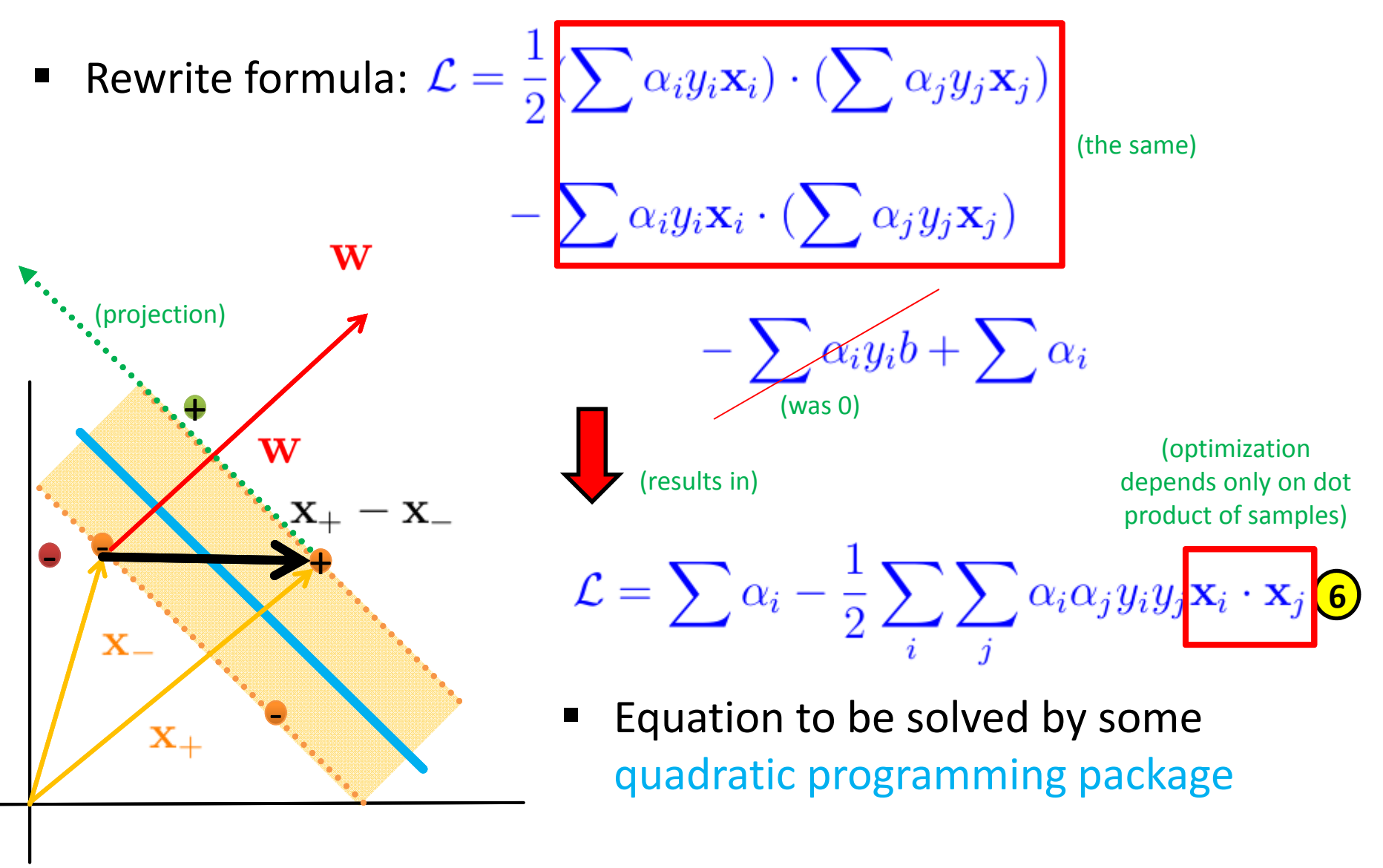

#### **Use of SVM Classifier to Perform Classification**

■ Use findings for decision rule

$$
\begin{array}{ccc}\n\mathbf{S} & \mathbf{w} = \sum_{i} \alpha_i y_i \mathbf{x}_i & \text{depeated is an element} \\
\mathbf{D} & \mathbf{w} & \mathbf{u} + b \ge 0 & \mathbf{I} & \mathbf{I} \\
\mathbf{I} & \mathbf{w} & \mathbf{u} + b \ge 0 & \mathbf{I} & \mathbf{I}\n\end{array}
$$
\n
$$
\begin{array}{ccc}\n\mathbf{A} & \text{depeated is an element} \\
\mathbf{A} & \text{depeated is an element} \\
\mathbf{A} & \text{depeated is an element} \\
\mathbf{A} & \text{depeated is an element} \\
\mathbf{A} & \text{depeated is an element} \\
\mathbf{A} & \text{depeated is an element} \\
\mathbf{A} & \text{depeated is an element} \\
\mathbf{A} & \text{depeated is an element} \\
\mathbf{A} & \text{depeated is an element} \\
\mathbf{A} & \text{depeated is an element} \\
\mathbf{A} & \text{depeated is an element} \\
\mathbf{A} & \text{depeated is an element} \\
\mathbf{A} & \text{depeated is an element} \\
\mathbf{A} & \text{depeated is an element} \\
\mathbf{A} & \text{depeated is an element} \\
\mathbf{A} & \text{depeated is an element} \\
\mathbf{A} & \text{depeated is an element} \\
\mathbf{A} & \text{depeated is an element} \\
\mathbf{A} & \text{depeated is an element} \\
\mathbf{A} & \text{depeated is an element} \\
\mathbf{A} & \text{depeated is an element} \\
\mathbf{A} & \text{depeated is an element} \\
\mathbf{A} & \text{depeated is an element} \\
\mathbf{A} & \text{depeated is an element} \\
\mathbf{A} & \text{depeated is an element} \\
\mathbf{A} & \text{depeated is an element} \\
\mathbf{A} & \text{depeated is an element} \\
\mathbf{A} & \text{depeated is an element} \\
\mathbf{A} & \text{depeated is an element} \\
\mathbf{A} & \text{depeated is an element} \\
\mathbf{A} & \text{depeated is an element} \\
\mathbf{A} & \text{depeated is an element} \\
\mathbf{A} & \text{depeated is an element} \\
\mathbf{A} & \text{depeated is an element} \\
\mathbf{A} & \text{depeated is an element} \\
\mathbf{A} & \text{depeated is
$$

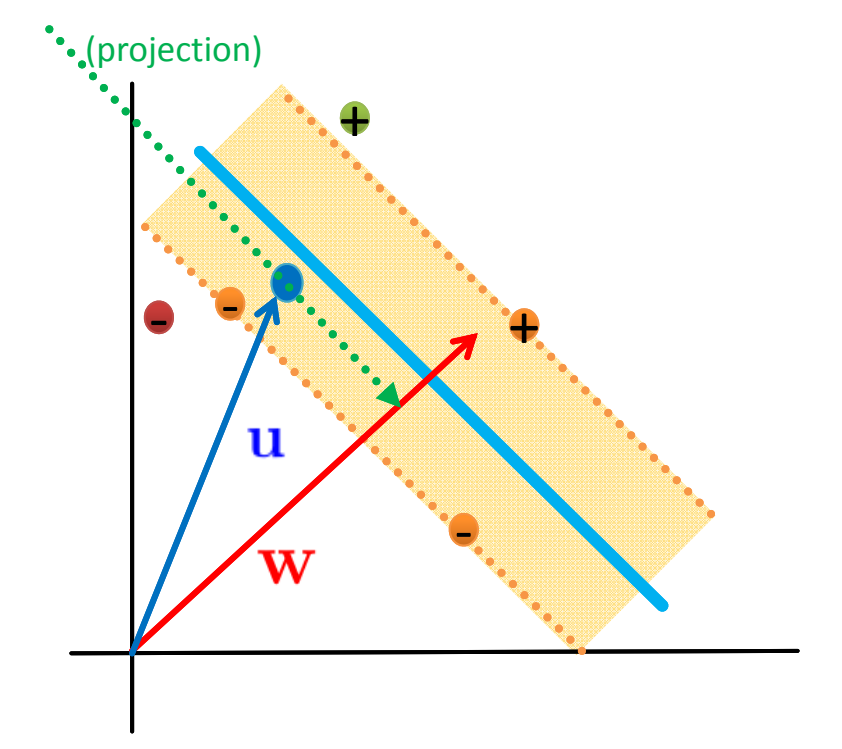

**Lecture 2 – Parallel and Scalable Classification using SVMs with Applications**

## **Constrained Optimization Steps SVM & Dot Product**

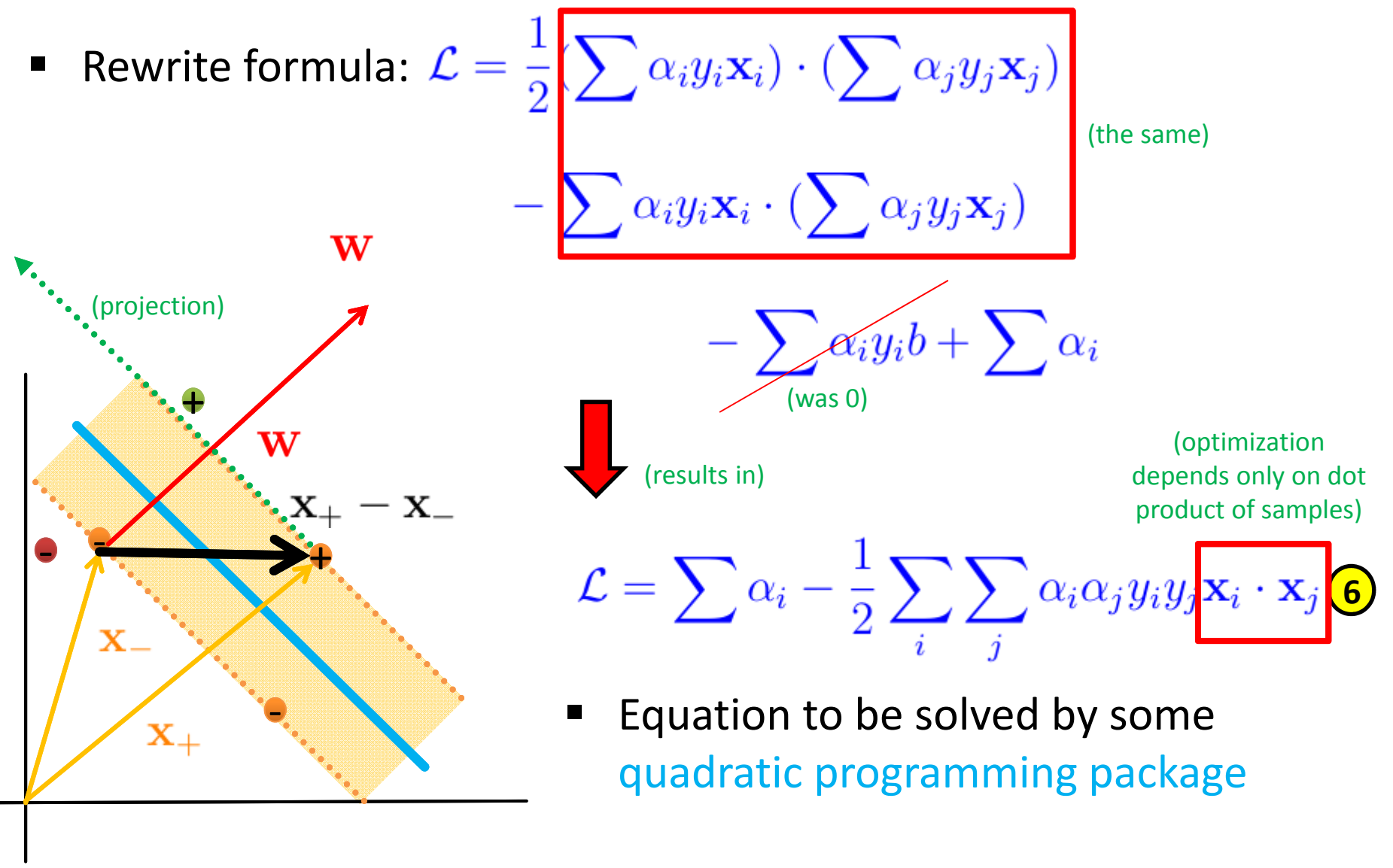

#### **Kernel Methods & Dot Product Dependency**

٠ Use findings for decision rule

**1**

**5**

(decision rule also depends on dotproduct)

 Dotproduct enables nice more elements (projection) ■ E.g. consider non linearly seperable data  $\ddot{}$ **Perform non-linear transformation**  $\Phi$  **of the** samples into another space (work on features)  $\pm$ **6** u (optimization  $\Phi(\mathbf{x}_i)\cdot \Phi(\mathbf{x}_j)$  (in optimization) depends only on dot product of samples) (for decision rule above too) (trusted Kernel (kernel trick is  $K(\mathbf{x}_i, \mathbf{x}_j) = \mathbf{x}_i \cdot \mathbf{x}_j$   $\left|\sum K(\mathbf{x}_i, \mathbf{x}_j)\right| = \Phi(\mathbf{x}_i) \cdot \Phi(\mathbf{x}_j)$  avoids to know Phi) **150 / 177Lecture 2 – Parallel and Scalable Classification using SVMs with Applications**

1)  $\mathbf{w} \cdot \mathbf{u} + b \geq 0$   $\rightarrow$   $\rightarrow$   $\alpha_i y_i \mathbf{x}_i \cdot \mathbf{u}_i + b \geq 0$ 

#### **Appendix D: Kernel Methods**

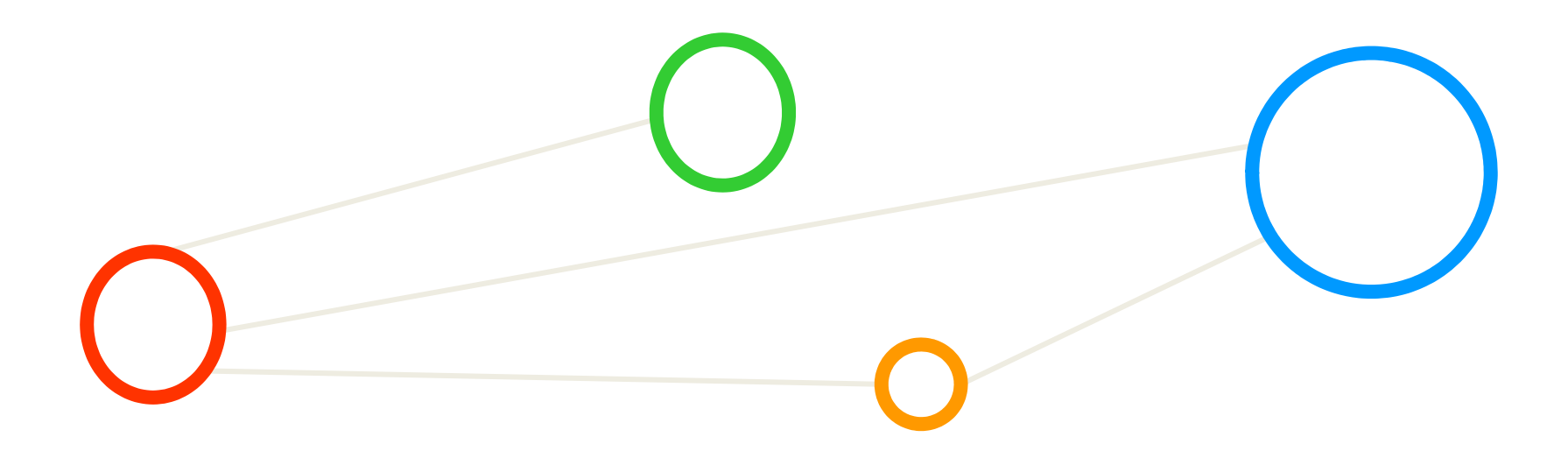

#### **Need for Non-linear Decision Boundaries**

- ٠ Lessons learned from practice
	- ٠ Scientists and engineers are often faced with non-linear class boundaries
- $\blacksquare$  Non-linear transformations approach
	- Enlarge feature space (computationally intensive)
	- $\blacksquare$  Use quadratic, cubic, or higher-order polynomial functions of the predictors
- ٠ Example with Support Vector Classifier

$$
X_1, X_2, \ldots, X_p
$$
 (previously used p features)  
 $X_1, X_1^2, X_2, X_2^2, \ldots, X_p, X_p^2$  (new 2p features)

(decision boundary is linear in the enlarged feature space)

(decision boundary is non-linear in the original feature space with  $q(x) = 0$  where q is a quadratic polynomial)

#### *[6] An Introduction to Statistical Learning*

**Lecture 2 – Parallel and Scalable Classification using SVMs with Applications**

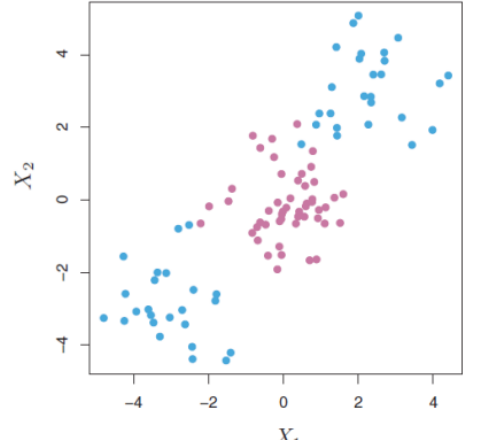

(time invest: mapping done by explictly carrying out the map into the feature space)

maximize 
$$
M
$$
  
\n
$$
\beta_0, \beta_{11}, \beta_{12}, \ldots, \beta_{p1}, \beta_{p2}, \epsilon_1, \ldots, \epsilon_n
$$
\nsubject to  $y_i \left( \beta_0 + \sum_{j=1}^p \beta_{j1} x_{ij} + \sum_{j=1}^p \beta_{j2} x_{ij}^2 \right) \geq M(1 - \epsilon_i)$ \n
$$
\sum_{i=1}^n \epsilon_i \leq C, \quad \epsilon_i \geq 0, \quad \sum_{j=1}^p \sum_{k=1}^2 \beta_{jk}^2 = 1
$$

**152 / 177**

# **Understanding Non-Linear Transformations (1)**

- $\blacksquare$ Example: 'Use measure of distances from the origin/centre'
- $\blacksquare$ Classification

(still linear models applicable)

 $\blacksquare$ (1) new point; (2) transform to z-space; (3) classify it with e.g. perceptron

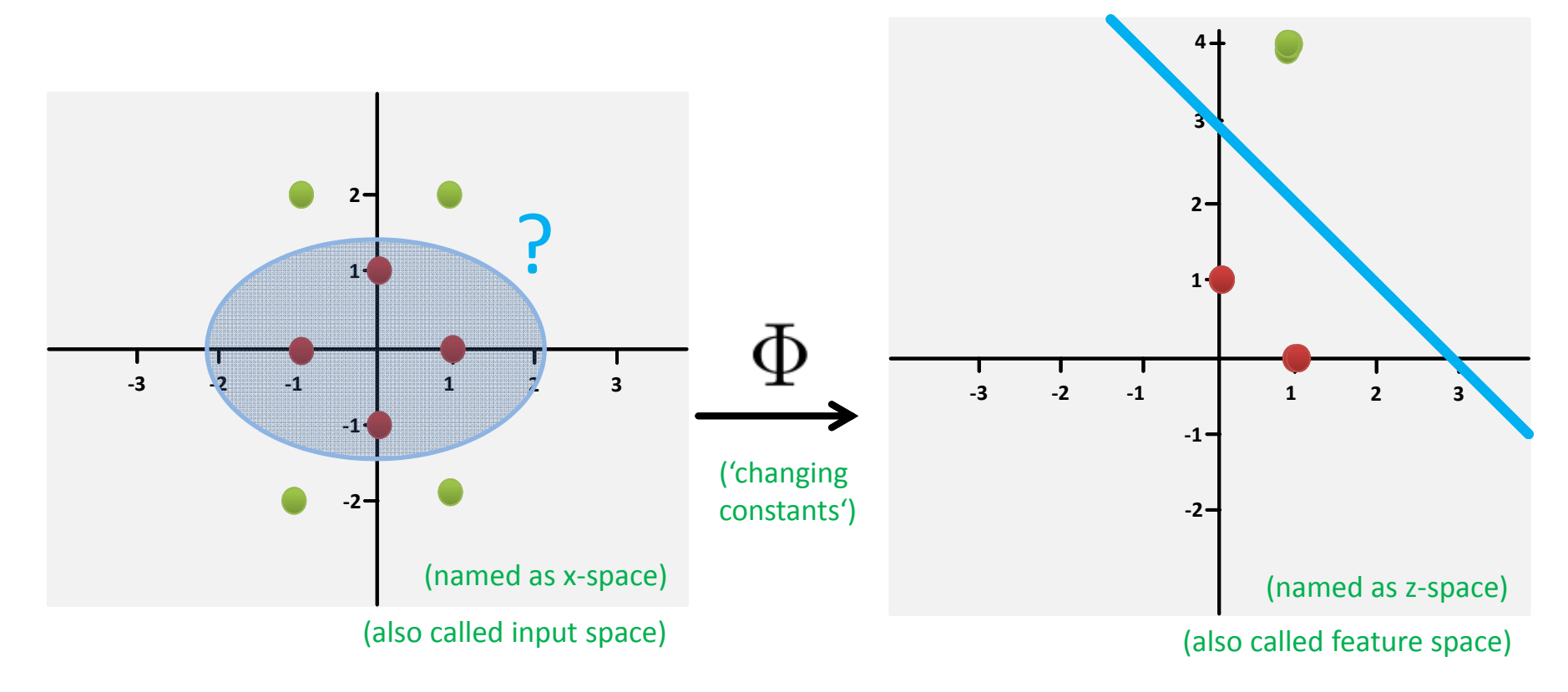

# **Understanding Non-Linear Transformations (2)**

- $\blacksquare$ **Example:** From 2 dimensional to 3 dimensional:  $[x_1, x_2] = [x_1, x_2, x_1^2 + x_2^2]$ 
	- $\blacksquare$ Much higher dimensional can cause memory and computing problems

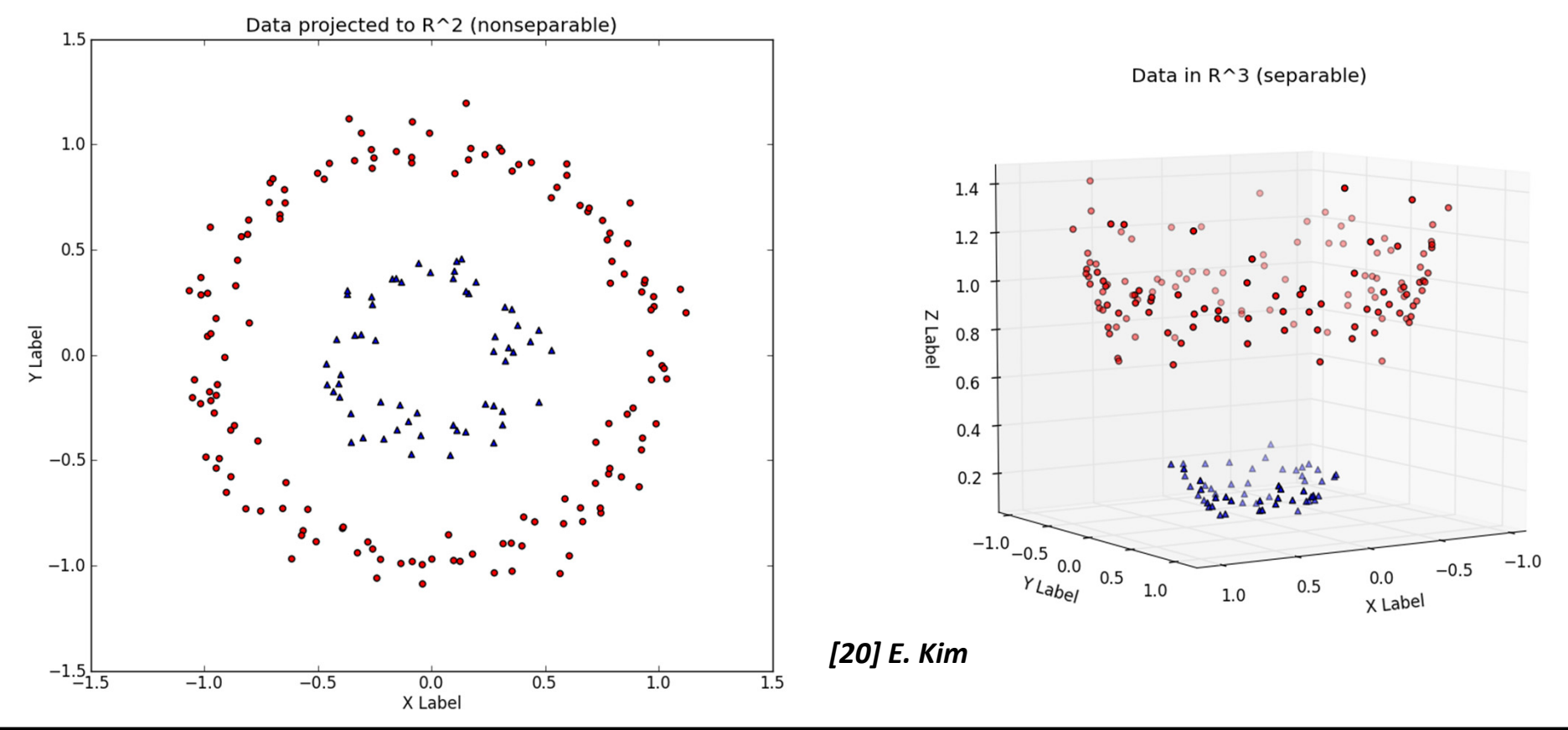

П **Problems: Not clear which type of mapping (search); optimization is computationally expensive task**

### **Understanding Non-linear Transformations (3)**

- $\blacksquare$ Example: From 2 dimensional to 3 dimensional:  $[x_1, x_2] = [x_1, x_2, x_1^2 + x_2^2]$ 
	- $\blacksquare$ Separating hyperplane can be found and 'mapped back' to input space

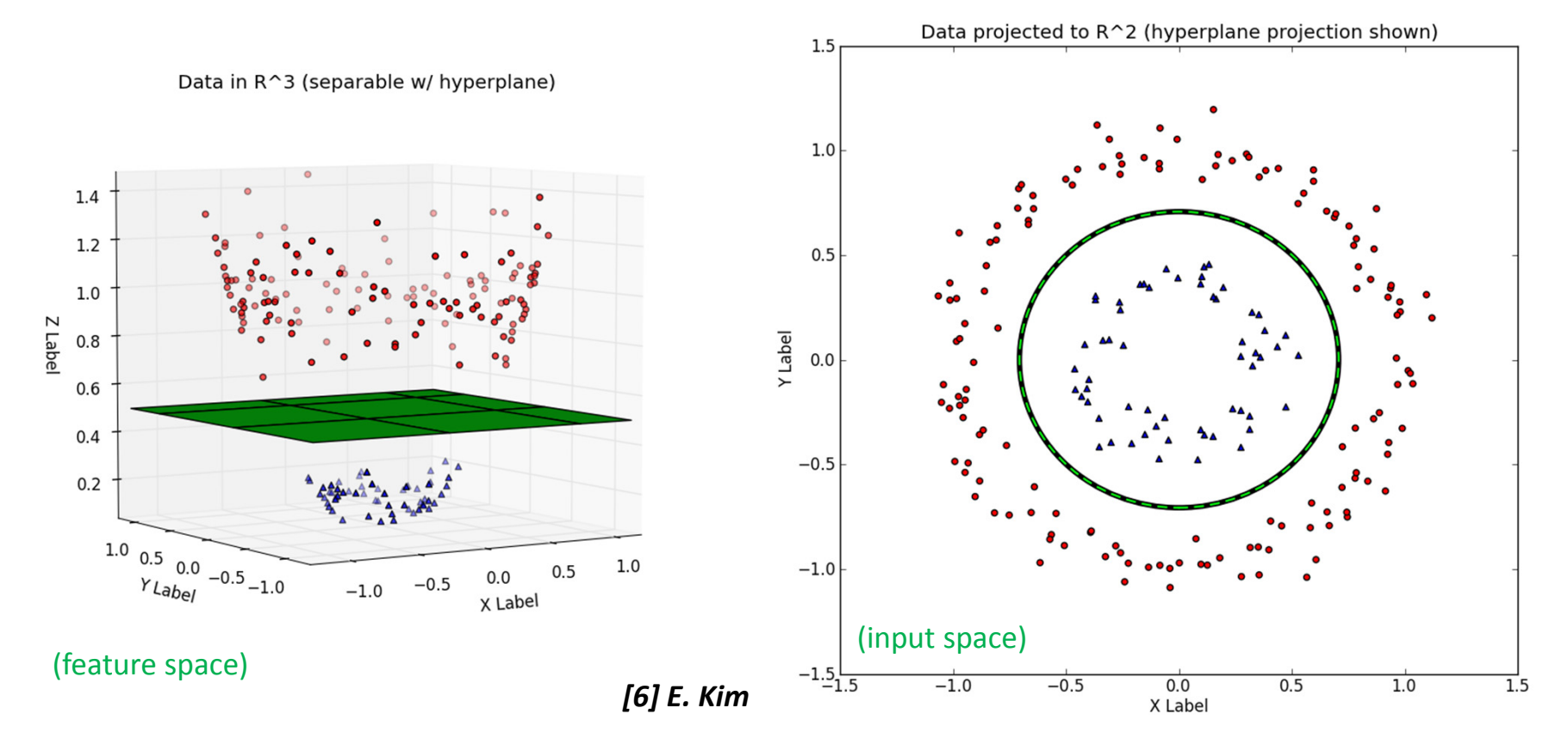

П **Problem: 'curse of dimensionality' – As dimensionality increases & volume of space too: sparse data!** 

# **Term Support Vector Machines – Revisited**

- П **Support Vector Machines (SVMs) are a classification technique developed ~1990**
- **F SVMs perform well in many settings & are considered as one of the best 'out of the box classifiers'**

*[1] An Introduction to Statistical Learning*

- ٠ Term detailed refinement into 'three separate techniques'
	- ٠ Practice: applications mostly use the SVMs with kernel methods
- $\mathbb{R}^n$  'Maximal margin classifier'
	- ٠ A simple and intuitive classifier with a 'best' linear class boundary
	- ٠ Requires that data is 'linearly separable'
- 'Support Vector Classifier'
	- ٠ Extension to the maximal margin classifier for non-linearly seperable data
	- ٠ Applied to a broader range of cases, idea of 'allowing some error'
- 'Support Vector Machines'  $\rightarrow$  Using Non-Linear Kernel Methods
	- Ξ Extension of the support vector classifier
	- $\blacksquare$ Enables non-linear class boundaries & via kernels;

## **Constrained Optimization Steps SVM & Dot Product**

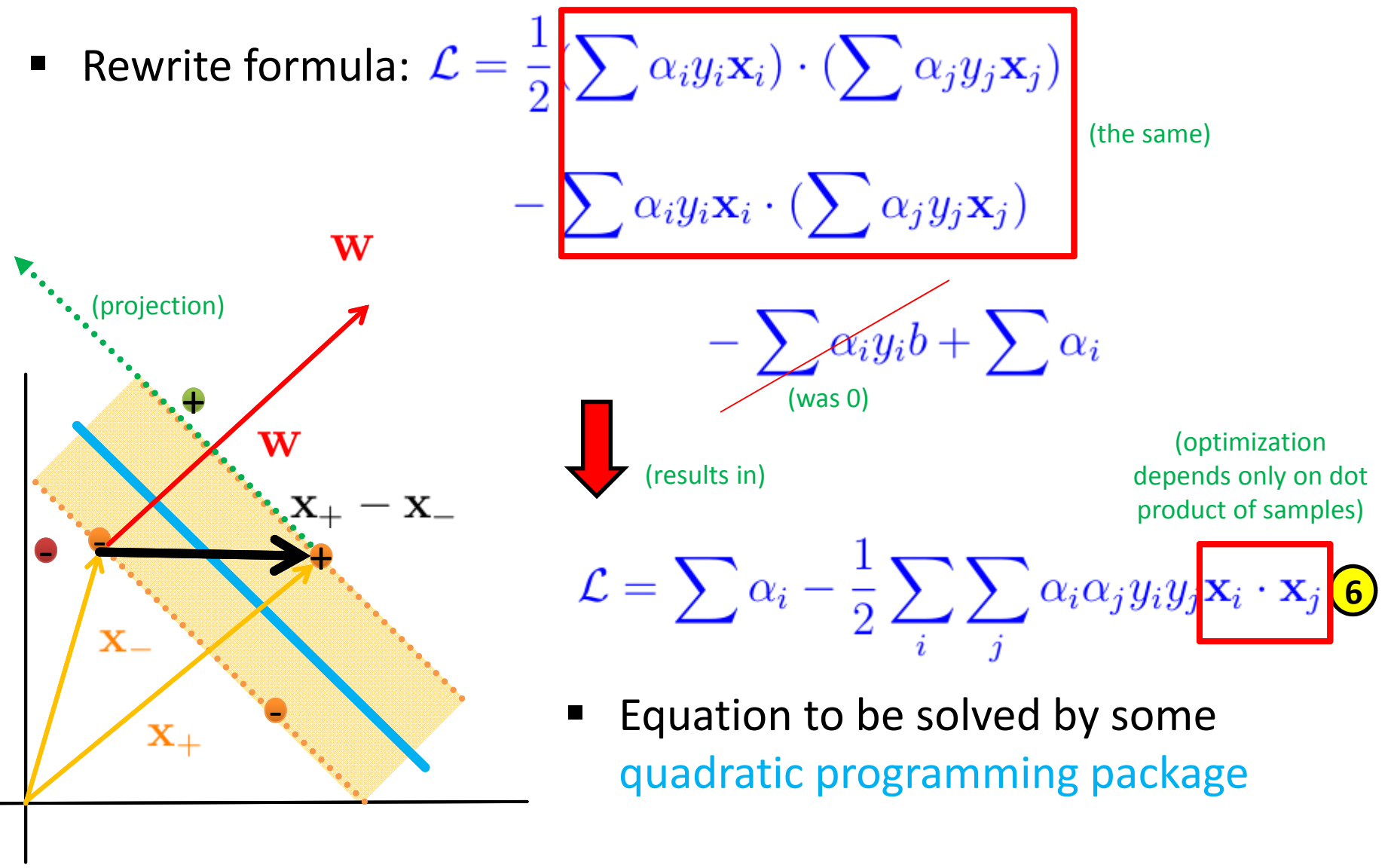

#### **Kernel Methods & Dot Product Dependency**

٠ Use findings for decision rule

**1**

**5**

(decision rule also depends on dotproduct)

 Dotproduct enables nice more elements (projection) ■ E.g. consider non linearly seperable data  $\ddot{}$ **Perform non-linear transformation**  $\Phi$  **of the** samples into another space (work on features)  $\mathbf +$ **6** u (optimization  $\Phi(\mathbf{x}_i)\cdot \Phi(\mathbf{x}_j)$  (in optimization) depends only on dot product of samples) (for decision rule above too) (trusted Kernel (kernel trick is  $K(\mathbf{x}_i, \mathbf{x}_j) = \mathbf{x}_i \cdot \mathbf{x}_j$   $\left|\sum K(\mathbf{x}_i, \mathbf{x}_j)\right| = \Phi(\mathbf{x}_i) \cdot \Phi(\mathbf{x}_j)$  avoids to know Phi) **158 / 177Lecture 2 – Parallel and Scalable Classification using SVMs with Applications**

1)  $\mathbf{w} \cdot \mathbf{u} + b \geq 0$   $\rightarrow$   $\rightarrow$   $\alpha_i y_i \mathbf{x}_i \cdot \mathbf{u}_i + b \geq 0$ 

## **Support Vector Machines & Kernel Methods**

- П **Support Vector Machines are extensions of the support vector classifier using kernel methods**
- **F Support Vector Machines enable non-linear decision boundaries that can be efficiently computed**
- $\blacksquare$  **Support Vector Machines avoids 'curse of dimensionality' and mapping search using a 'kernel trick'**
	- $\mathcal{L}^{\mathcal{L}}$ Non-linear transformations

*[1] An Introduction to Statistical Learning*

- **Lead to high number of features**  $\rightarrow$  **Computations become unmanageable** (including the danger to run into 'curse of dimensionality')
- **The Contract**  Benefits with SVMs
	- ٠ Enlarge feature space using 'kernel trick'  $\rightarrow$  ensures efficient computations
	- ٠ Map training data into a higher-dimensional feature space using  $\Phi$
	- $\blacksquare$ Create a seperating 'hyperplane' with maximum margin in feature space
- $\blacksquare$  Solve constraint optimization problem
	- Ξ Using Lagrange multipliers & quadratic programming (cf. earlier classifiers)

 $i=1$ 

- ۰ Solution involves the inner products of the data points (dot products)
- $\overline{\phantom{a}}$ Inner product of two r-vectors a and b is defingd as  $\langle a,b\rangle = \sum_{i=1}^{r} a_ib_i$
- $\blacksquare$ Inner product of two data points:  $\langle x_i, x_{i'} \rangle = \sum x_{ij} x_{i'j}$

#### **Linear SV Classifier Refined & Role of SVs**

- ٠ Linear support vector classifier
	- ٠ Details w.r.t. inner products
	- ٠ With n parameters  $\alpha_i$ ,  $i = 1,...,n$   $f(x) = \beta_0 + \sum_{i=1}^{n} \alpha_i \langle x, x_i \rangle$ (Lagrange multipliers)
	- $\blacksquare$ Use training set to estimate parameters
	- Estimate  $\alpha_1,\ldots,\alpha_n$  and  $\beta_0$  using  $\binom{n}{2}$  inner products  $n(n-1)/2$  number of pairs
- **Evaluate**  $f(x)$  with a new point
	- ٠ Compute the inner product between new point x and each of the training points  $x_i$
- $\blacksquare$ Identify support vectors  $\rightarrow$  Quadratic programming
	- $\bullet$   $\alpha_i$  is zero most of the times (identified as not support vectors)
	- $\blacksquare$   $\alpha_i$  is nonzero several times (identified as the support vectors)

#### *[6] An Introduction to Statistical Learning* (S with indices of support vectors)

**Lecture 2 – Parallel and Scalable Classification using SVMs with Applications**

 $f(x) = \beta_0 + \sum_{i=1} \alpha_i \langle x, x_i \rangle$ 'big data' reduction & lesscomputing

(between all pairs of training data points)

 $\langle x_i, x_{i'} \rangle = \sum_{i=1}^p x_{ij} x_{i'j}$ 

$$
f(x) = \beta_0 + \sum_{i \in \mathcal{S}} \alpha_i \langle x, x_i \rangle
$$

# **The ('Trusted') Kernel Trick**

 $K(x_i, x_{i'})$ 

- ٠ Summary for computation
	- All that is needed to compute coefficients are inner products
- $\blacksquare$  Kernel Trick
	- Replace the inner product with a generalization of the inner product
	- $\blacksquare$ K is some kernel function
- $\blacksquare$  Kernel types
	- Linear kernel

(sompute the hyperplane without explictly carrying out the map into the feature space)  $\boldsymbol{n}$ 

$$
f(x) = \beta_0 + \sum_{i=1} \alpha_i \langle x, x_i \rangle
$$

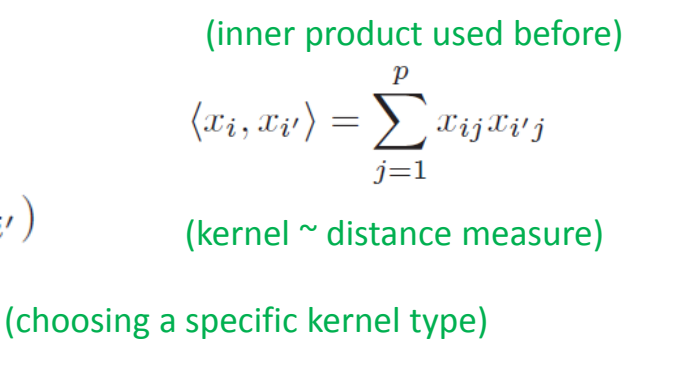

$$
K(x_i, x_{i'}) = \sum_{j=1}^{p} x_{ij} x_{i'j}
$$
 (linear in features)  

$$
K(x_i, x_{i'}) = (1 + \sum_{j=1}^{p} x_{ij} x_{i'j})^d
$$
 (polynomial of degree d)

*[6] An Introduction to Statistical Learning*

Polynomial kernel

- П **Kernel trick refers to a mechanism of using different kernel functions (e.g. polynomial)**
- П **A kernel is a function that quantifies the similarity of two data points (e.g. close to each other)**

### **Kernel Trick – Example**

- $\blacksquare$  Consider again a simple two dimensional dataset
	- $\blacksquare$  We found an ideal mapping  $\bigoplus$  after long search
	- $\blacksquare$ Then we need to transform the whole dataset according to  $\bf{O}$

$$
\Phi: (x_1, x_2) \mapsto (x_1^2, x_2^2, \sqrt{2}x_1, \sqrt{2}x_2, 1)
$$

- Instead, with the 'kernel trick' we 'wait' and 'let the kernel do the job':  $\overline{\phantom{a}}$  $K(\mathbf{x}_i, \mathbf{x}_j) = \Phi(\mathbf{x}_i) \cdot \Phi(\mathbf{x}_j)$   $\qquad \qquad \min_{\alpha} \frac{1}{2} \sum_i \sum_j \alpha_i \alpha_j y_i y_j K(\mathbf{x}_i, \mathbf{x}_j) - \sum_i \alpha_i$ <br>(no need to compute the mapping already)  $\Phi(\mathbf{u}) \cdot \Phi(\mathbf{v}) = (u_1^2, u_2^2, \sqrt{2}u_1, \sqrt{2}u_2, 1) \cdot (v_1^2, v_2^2, \sqrt{2}v_1, \sqrt{2}v_2, 1)$  $\Phi(\mathbf{u}) \cdot \Phi(\mathbf{v}) = u_1^2 v_1^2 + u_2^2 v_2^2 + 2u_1 v_1 + 2u_2 v_2 + 1$  $\Phi(\mathbf{u})\cdot\Phi(\mathbf{v})=(\mathbf{u}\cdot\mathbf{v}+1)^2=K(\mathbf{u},\mathbf{v})$  (in transformed space still a dot product in the original space  $\rightarrow$ (we can save computing time by do not perform the mapping)
- П **Example shows that the dot product in the transformed space can be expressed in terms of a similarity function in the original space (here dot product is a similiarity between two vectors)**

## **Linear vs. Polynomial Kernel Example**

 $\overline{\phantom{a}}$ Linear kernel

**The State** 

- ٠ Enables linear decision boundaries (i.e. like linear support vector classifier)
- **Polynomial kernel**  $K(x_i, x_{i'}) = (1 + \sum x_{ij} x_{i'j})^d$  (polynomial of degree d) Satisfy Mercer's theorem = trusted kernel  $K(x_i, x_{i'}) = \sum_{i=1}^{r} x_{ij} x_{i'j}$  (linear in features) (SVM with polynomial kernel of degree 3) (observed useless for non-linear data)
	- ٠  $\blacksquare$  Enables non-linear decision boundaries
		- (when choosing degree  $d > 1$ )
	- $\blacksquare$  Amounts to fit a support vector classifier in ahigher-dimensional space
	- $\blacksquare$  Using polynomials of degree d (d=1 linear support vector classifier)

*[6] An Introduction to Statistical Learning*

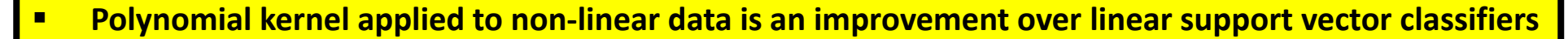

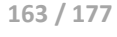

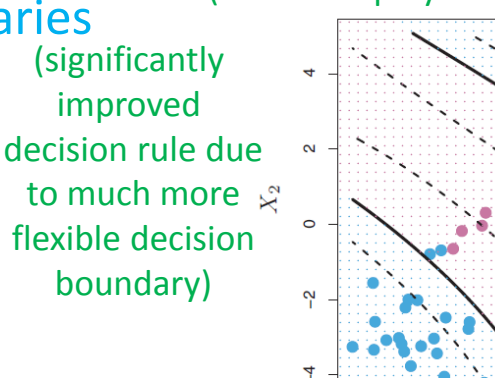

 $-2$ 

 $\mathbf{0}$ 

 $X_1$ 

 $\overline{2}$ 

#### **Polynomial Kernel Example**

٠ Circled data points are from the test set

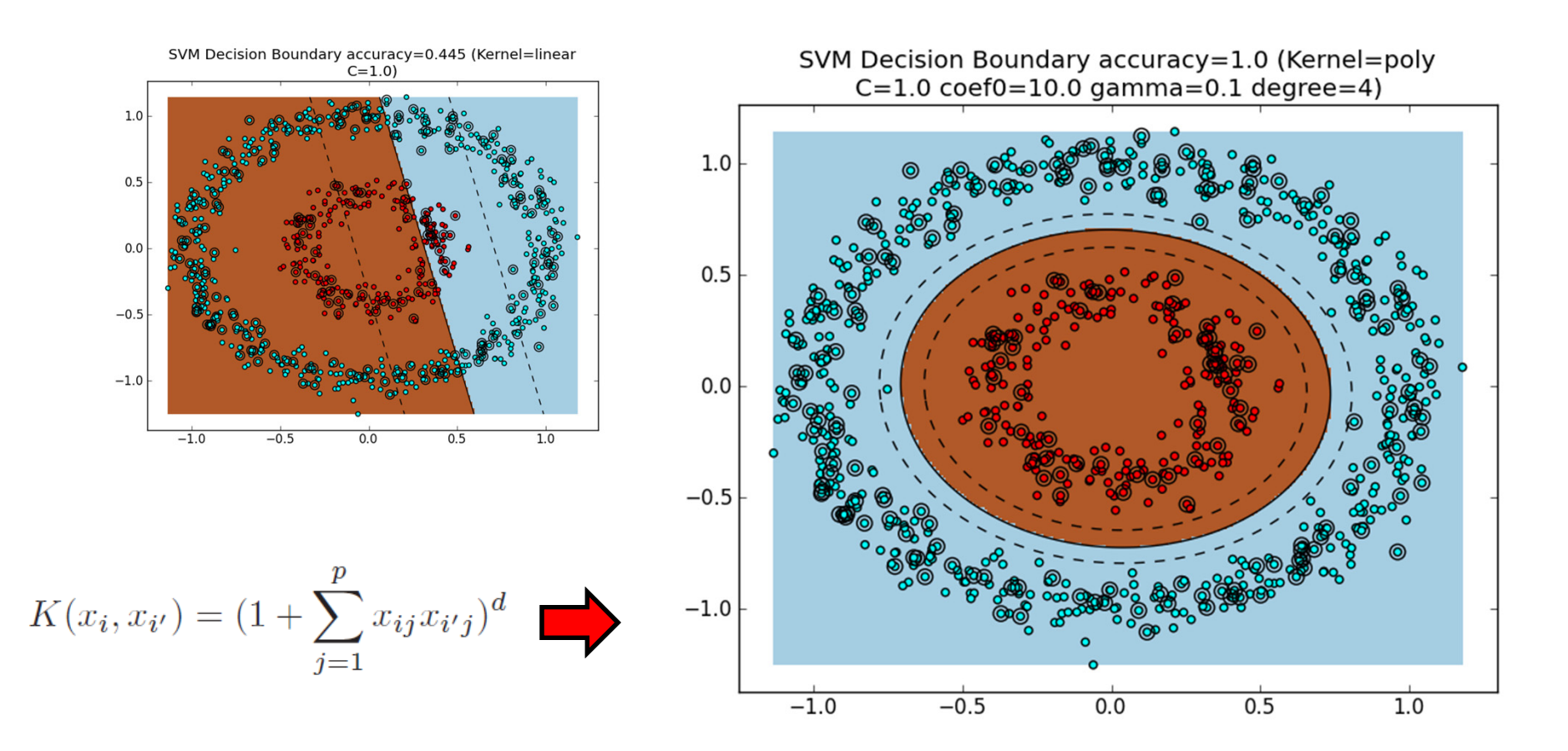

#### *[20] E. Kim*

**Lecture 2 – Parallel and Scalable Classification using SVMs with Applications**

# **RBF Kernel**

- Radial Basis Function (RBF) kernel
	- ٠ One of the mostly used kernel function
	- ٠ Uses parameter  $\gamma$  as positive constant
- $\mathcal{L}_{\mathcal{A}}$  'Local Behaviour functionality'
	- **Related to Euclidean distance measure** (ruler distance)
- ٠ Example

 $\blacksquare$ 

- Use test data
- **Euclidean distance gives**  $x^*$  **far from**  $\sum_{i=1}^{p} (x_i^* - x_{ij})^2$ (large value with large distance)

$$
K(x^*, x_i) = \exp(-\gamma \sum_{j=1}^p (x_j^* - x_{ij})^2)
$$
 (tiny value)

$$
f(x) = \beta_0 + \sum_{i \in S} \alpha_i K(x, x_i)
$$
(training data x<sub>i</sub> plays no role for x\* & its class label)  
[1] An Introduction

П **RBF kernel have local behaviour (only nearby training data points have an effect on the class label**

(also known as radial kernel)

$$
K(x_i, x_{i'}) = \exp(-\gamma \sum_{j=1}^{p} (x_{ij} - x_{i'j})^2)
$$

(SVM with radial kernel)

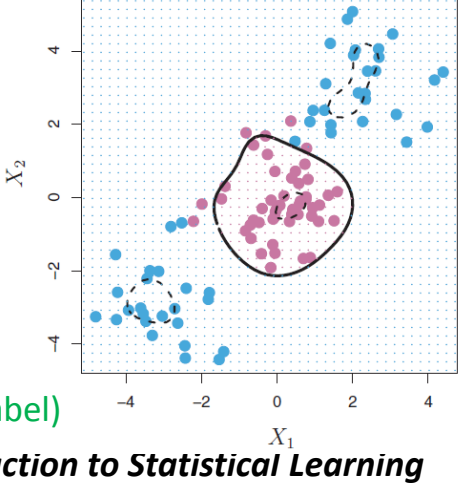

#### **RBF Kernel Example**

٠ Circled data points are from the test set

(similiar decision boundary as polynomial kernel)

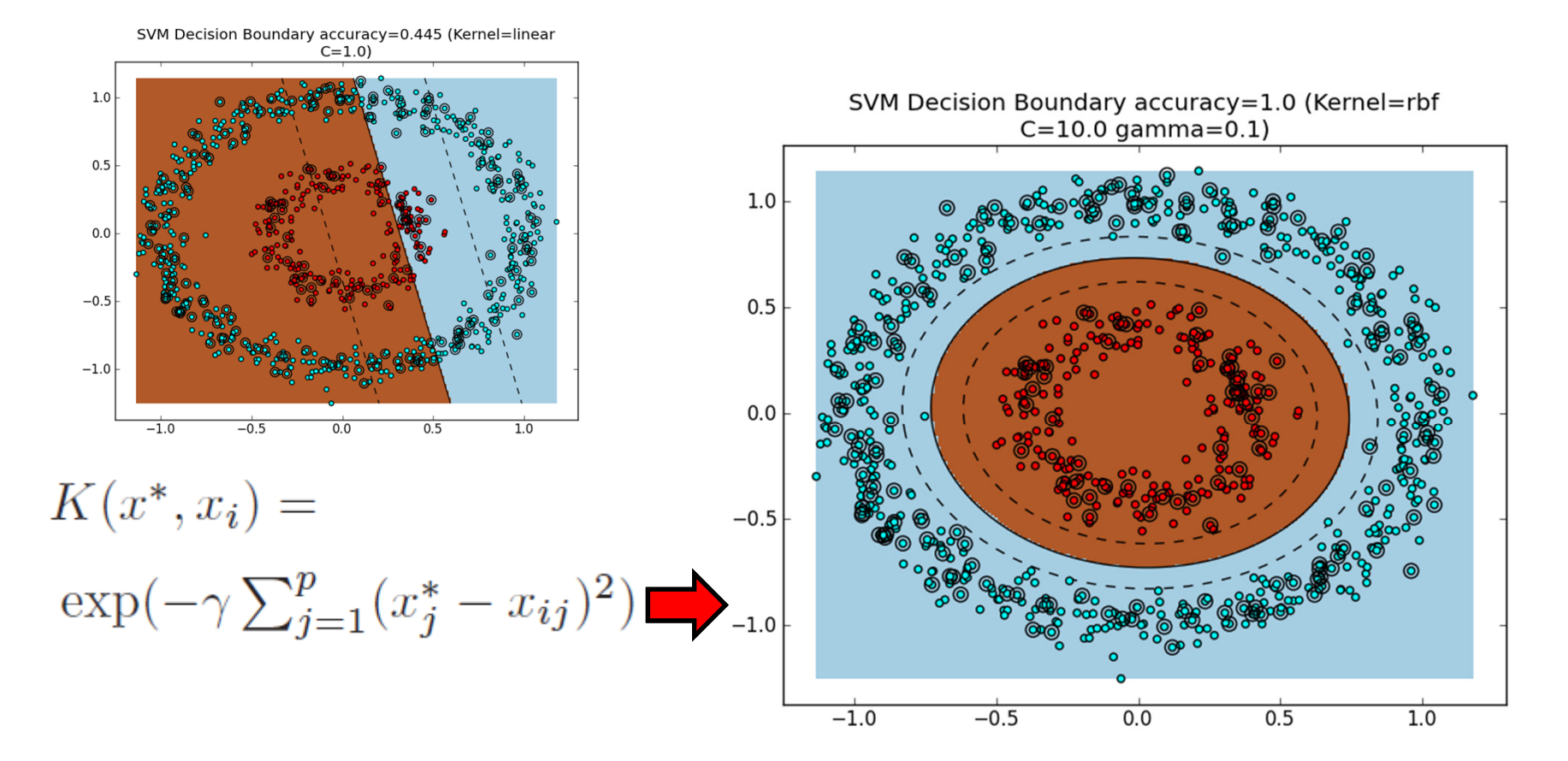

#### *[20] E. Kim*

**Lecture 2 – Parallel and Scalable Classification using SVMs with Applications**

### **Exact SVM Definition using non-linear Kernels**

- П **True Support Vector Machines are Support Vector Classifiers combined with a non-linear kernel**
- П **There are many non-linear kernels, but mostly known are polynomial and RBF kernels**
	- ٠ General form of SVM classifier
		- ٠ Assuming non-linear kernel function K
		- $\blacksquare$ Based on 'smaller' collection S of SVs

$$
f(x) = \beta_0 + \sum_{i \in S} \alpha_i K(x, x_i)
$$

*[6] An Introduction to Statistical Learning*

 $\blacksquare$ Major benefit of Kernels: Computing done in original space

(independent from transformed space)

- $\blacksquare$ **Example 1.1** Linear Kernel  $K(x_i, x_{i'}) = \sum x_{ij} x_{i'j}$  (linear in features)
- **Polynomial Kernel**  $K(x_i, x_{i'}) = (1 + \sum x_{ij} x_{i'j})^a$  (polynomial of degree d)
- $\mathcal{C}^{\mathcal{A}}$  RBF Kernel  $K(x_i, x_{i'}) = \exp(-\gamma \sum_{i=1}^{p} (x_{ij} - x_{i'j})^2)$  (large distance, small impact)

(the win: kernel can compute this without ever computing the coordinates of the data in that space, next slides)

### **Solution Tools: Support Vector Classifier & QP Algorithm**

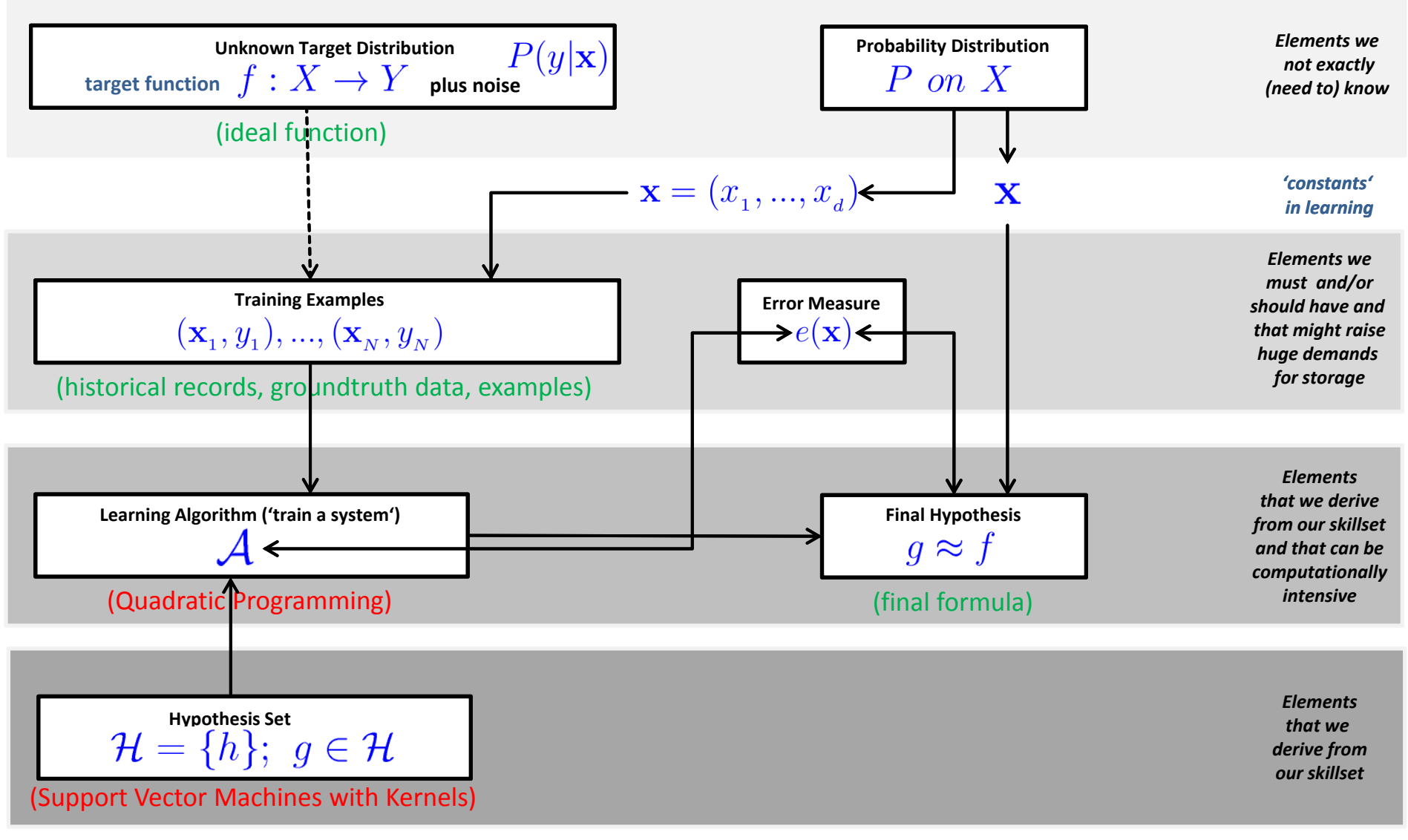

**Lecture 2 – Parallel and Scalable Classification using SVMs with Applications**

## **Non-Linear Transformations with Support Vector Machines**

- $\blacksquare$  Same idea: work in z space instead of x space with SVMs
	- $\blacksquare$ Understanding effect on solving (labels remain same)
	- $\mathcal{L}_{\mathcal{A}}$ SVMs will give the 'best seperator'

$$
\mathcal{L}(\alpha) = \sum_{n=1}^{N} \alpha_n - \frac{1}{2} \sum_{n=1}^{N} \sum_{m=1}^{N} y_n y_m \alpha_n \alpha_m \mathbf{x}_n^T \mathbf{x}_m
$$
 (replace this simply with z's obtained by  $\Phi$ )

(result from this new inner product is given to quadratic programming optimization as input as before )

- Value: inner product is done with z instead of x the only change
- $\blacksquare$ Result after quadratic programming is hyperplane in z space using the value
- $\mathcal{L}_{\text{max}}$ Impacts of  $\Phi$  to optimization
	- ٠ From linear to 2D  $\rightarrow$  probably no drastic change
	- $\blacksquare$ From 2D to million-D  $\rightarrow$  sounds like a drastic change but just inner product
	- $\blacksquare$ **Input for**  $K(x_i, x'_i)$  remains the number of data points (nothing to do with million-D)
	- ٠ Computing longer million-D vectors is 'easy' – optimization steps 'difficult'
- П **Infinite-D Z spaces are possible since the non-linear transformation does not affect the optimization**

# **Kernels & Infinite Z spaces**

- $\blacksquare$  Understanding advantage of using a kernel
	- ٠ Better than simply enlarging the feature space
	- $\blacksquare$ E.g. using functions of the original features like  $X_1, X_1^2, X_2, X_2^2, \ldots, X_p, X_p^2$ .
- **E** Computational advantages
	- By using kernels only compute
	- ٠ Limited to just all  $\binom{n}{2}$  distinct pairs  $i, i'$

(number of 2 element sets from n element set)

- Computing without explicitly working in the enlarged feature space
- $\blacksquare$  Important because in many applications the enlarged feature space is large (computing would be infeasible then w/o kernels)
- $\blacksquare$ Infinite-D Z spaces  $K(x_i, x_j) = \emptyset(x_i)^T \emptyset(x_j)$ 
	- ۳ Possible since all that is needed to compute coefficients are inner products

*[1] An Introduction to Statistical Learning*

П **Kernel methods like RBF have an implicit and infinite-dimensional features space that is not 'visited'**

$$
K\big(\boldsymbol{x}_i, \boldsymbol{x}_j\big) = \emptyset(\boldsymbol{x}_i)^T \emptyset(\boldsymbol{x}_j)
$$

(maps data to higher-dimensional feature spaces)

# **Visualization of SVs**

- ٠ Problem: z-Space is infinite (unknown)
	- ٠ How can the Support Vectors (from existing points) be visualized?
	- $\blacksquare$  Solution: non-zero alphas have been the identified support vectors (solution of quadratic programming optimization will be a set of alphas we can visualize)
	- $\blacksquare$ Support vectors exist in Z – space (just transformed original data points)
	- ٠ Example: million-D means a million-D vector for  $W$
	- $\blacksquare$ **But number of support vector is very low, expected**  $E_{\text{out}}$  **is related to #SVs** (generalization behaviour despite million-D & snake-like overfitting)

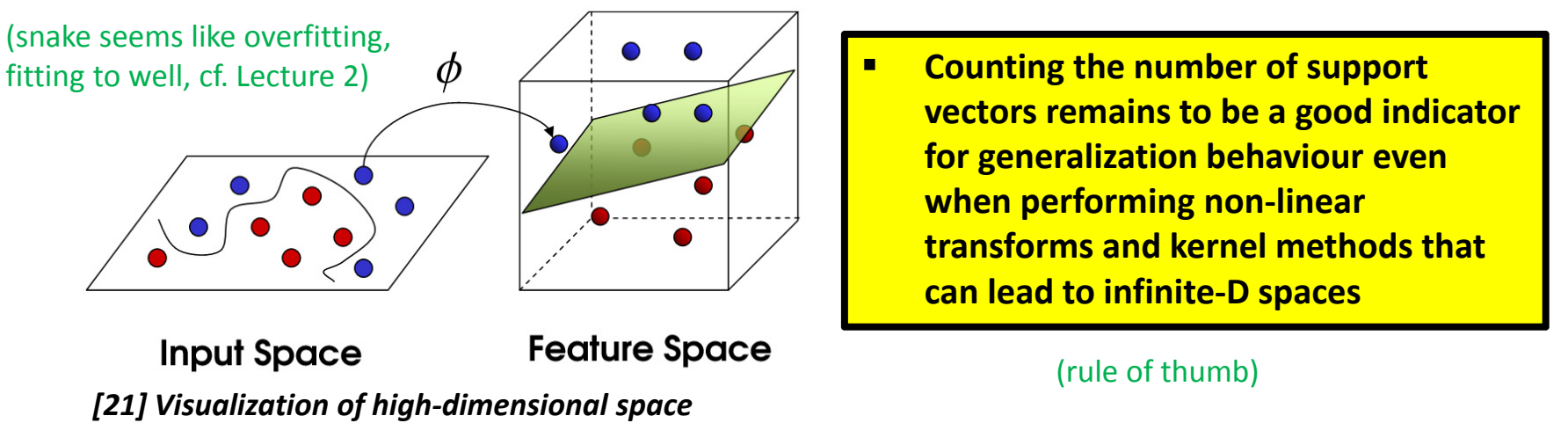

# **Lecture Bibliography**

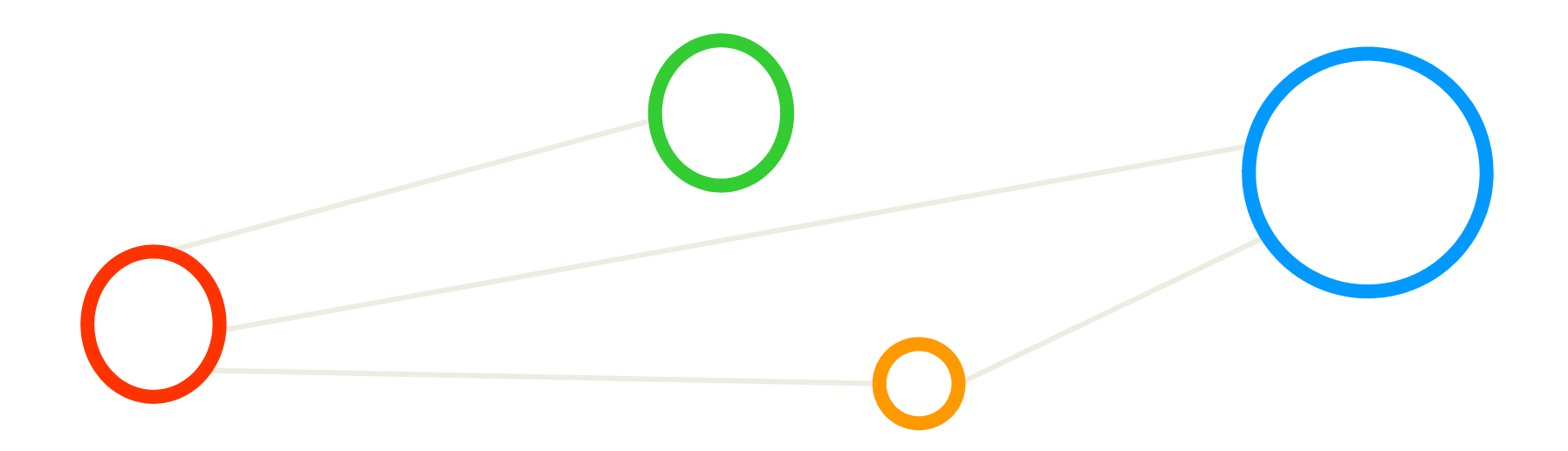

# **Lecture Bibliography (1)**

- $\blacksquare$ [1] Species Iris Group of North America Database, Online: http://www.signa.org
- $\blacksquare$  [2] UCI Machine Learning Repository Iris Dataset, Online: https://archive.ics.uci.edu/ml/datasets/Iris
- $\blacksquare$  [3] Wikipedia 'Sepal', Online: https://en.wikipedia.org/wiki/Sepal
- $\blacksquare$  [4] Rattle Library for R, Online: http://rattle.togaware.com/
- $\blacksquare$  [5] B2Share, 'Iris Dataset LibSVM Format Preprocessing', Online: https://b2share.eudat.eu/records/37fb24847a73489a9c569d7033ad0238
- $\blacksquare$  [6] An Introduction to Statistical Learning with Applications in R, Online: http://www-bcf.usc.edu/~gareth/ISL/index.html
- $\blacksquare$  [7] F. Rosenblatt, 'The Perceptron--a perceiving and recognizing automaton', Report 85-460-1, Cornell Aeronautical Laboratory, 1957
- $\blacksquare$  [8] Rosenblatt,'The Perceptron: A probabilistic model for information storage and orgainzation in the brain', Psychological Review 65(6), pp. 386-408, 1958
- $\blacksquare$ [9] PLA Algorithm, YouTube Video, Online:
- $\blacksquare$ [10] C. Shearer, CRISP-DM model, Journal Data Warehousing, 5:13
- $\blacksquare$ [11] Pete Chapman, 'CRISP-DM User Guide', 1999, Online: http://lyle.smu.edu/~mhd/8331f03/crisp.pdf

# **Lecture Bibliography (2)**

- $\blacksquare$  [11] Introduction to Data Mining, Pang-Ning Tan, Michael Steinbach, Vipin Kumar, Addison Wesley, ISBN 0321321367, English, ~769 pages, 2005
- $\blacksquare$ [12] Udacity, 'Overfitting', Online: https://www.youtube.com/watch?v=CxAxRCv9WoA
- $\blacksquare$  [13] Wikipedia on 'Statistical Learning Theory', Online: http://en.wikipedia.org/wiki/Statistical\_learning\_theory
- $\blacksquare$  [14] Leslie G. Valiant, '*A Theory of the Learnable'*, Communications of the ACM 27(11):1134–1142, 1984, Online: https://people.mpi-inf.mpg.de/~mehlhorn/SeminarEvolvability/ValiantLearnable.pdf
- $\blacksquare$  [15] Y.S. Abu-Mostafa, M. Magdon-Ismail, Hsuan-Tien Lin, 'Learning from Data – A short course', AML Book, ISBN 978-1-60049-006-4
- $\blacksquare$ [16] Rome Image dataset

Online: https://b2share.eudat.eu/records/daf6c389e54340b4b1416cf874251e77

- $\blacksquare$  [17] G. Cavallaro, M. Riedel, et al., "Smart data analytics methods for remote sensing applications," in the Proceedings of the IEEE Geoscience and Remote Sensing Symposium, Quebec City, QC, 2014, pp. 1405-1408.
- $\blacksquare$ [18] Rome Image dataset

Online: https://b2share.eudat.eu/records/daf6c389e54340b4b1416cf874251e77

- $\blacksquare$  [19] YouTube Video, "What is Remote Sensing?" Online: https://www.youtube.com/watch?v=nU-CjAKry5c
- $\blacksquare$ [20] E. Kim, 'Everything You Wanted to Know about the Kernel Trick', Online: http://www.eric-kim.net/eric-kim-net/posts/1/kernel\_trick.html

# **Lecture Bibliography (3)**

- $\blacksquare$  [21] Visualization of high-dimensional space, Online: http://i.imgur.com/WuxyO.png
- $\blacksquare$  [22] YouTube, 'SVM with Polynomial Kernel', Online: https://www.youtube.com/watch?v=3liCbRZPrZA
- $\blacksquare$  [23] G. Cavallaro, M. Riedel, M. Richerzhagen, J. A. Benediktsson and A. Plaza, "On Understanding Big Data Impacts in Remotely Sensed Image Classification Using Support Vector Machine Methods," *in the IEEE Journal of Selected Topics in Applied Earth Observations and Remote Sensing*, vol. 8, no. 10, pp. 4634-4646, Oct. 2015.
- $\blacksquare$  [24] Indian Pines Raw and Processed Online: http://hdl.handle.net/11304/9ec5eac8-61b4-4617-ae1c-1f8c8cd3cd74
- $\blacksquare$ [25] LibSVM Webpage, Online: https://www.csie.ntu.edu.tw/~cjlin/libsvm/
- $\blacksquare$  [26] M. Goetz, M. Riedel et al.,' On Parallel and Scalable Classification and Clustering Techniques for Earth Science Datasets' 6<sup>th</sup> Workshop on Data Mining in Earth System Science, Proceedings of the International Conference of Computational Science (ICCS), Reykjavik, Online: http://www.proceedings.com/26605.html
- $\blacksquare$ [27] Original piSVM tool, Online: http://pisvm.sourceforge.net/
- $\blacksquare$  [28] Morris Riedel, 'Introduction to Machine Learning Algorithms', Invited YouTube Lecture, six lectures University of Ghent, 2017

Online: https://www.youtube.com/watch?v=KgiuUZ3WeP8&list=PLrmNhuZo9sgbcWtMGN0i6G9HEvh08JG0J

#### **Acknowledgements – Membery of my HPDP Research Group**

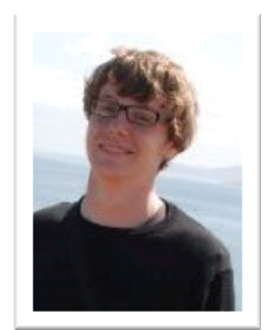

**PD Dr.G. Cavallaro**

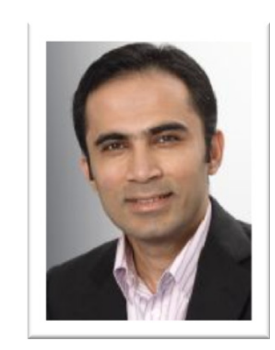

**Senior PhDStudent A.S. Memon**

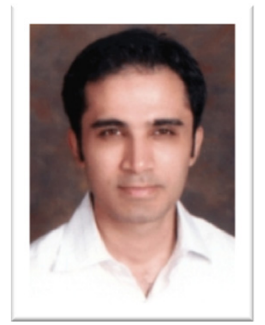

**Senior PhDStudent M.S. Memon**

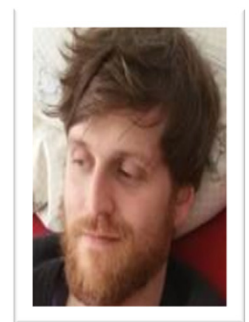

**PhD Student E. Erlingsson**

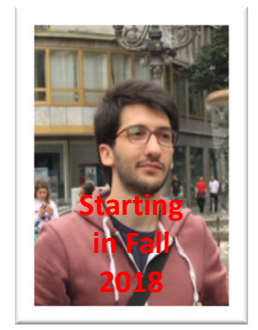

**PhD Student C. Bakarat**

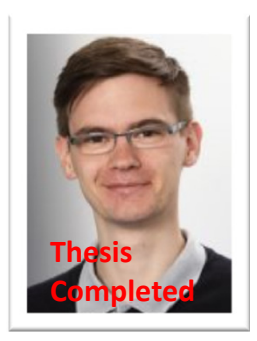

**Dr. M. Goetz (now KIT)**

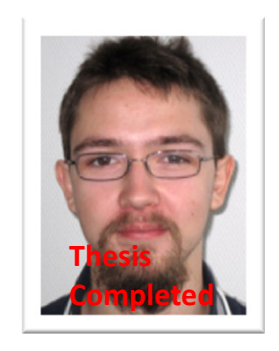

**MSc M. Richerzhagen, now other group**

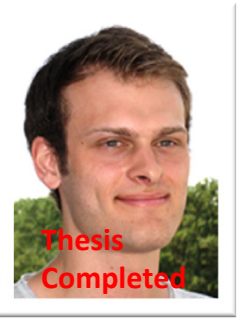

**MSc P. Glock(now INM-1)**

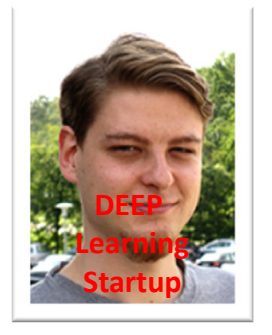

**MSc C. Bodenstein(now Soccerwatch.tv)**

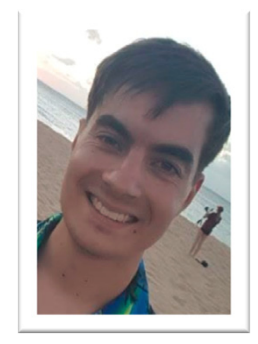

**MSc Student G.S. Guðmundsson(Landsverkjun)**

# **Slides Available at http://www.morrisriedel.de/talks**

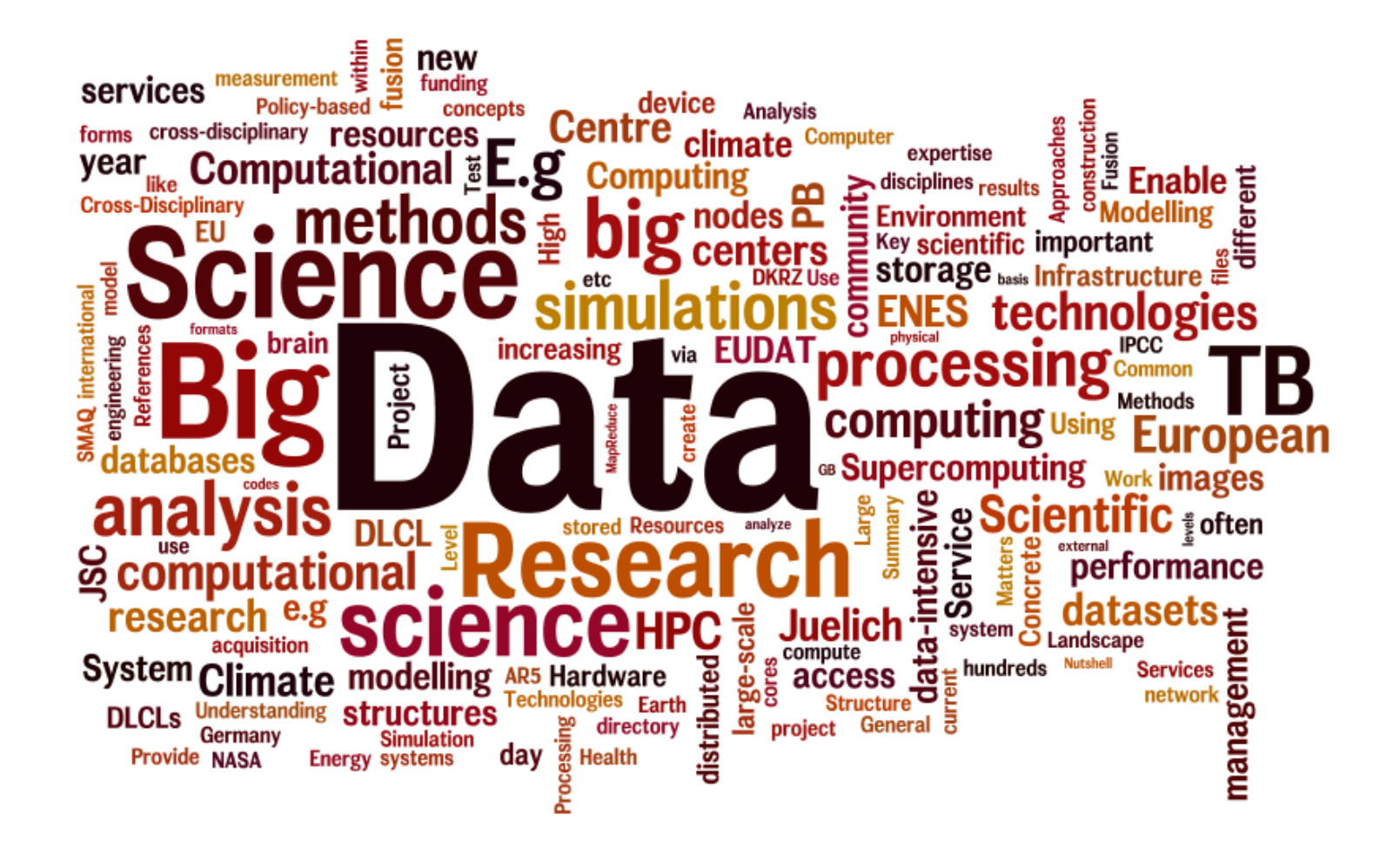